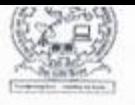

# KCES's College of Engineering and Management, Jalgaon Activity Report

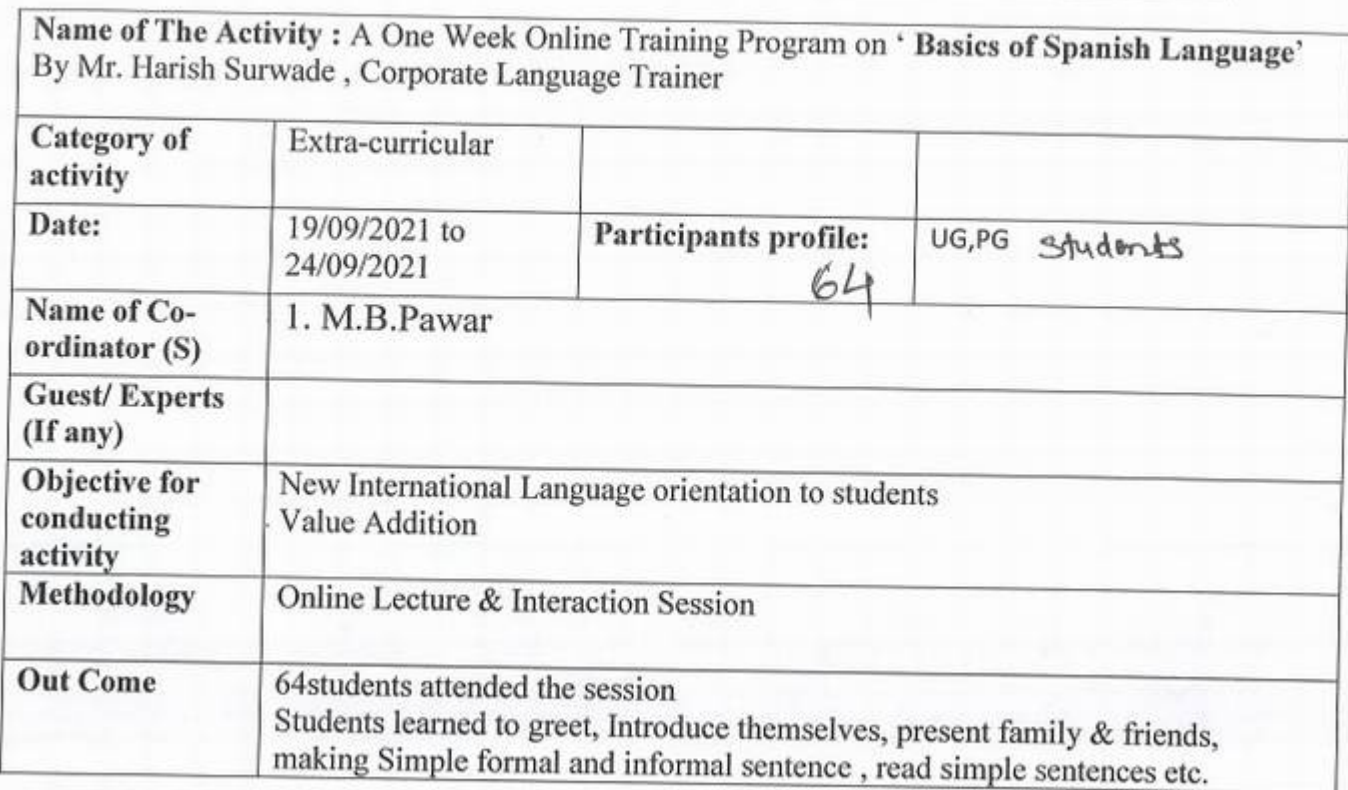

.)

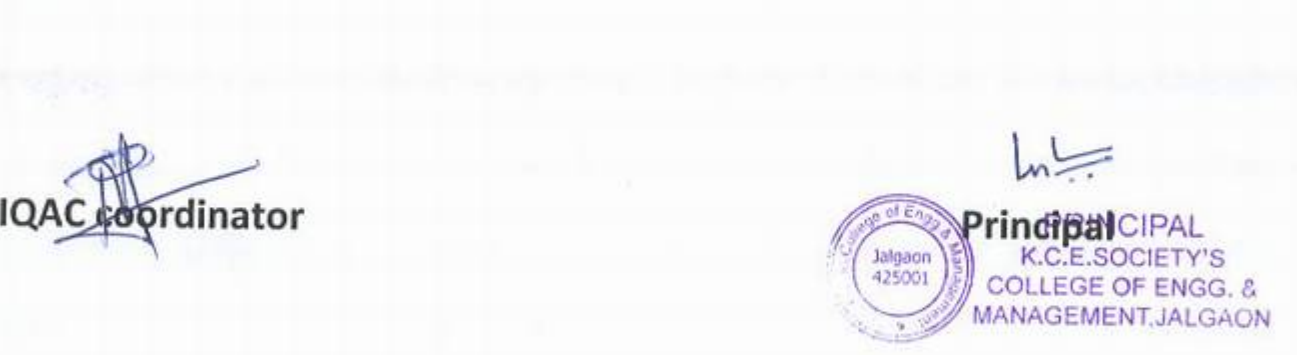

# KCES COEM JALGAON-425001 TRAINING AND PLACEMENT DEPARTMENT

# A ONE WEEK ONLINE TRAINING PROGRAM ON

# BASICS OF SPANISH LANGUAGE

# DURING 19/09/2021 T0 24/09/2021

# Program Schedule & Contents

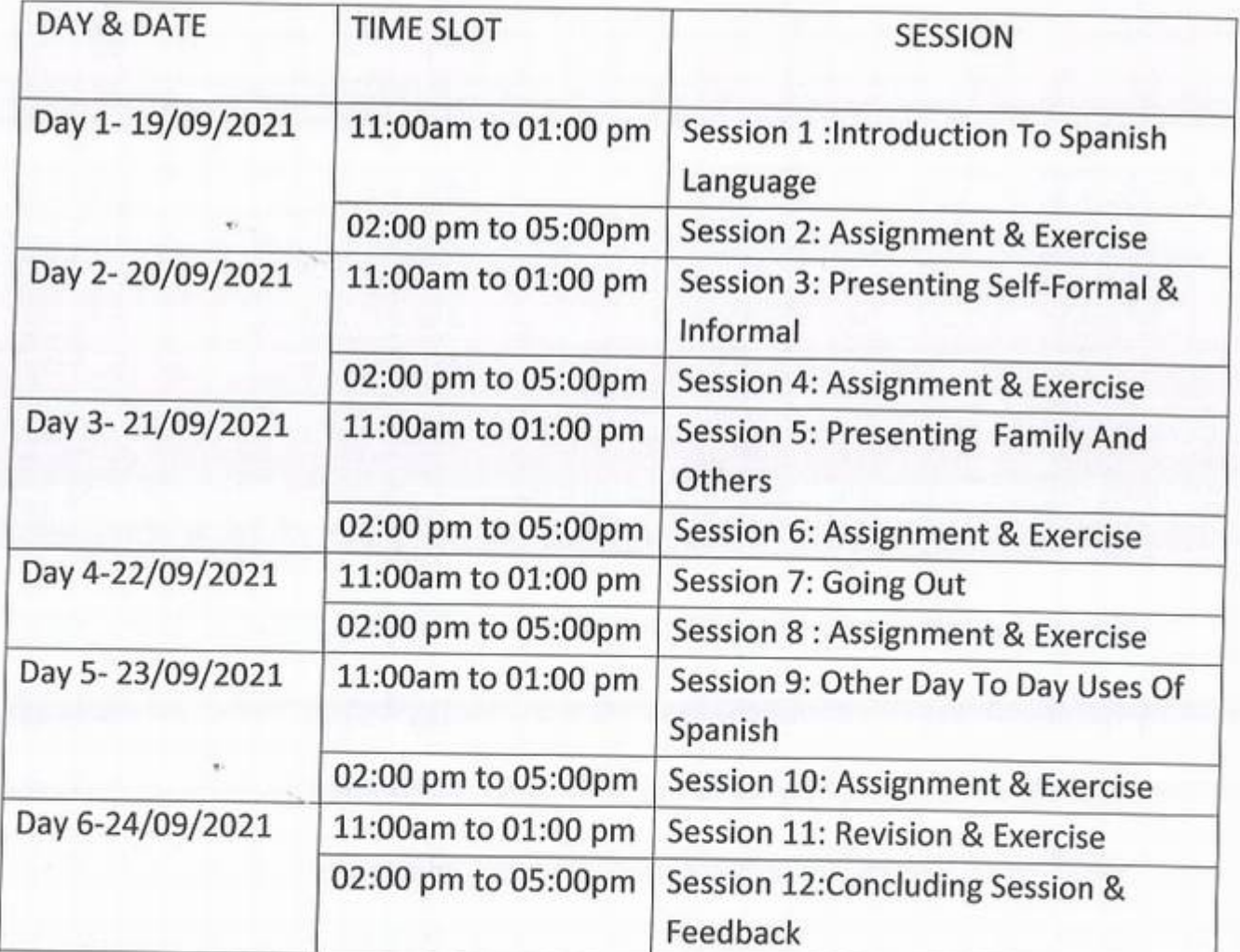

CIETY'S EGE OF ENGIGAL MANAGEMENT JALGACN

 $\epsilon$ 

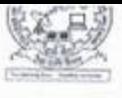

*)* 

# List of Teachers Present for the Programme

NAME OF PROGRAM:- A One Week Online Training Program on ' Basics of Spanish Language' By Mr. Harish Surwade, Corporate Language Trainer

DATE:- 19/09/2021 to 24/09/2021

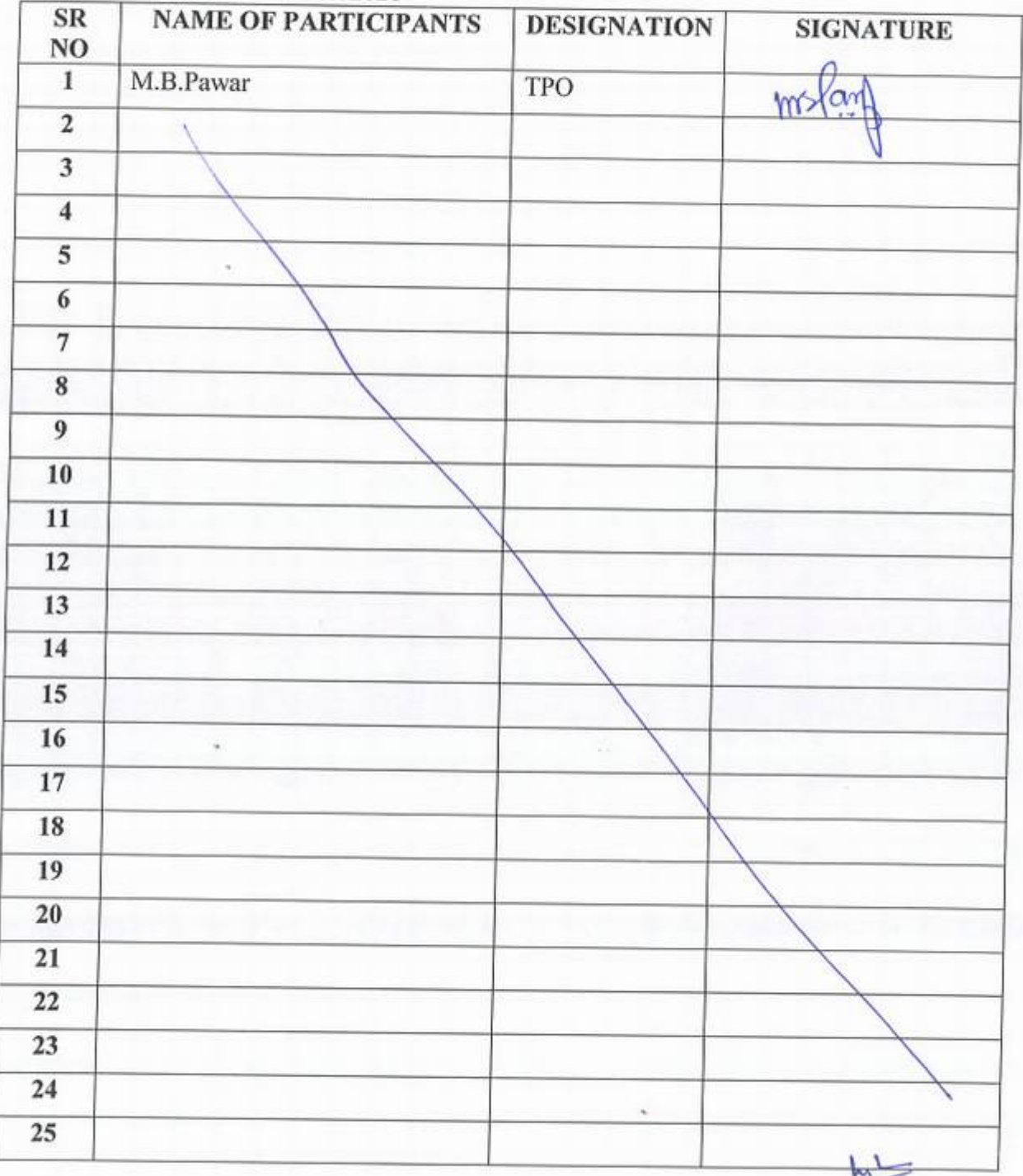

PRINCIPAL **CIETY'S** COLLEGE OF ENGG. I.

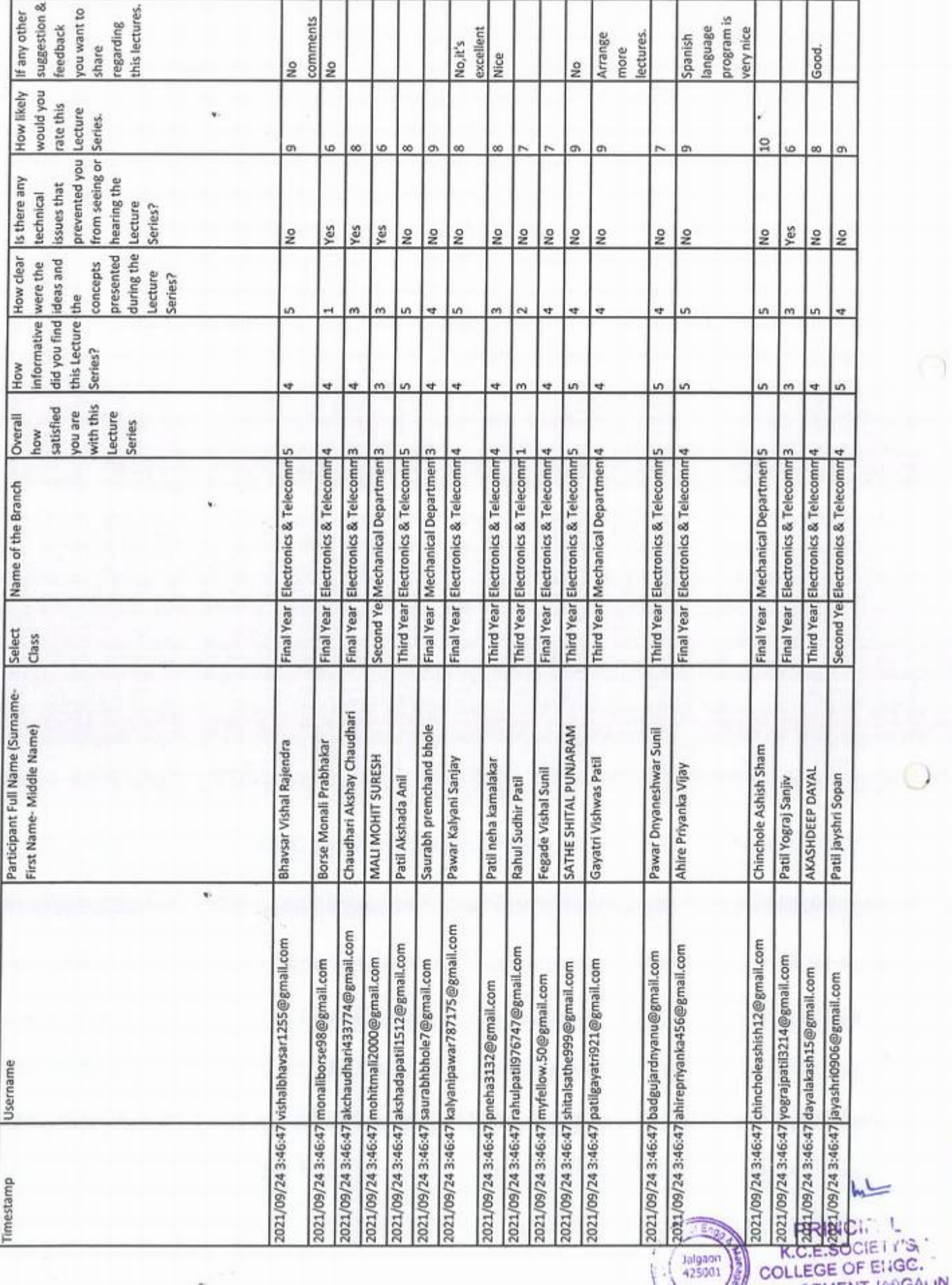

 $( )$ 

 $\bigcap$ 

 $\bigcirc$ 

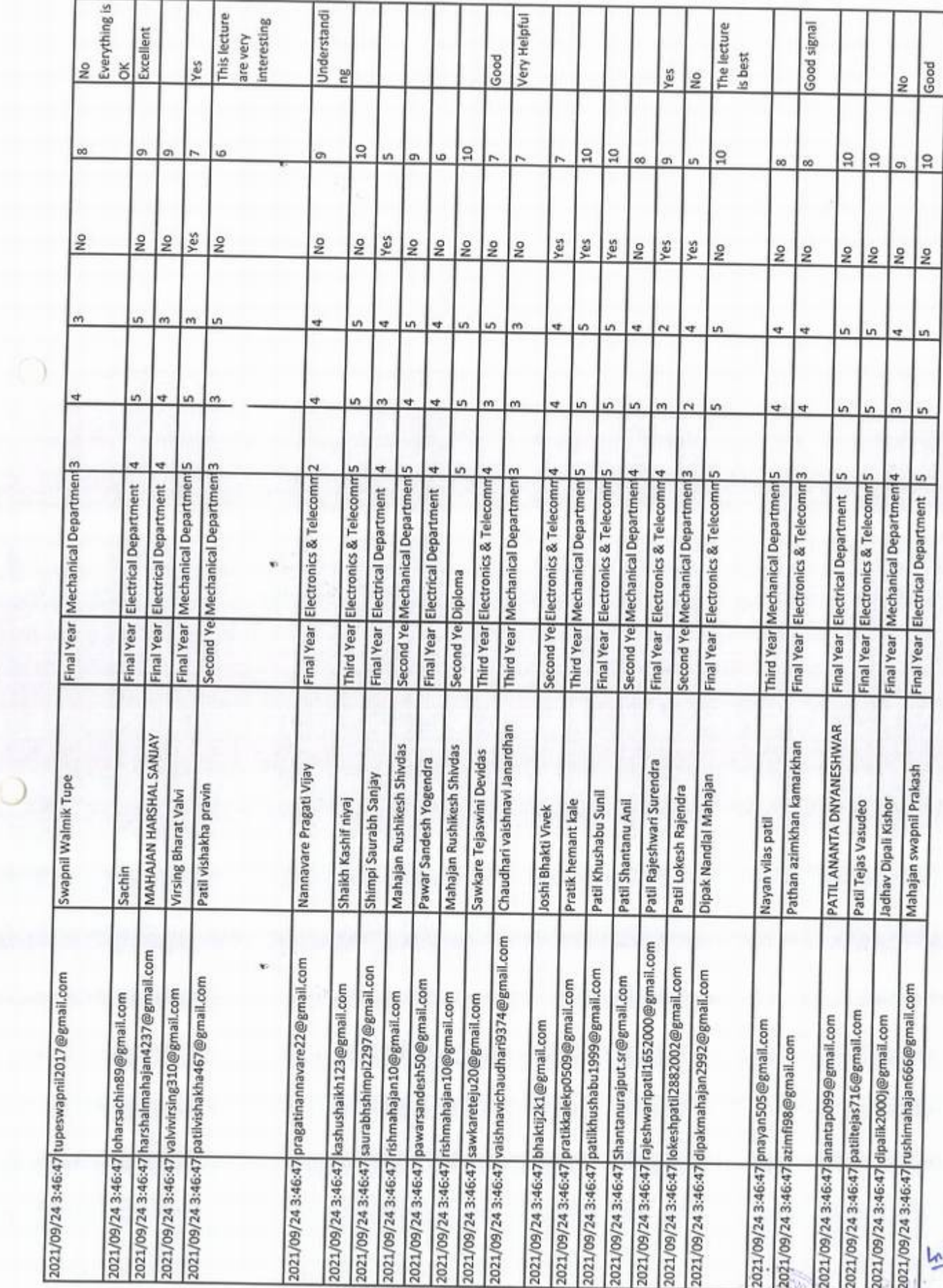

Ó

 $\odot$ 

 $\frac{\pi}{2}$  ,

K.C.E. 800 B.M.

 $\left( 1, 2, 3, 1 \right)$ 

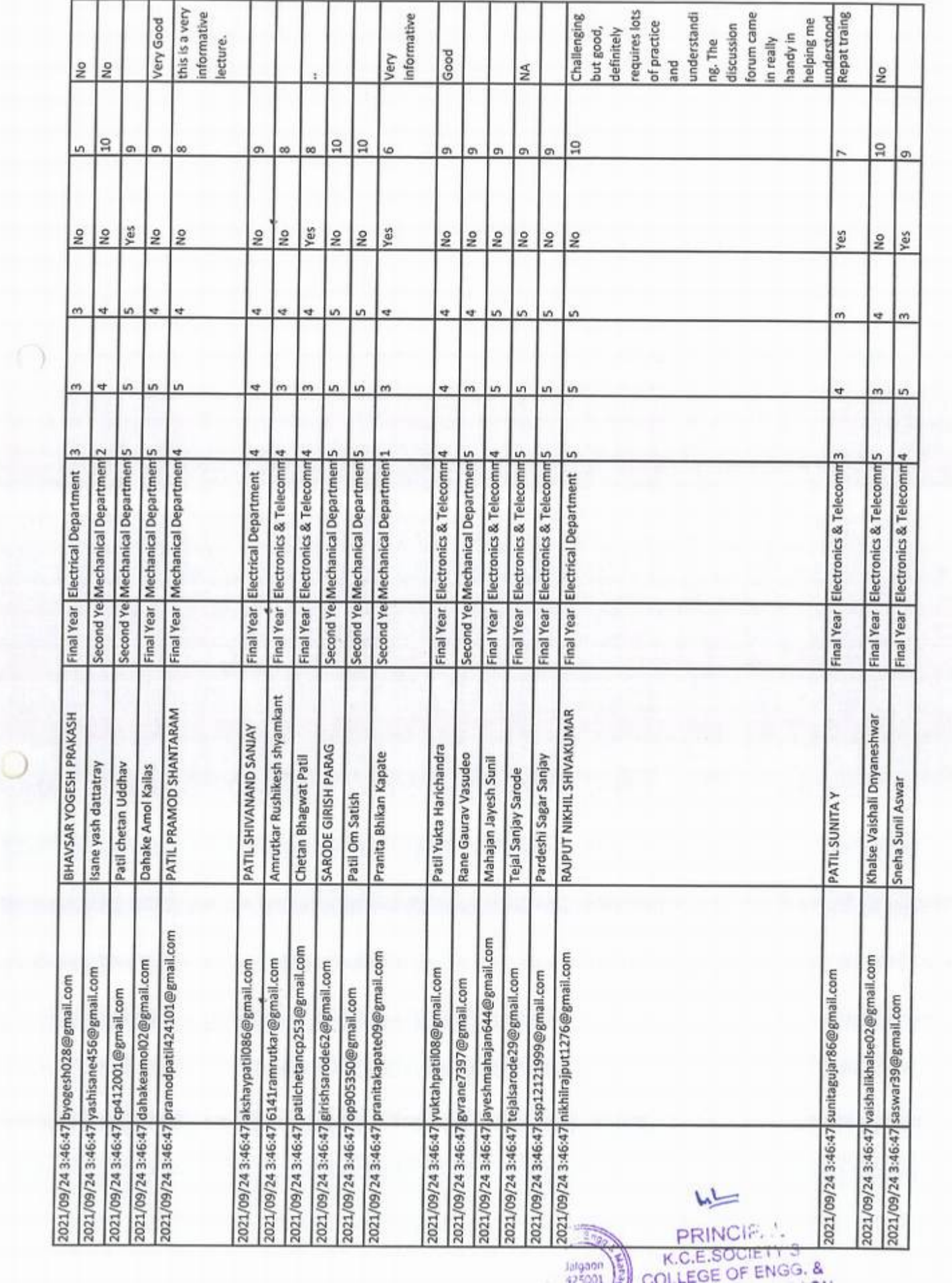

 $\left( \Psi \right)$ 

 $\rightarrow$ 

 $\cup$ 

 $\mathbf{v}^*$ 

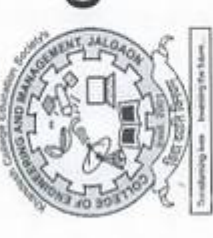

# College of Engineering & Management, Jalgaon Khandesh College Education Society's

**NAAC Accredited** 

# **Certificate of Participation**

This is to certify that Mr./Ms. {{full name}}, {{other identifier}} of {{other identifier2}} has attended a one week Training Program on

"Basics of Spanish Language"

organized by Training and Placement Department during 19th of September, 2021 to 24th September, 2021.

Prof. Harish Surwade Corporate Trainer i.

Training and Placement Officer<br>KCES COEM JALGAON Prof. M.B.Pawar Magazi

尘

KCES COEM JALGAON Prof. Dr. K. P. Rane Principal

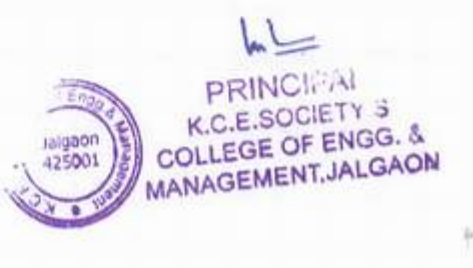

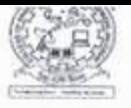

# **E22 KCES's College of Engineering and Management, Jalgaon** Activity Report

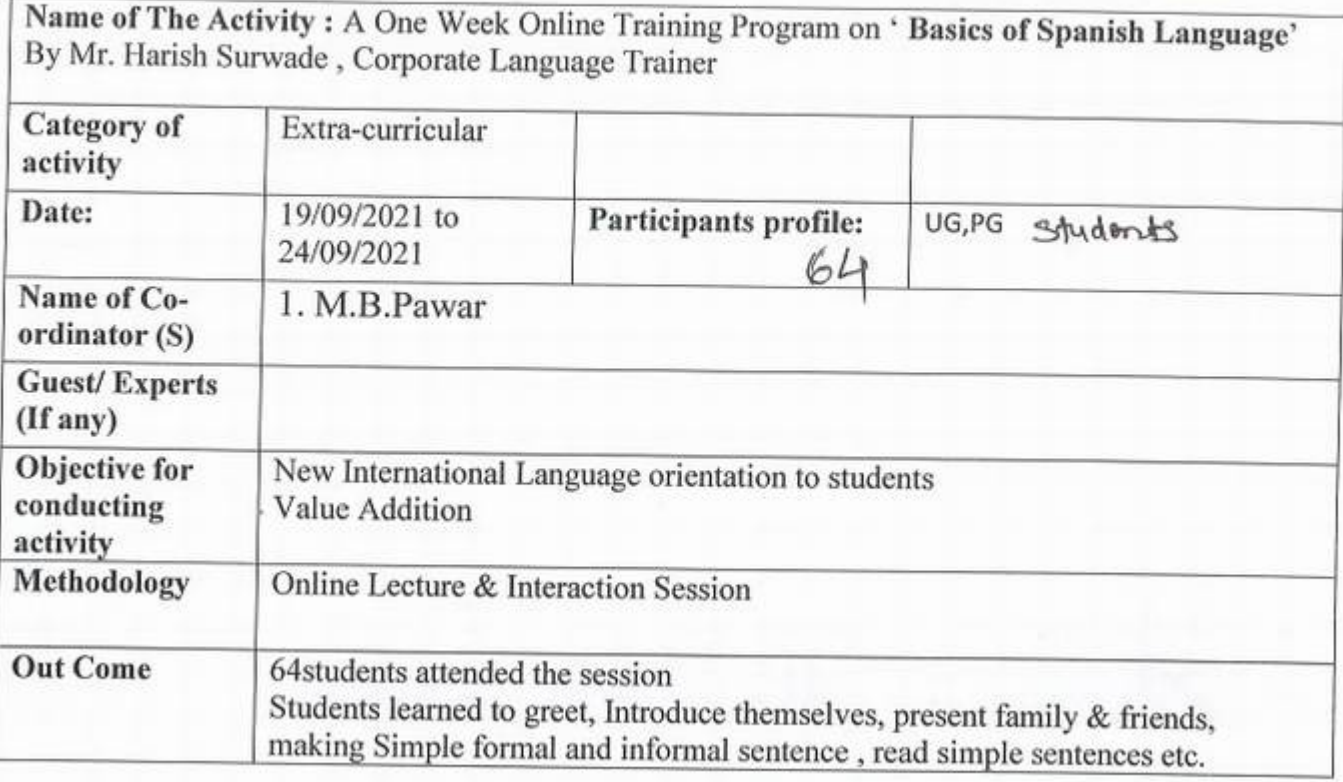

IQAC Distributor rind<sup>?</sup>paiCIPAL K.CE.SOCIETY'S **Jalgaon**<br>425001 COLLEGE OF ENGG. & MANAGEMENT JALGAON

### KCES COEM JALGAON-425001 TRAINING AND PLACEMENT DEPARTMENT

# A ONE WEEK ONLINE TRAINING PROGRAM ON

# BASICS OF SPANISH LANGUAGE

# DURING 19/09/2021 TO 24/09/2021

#### Program Schedule & Contents

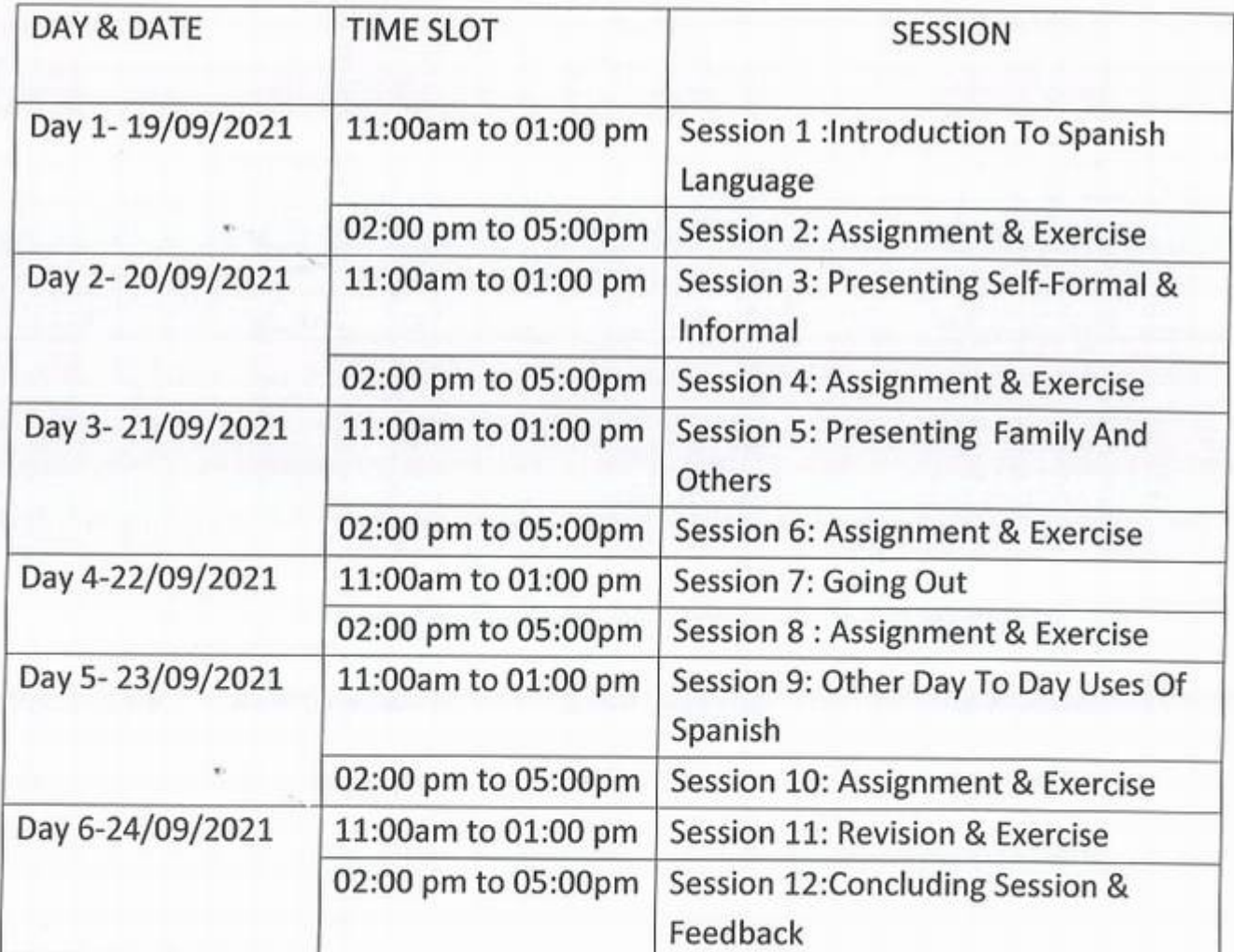

)

CIETY'S OF ENGG. COLLEGE MANAGEMENT MEGALN

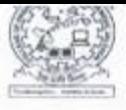

I

### KCES's College of Engineering and\_Management, Jalgaon Activity Report

#### List of Teachers Present for the Programme

NAME OF PROGRAM:- A One Week Online Training Program on ' Basics of Spanish Language' By Mr. Harish Surwade, Corporate Language Trainer

DATE:- 19/09/2021 to 24/09/2021

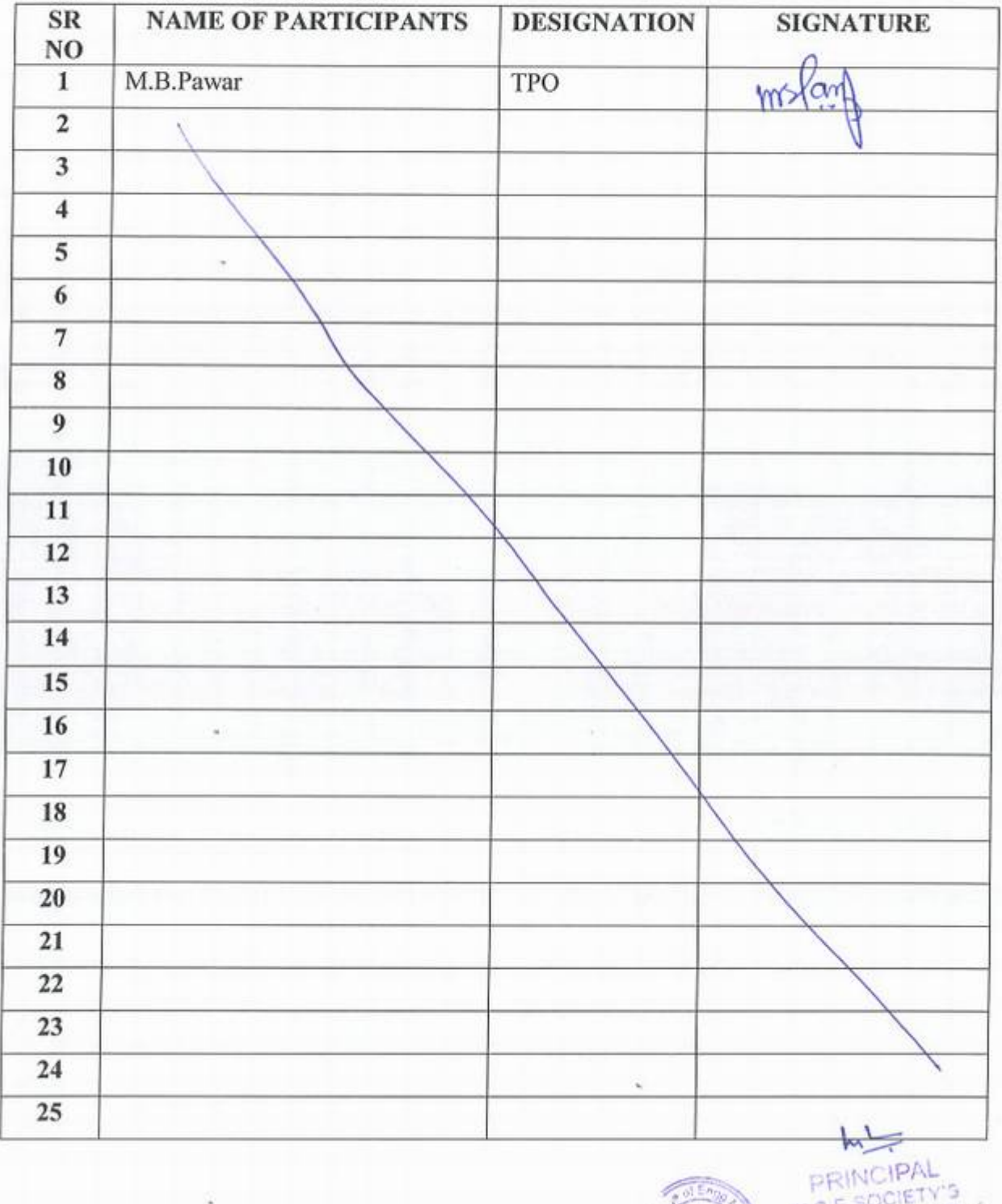

COLLEGE OF ENGG. (

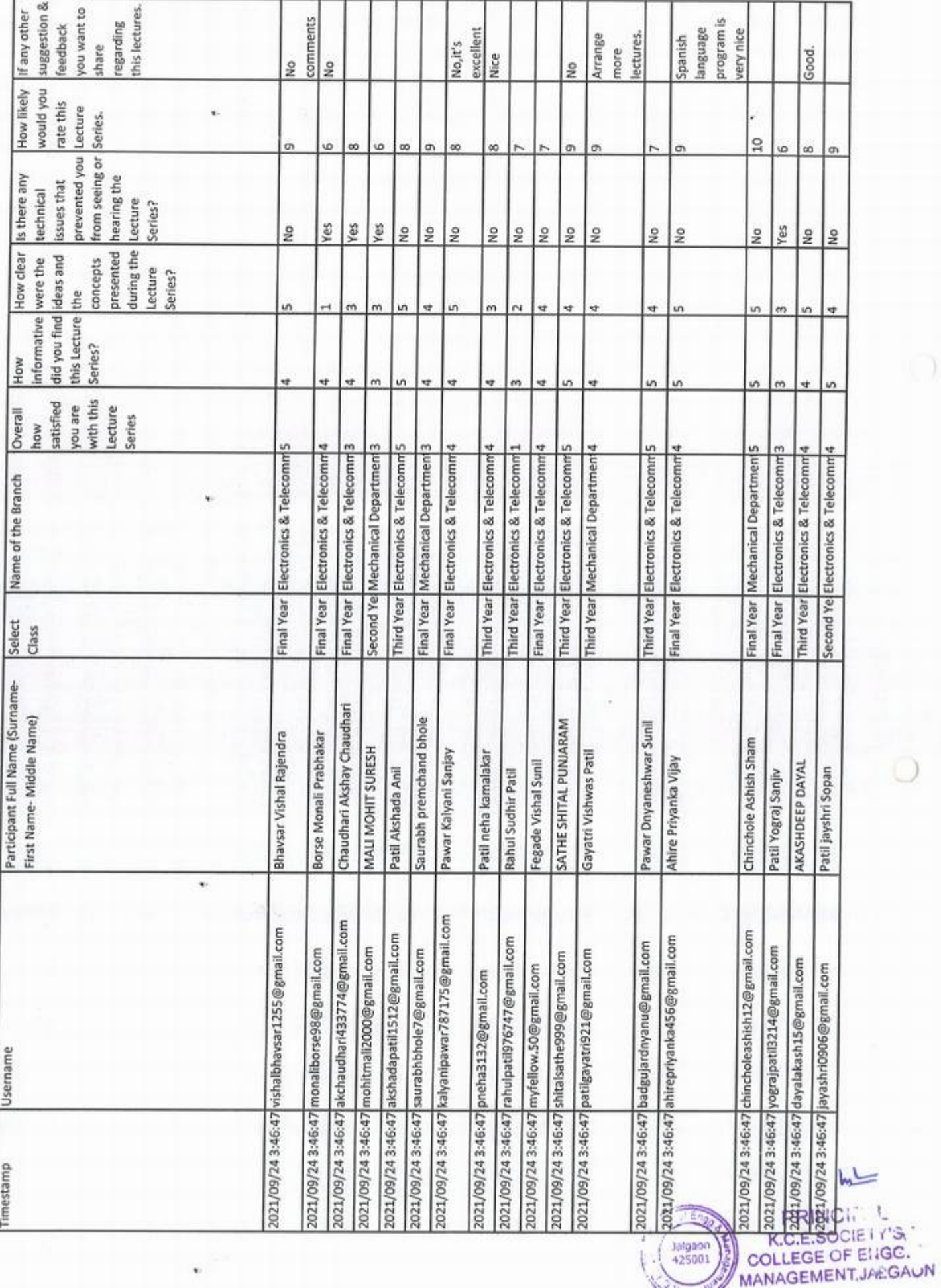

 $\mathfrak{k}$ 

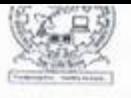

# KCES's College of Engineering and Management, Jalgaon Activity Report

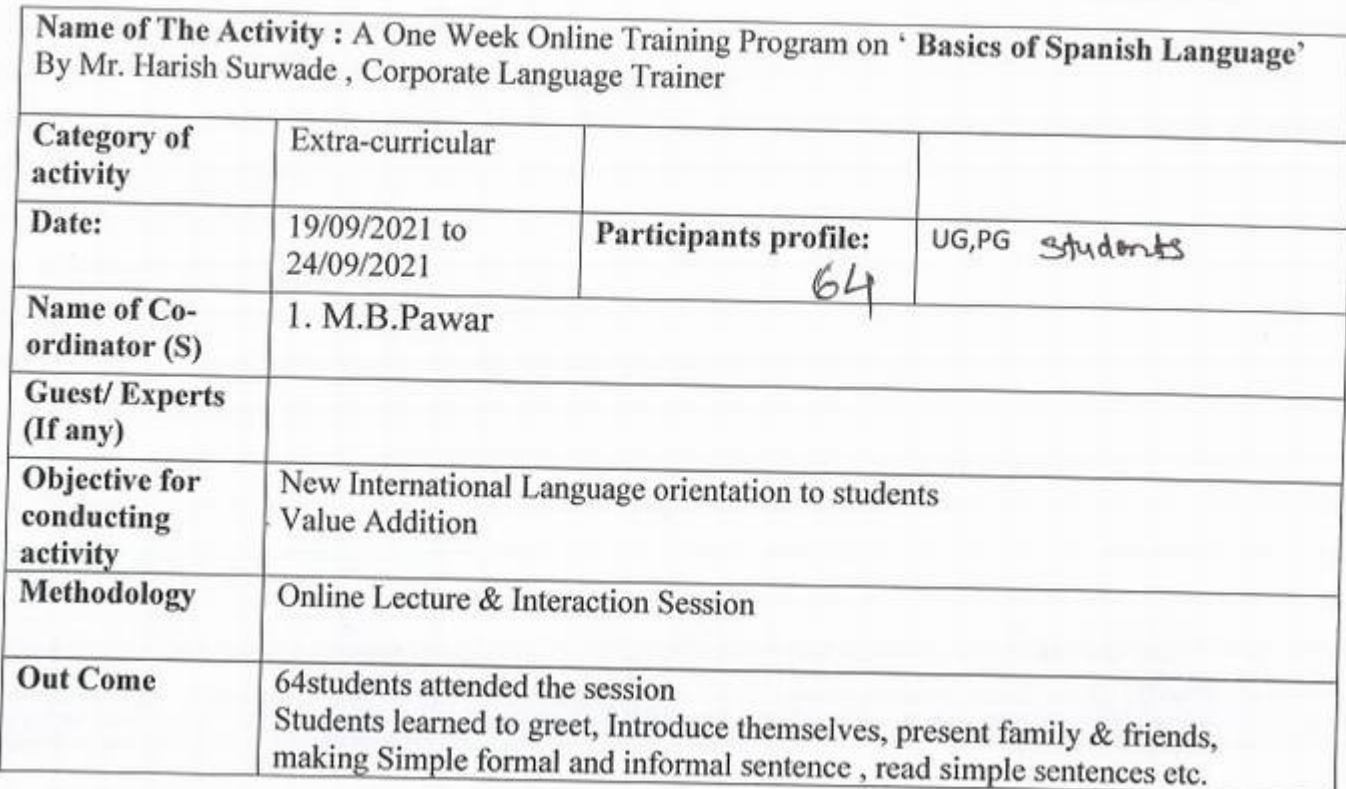

*2* 

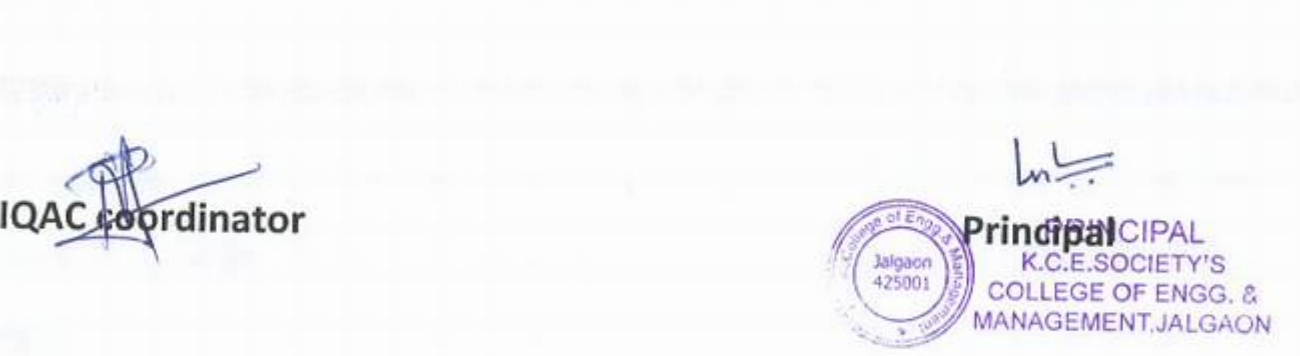

#### KCES COEM JALGAON-42S001 TRAINING AND PLACEMENT DEPARTMENT

# A ONE WEEK ONLINE TRAINING PROGRAM ON

# BASICS OF SPANISH LANGUAGE

# DURING 19/09/2021 T0 24/09/2021

# Program Schedule & Contents

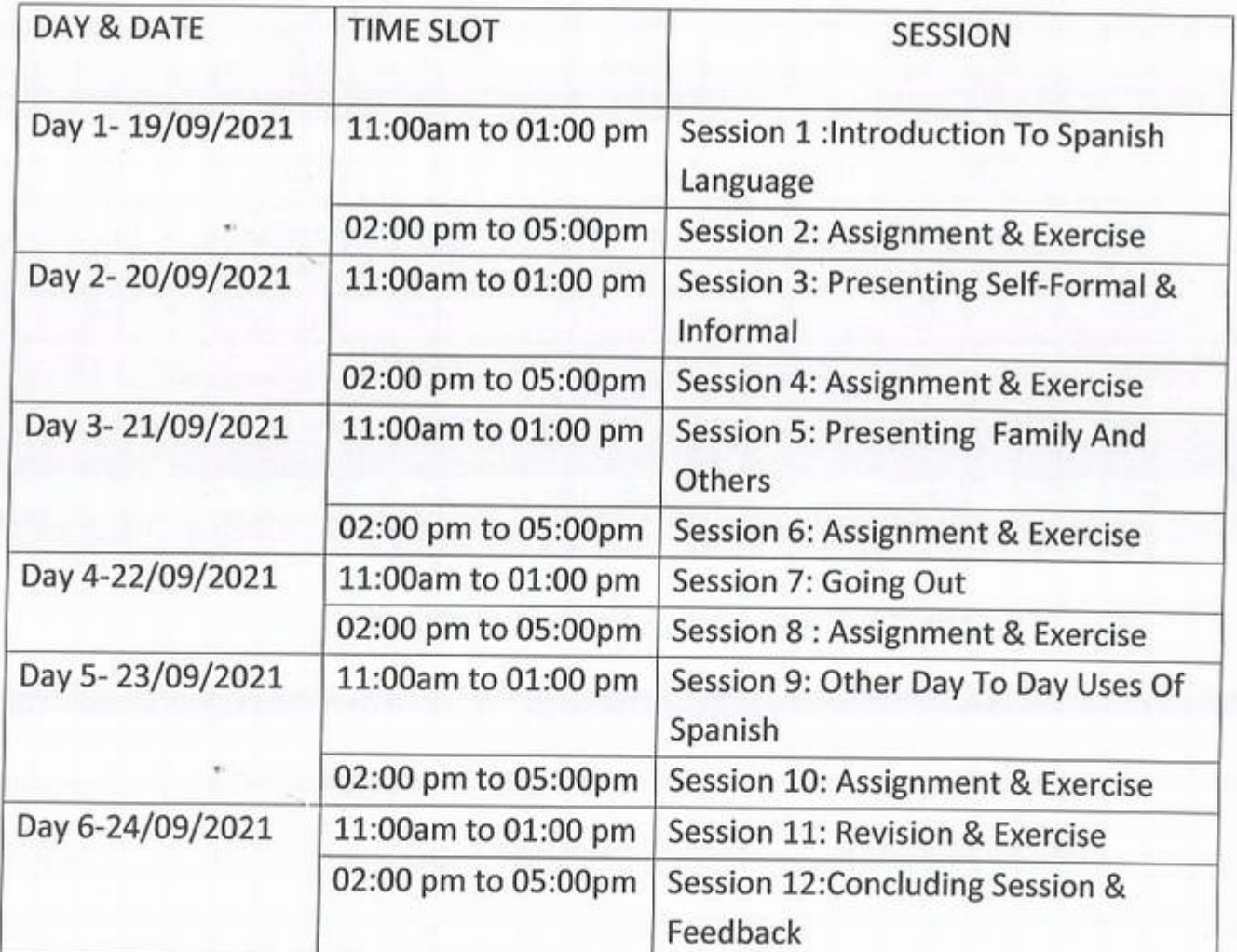

**HNCH-75L** OCIETY'S

K C.E. SOULE NGO MANAGEMENT JALGALN

J

*f* 

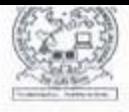

*)* 

KCES's College of Engineering and Management, Jalgaon Activity Report

#### List of Teachers Present for the Programme

NAME OF PROGRAM:- A One Week Online Training Program on ' Basics of Spanish Language' By Mr. Harish Surwade, Corporate Language Trainer

DATE: - 19/09/2021 to 24/09/2021

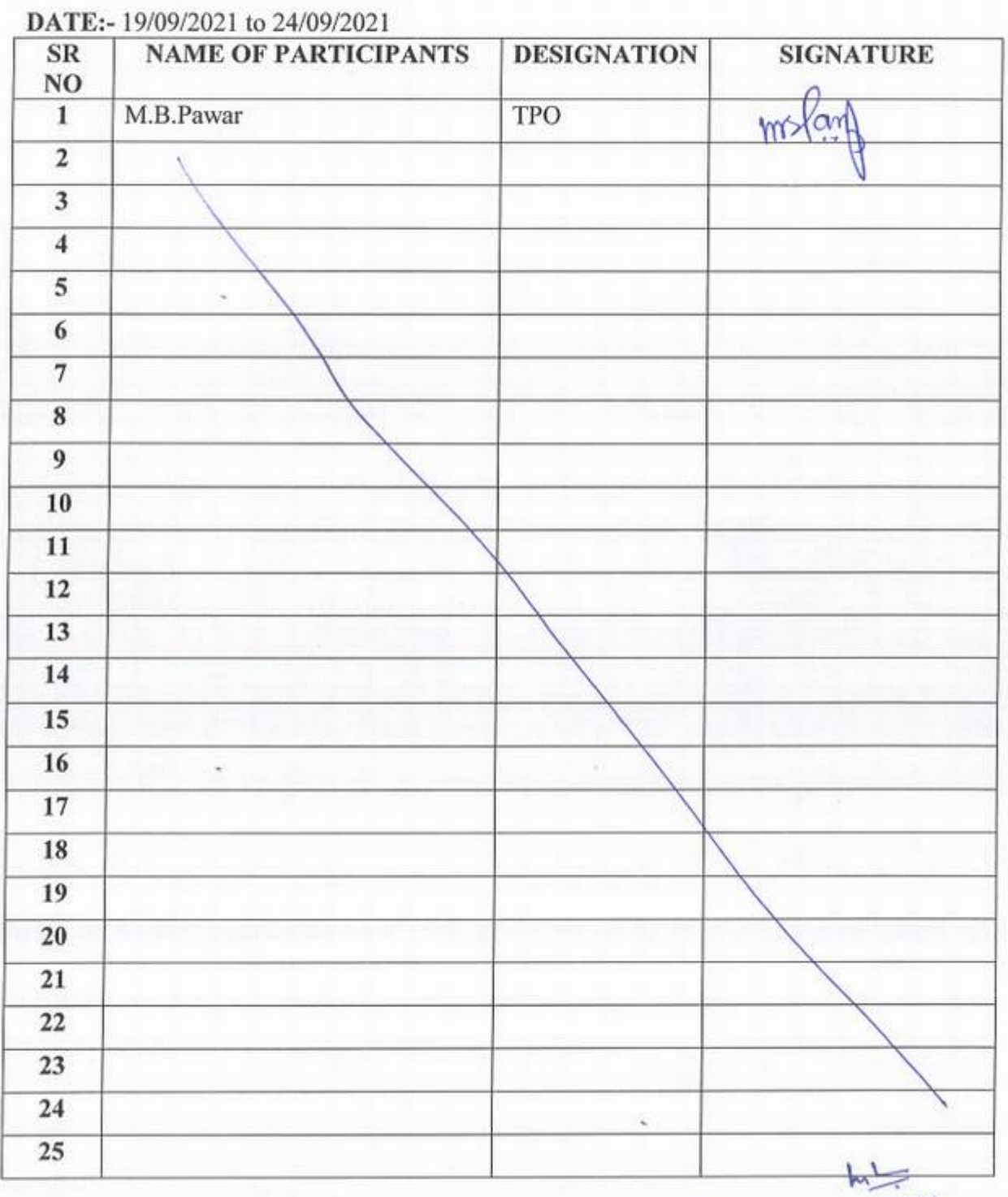

**PRINCIPAL** OCIETY'S K.C.E.SOONENGO. COLLEGE OF ENGLAND

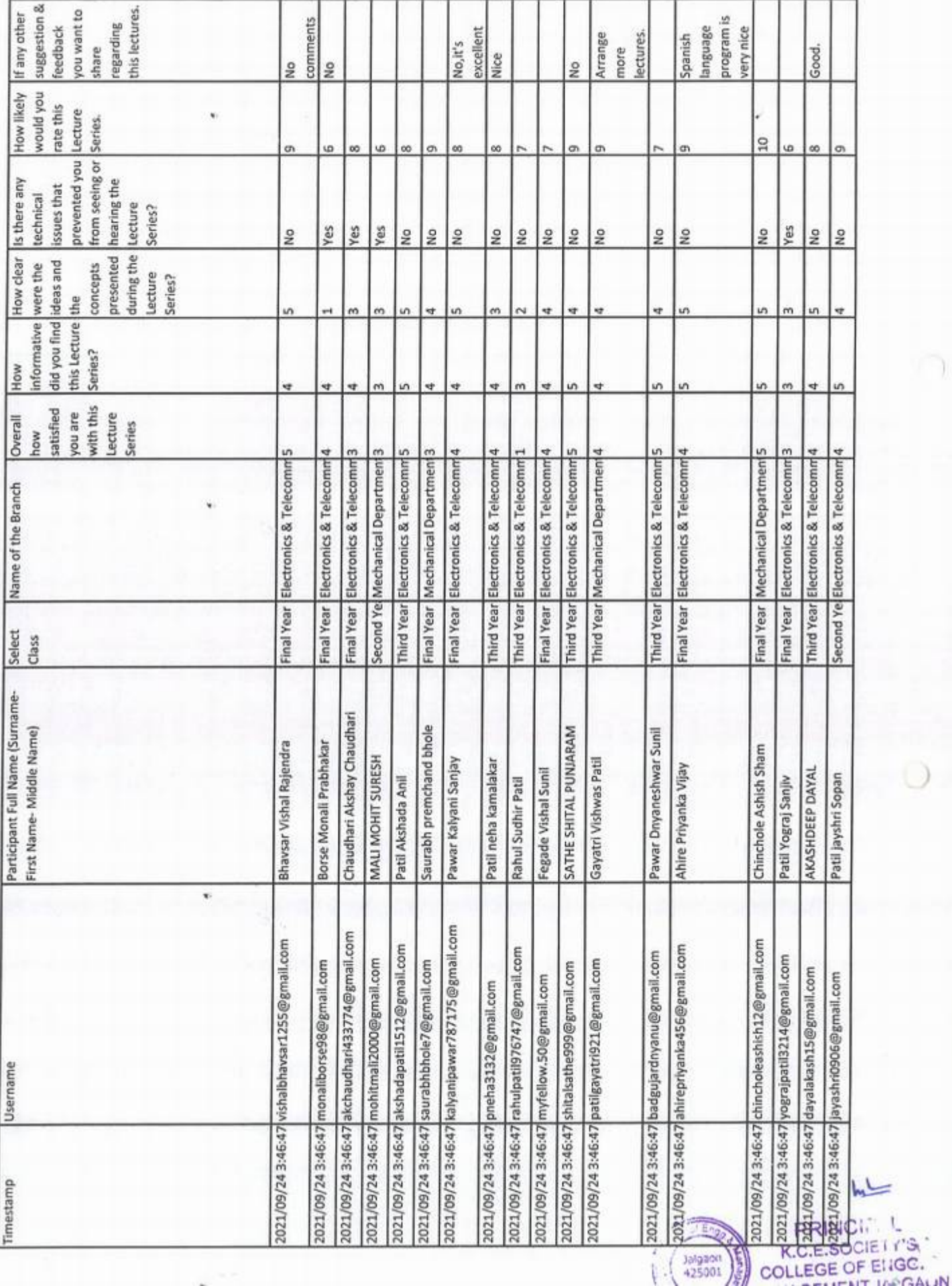

 $\bigcap$ 

X

 $\bigcirc$ 

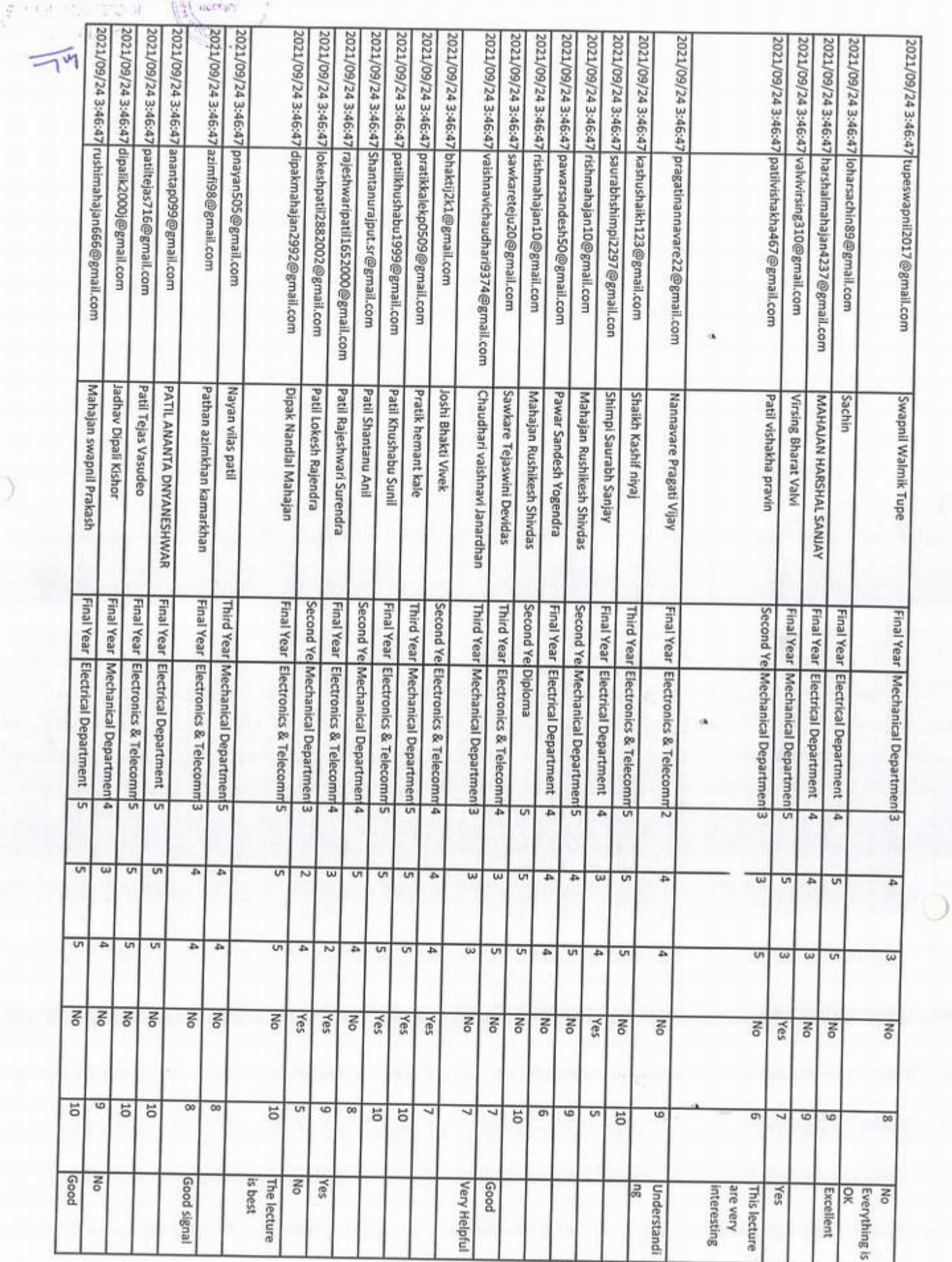

 $\bigcap$ 

 $\bigcirc$ 

 $\circ$ 

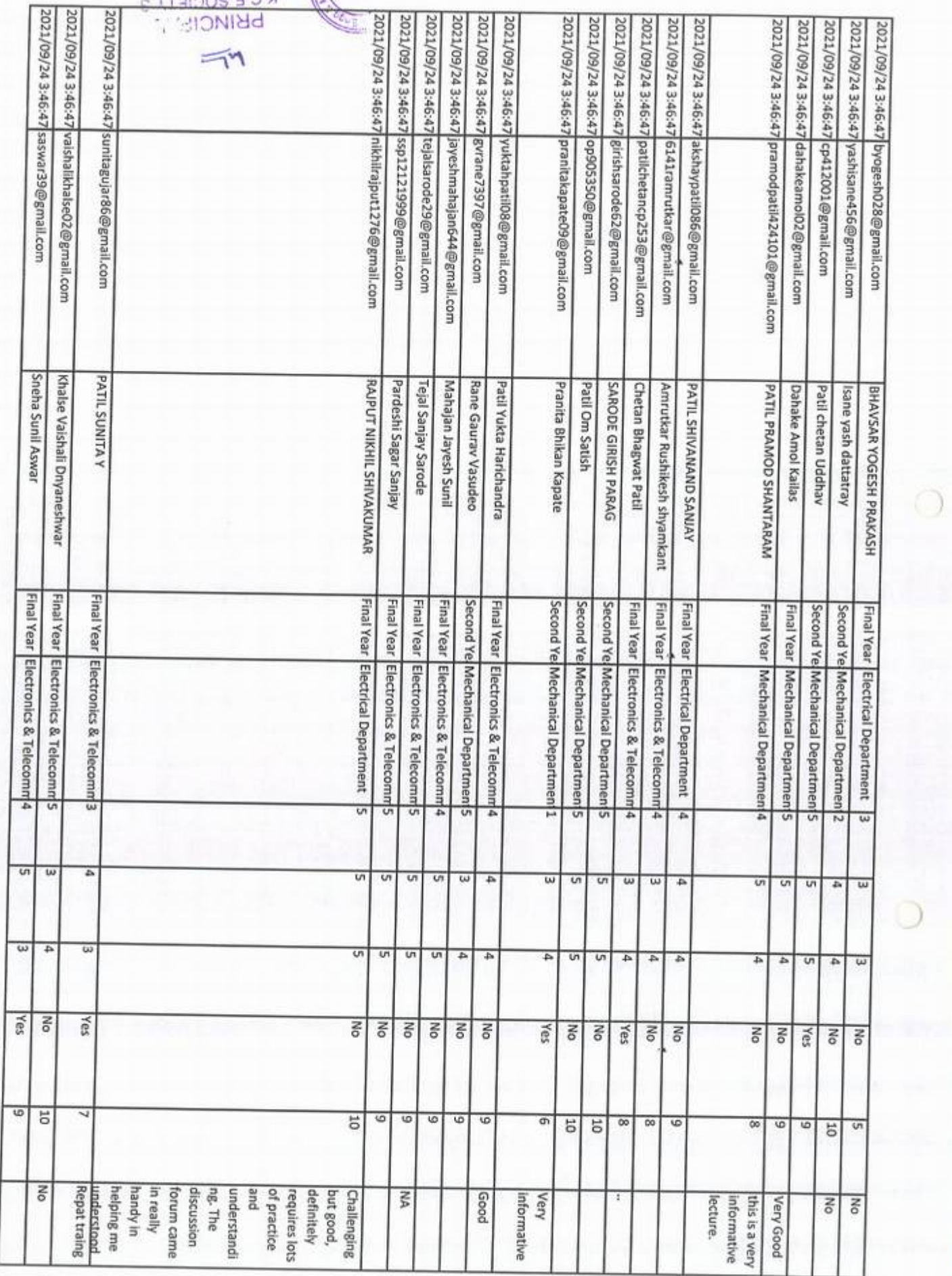

 $\bigcirc$ 

 $\circ$ 

 $\bigcirc$ 

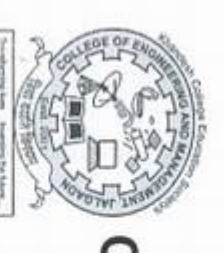

# College of Engineering & Management, Jalgaon Khandesh College Education Society's

**NAAC Accredited** 

# Certificate of Participation

identifier2}} has attended a one week Training Program on This is to certify that Mr./Ms. {{full name}}, {{other identifier}} of {{other

"sasics of Spanish Language"

to 24th September, 2021. organized by Training and Placement Department during 19th of September, 2021

Prof. Harish Surwade **Corporate Trainer** Š.

Training and Placement Officer<br>KCES COEM JALGAON Prof. M.B.Pawar moloni

 $\bigcirc$ 

€

Prof. Dr. K. P. Rane KCES COEM JALGAON  $\sqrt{\frac{1}{2}}$ Principal

{{bi etsifticate id}}

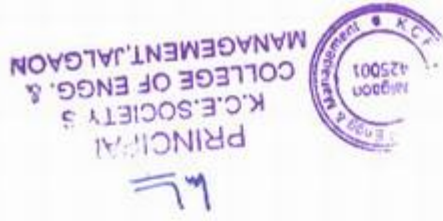

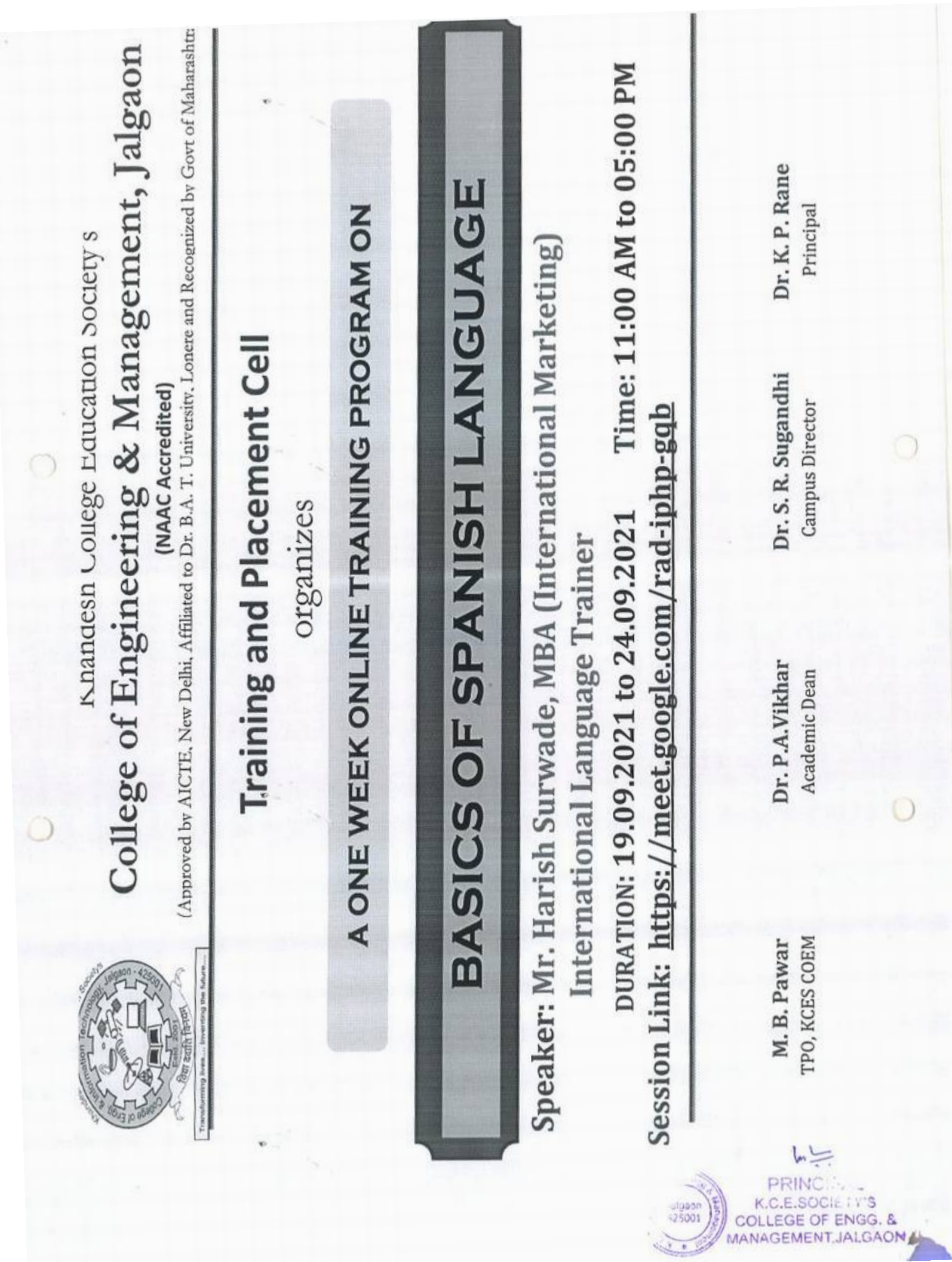

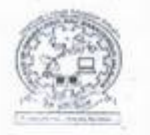

# wida KCES's College of Engineering and Management, Jalgaon Activity Report

 $\mathbf{1}$ 

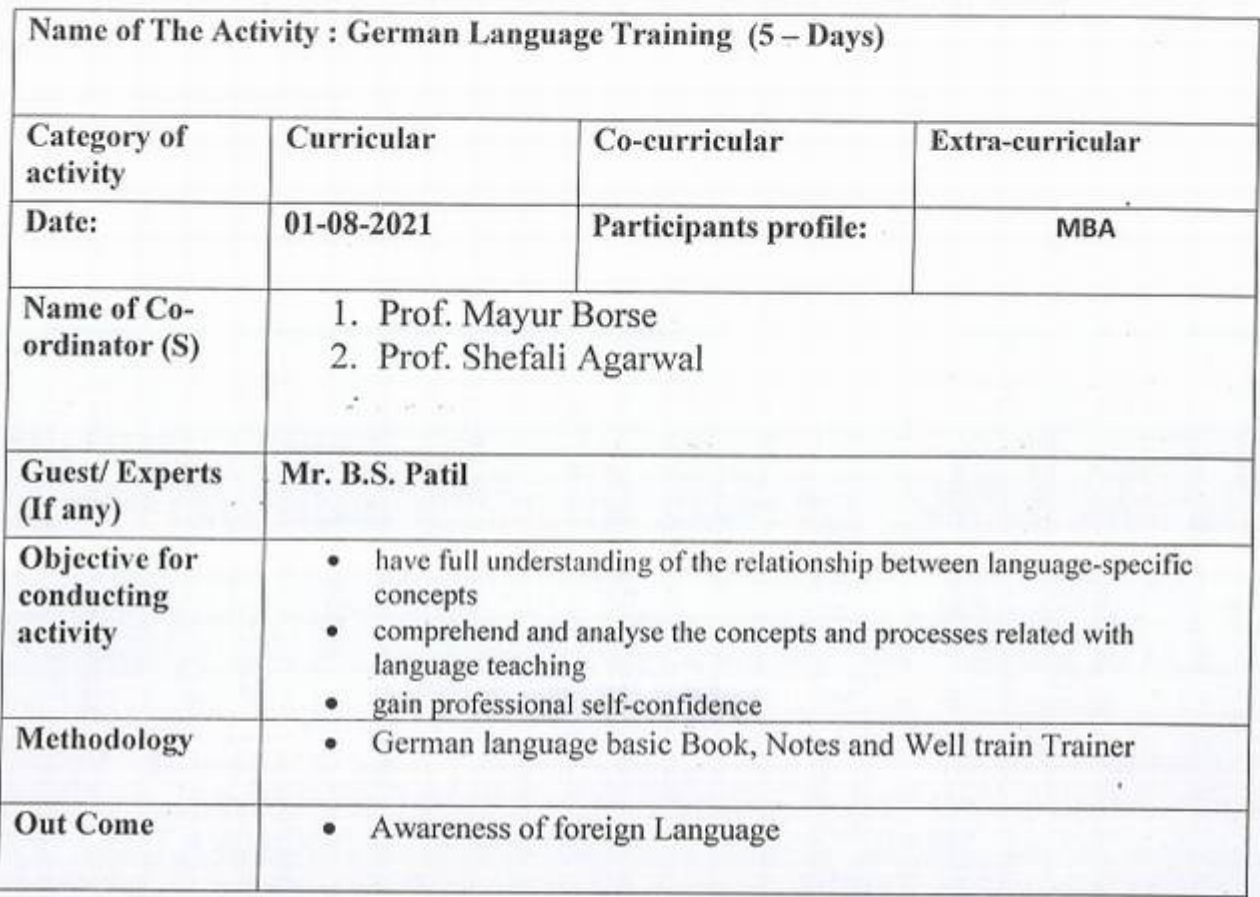

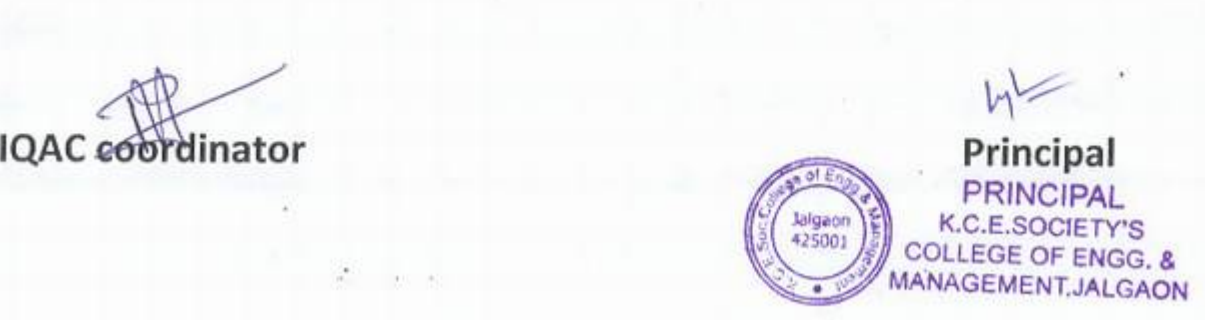

## Photos:

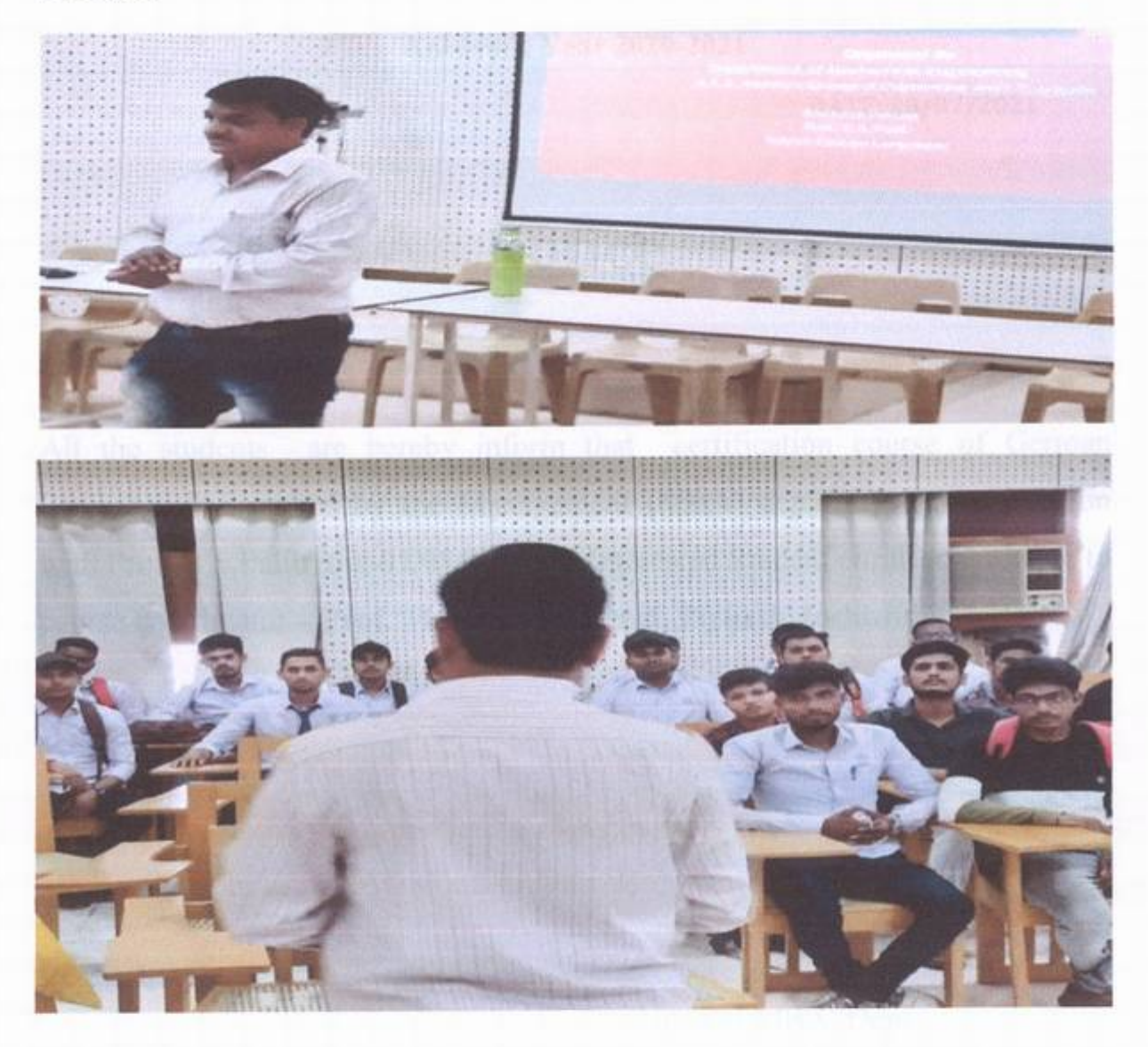

#### KCES's College of Engineering and Management, Jalgaon

#### THE STUDY OF THE GERMAN LANGUAGE AND CULTURE

#### A The Significance of Language study

- 1. Speaking and Thinking
- 2. Self discovery
- 3. Communication
- 4. Language Competence
- *5.* Language and Culture
- 6.Language Changes
- 7. Connection with other areas of study
- 8. The Mother-language
- 9. Other languages

#### **B** the Purpose of Language study

- 1. Pictures and Perceptions
- 2. Conflicts and Solutions
- 3. Change and the Future

#### C The Purpose of the Study of the German Language

- 1. Listening Understanding Reacting 3
- 2. Speaking Communicating Use of Language Pronunciation and Intonation
- 3. Reading Reading and Understanding
- 4. Writing Text writing Text forming Use of Language
- 5. Language Reflection Building up the Language Language Comparison
- 6. Culture Reflection Other Cultures and Cultural Identity

#### D The Purpose of the Study of the German Language as an

- L<sub>2</sub> 1. Listening
- 2. Speaking

*)* 

- 3. Reading
- 4. Writing
- *5.* Language Reflection
- 6. Cultural Reflection

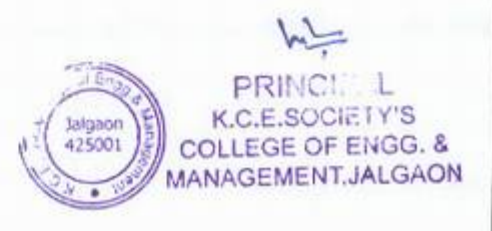

#### List of Teachers Present for the Programme

#### NAME OF PROGRAME:- German Language Training

DATE:- 01-08-2021

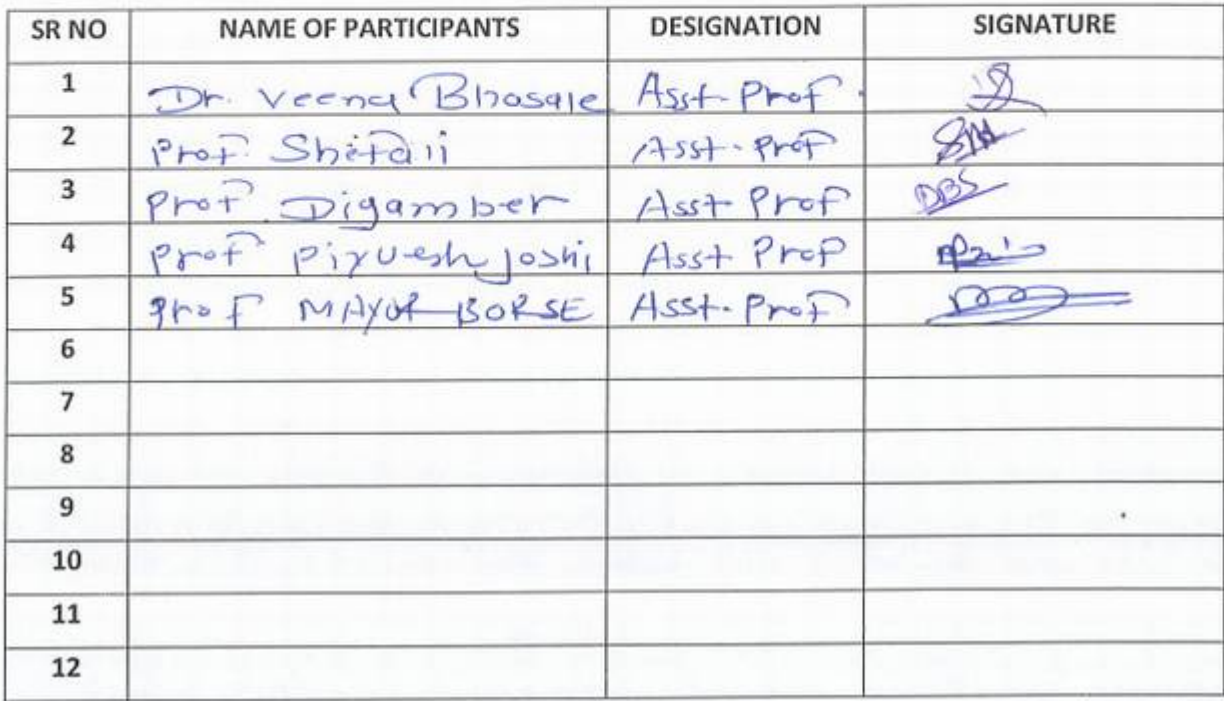

 $\sum_{i=1}^{n}$ PRINCIPAL<br>K.C.E.SOCIETY'S<br>COLLEGE OF ENGG. Jalgaon<br>425001

#### List of Students present for the programme

#### NAME OF PROGRAM:-**German Language Training** DATE:-01-08-2021

J

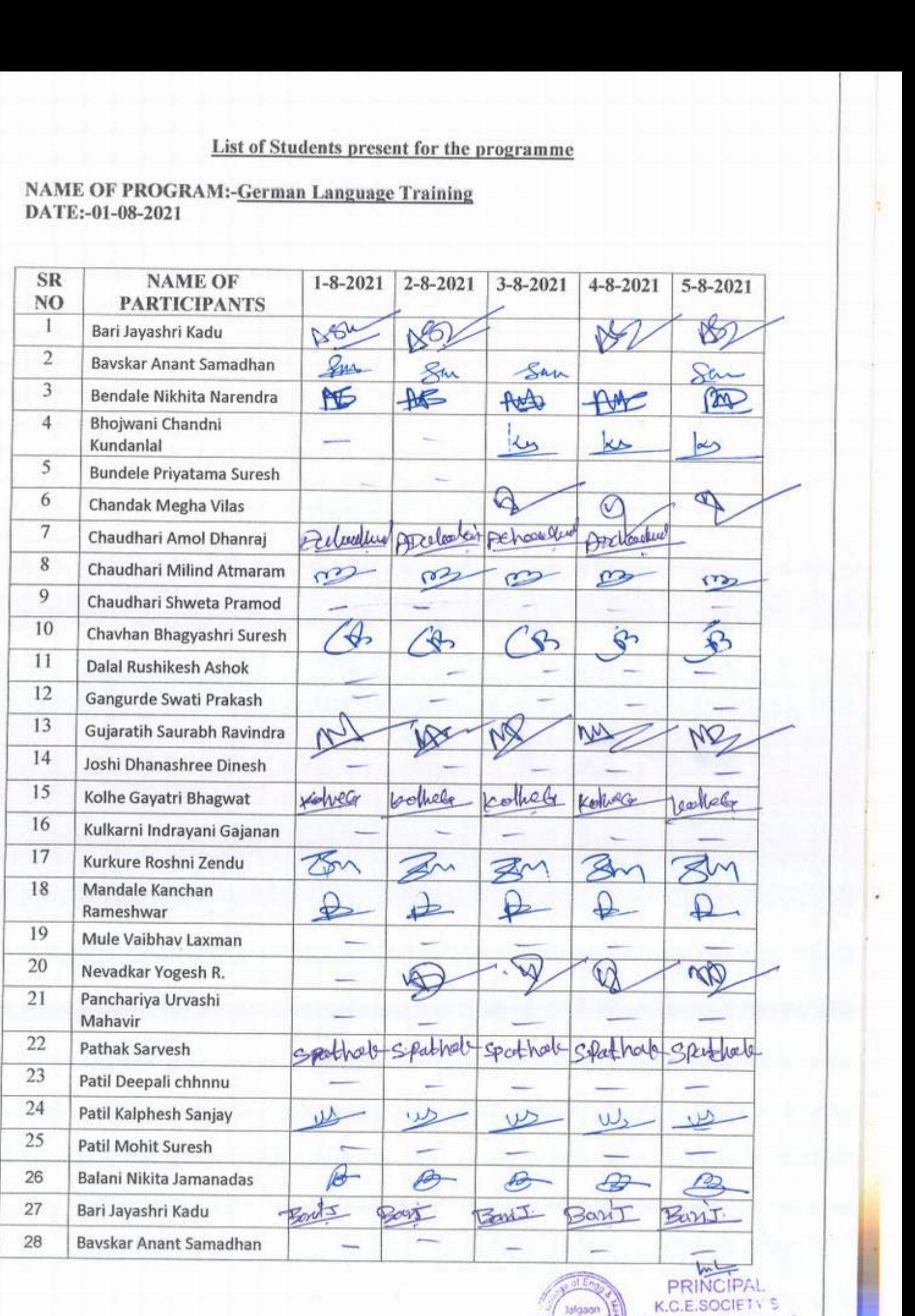

<sup>4</sup>+so+ *J]* COLLEGE OPE '/ AGEMCNT,*JR.AG* ' . ' '

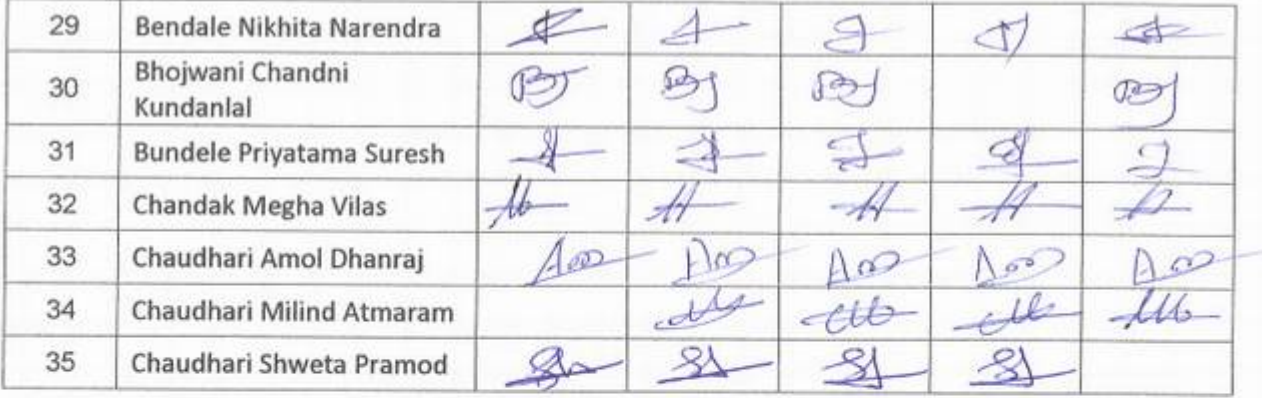

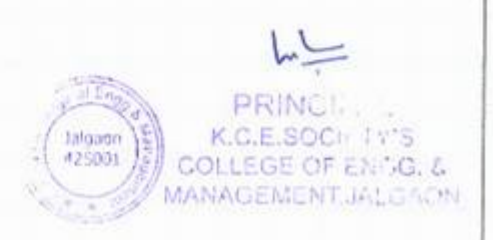

**Media** 

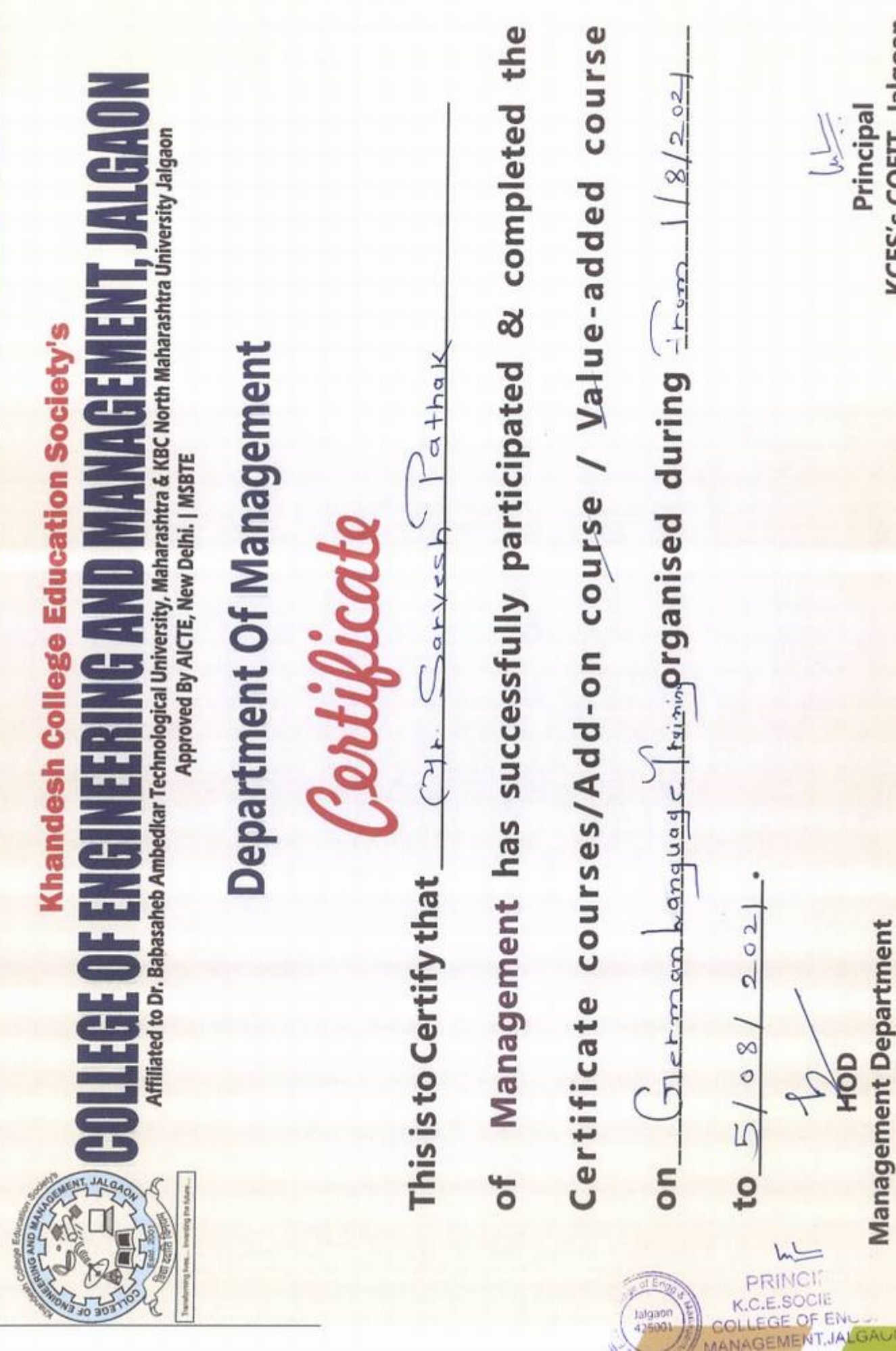

**Management Department** 

KCES's COEIT, Jalgoan Principal

KCES's College of Engineering and Management, Jalgaon

# Department of Management (MBA)

# Schedule

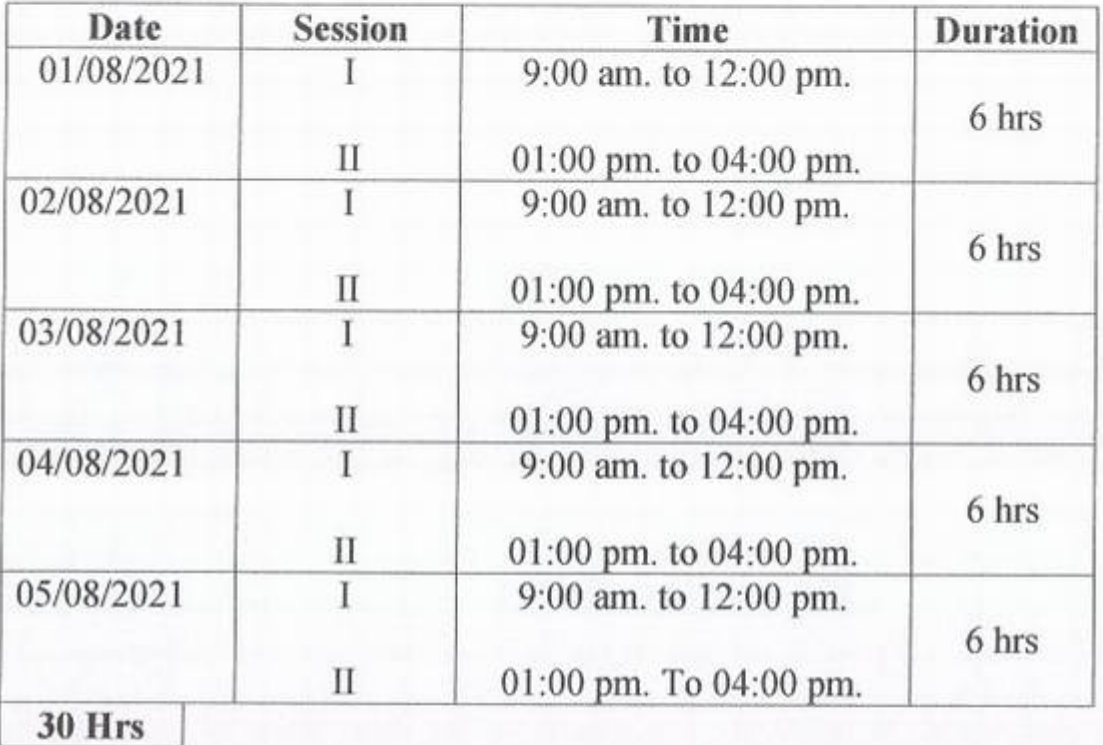

Management Department<br>
(MBA) - HOD

 $\underline{\hspace{1cm}}\underline{\hspace{1cm}}$ PRINCIPAL<br>K.C.E.SOCIETY'S K.C.E.SOCIETY OF AND COLLEGE OF ENG. igaon<br>15001

#### Online Soft Skill Programme

#### Syllabus and Plan of course

#### About This Course

Our course is broken down into sections of short video lessons that simplify these sometimes complex concepts. Throughout this course, students will learn communication, problem solving and presentation skills as they relate to a more efficient and collaborative work environment.

#### low It Works

Taught by expert instructors, our short video lessons can be watched at any time. With the ability to easily navigate through a lesson to meet the needs of the individual, your students will appreciate the program's flexibility. Students will use this course to:

- Watch informative video lessons about soft skills for buddy engineers
- Take a self-assessment quiz at the end of each lesson to check their understanding of the tonic the topic Assess understanding of the chapter's key concepts with examinations
- o.

#### low It Helps

- Improve understanding: students will gain a deeper understanding and appreciation for creativity, innovation, change and the knowledge economy
- Develop communication; Buddy Engineers will improve aspects of communication  $\bullet$ for a more productive work environment.
- <sup>+</sup>Problem-solving skills: These lessons will help your student implement effective problem skills when working in a team

#### Skills Covered

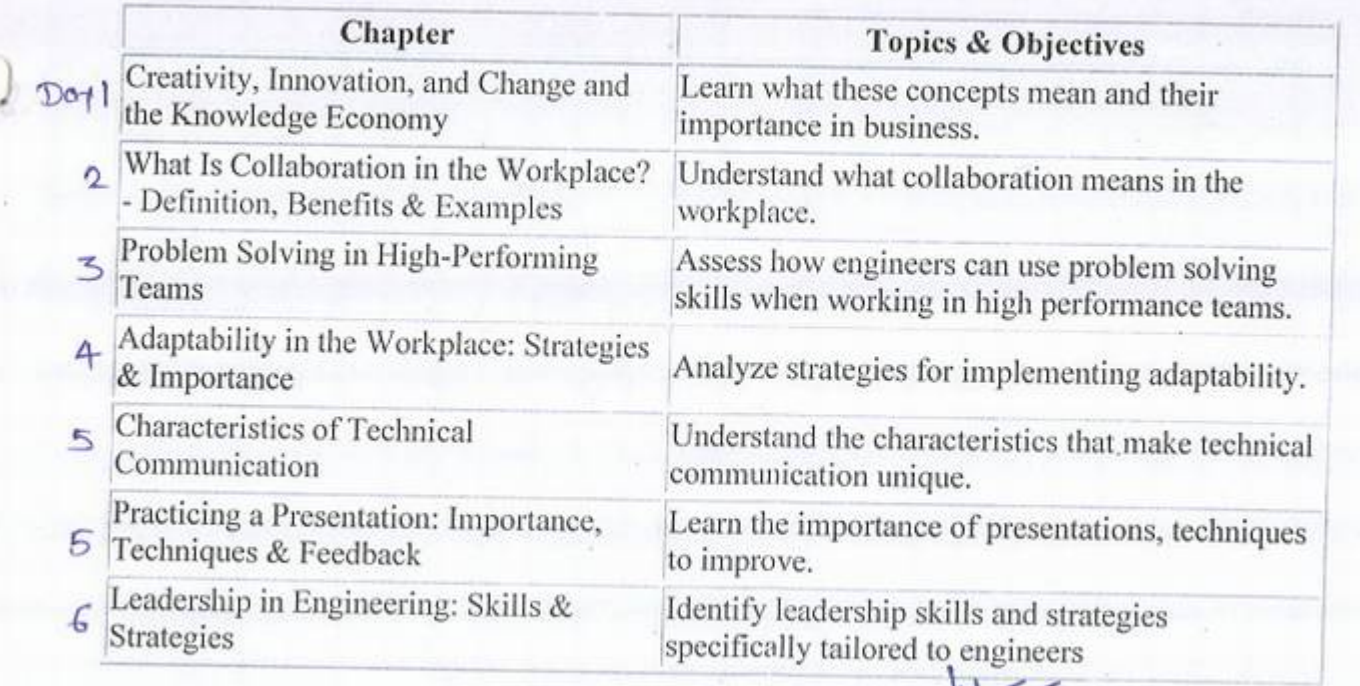

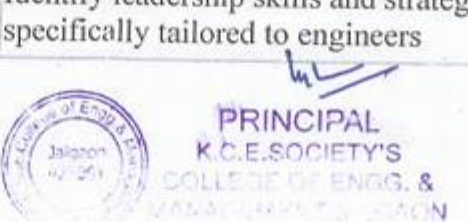

Greetings of the Day!!!

Department of Science and Humanities of KCES's College of Engineering & Management, Jalgaon organizes one week 'Soft Skill Program'

Date- 21.06.2021 10 26.06.2021

Time- 10.20AM to 12.00AM

--·-- ------·------------·-----

J

 $\dddot{\phantom{0}}$ 

Click the following link to join the session-

https://teams.microsoft.com/dl/launcher/launcher.html?url=%2F\_%23%2FI%2Fmeetupjoin%2F19%3Ameeting\_ZDJlZWI3NDUtMzcwNC00YjIzLThiM2YtNWYzMjE0NmI3N2Q2%40thread.v2 %2F0%3Fcontext%3D%257b%2522Tid%2522%253a%2522fcb624df-f242-4e5a-9ed5-0aa36410d9687%2522%2520%25220id%2522%253a%2522b7daf612-0806-4b23-83cd- $13aacd5c0e22%2522%257d%26anon%3Dtrue&type=meetup-join\&deeplinklde=fa83a885-933e-4768.$ 9308-

d217ed715b3b&directDl=true&msLaunch=true&enableMobilePage=true&suppressPrompt=true

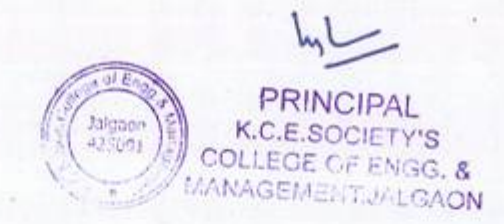

# One Week Soft Skill Programme Participant List

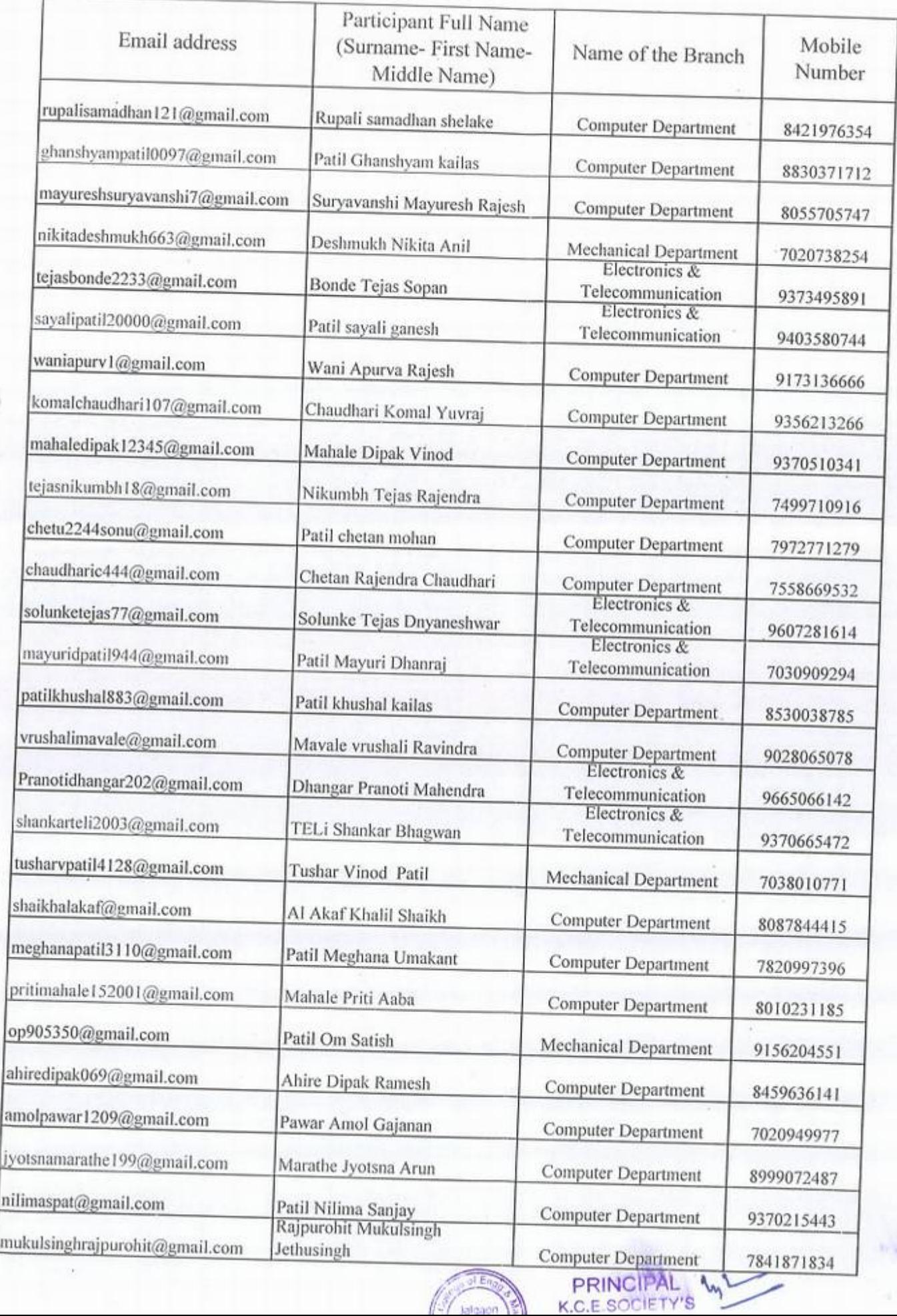

.)

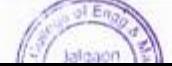

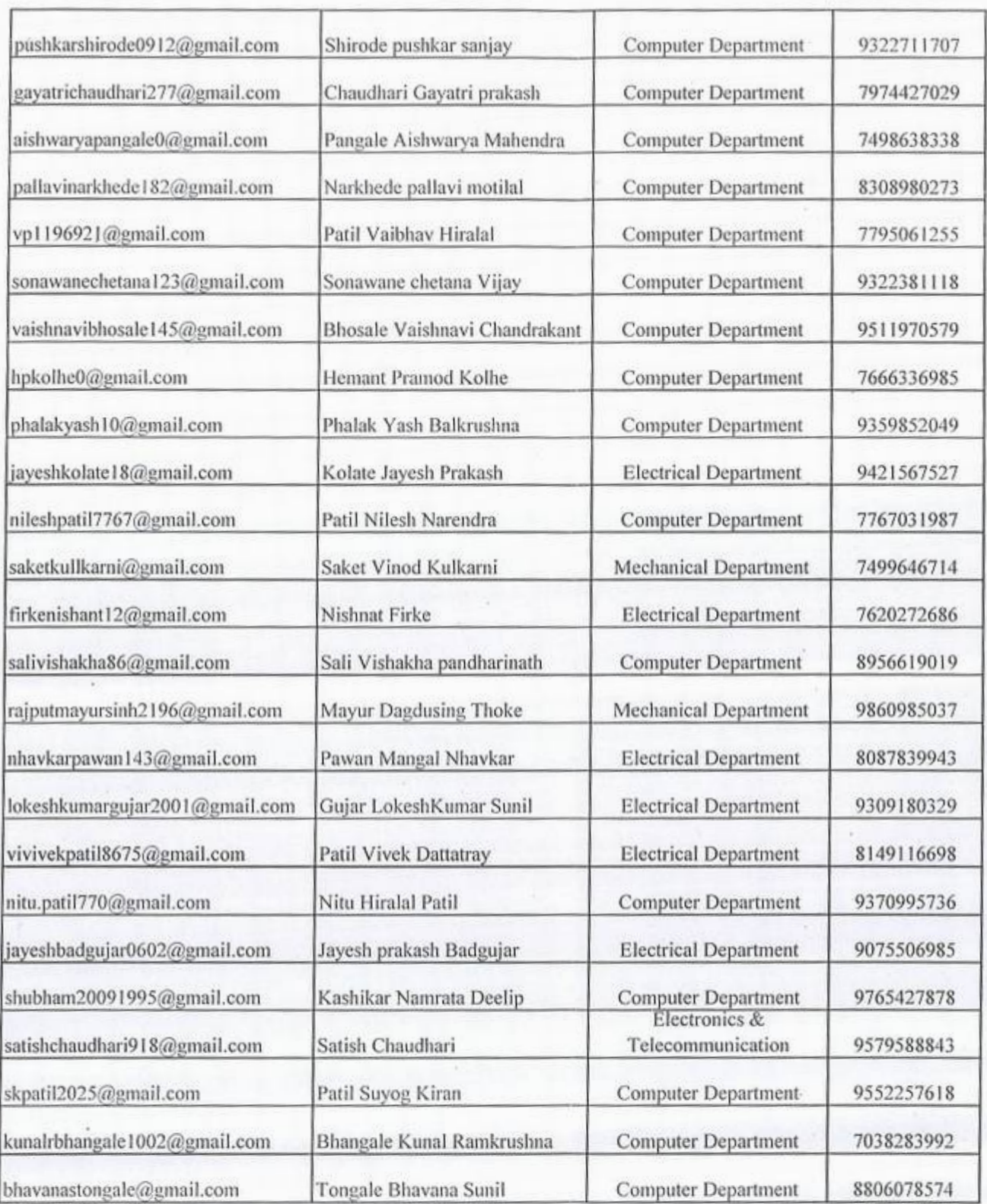

Mr. S. W. Sanbheit **PRINCIPAL**<br>
K.C.E.SOCIETY'S<br>
COLLEGE OF ENGG. &<br>
MANAGEMENT, JALGAON al i  $\frac{1}{425001}$ 

 $\circ$ 

×

 $76671$ Mr. K. B. Padil

Ÿ

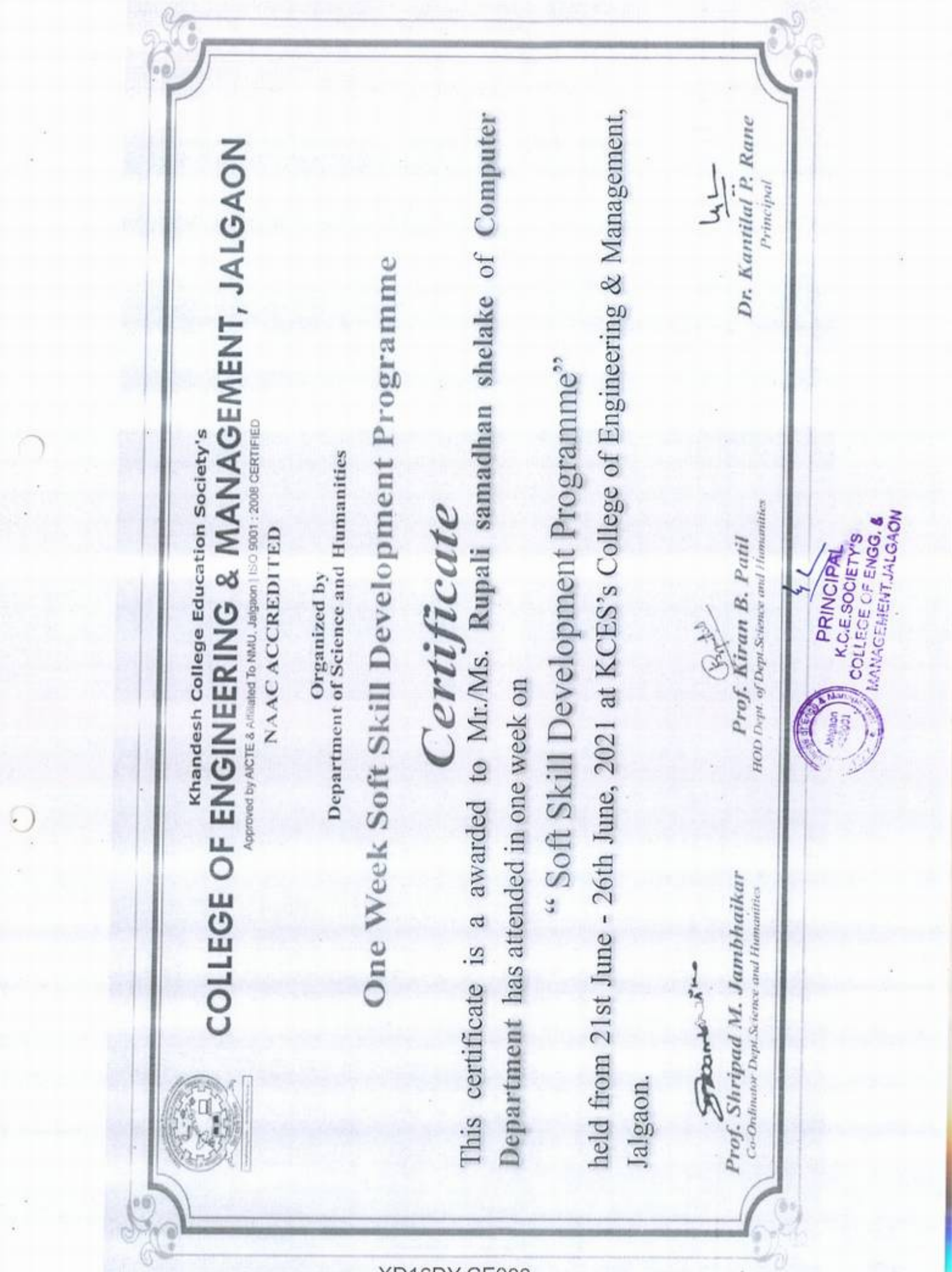

**YD16DV-CE000** 

¥ò,

 $\frac{1}{2}$ 

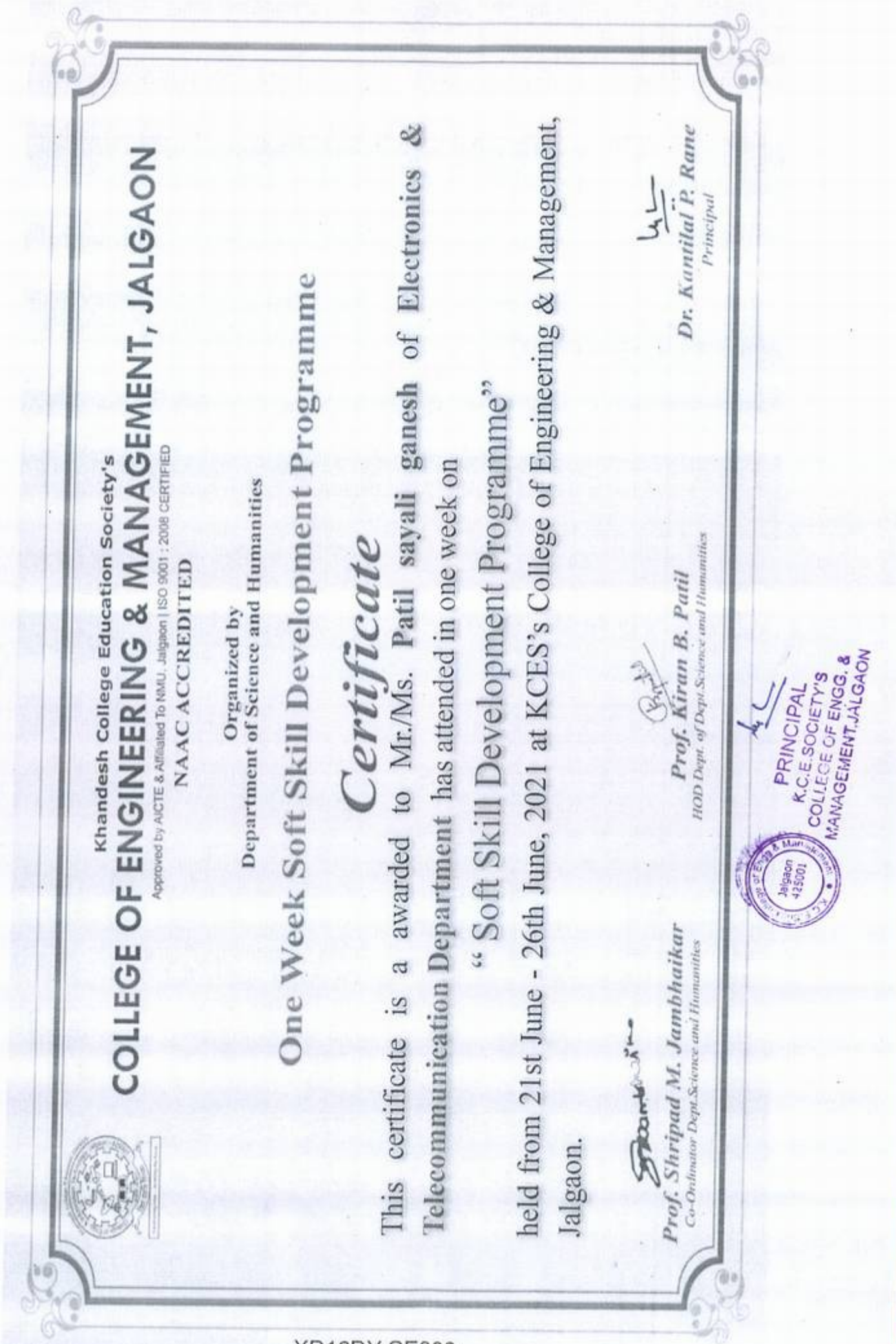

F.

 $\bigcirc$ 

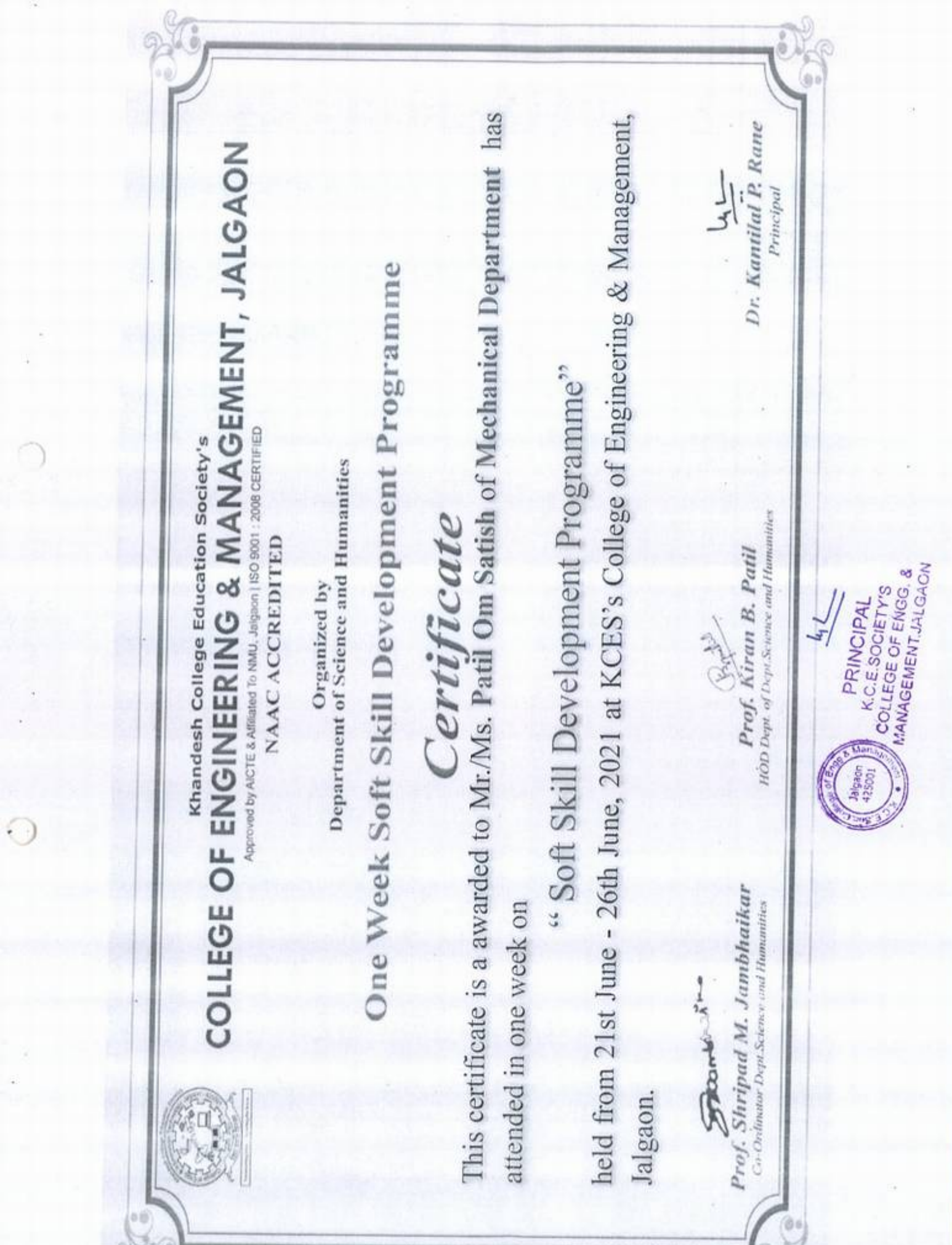

 $\downarrow$ 

e de

**YD16DV CE000** 

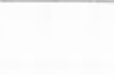

# the KCES's College of Engineering and Management, Jalgaon <u>ngmeering and Mi</u><br>Activity Report

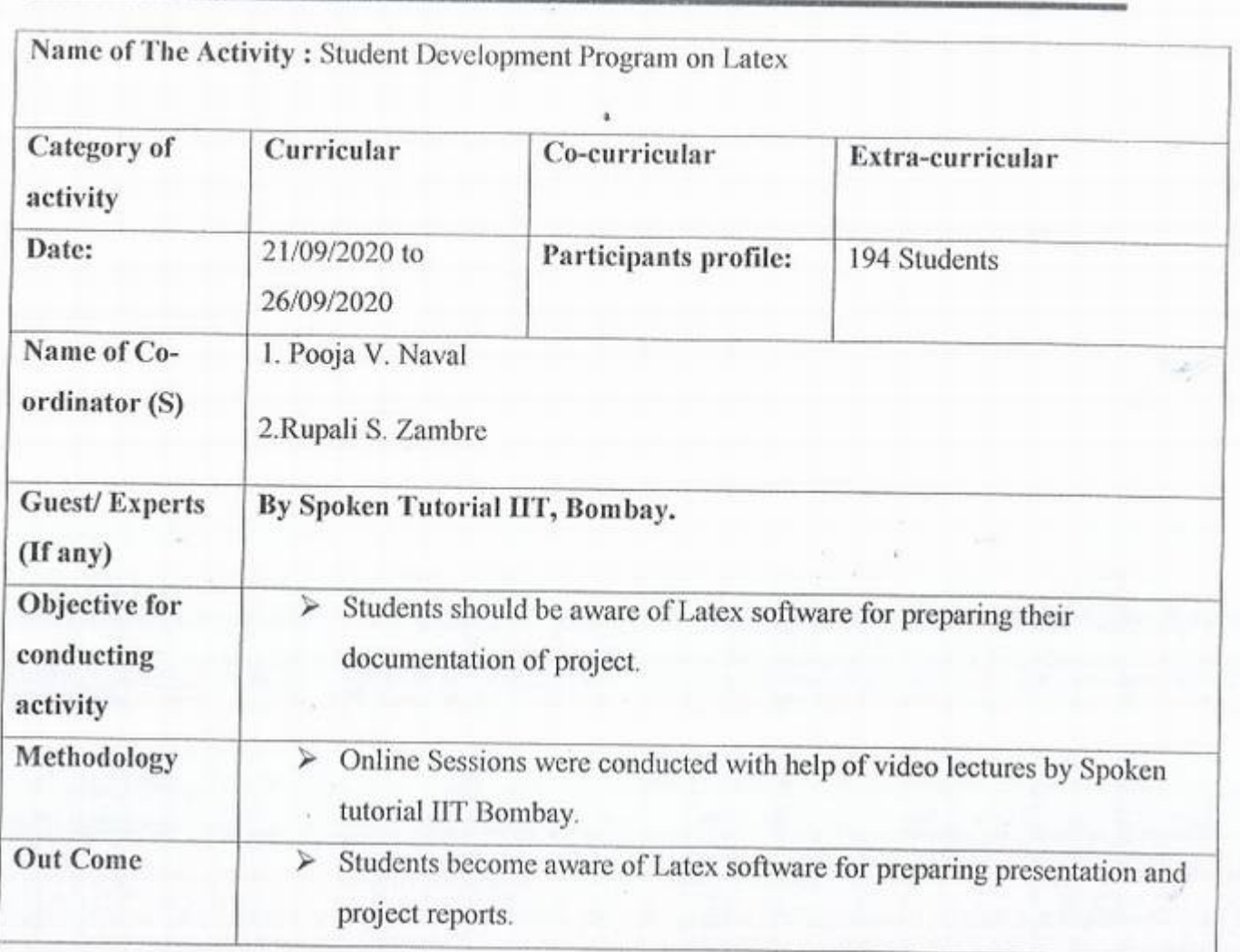

 $\frac{1}{2}$ **PRINCIPAL**<br>ECCLEGE OF ENGS. &<br>MANAGEMENT. JALGAON **Jalgace** 1

IQAC coordinator<br>Principal

*)* 

C

 $\rho_{\text{principal}}$ 

# KCES's COLLEGE OF ENGINEERING AND MANAGEMENT JALGAON

#### A.Y 2020-21

# Spoken tutorial IIT Bombay

Participant List

#### Class: SY. B.Tech (computer Engg.)

'

Ġ

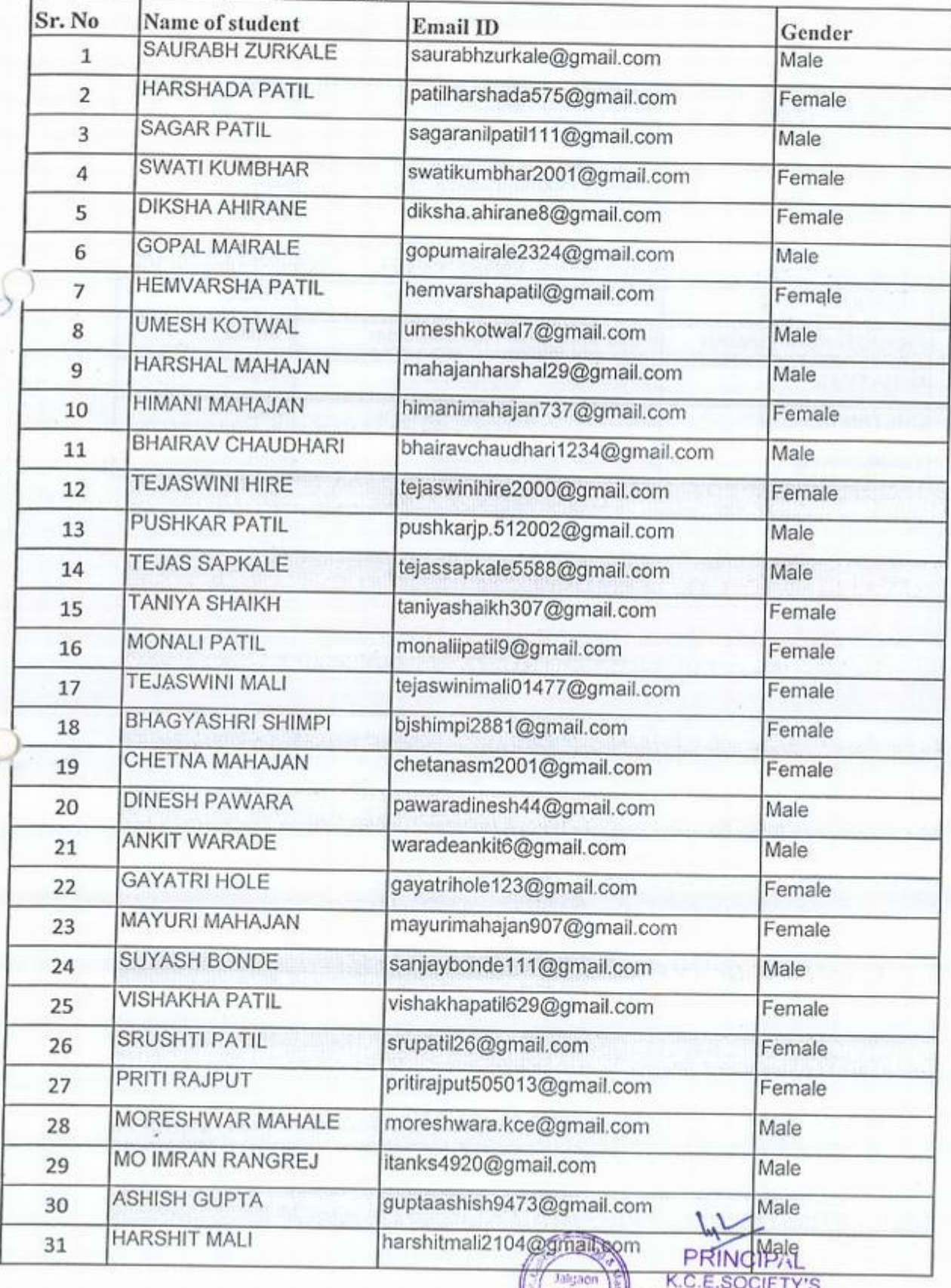

FRINGIPAL<br>
425001<br>
425001<br>
AANAGEMENT IN G.1.01
### KCES'S COLLEGE OF ENGINEERING AND MANAGEMENT JAL6AON

### A.Y 2020-21

### Spoken tutorial IT Bombay

### Participant List

### Class: T.Y. B.Tech (Computer Engg.)

e

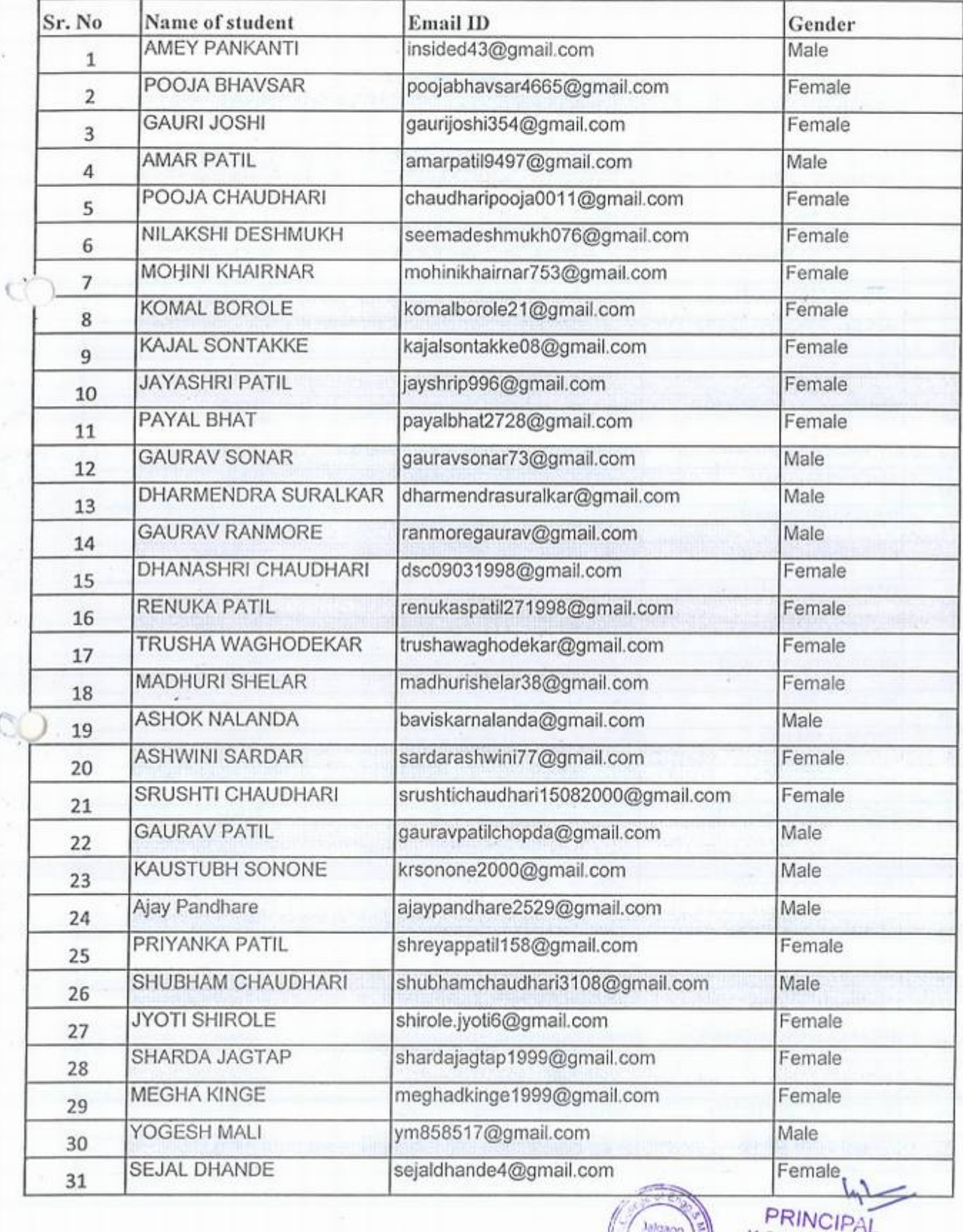

Jalgaon<br>425001

PRINCIPAL<br>K.C.E.SOCIETY'S COLLEGE OF ENO

### KCES'S COLLEGE OF ENGINEERING AND MANAGEMENT JALGAON

### A.Y 2020-21

### A.Y 2020-21<br>Spoken tutorial IIT Bombay<br>Participant List<sub>a</sub>

Class; B.Tech (Computer Enge.)

 f

 $\mathcal{C}$ 

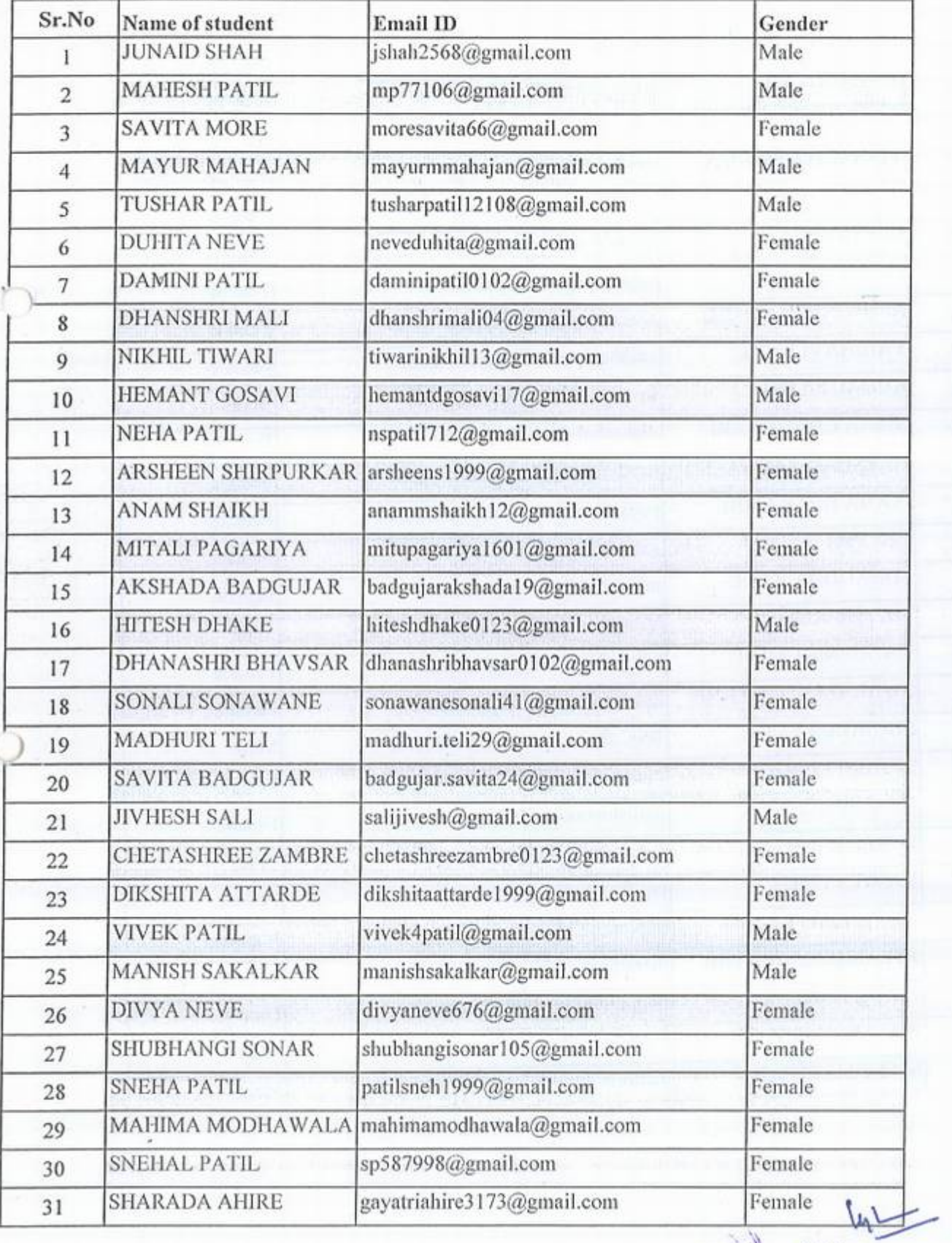

Female<br>
K.C. E. **ANAGEMENT JALGAON** 

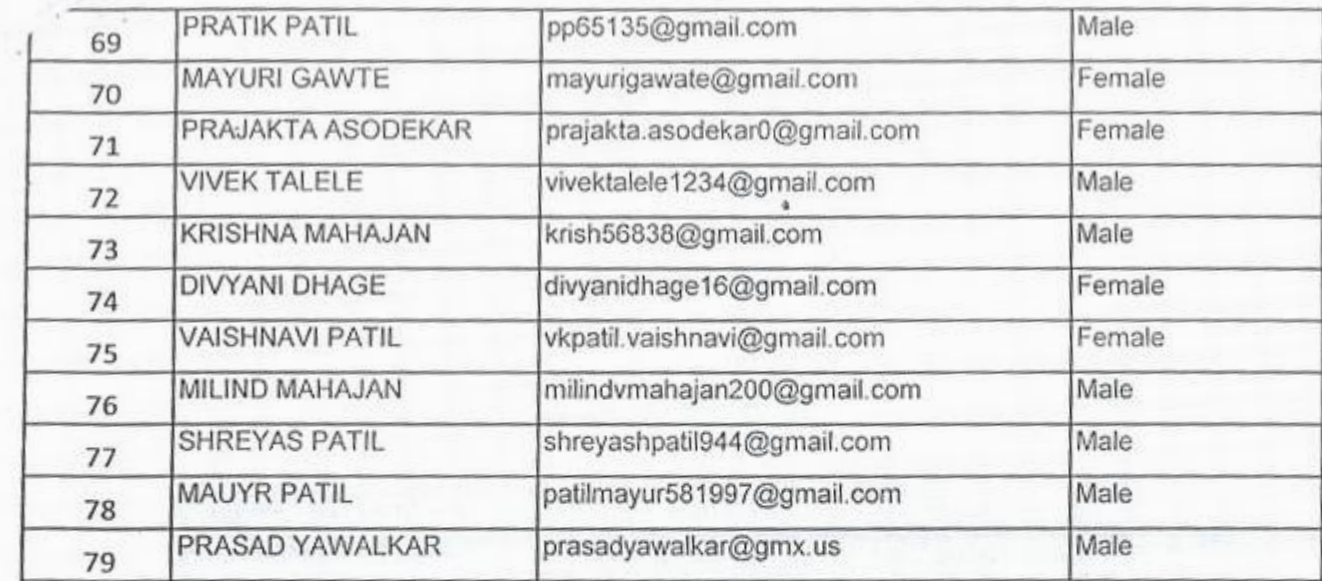

 $\frac{1}{2}$ 

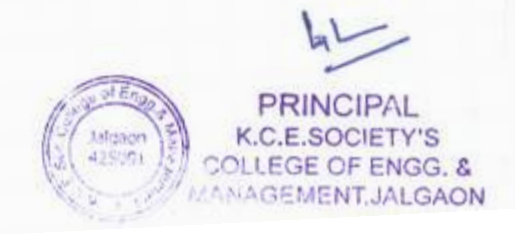

ï.

Spoken Tutorial Project at

**IIT Bombay** 

### Certificate of Participation

This is to certify that AMEY PANKANTI participated in the LaTeX training organized at KHANDESH COLLEGE EDUCATION SOCIETY'S COLLEGE OF ENGINEERING AND MANAGEMENT, JALGAON in July 2020 semester, with course material provided by the Spoken Tutorial Project, IIT Bombay.

A comprehensive set of topics pertaining to LaTeX were covered in the training.

August 30th 2020

Kant Houses

Prof. Kannan M Moudgalyn **IIT Bombay** 

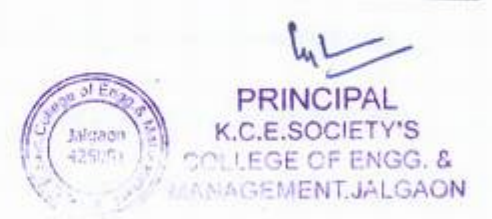

Spoken Tutorial Project at **IIT Bombay** 

Certificate of Participation

This is to certify that GAURI JOSHI participated in the LaTeX training organized at KHANDESH COLLEGE EDUCATION SOCIETY'S COLLEGE OF ENGINEERING AND MANAGEMENT, JALGAON in July 2020 semester, with course material provided by the Spoken Tutorial Project, IIT Bombay.

A comprehensive set of topics pertaining to LaTeX were covered in the training.

August 30th 2020

Kant Hon

Prof. Kannan M Moudgalya **IIT Bombay** 

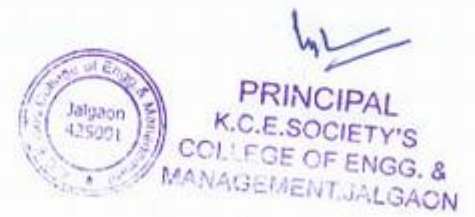

### K.C.E. SOCIETY'S COLLEGE OF ENGINEERING & MANAGEMENT, JALGAON - 425001 Computer Engineering Department Academic Year 2020-21 SEM -I

DATE: 17/09/2020

**(w)**<br>
PRINCIPAL<br>
(Aligaon E) K.C.E.SOCIETY'S PRINCIPAL<br>
Malgage K.C.E.SOCIETY'S

<mark>E OF ENGG. &</mark><br>AENT,JALGAO<mark>N</mark>

### **Schedule for LaTex Workshop**

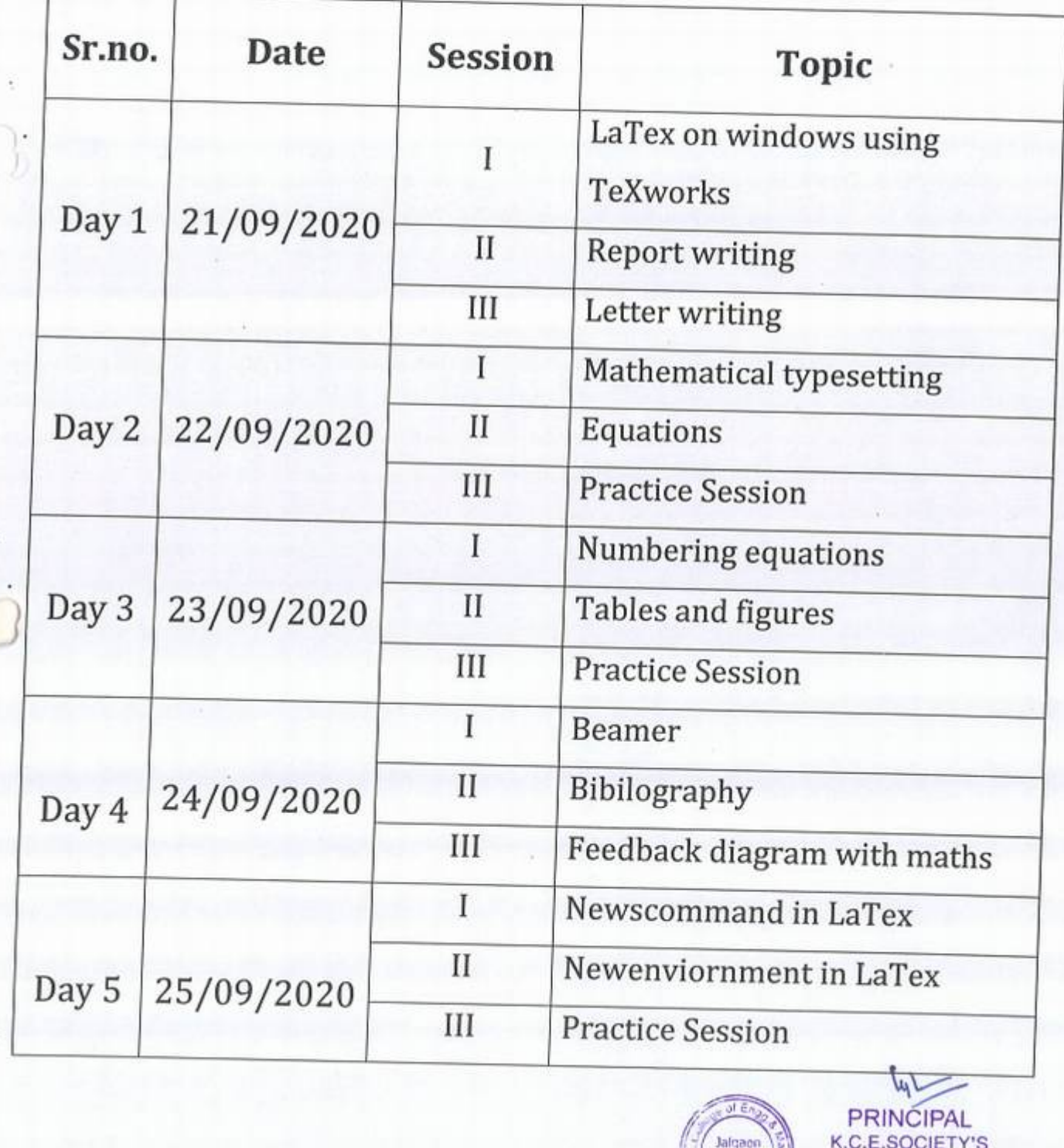

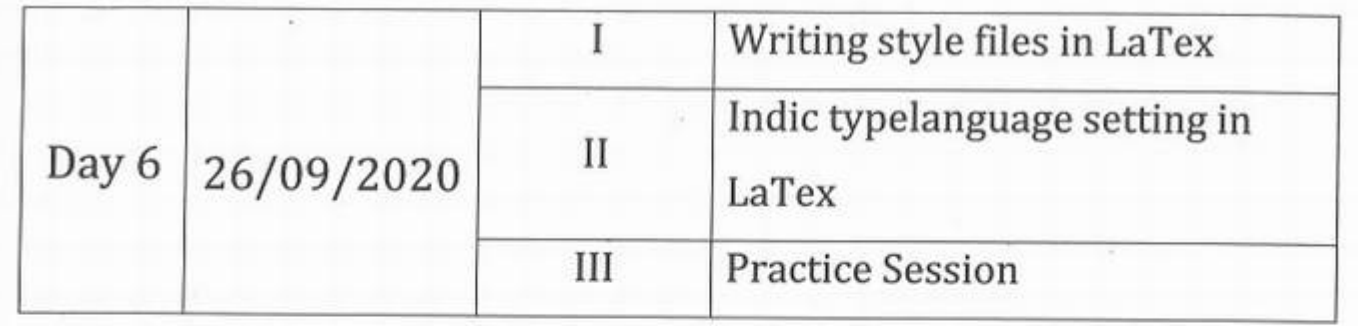

 $t_{4}$ **PRINCIPAL**<br>COLLEGE OF ENG. &<br>MANAGEMENT, JALGAON

tal jaon<br>425/201

-1

**HOD** 

M.T. Kolhe

×

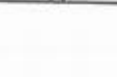

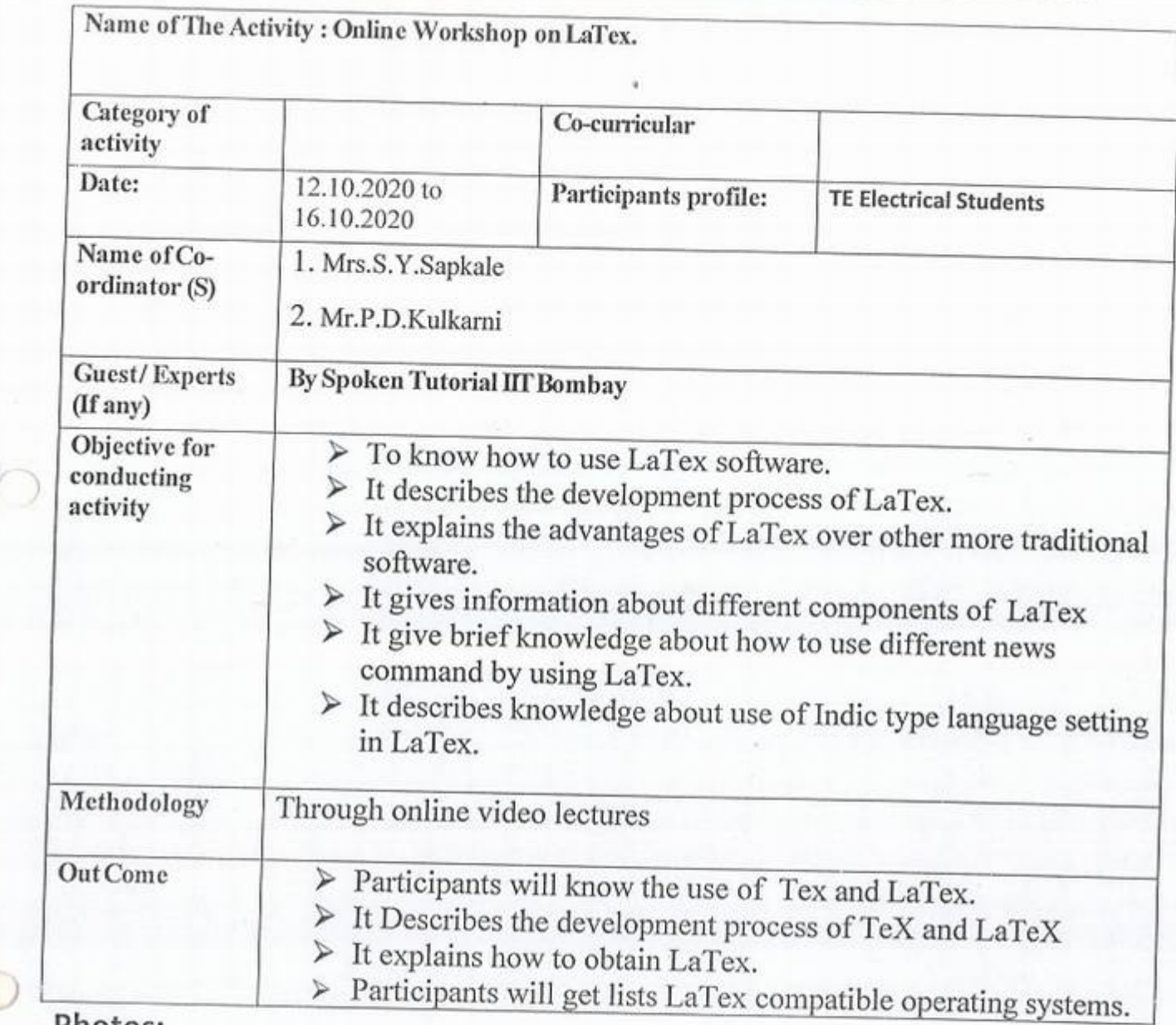

Photos:

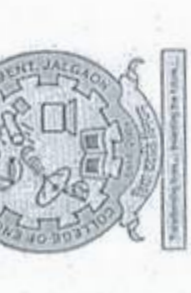

College of Engineering & Management, Khandesh College Education Society's Jalgaon

(Approved by AIGTE, New Delhi, Affiliated to Dr. Babasaheb Ambedkar Technological University ,Lonere and<br>Recognized by Government of Maharashtra ) (NAAC Accredited)

## Electrical Engineering Department

In Association with

Indian Institute of Technology, Bombay. "Spoken Iutorial Project"

Organizes

One Week National Level Online Student Development Program

 $\overline{5}$ 

"LaTex"

 $12-OCT - 2020$  to  $16OCT - 2020$ 

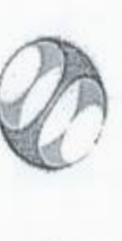

Spoken lutoral

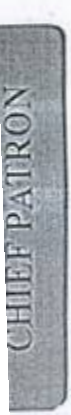

Hon'ble. Nandkumar G. Bendale K. C.E. Society, Jalgaon President

### **PATRON**

KCES's COEM, Jalgaon. Dr. Kantilal P. Rane Principal

œ

### CONVENER

HOD, Electrical Department Mr. Kalpesh M. Mahajan KCES's COEM, Jalgaon.

Spoken Tutorial Project IIT, Bombay. Spoken Tutorial Training Manager Mrs. Vidya Kadam

## CO-ORDINATORS

Asst. Prof. Computer Department Mr. Avinash Y. Surywanshi Mob. No. 9370679493

Asst.Prof. Electrical Department Mob. No. 7350925072 Mr. Rahul V. Patil

Asst. Prof. Electrical Department Mrs. Sarita Y. Sapkale

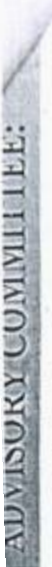

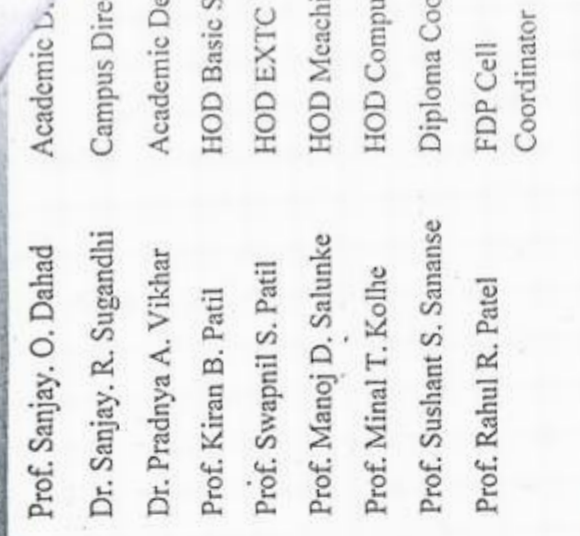

incal

rdinat

tor

science

an

ctor

### HOW TO APPLY?

will be selected on a First Come First Served Basi Certificate will be provided after successful completic Participant should register on the following link. TI registration link is open till 10 OCT 2020. Participan Limited seats are available for the said workshop. the workshop.

Last Date of Registration: 10 OCT 2020 (Sunday) https://forms.gle/rWfKp9ToPzwFPvL87 Registration Link:

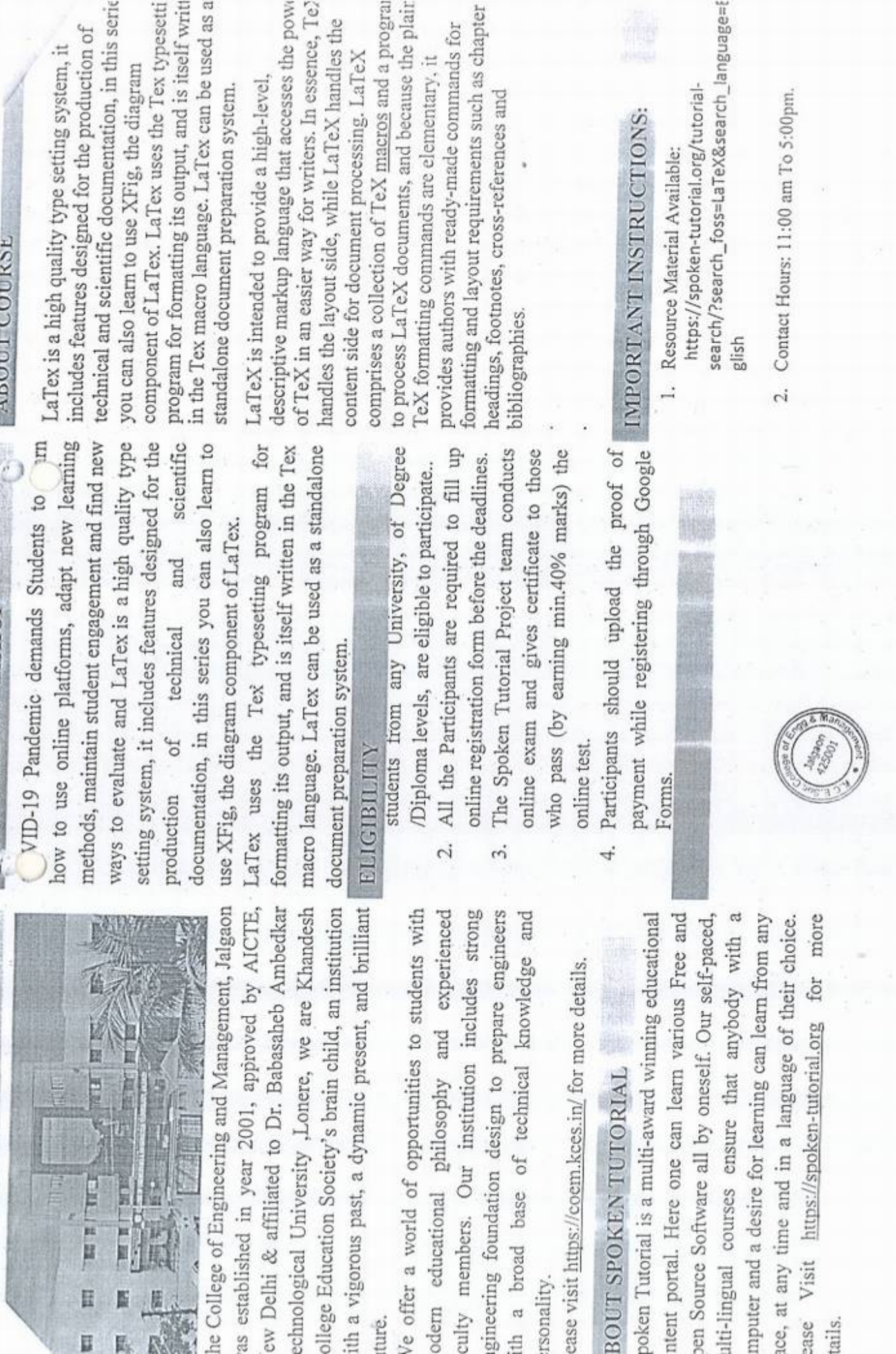

E

队

1e SB ř.  $\mathcal{H}$ 

¥,

B

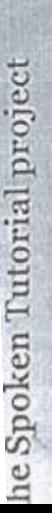

Self-explanatory - uses simple language

Audio-video - uses multisensory approach

small duration - has better retention

earner centered - learn at your own pace

earning by doing - learn and practice imultaneously

Impowerment - learn a new FOSS

arget Group

tudents - High School and College

Vorking professional - Software users, evelopers and trainers

esearch scholars

ommunity at large

orkshops

nducts workshops on LaTeX and several rtificates to those who pass an online SS using spoken tutorials and gives e Spoken Tutorial Project Team

r more details, please write to ntact@spoken-tutorial.org

Technology, Ministry of Human Resource through Information and Communication The Spoken Tutorial Project is funded Development, Government of India. the National Mission on Education

### Contact us

Email: contact@spoken-tutorial.org Website: http://spoken-tutorial.org

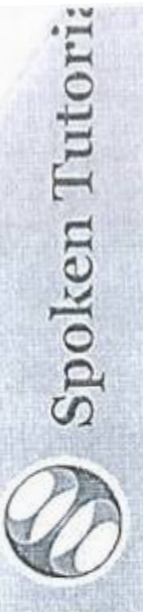

KHHX

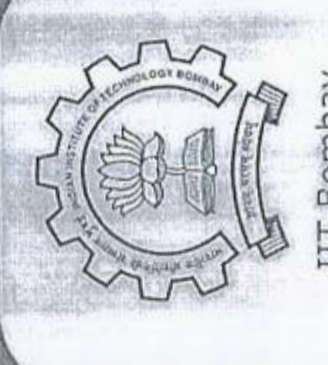

**Information and Communication Technolo** National Mission on Education through

www.sakshat.ac.in **COMMANCE** 

IIT Bombay

This work is licensed under a Creative Commons **Objetion-ShareAlike 4.0 International License**  II trademarks within this document belong to their legitimate owners

http://spoken-tutorial.org

Funded by MHRD, Government of India

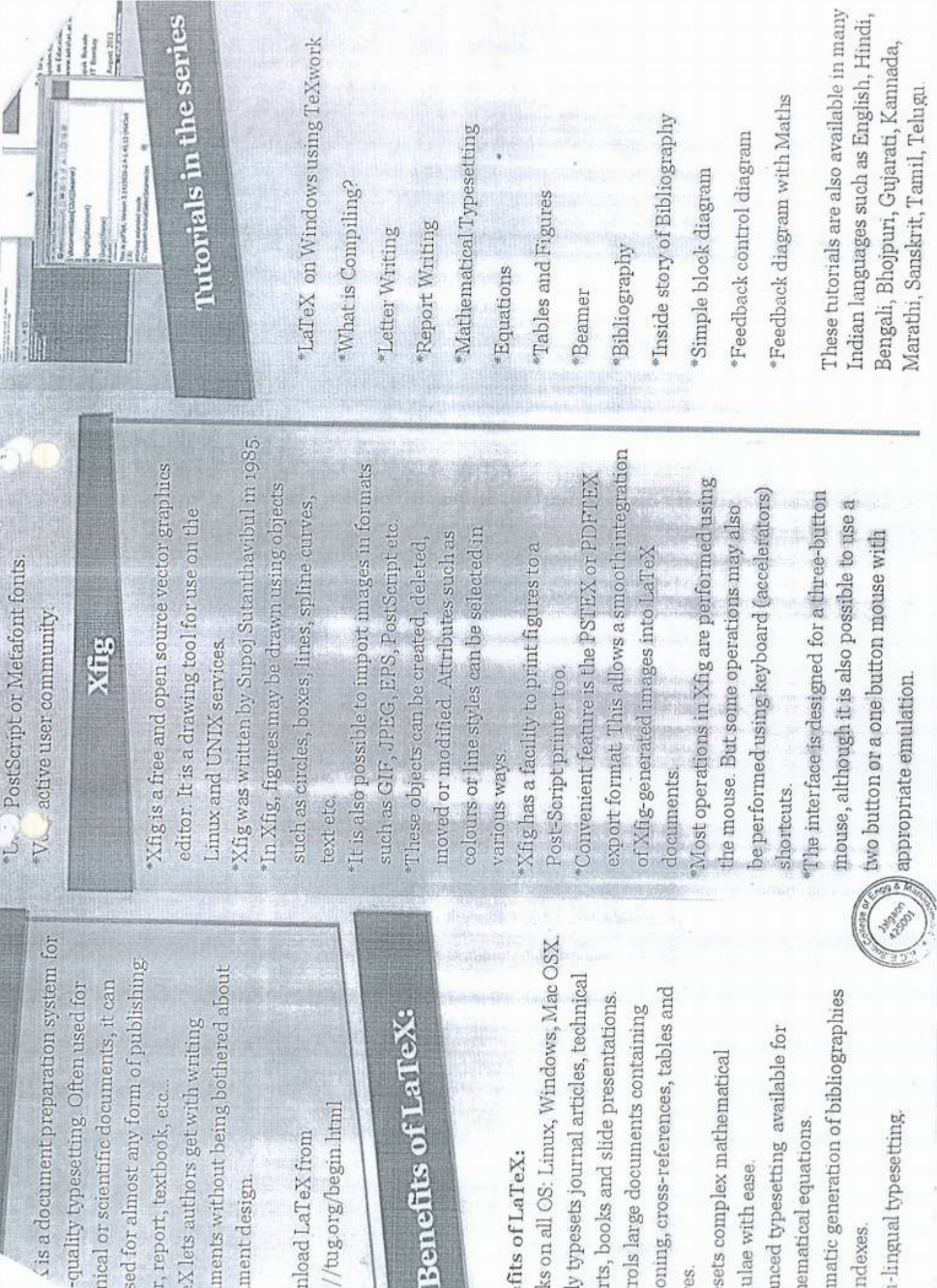

Bene

es.

ž

### K.C.E. SOCIETY'S COLLEGE OF ENGINEERING & MANAGEMENT, JALGAON - 425001 **Electrical Engineering Department** Academic Year 2020-21 SEM - I

DATE: 09/10/2020

### **Schedule for LaTex Workshop**

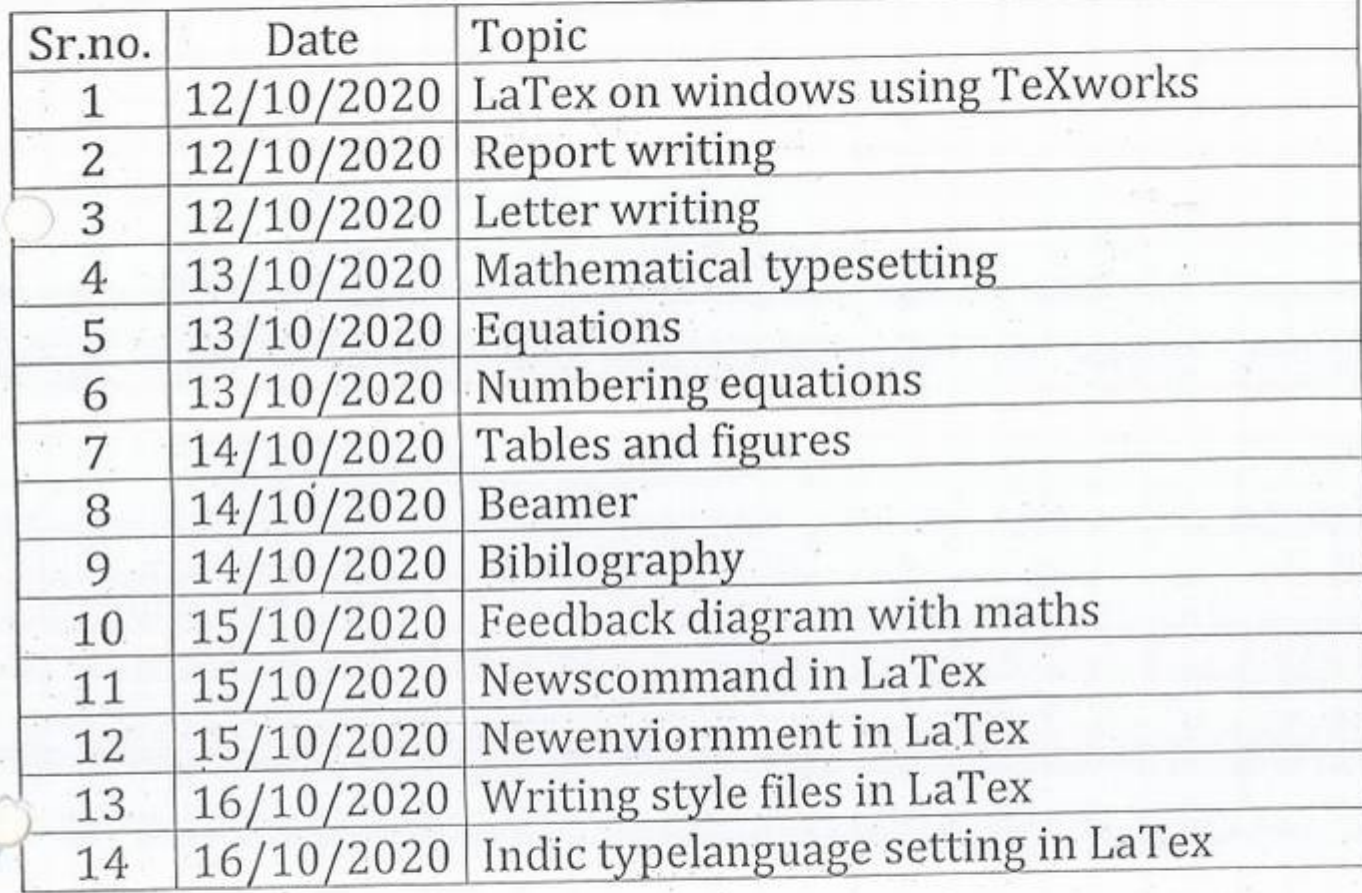

K.C.E.SOCIE Jalgaon<br>125001 **ILEGE OF ENGG. &** MAN GEMENT JALGAON

HOD

Mr. Kalpesh M. Mahajan

### KCES's COLLEGE OF ENGINEERING AND MANAGEMENT JALGAON

### A.Y 2020-21

Spoken tutorial IT Bombay <sup>P</sup>articipant Lis<sup>t</sup>

Class: T.Y. B.Tech (Electrical Engg.)

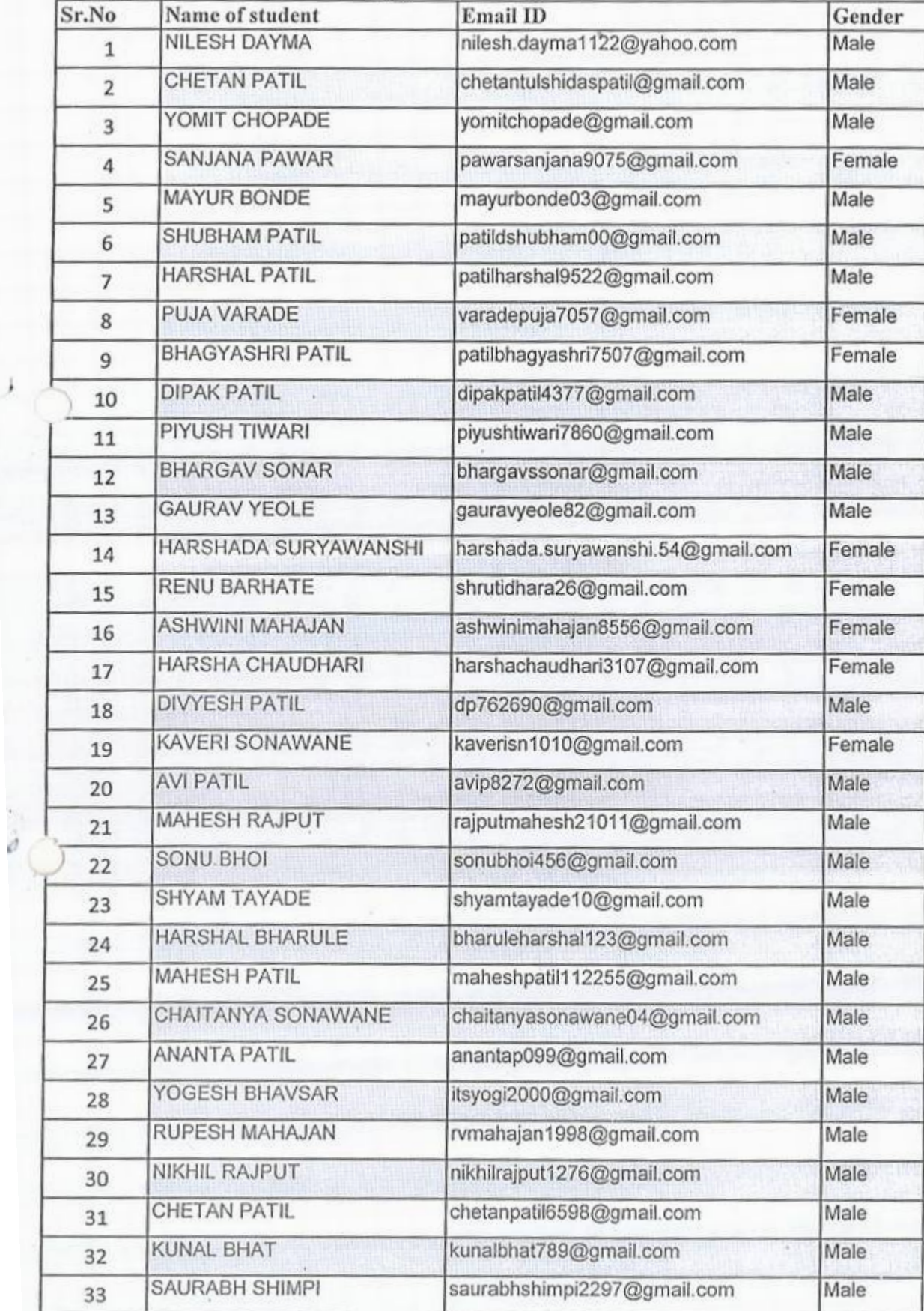

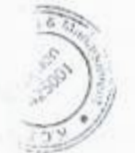

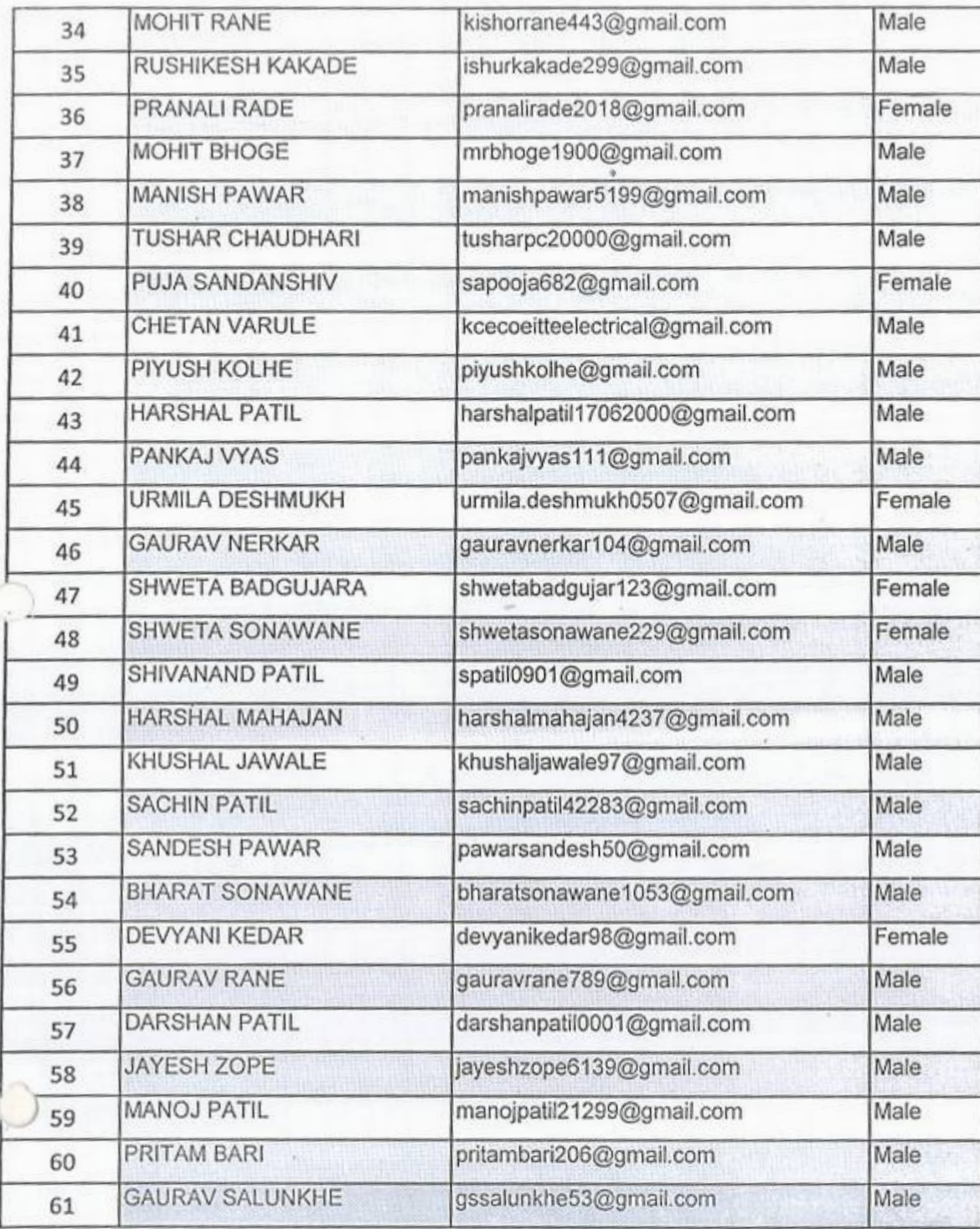

MANAGEMENT, JALGAON in July 2020 semester, with course material provided by the Prof. Kannan M Moudgalya KHANDESH COLLEGE EDUCATION SOCIETY'S COLLEGE OF ENGINEERING AND Fant toughts This is to certify that NILESH DAYMA participated in the LaTeX training organized at Spoken Tutorial is a project at IIT Bombay, started with funding from the National Mission on Education through ICT, IIT Bombay A comprehensive set of topics pertaining to LaTeX were covered in the training. Certificate of Participation Spoken Tutorial Project, IIT Bombay. August 30th 2020 Spoken Tutorial IIT Bombay Project at

Ministry of Education (previously MHRD), Govt. of India

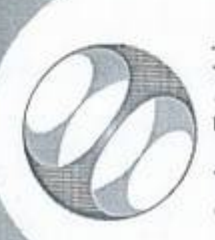

Spoken Tutorial **IIT Bombay** Project at

## Certificate of Participation

This is to certify that KAVERI SONAWANE participated in the LaTeX training organized at MANAGEMENT, JALGAON in July 2020 semester, with course material provided by the KHANDESH COLLEGE EDUCATION SOCIETY'S COLLEGE OF ENGINEERING AND Spoken Tutorial Project, IIT Bombay.

A comprehensive set of topics pertaining to LaTeX were covered in the training.

August 30th 2020

photoshop

Prof. Kannan M Moudgalya **IIT** Bombay

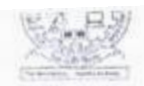

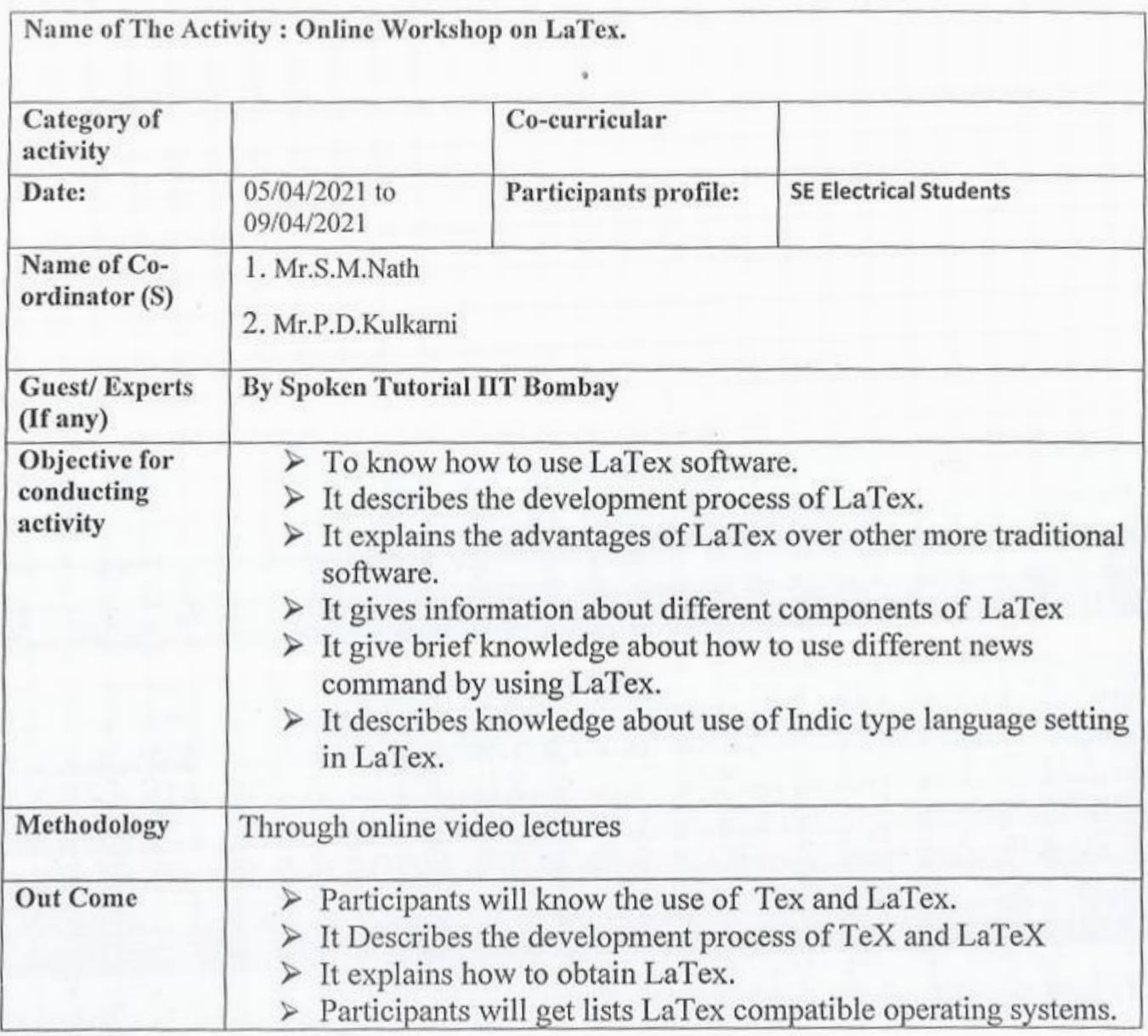

Photos:

 $l_{f}$  ;  $l$ 

**IQAC** cooldinator **Principal** 425001 LLEGE OF ENGG. & ANACEMENT JALGAON

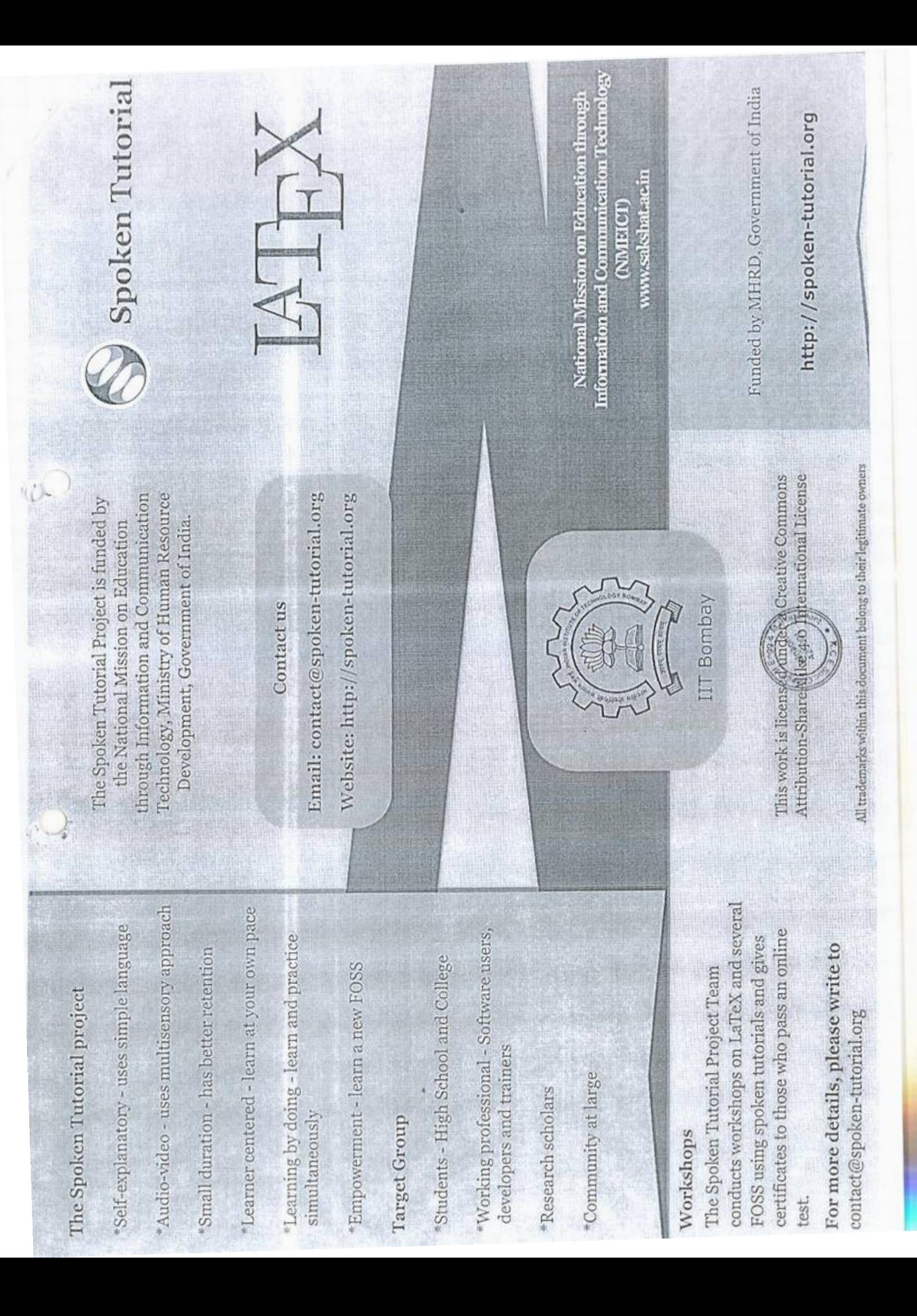

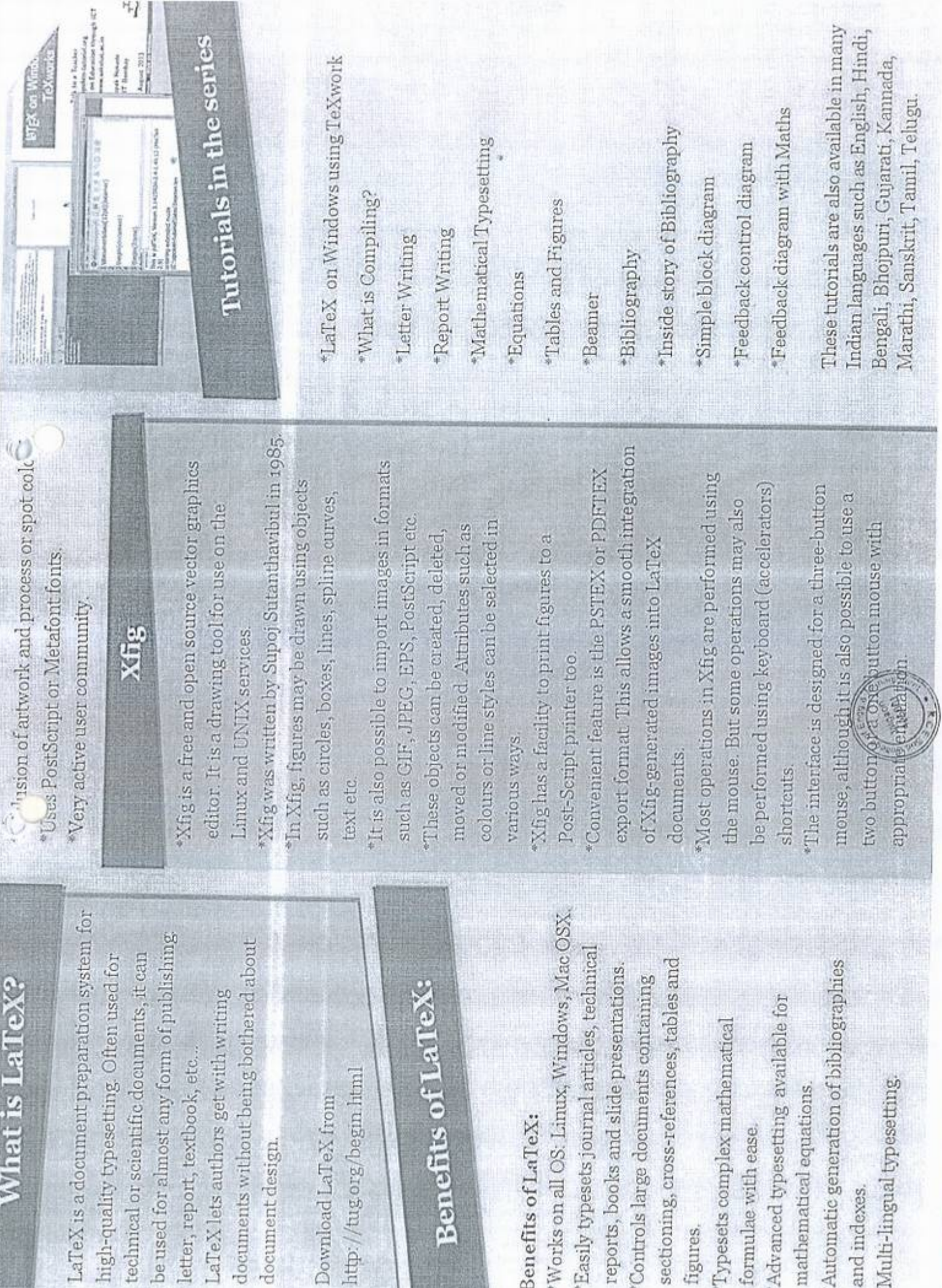

### K.C.E. SOCIETY'S COLLEGE OF ENGINEERING & MANAGEMENT, JALGAON - 425001 Electrical Engineering Department Academic Year 2020-21 SEM - I

DATE: 03/04/2021

### **Schedule for LaTex Workshop**

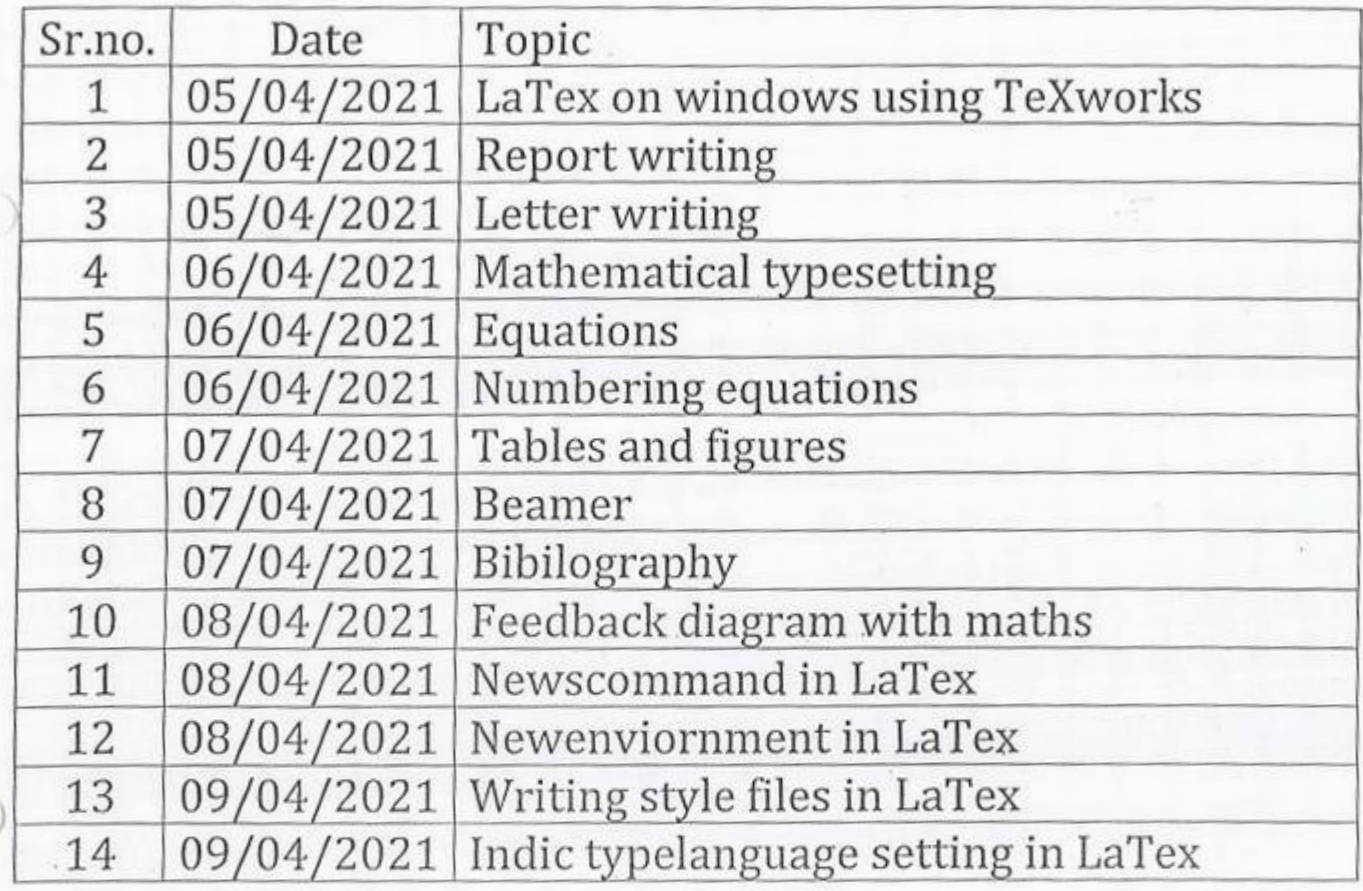

PRINCIPAL<br>
K.C.E.SOCIETY'S<br>
COLLEGE OF ENGG. & K.C.E.SOCIETY'S COLLEGE OF ENGG. &

t

Mr. Kalpesh M. Mahajan

### KCES's COLLEGE OF ENGINEERING AND MANAGEMENT JALGAON

### A.Y 2020-21

### Spoken tutorial IIT Bombay

Participant List

Class: S.Y. B.Tech (Electrical Engg.)

'

' ' ' '

h

*IQ)* 

I

I

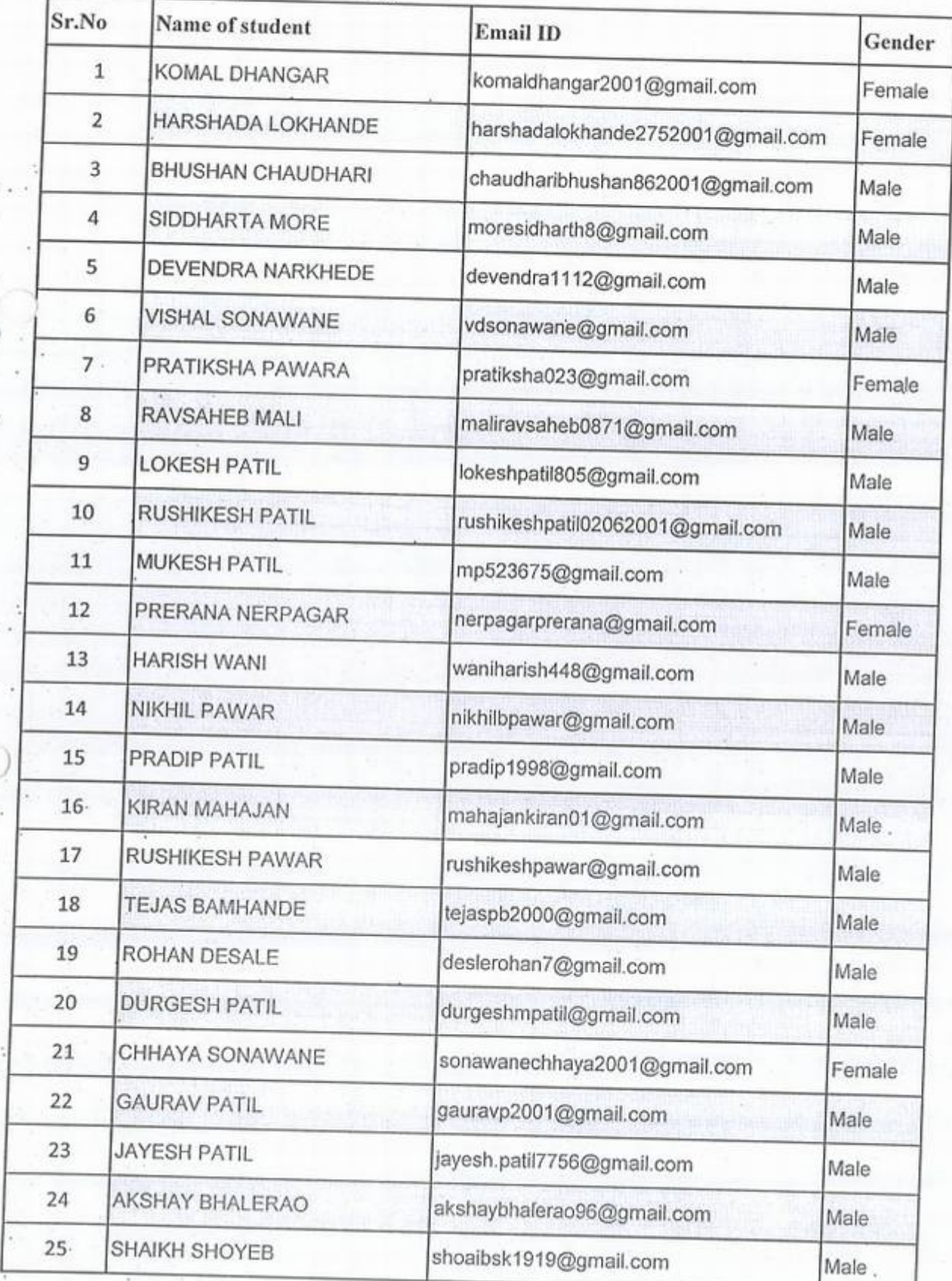

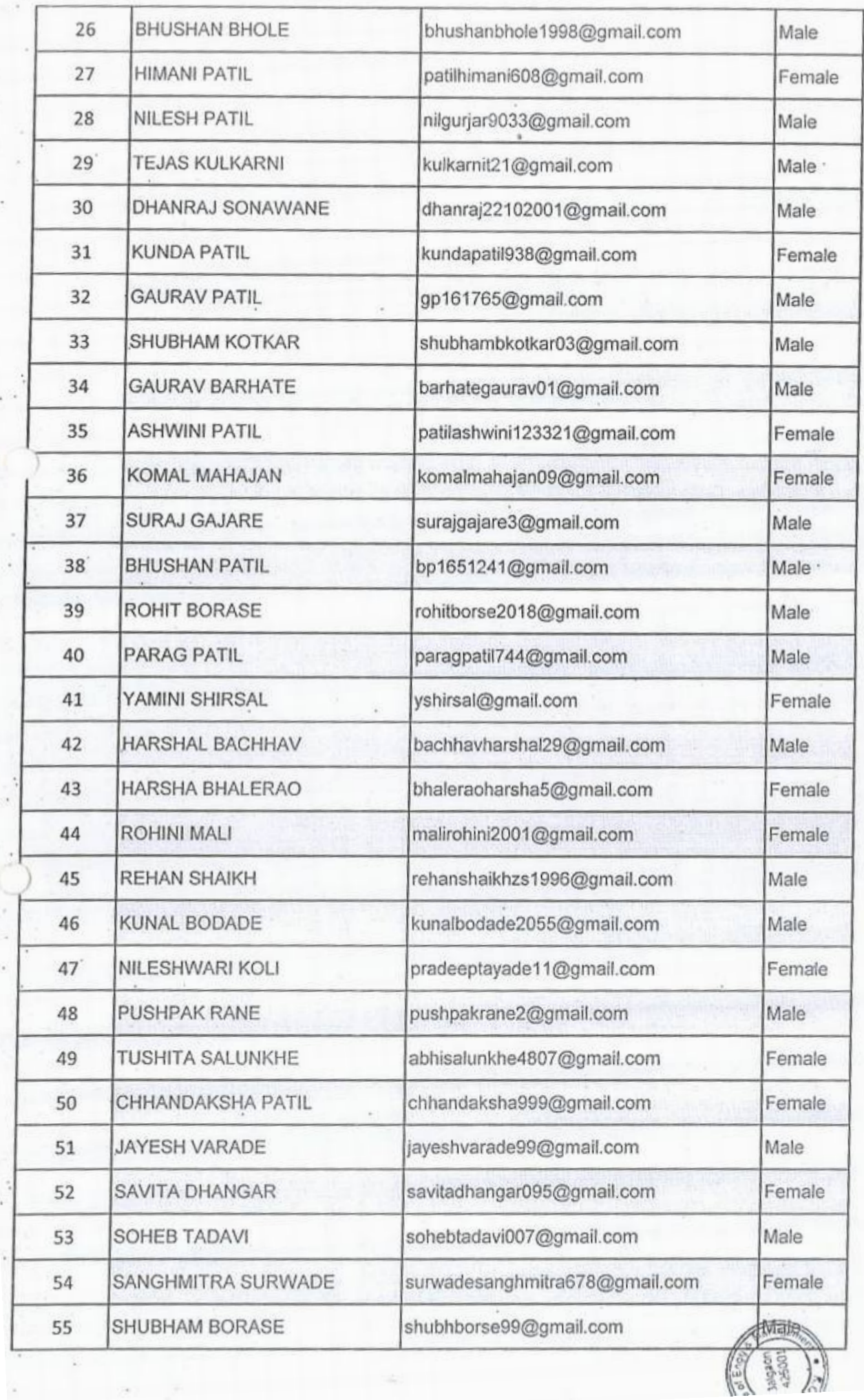

,

I

 $\ddot{\cdot}$ 

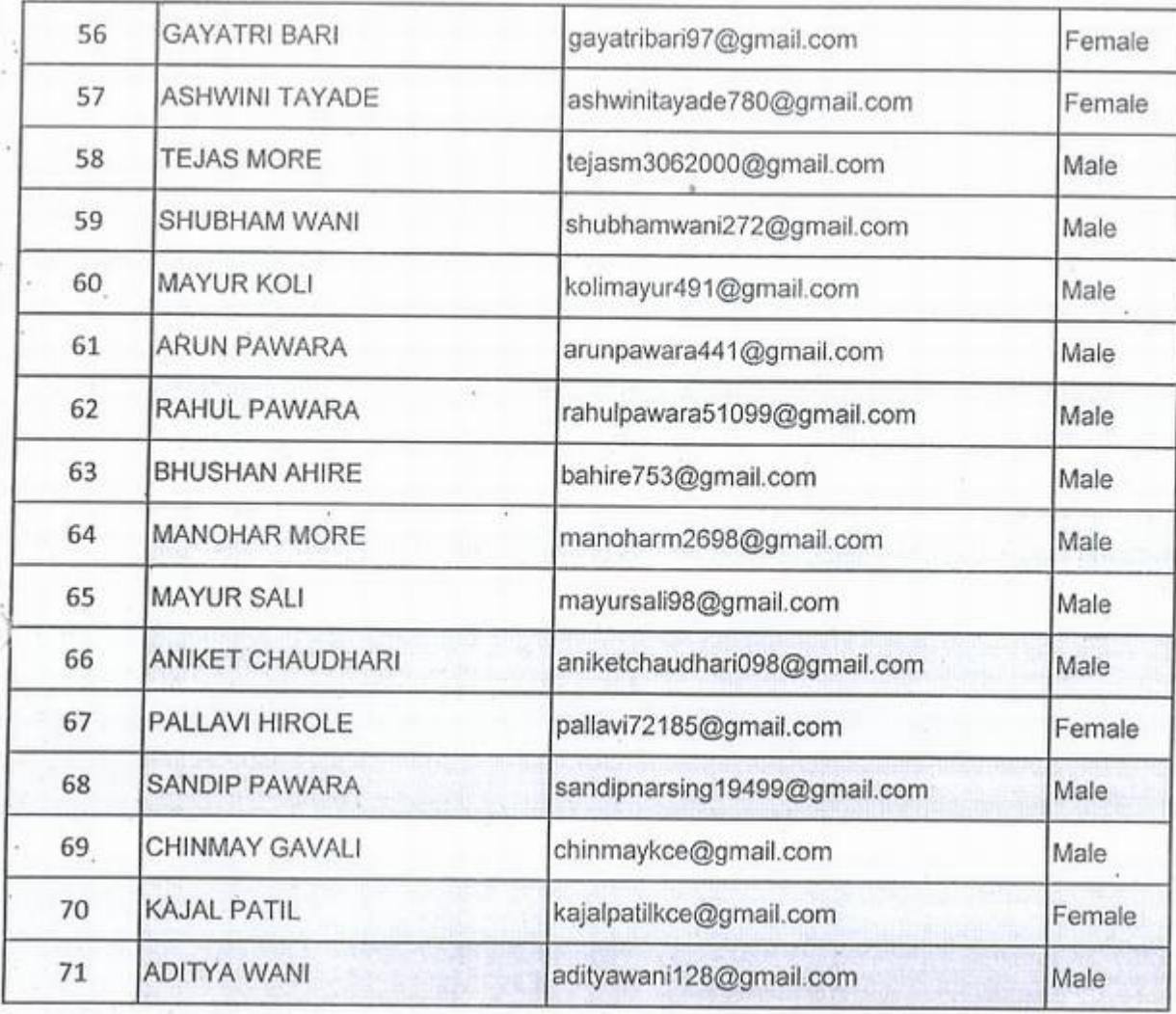

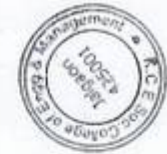

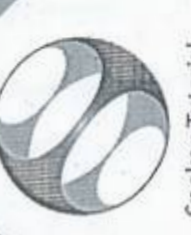

Spoken Tutorial Project at IIT Bombay

# Certificate of Participation

This is to certify that KOMAL DHANGAR participated in the LaTeX training organized at KHANDESH COLLEGE EDUCATION SOCIETY'S COLLEGE OF ENGINEERING AND MANAGEMENT, JALGAON in January 2021 semester, with course material provided by the Spoken Tutorial Project, IIT Bombay.

A comprehensive set of topics pertaining to LaTeX were covered in the training.

April 30th 2021

fant tough

Prof. Kannan M Moudgalya IIT Bombay

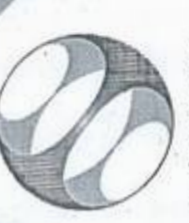

Spoken Tutorial Projectat IIT Bombay

## Certificate of Participation

KHANDESH COLLEGE EDUCATION SOCIETY'S COLLEGE OF ENGINEERING AND MANAGEMENT, JALGAON in January 2021 semester, with course material provided This is to certify that PARAG PATIL participated in the LaTeX training organized at by the Spoken Tutorial Project, IIT Bombay.

A comprehensive set of topics pertaining to LaTeX were covered in the training.

April 30th 2021

fant tough

Prof. Kannan M Moudgalya IIT Bombay

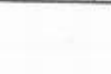

### KCES's College of Engineering and Management, Jalgaon Activity Report

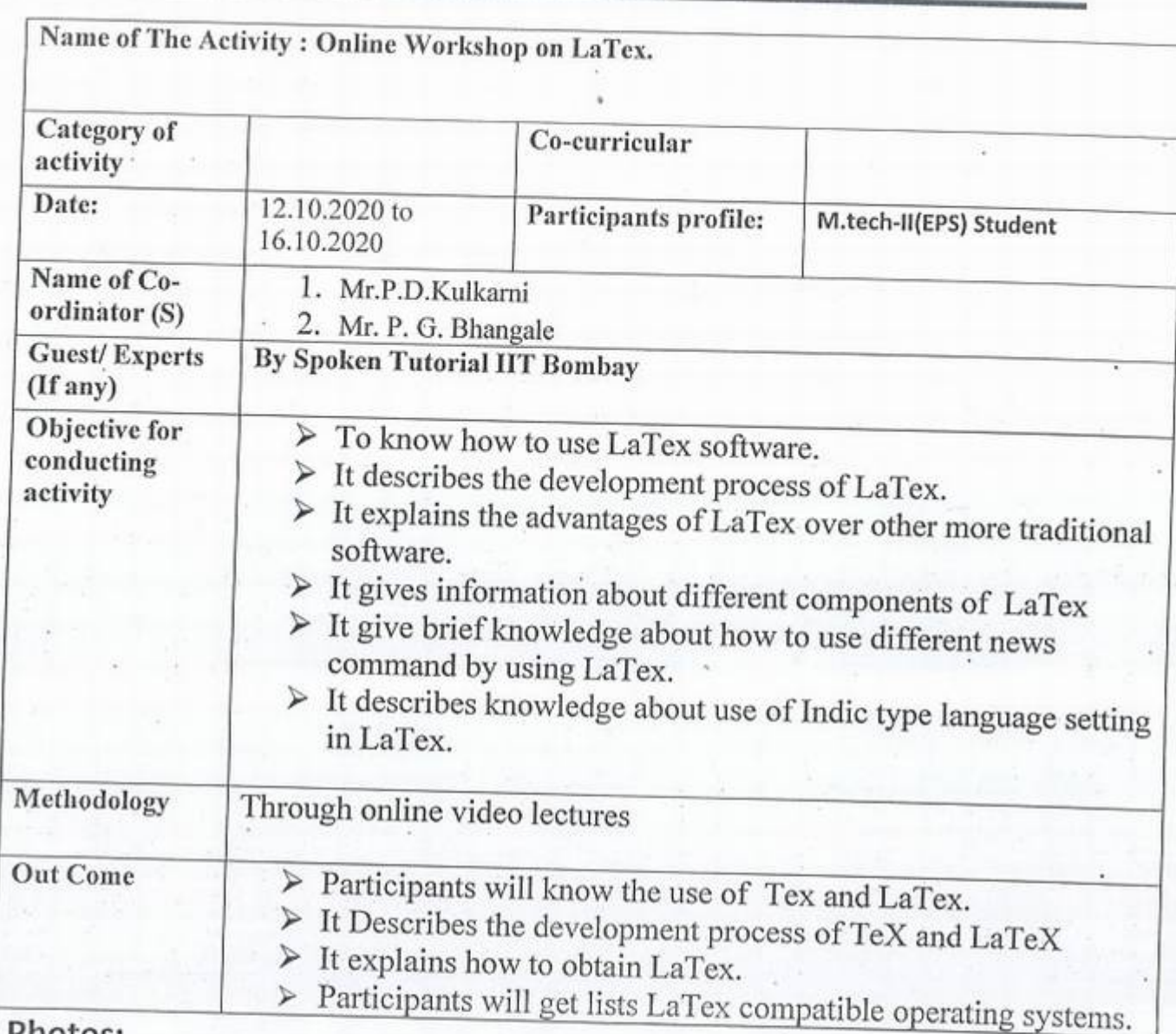

 $\ensuremath{\mathsf{lnL}}$ 

Principal

**PRINCIPAL**<br> *MANAGEMENT.JALGACN*<br> *MANAGEMENT.JALGACN* **PRINCIPAL**<br> **A C.E.SOCIETY'S**<br> **COLLEGE OF ENGS** 

Photos:

*)* 

(

IQAC coordinator

Spoken Tutorial Information and Communication Technology Funded by MHRD, Government of India National Mission on Education through http://spoken-tutorial.org XHHX www.sakshat.ac.in **CONFICT** Ų All trademarks within this document belong to their legitimate owners This work is licensed under a Creative Commons Attribution-ShareAlike 4.0 International License Technology, Ministry of Human Resource through Information and Communication The Spoken Tutorial Project is funded by Email: contact@spoken-tutorial.org Website: http://spoken-tutorial.org Development, Government of India. the National Mission on Education Contact us IIT Bombay a serial<br>1970a de j Audio-video - uses multisensory approach \*Learner centered - learn at your own pace conducts workshops on LaTeX and several Self-explanatory - uses simple language "Learning by doing - learn and practice Working professional - Software users, certificates to those who pass an online FOSS using spoken tutorials and gives Small duration - has better retention For more details, please write to Students - High School and College Empowerment - learn a new FOSS The Spoken Tutorial Project Team The Spoken Tutorial project contact@spoken-tutorial.org developers and trainers \*Community at large Research scholars simultaneously Target Group Workshops test.

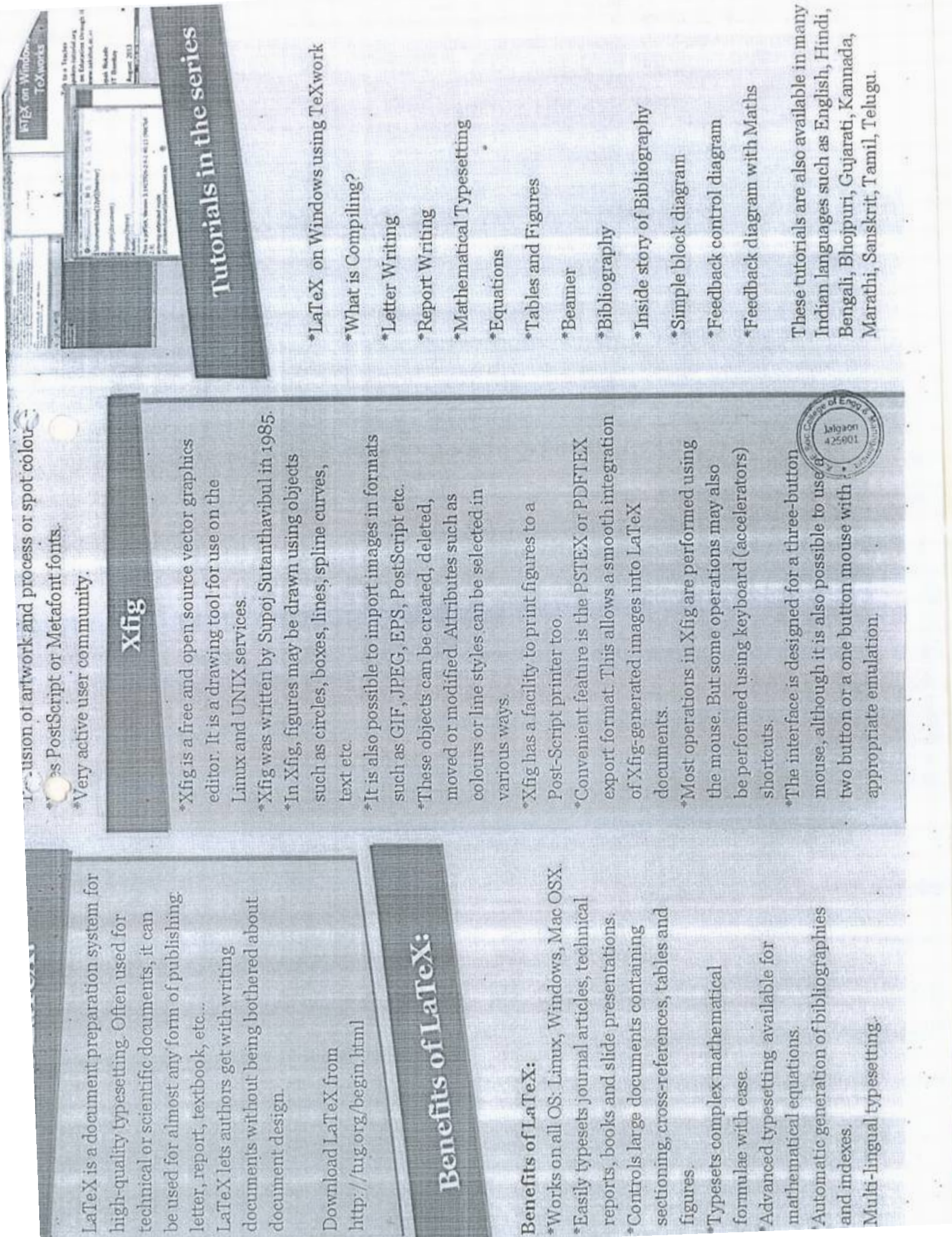

ă.

 $\mathcal{P}_\mathrm{c}$ 

 $\frac{1}{\alpha}$ 

### K.CE. SOCIETY'S COLLEGE OF ENGINEERING & MANAGEMENT, JALGAON - 425001 Electrical Engineering Department Academic Year 2020-21 SEM -I

DATE: 09/10/2020

### **Schedule for LaTex Workshop**

r

I

r

*3* ' .

 $\mathbf{d}$ 

i

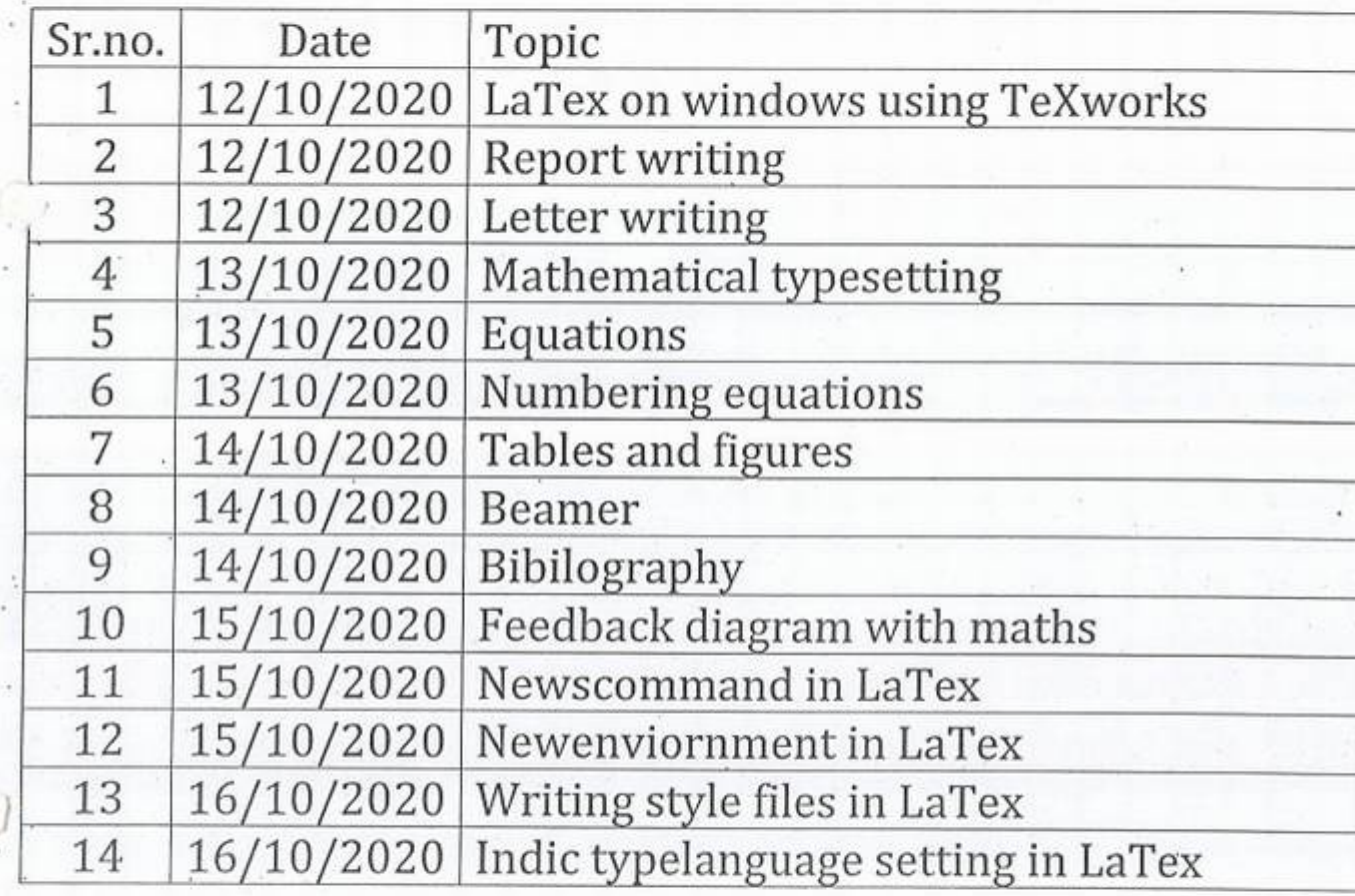

Luguen

**HOD** Mr. Kalpesh M. Mahajan

### *KCES's* COLLEGE OF ENGINEERING AND MANAGEMENT JALGAON

### A.Y 2020-21

### Spoken tutorial HT Bombay

Participant List

Class: M.Tech (EPS.)

' to

*t* 

I

I t

I

r

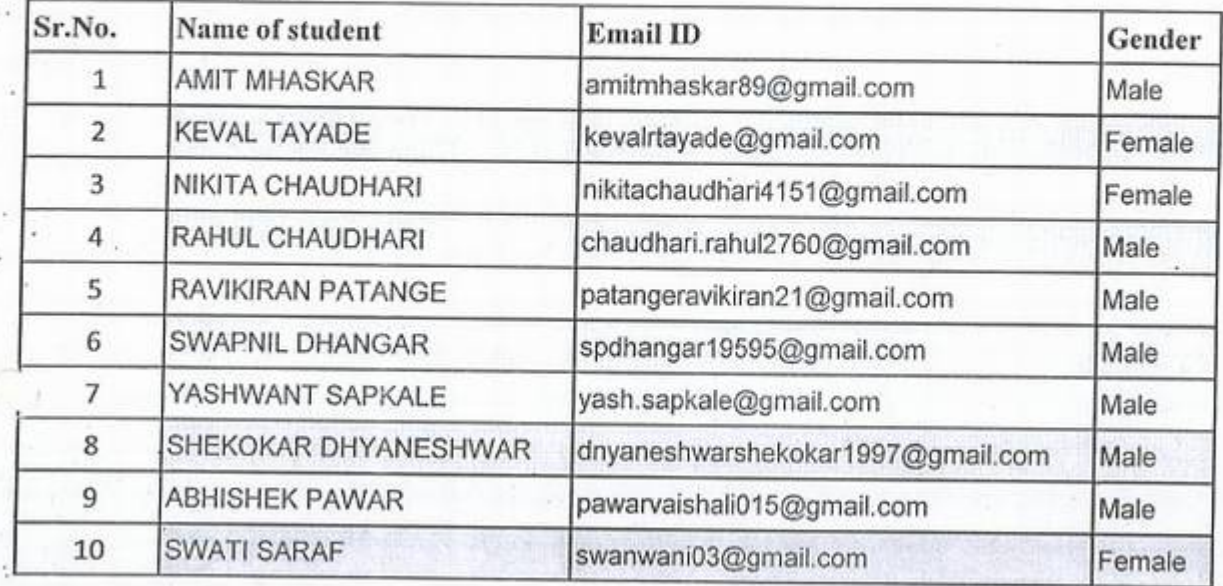

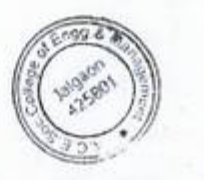

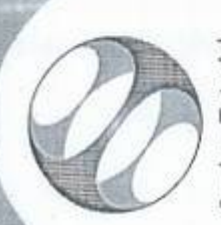

Spoken Tutorial **IIT Bombay** Project at

# Certificate of Participation

MANAGEMENT, JALGAON in July 2020 semester, with course material provided by the KHANDESH COLLEGE EDUCATION SOCIETY'S COLLEGE OF ENGINEERING AND This is to certify that AMIT MHASKAR participated in the LaTeX training organized at Spoken Tutorial Project, IIT Bombay.

A comprehensive set of topics pertaining to LaTeX were covered in the training.

photospherals

Prof. Kannan M Moudgalya IIT Bombay

August 30th 2020

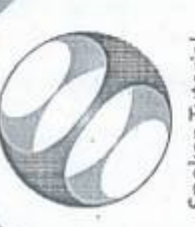

Spoken Tutorial IIT Bombay Project at

## Certificate of Participation

ENGINEERING AND MANAGEMENT, JALGAON in July 2020 semester, with course This is to certify that SHEKOKAR DHYANESHWAR participated in the LaTeX training organized at KHANDESH COLLEGE EDUCATION SOCIETY'S COLLEGE OF material provided by the Spoken Tutorial Project, IIT Bombay.

A comprehensive set of topics pertaining to LaTeX were covered in the training.

August 30th 2020

Fant Hudler

Prof. Kannan M Moudgalya IT Bombay

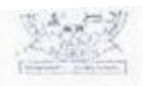

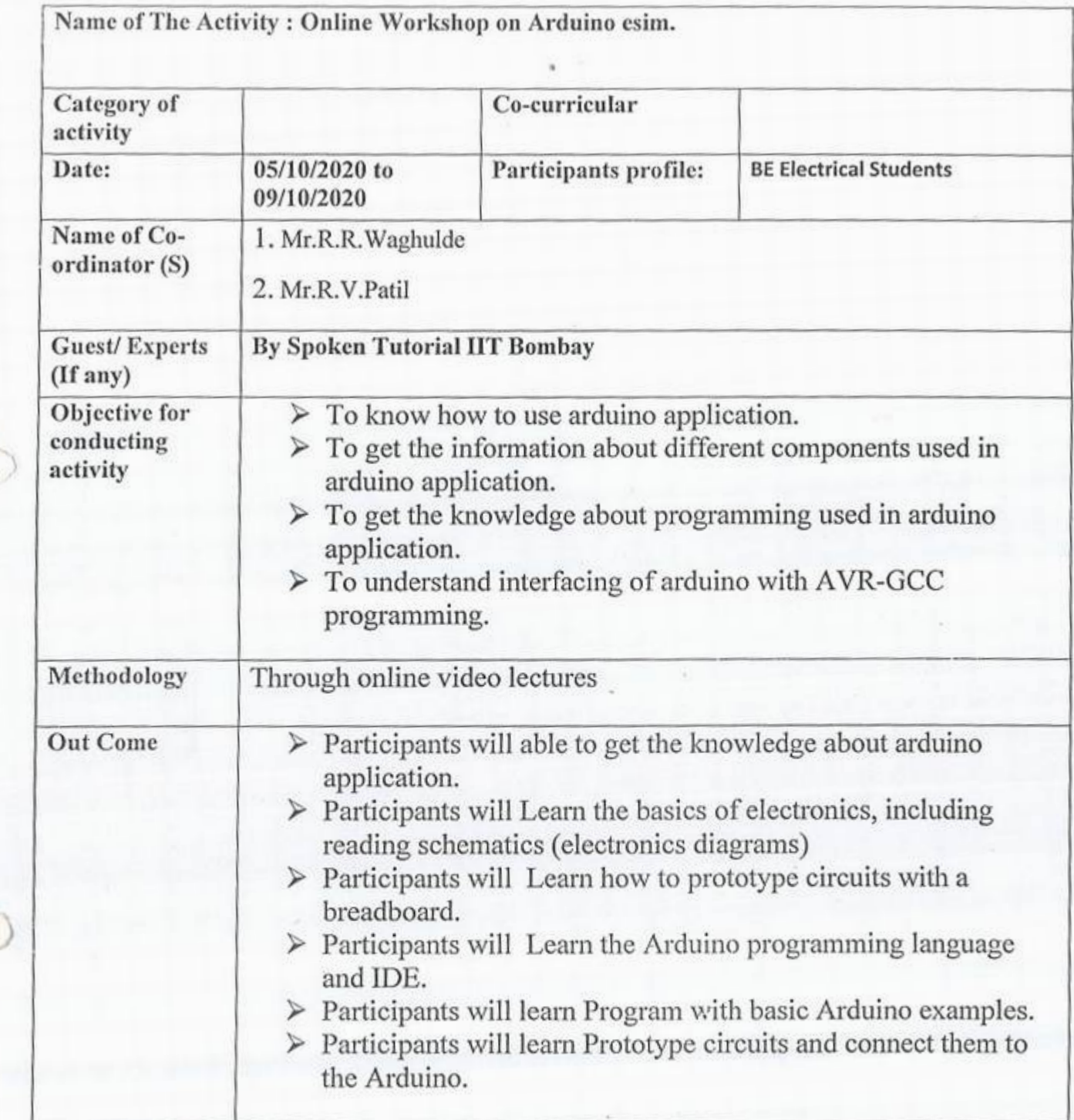

.-

 $ENGG.8$ 9ALGA0N

**Principal**<br>E SOCIETY'S

3algace<br>425061

Photos:

IQA<sub>C</sub>koordinator

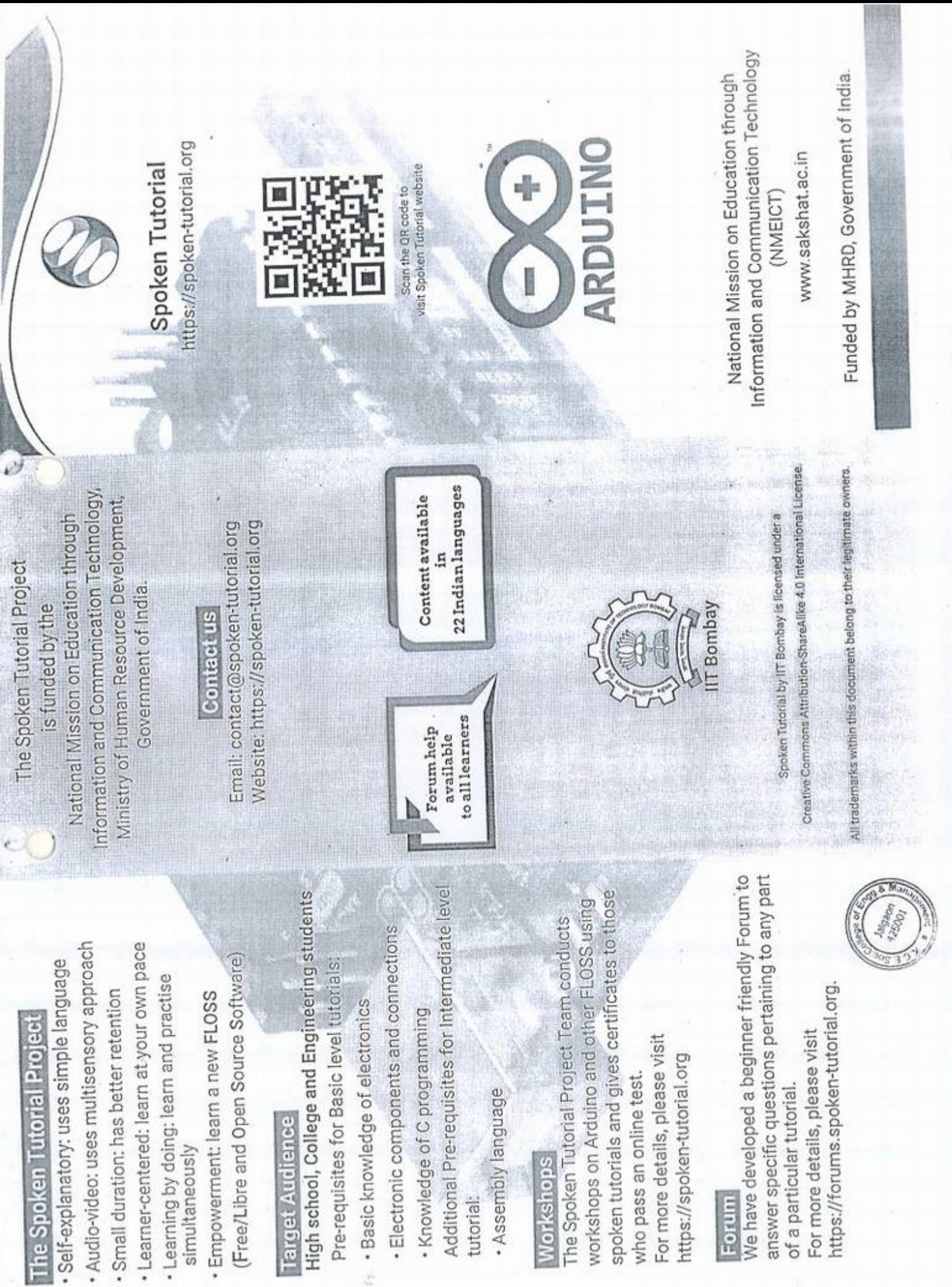

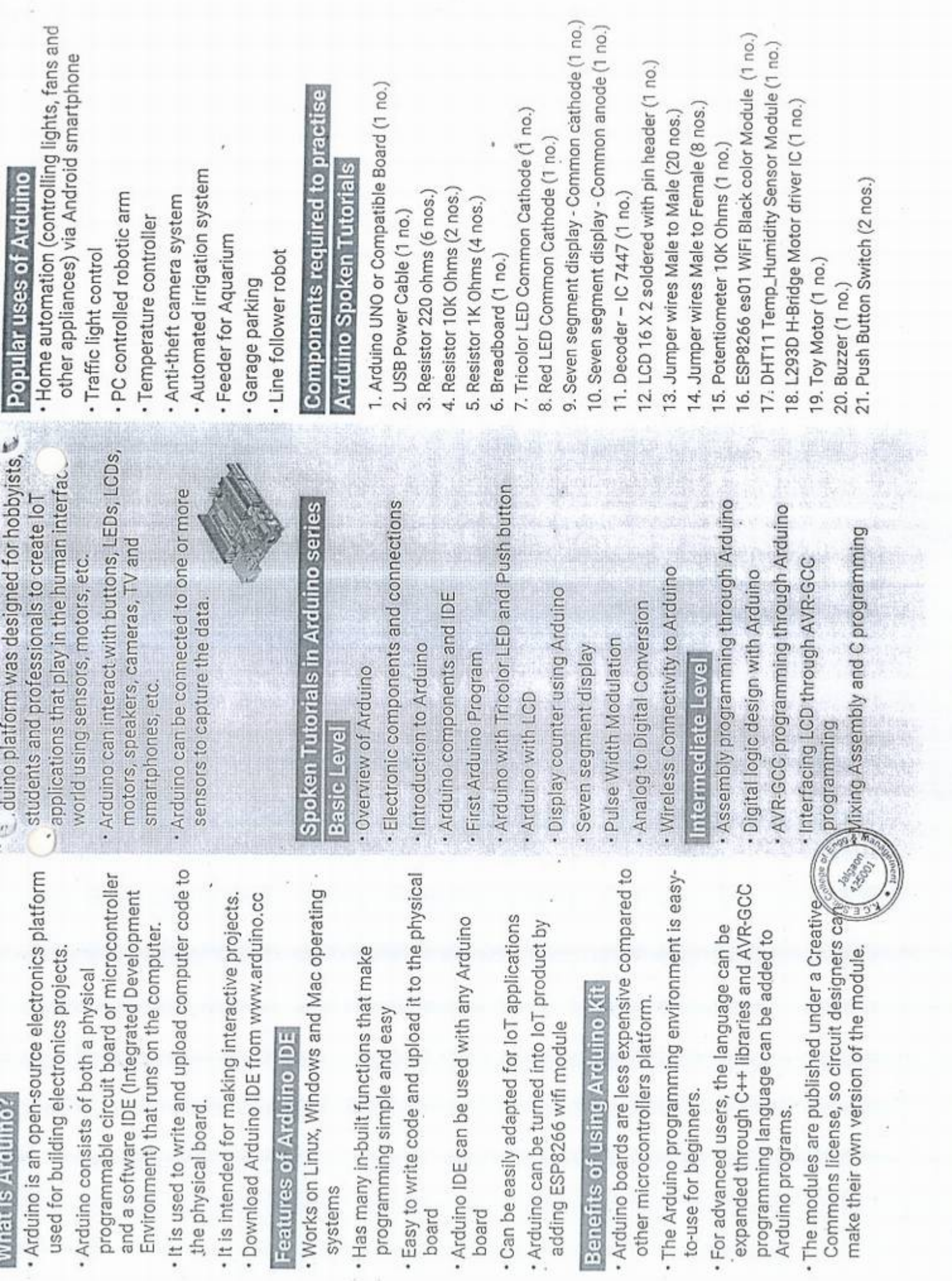
## K.C.E. SOCIETY'S COLLEGE *OF* ENGINEERING & MANAGEMENT, JALGAON - 425001 Electrical Engineering Department<br>Academic Year 2020-21 SEM - I

## DATE: 01/10/2020 **Schedule for Arduino Workshop**

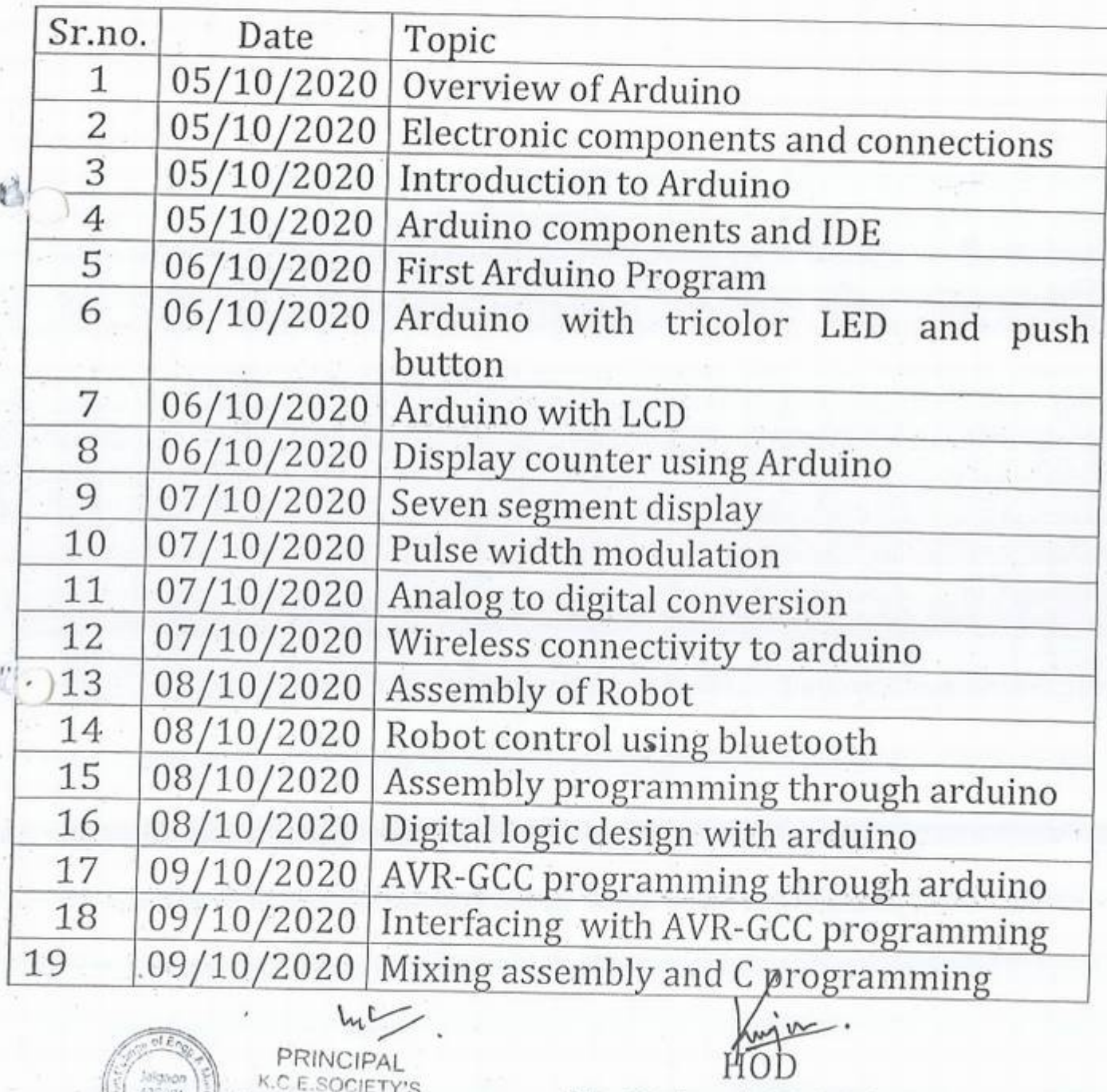

**MANAC ENGENT, INLGAON** PRINCIPAL<br>K.C.E.SOCIETY'S **PRINCIPAL 10D** 

**l** 

Mr. Kalpesh M. Mahajan 16,&

 $\mathcal{I}$ 

#

## A.Y 2020-21

## Spoken tutorial IIT Bombay

## Participant List

Class: B.Tech (Electrical Engg.)

È

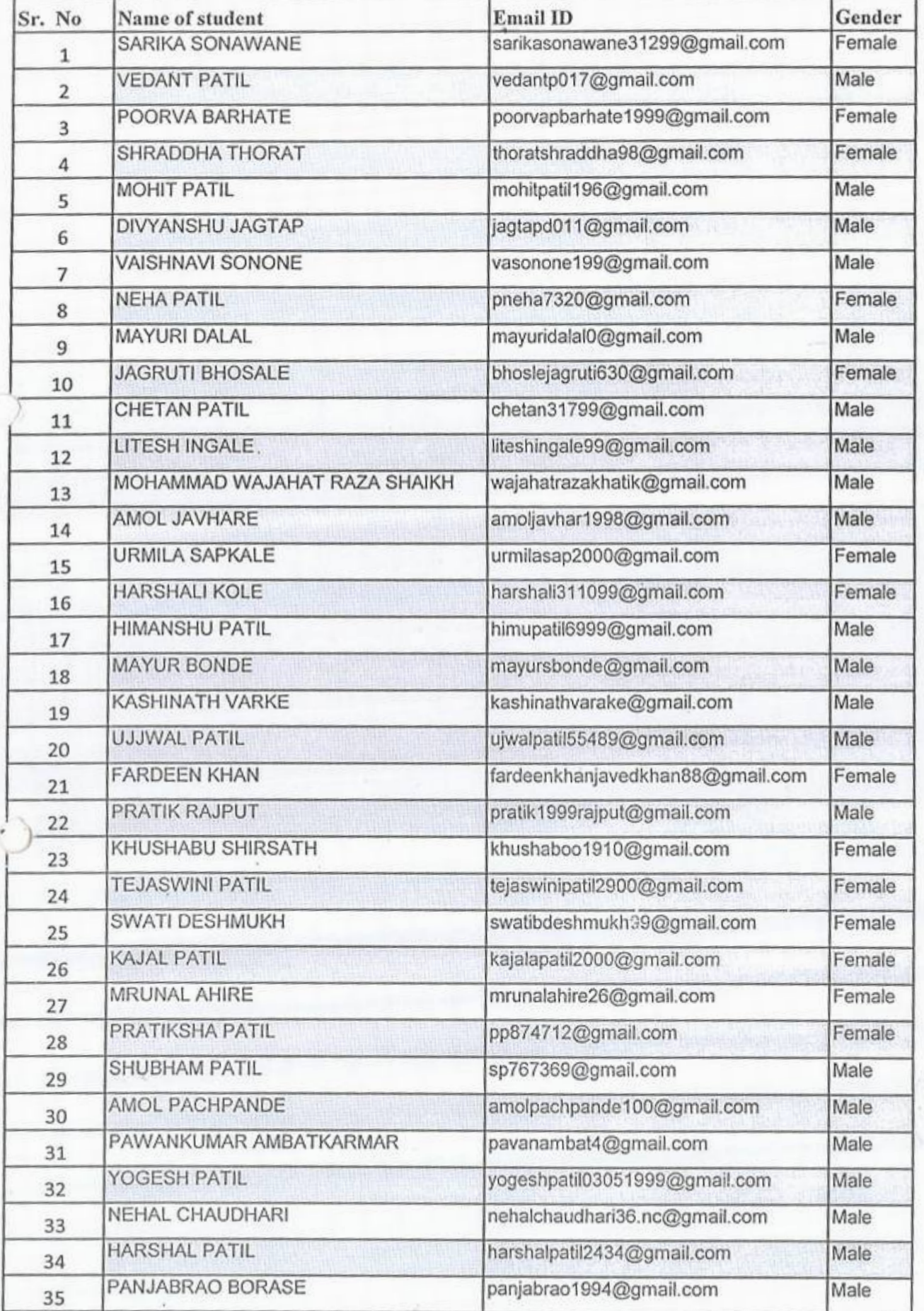

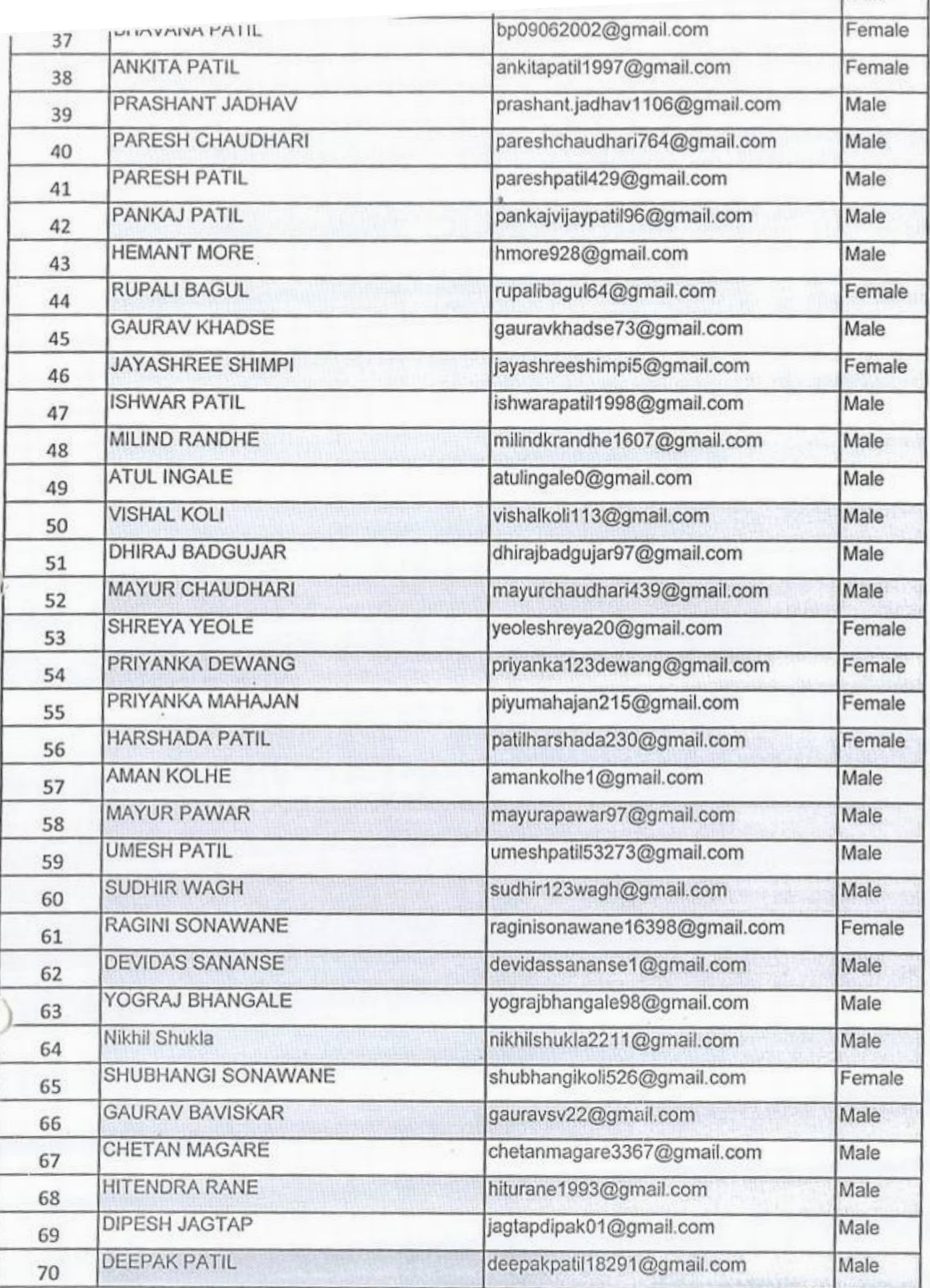

 $\frac{1}{2}$ 

忙

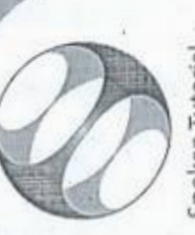

Spoken Tutorial **IIT Bombay** Project at

## Certificate of Participation

Ŕ

The Meridian School Countries and the Countries

This is to certify that POORVA BARHATE participated in the Arduino training organized at MANAGEMENT, JALGAON in July 2020 semester, with course material provided by the KHANDESH COLLEGE EDUCATION SOCIETY'S COLLEGE OF ENGINEERING AND Spoken Tutorial Project, IIT Bombay.

A comprehensive set of topics pertaining to Arduino were covered in the training.

August 30th 2020

photospherals

Prof. Kannan M Moudgalya IIT Bombay

Spoken Tutorial is a project at IIT Bombay, started with funding from the National Mission on Education through ICT, Ministry of Education (previously MHRD), Govt. of India

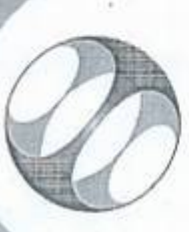

Spoken Tutorial IIT Bombay Project at

# Certificate of Participation

**Section** 

MANAGEMENT, JALGAON in July 2020 semester, with course material provided by the KHANDESH COLLEGE EDUCATION SOCIETY'S COLLEGE OF ENGINEERING AND This is to certify that MAYURI DALAL participated in the Arduino training organized at Spoken Tutorial Project, IIT Bombay.

A comprehensive set of topics pertaining to Arduino were covered in the training.

August 30th 2020

tant Hudson

Prof. Kannan M Moudgalya IIT Bombay

Spoken Tutorial is a project at IIT Bombay, started with funding from the National Mission on Education through ICT, Ministry of Education (previously MHRD), Govt. of India

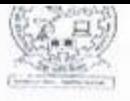

**KCES's College of Engineering and Management, Jalgaon KCES's College of Engineering and M**<br>Activity Report

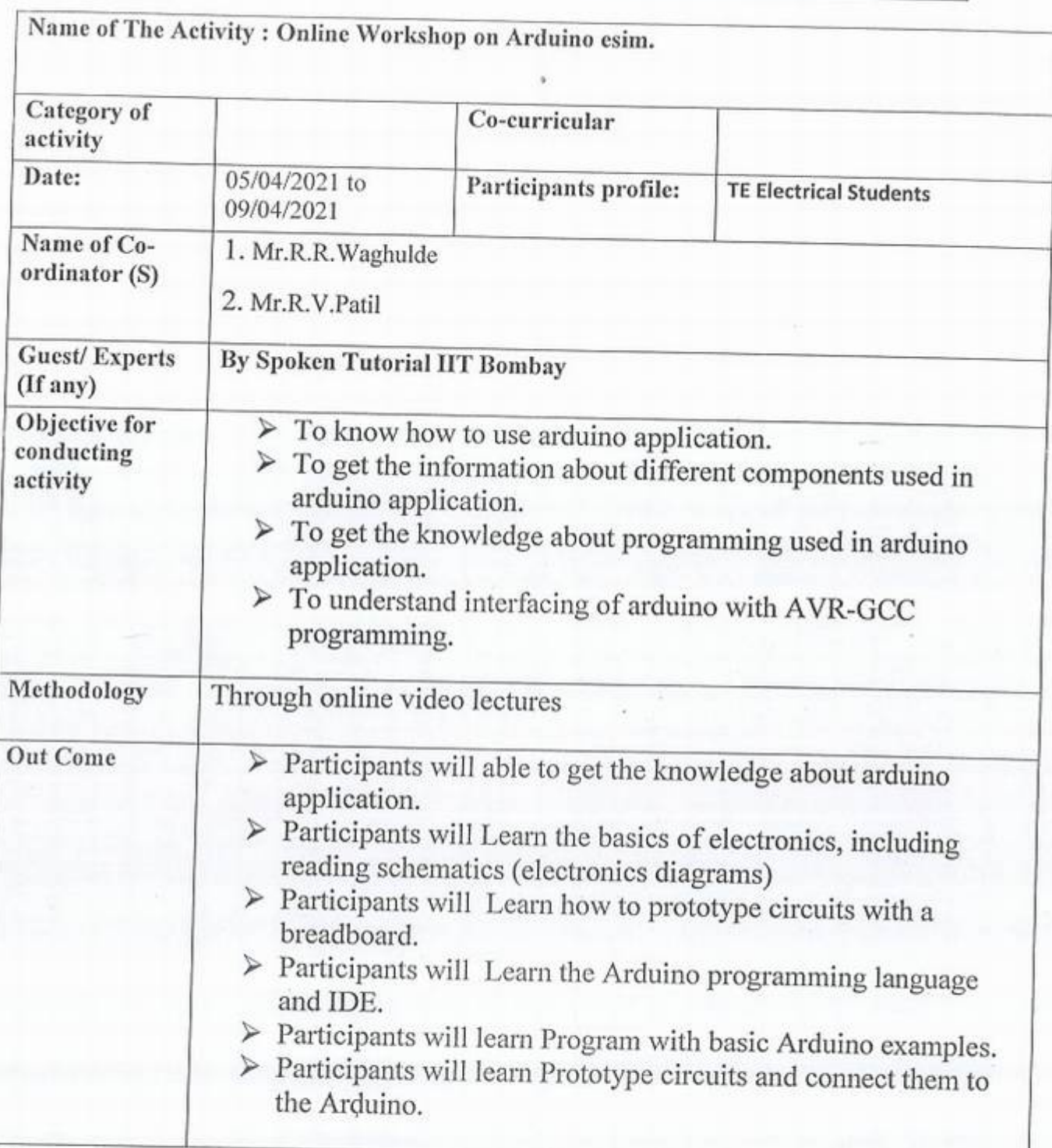

Photos:

1

 $\mathcal{L}$ 

IQAC coordinator **Principal** e*Gt* Or EGG. *\$*  MANAGEMENT.JALGAON

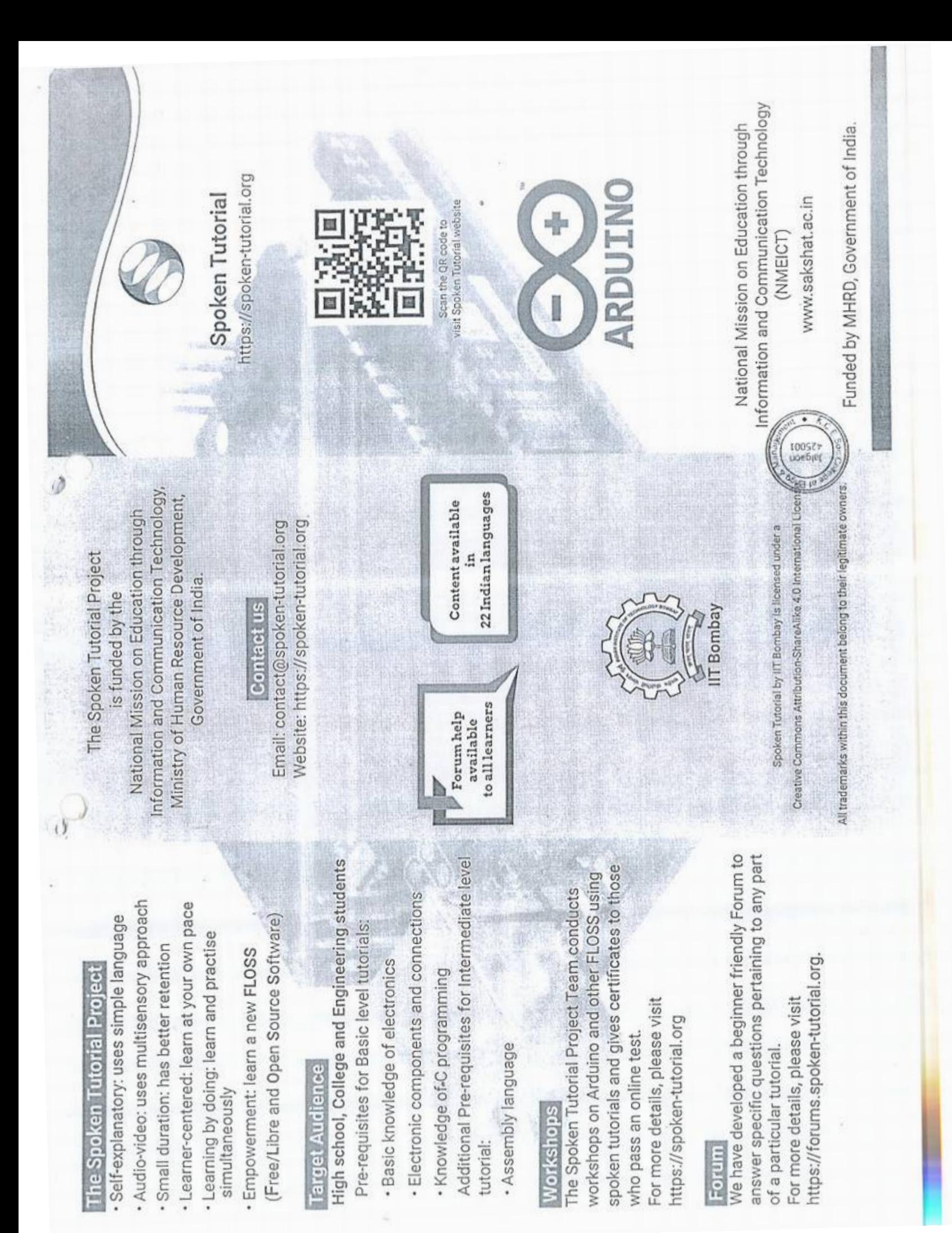

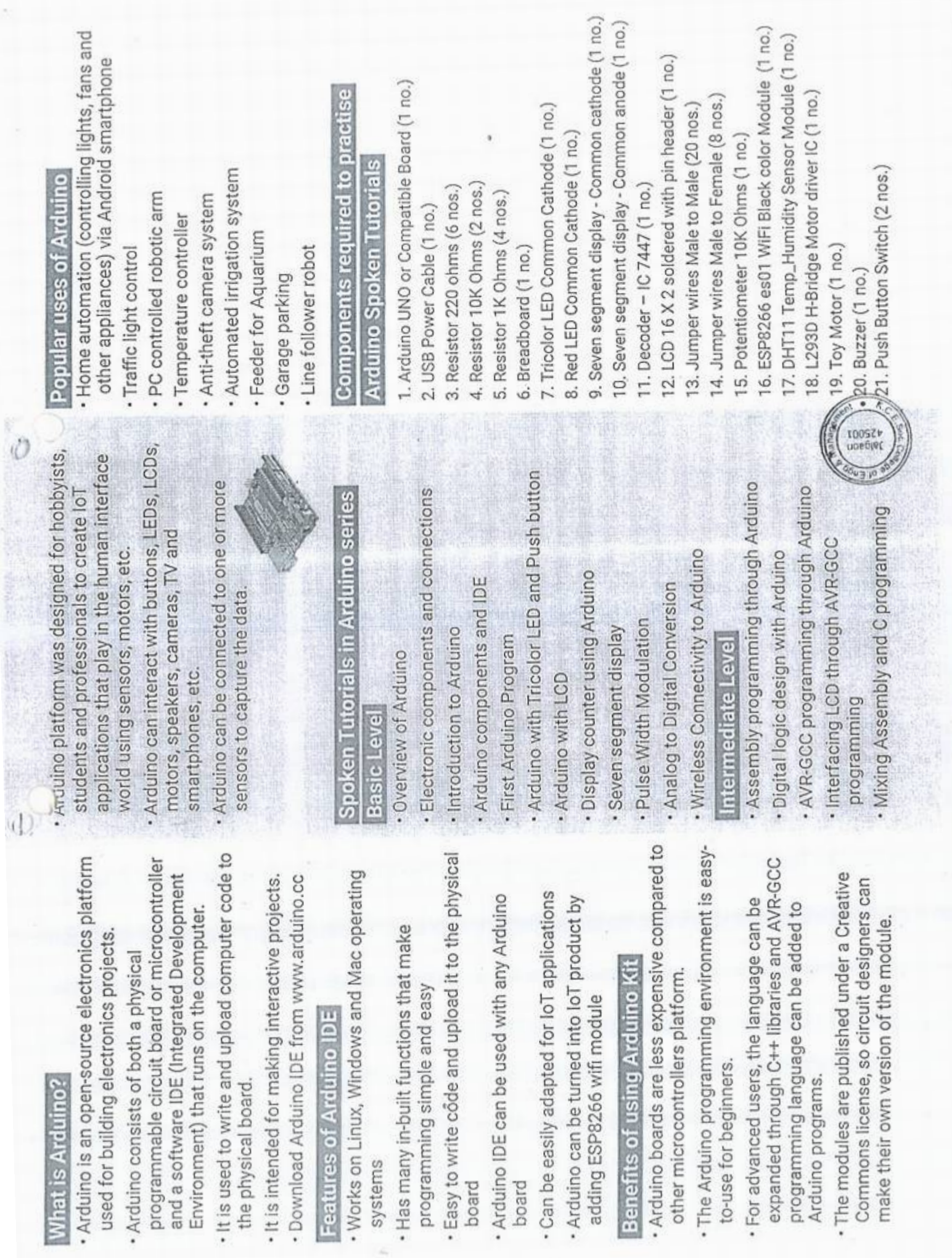

 $\overline{\cdot}$ 

 $\hat{\boldsymbol{\epsilon}}$ 

.

## K.C.E. SOCIETY'S COLLEGE OF ENGINEERING & MANAGEMENT, JALGAON - 425001 Electrical Engineering Department Academic Year 2020-21 SEM - IL

DATE: 03/04/2021

## **Schedule for Arduino Workshop**

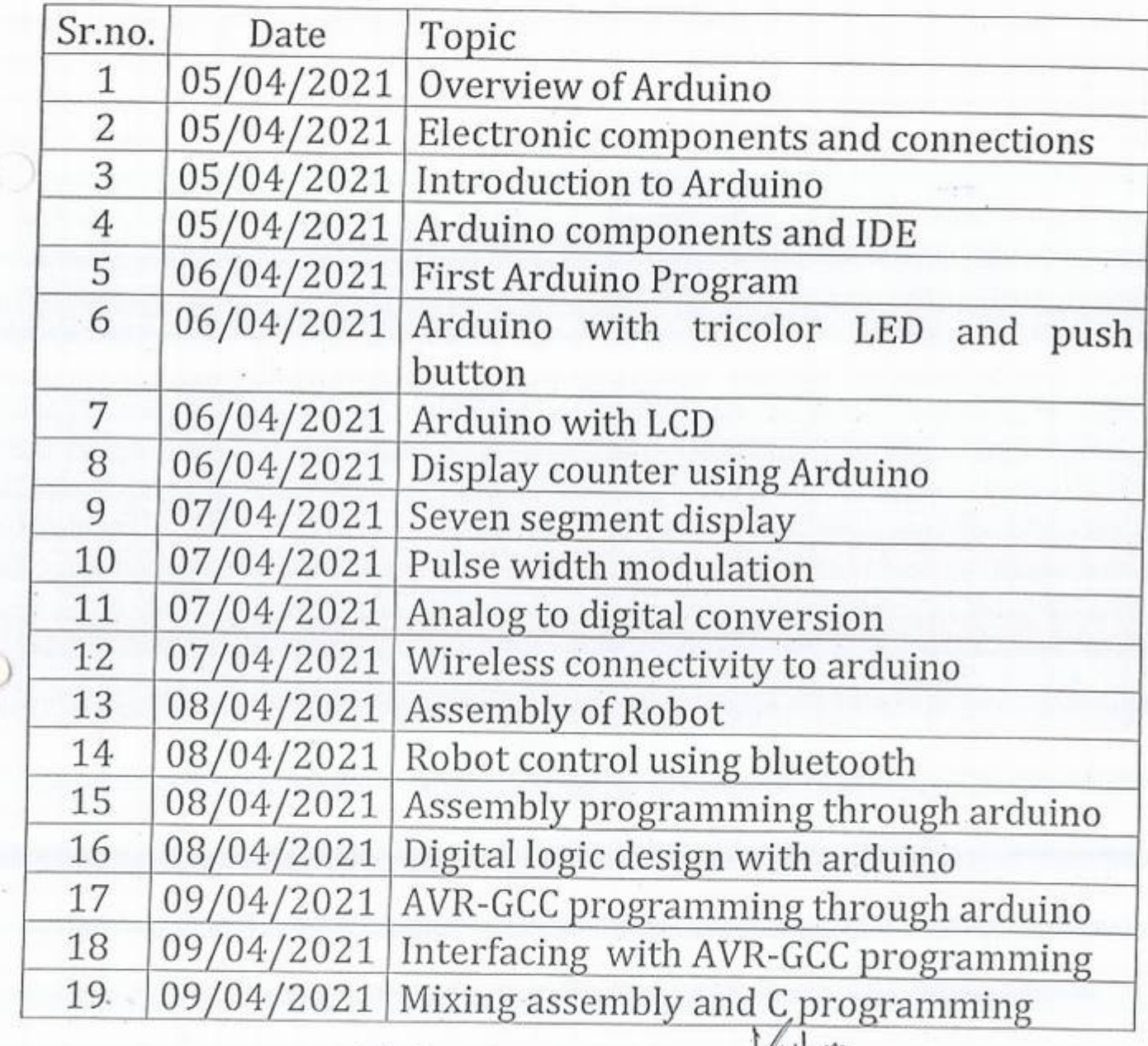

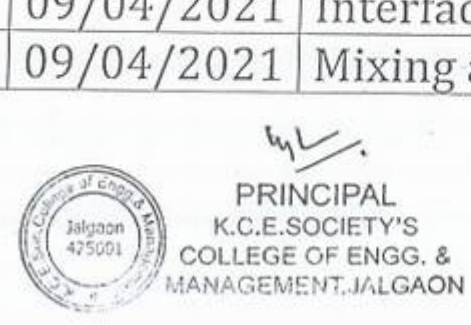

 $\circ$ 

t

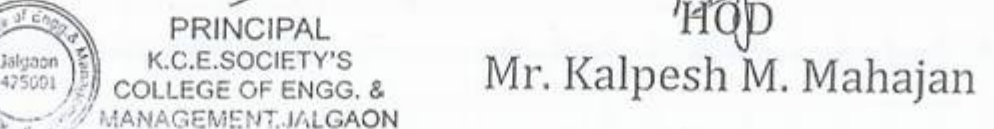

 $\sim$ 

## KCES's COLLEGE OF ENGINEERING AND MANAGEMENT JALGAON

### A.Y 2020-21

## Spoken tutorial IIT Bombay Participant List

Class: T.Y. B.Tech (Electrical Engg.)

 $b^C$ 

 $\ddot{\circ}$ 

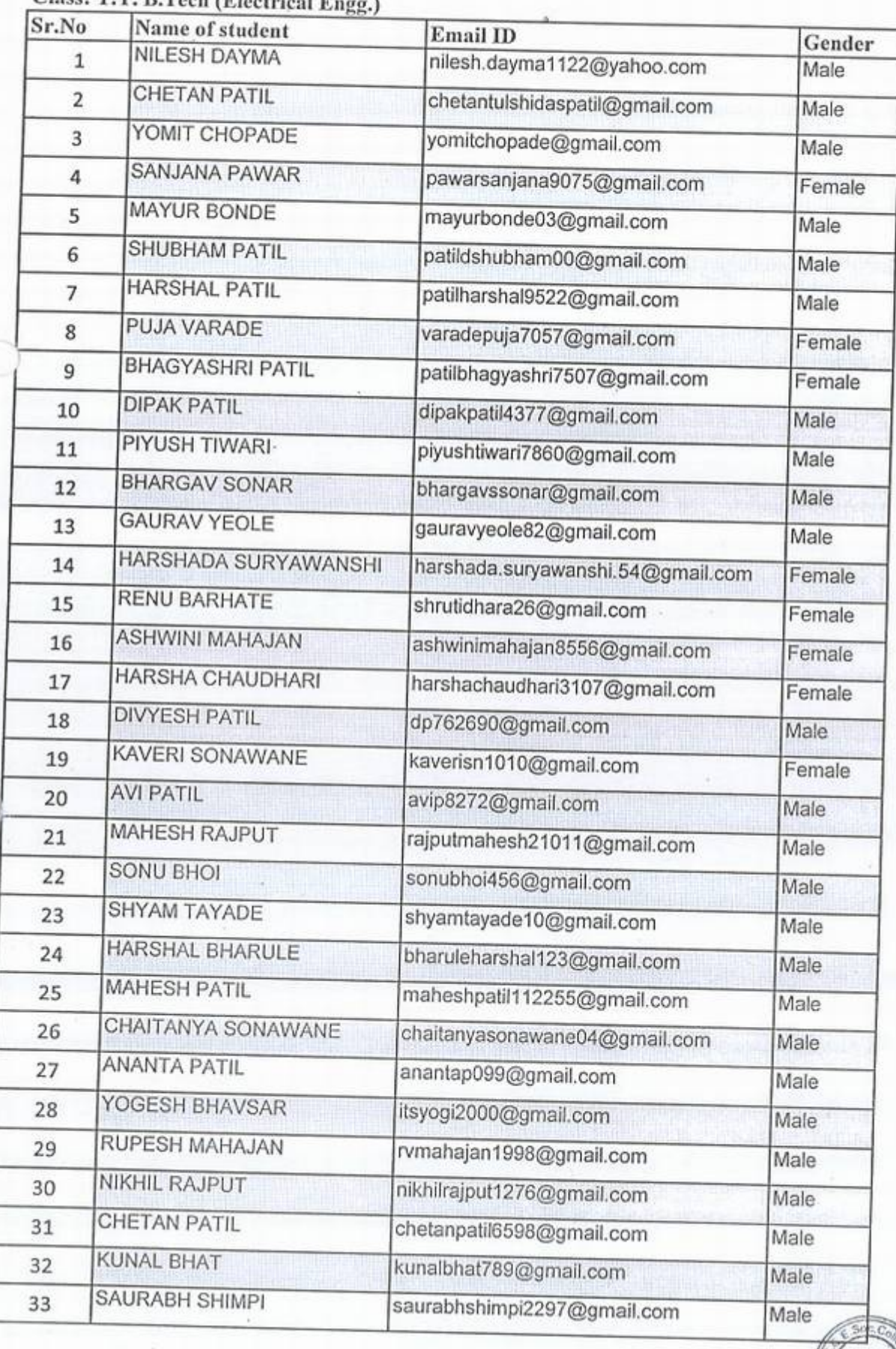

 $f_{\rm s}$ \$

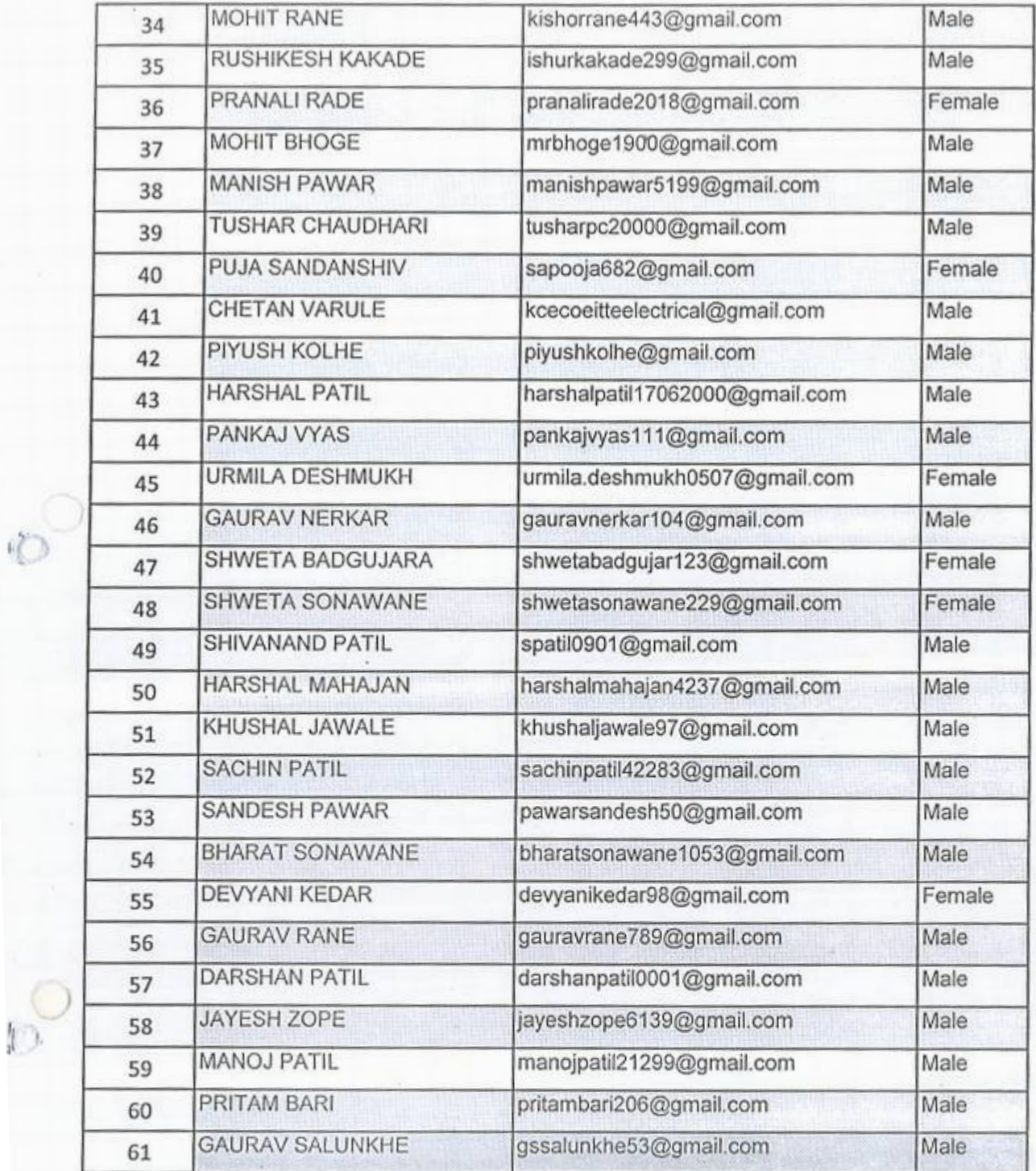

 $\circ$ 

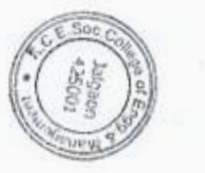

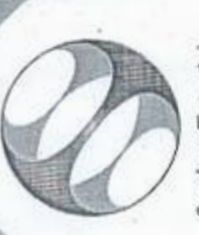

Spoken Tutorial IIT Bombay Projectat

# Certificate of Participation

KHANDESH COLLEGE EDUCATION SOCIETY'S COLLEGE OF ENGINEERING AND This is to certify that NILESH DAYMA participated in the Arduino training organized at MANAGEMENT, JALGAON in January 2021 semester, with course material provided by the Spoken Tutorial Project, IIT Bombay.

A comprehensive set of topics pertaining to Arduino were covered in the training.

April 30th 2021

fant Hudfor

Prof. Kannan M Moudgalya IIT Bombay

 $\begin{array}{c} \texttt{fOOS}\ell\mu \\ \texttt{toeOSE}\ell \end{array}$ 

Spoken Tutorial is a project at IIT Bombay, started with functing from the National Mission on Education through ICT, Ministry of Education (previously MHRD), Govt. of India

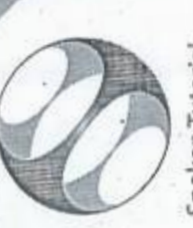

Spoken Tutorial **IIT** Bombay Project at

## Certificate of Participation

ENGINEERING AND MANAGEMENT, JALGAON in January 2021 semester, with organized at KHANDESH COLLEGE EDUCATION SOCIETY'S COLLEGE OF This is to certify that URMILA DESHMUKH participated in the Arduino training course material provided by the Spoken Tutorial Project, IIT Bombay.

A comprehensive set of topics pertaining to Arduino were covered in the training.

April 30th 2021

Prof. Kannan M Moudgalya fant Hudson **IIT Bombay** 

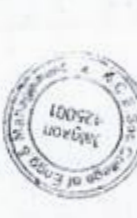

Spoken Tutorial is a project at IIT Bombay, started with funding from the National Mission on Education through ICT, Ministry of Education (previously MHRD), Govt. of India

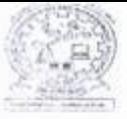

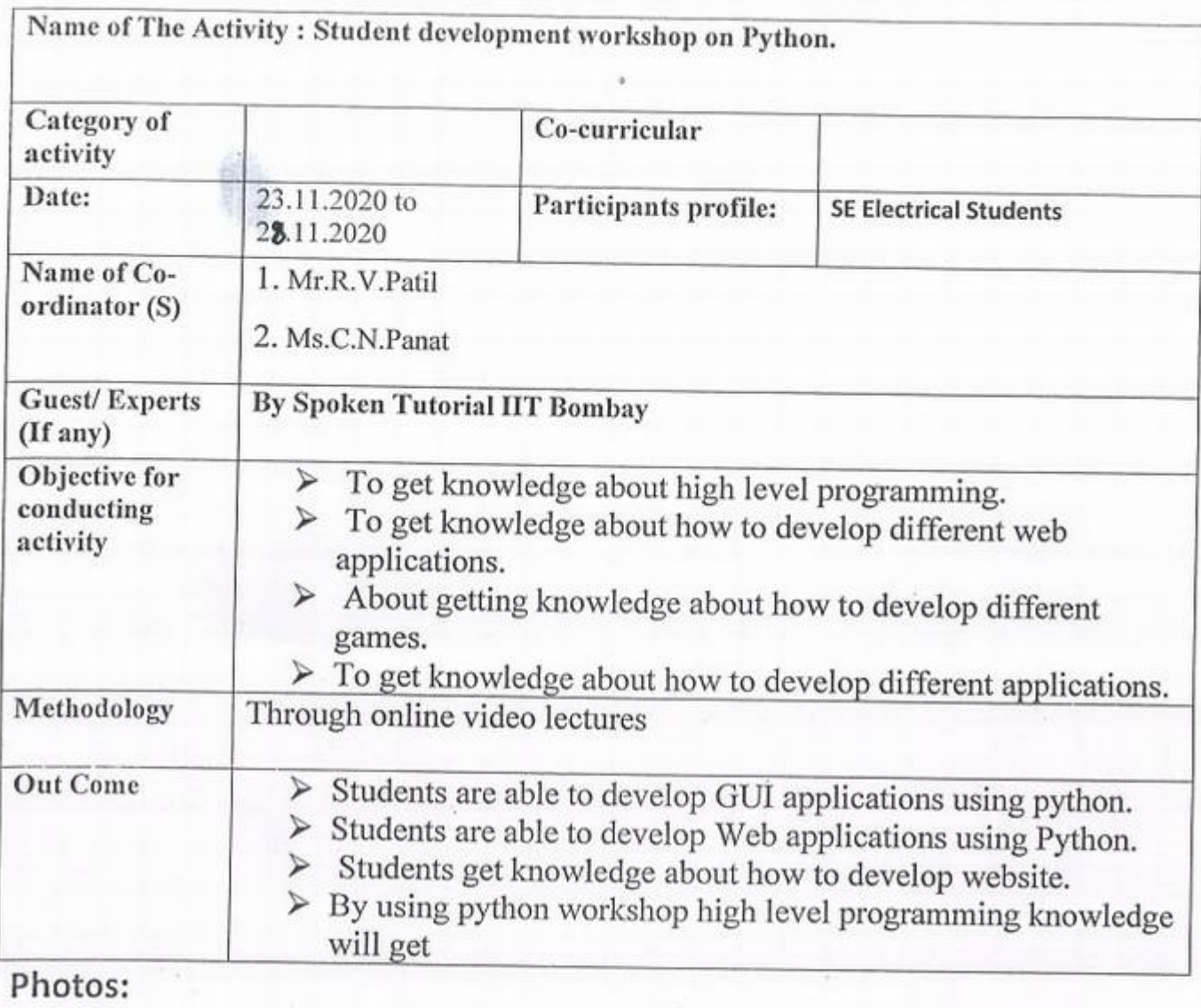

IQACcoordinator

 $\begin{picture}(20,20) \put(0,0){\line(1,0){10}} \put(15,0){\line(1,0){10}} \put(15,0){\line(1,0){10}} \put(15,0){\line(1,0){10}} \put(15,0){\line(1,0){10}} \put(15,0){\line(1,0){10}} \put(15,0){\line(1,0){10}} \put(15,0){\line(1,0){10}} \put(15,0){\line(1,0){10}} \put(15,0){\line(1,0){10}} \put(15,0){\line(1,0){10}} \put(15,0){\line(1$ **Principal**  $\frac{300000}{425001}$ *L* COLL DE ENGIS, 8<br>MANAGEMER JALGAQI

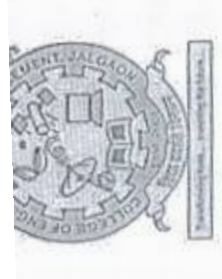

Khandesh College Education Society's College of Engineering & Management, Jalgaon

∿pproved by AICTE, New Delhi, Affiliated to Dr. Babasaheb Ambedkar<br>Technological University Lonere and<br>Recognized by Government of Maharashtra ) (NAAC Accredited)

lectrical Engineering Department

In Association with

ndian Institute of Technology, Bombay. "Spoken Iutorial Project"

Organizes

One Week National Level Online Student Development Program

 $\overline{C}$ 

"Python"

23-NOV-2020 to 28-NOV-2020

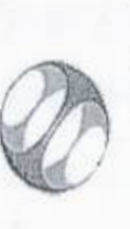

Spoken Tutorial

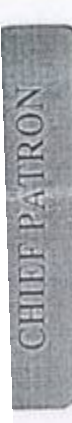

Hon'ble. Nandkumar G. Bendale K. C.E. Society, Jalgaon President

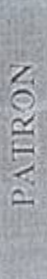

KCES's COEM, Jalgaon. Dr. Kantilal P. Rane Principal

## **CONVENER**

HOD, Electrical Department Mr. Kalpesh M. Mahajan KCES's COEM, Jalgaon.

Spoken Tutorial Project IIT, Bombay Spoken Tutorial Training Manager Mrs. Vidya Kadam

## CO-ORDINATORS

Asst. Prof. Computer Department Mr. Avinash Y. Surywanshi Mob. No. 9370679493

Asst.Prof. Electrical Department Mob. No. 7350925072 Mr. Rahul V. Patil

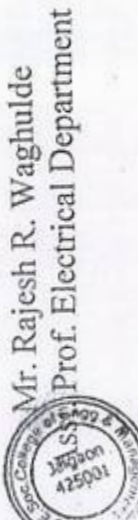

Mr. Rajesh R. Waghulde

## ADVISORY COMMITTEE:

Academic Direct

Dr. Sanjay. R. Sugandhi Prof. Sanjay. O. Dahad

- Dr. Pradnya A. Vikhar
- Prof. Kiran B. Patil
- Prof. Swapnil S. Patil
- Prof. Manoj D. Salunke

6

- Prof. Minal T. Kolhe
- Prof. Sushant S. Sananse

 $\infty$ 

Prof. Rahul R. Patel ò

Coordinator

Diploma Coordinator **HOD** Basic Science **HOD** Meachincal Campus Director **HOD** Computer Academic Dean HOD EXTC FDP Cell

## HOW TO APPLY?

Participant should register on the following link. The seats are available for the said workshop. E-Certificate registration link is open till 20 Nov 2020. Participants will be selected on a First Come First Served Basis. Limited will be provided after successful completion workshop.

Last Date of Registration: 20 NOV 2020 (Friday) Registration Link:

nttps://forms.gle/rWfKp9ToPzwFPvL87

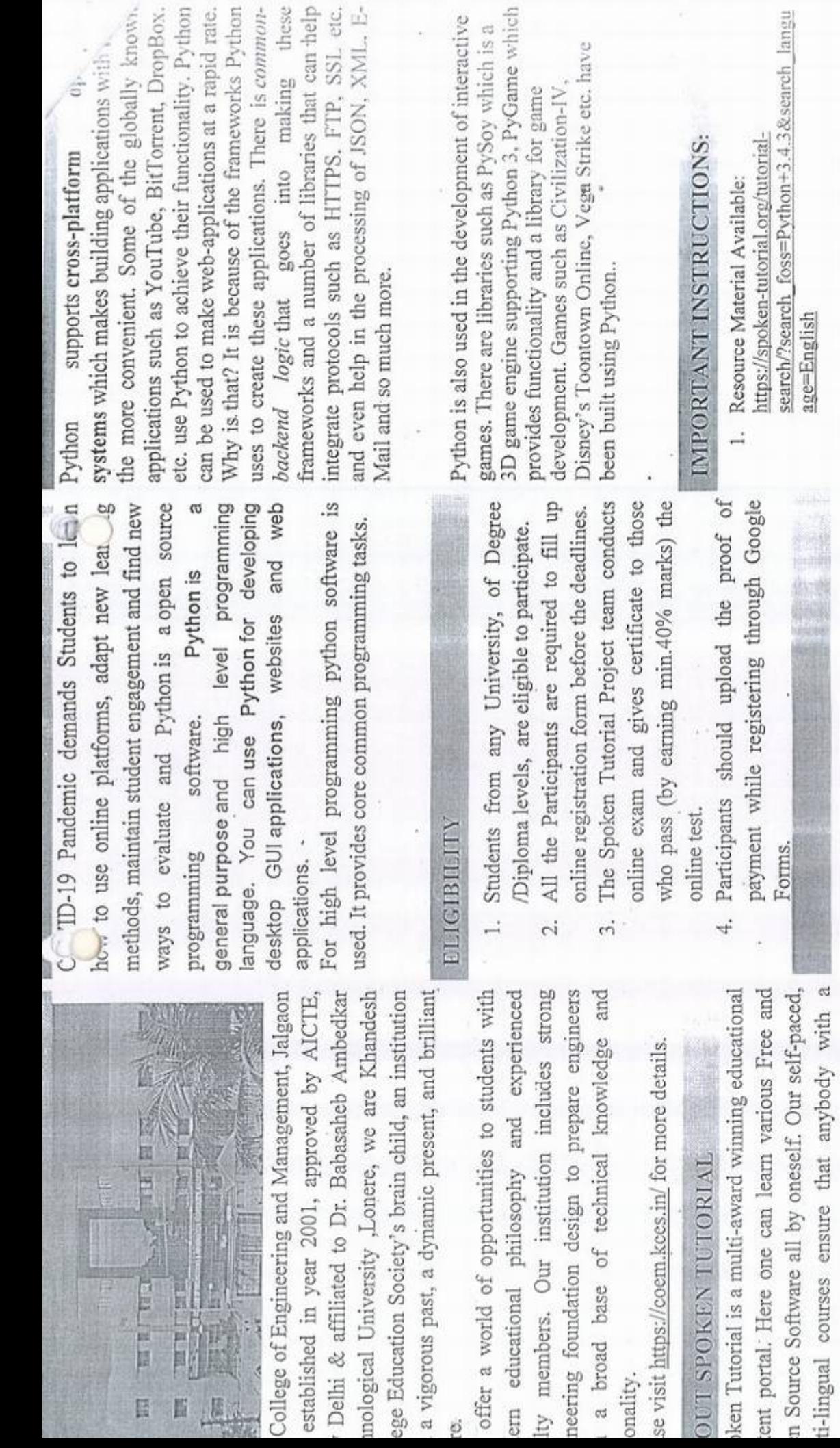

2. Contact Hours: 11:00 am To 5:00pm.

 $\mathcal{L}_{\mathcal{A}}$ 

3alggon<br>1980a

puter and a desire for learning can learn from any e, at any time and in a language of their choice. se Visit https://spoken-tutorial.org for more

ils.

python

## What is Python?

Python is a general purpose, high level, remarkably powerful dynamic programming language used in a wide variety of application domains.

## Why Python?

- Easy to read and learn
- ee and Open Source
- \* Useful for scientific computing
- \* Powerful interactive interpreter
- **Extensive scientific libraries**
- · Well documented

## Where can you use Python?

- » Numeric and Symbolic computation
- = 2D/3D Plotting
- User interfaces
- · Parallel computing
- Chine Learning and Image Processing
- Game development
- » Web development
- Much more...

## Who uses Python?

- \* Google
- · Yahoo
- Walt Disney
- **\* NASA**
- $\cdot$  IBM
- \* YouTube
- \* nVIDIA
- \* Software Blender, Motion Builder, Cinema 4D, etc.
- \* Games Battle field 2 by EA sports, Crystal space 3D, etc.

Python is one of the most popular programming languages today, and therefore has been included in the CBSE curriculum. It easily performs tasks that proprietary tools like Matlab and Mathematica offer. Today leading companies are using Python extensively, hence there are better job opportunities. Learn Python, and grab the Opportunity!

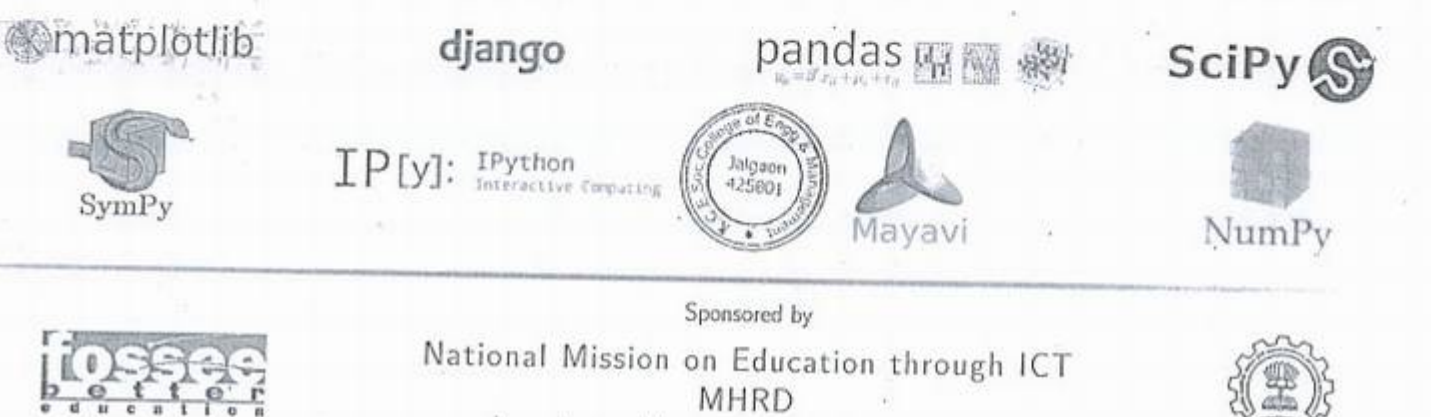

http://www.sakshat.ac.in

## How can you learn Python

**Spoken Tutorial - The FOSSEE project has** created a series of Spoken Tutorials on Python. Theses are available for learning, on the Spoken Tutorial website, free of cost. You can access these tutorials from this link

python.fossee.in/spoken-tutorials

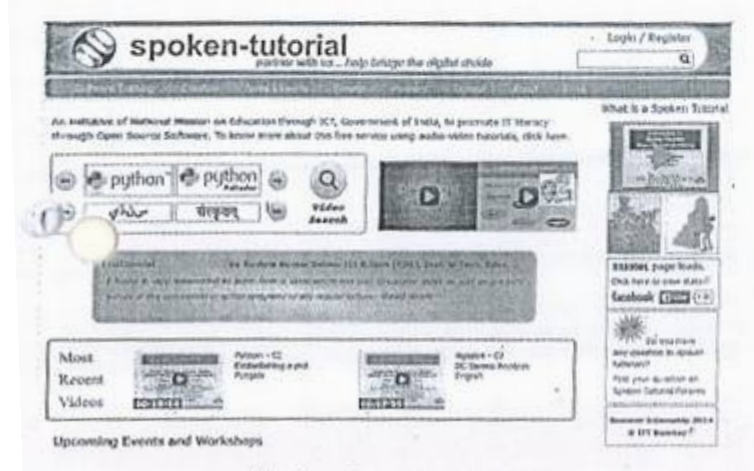

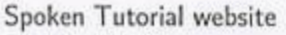

\* Textbook Companion Internship - Learn Python in a practical way by contributing to the Python Textbook Companion Internship. It aims to create Companions by coding solved examples from Standard textbooks. using Python: Passicipate and earn attractive honoarium and Certificate of Internship from FOSSEE, IIT Bombay! For more details, please visit:

python.fossee.in/textbook-companion-project

Completed Book: Approx 453 books Under Progress : Approx 113 books

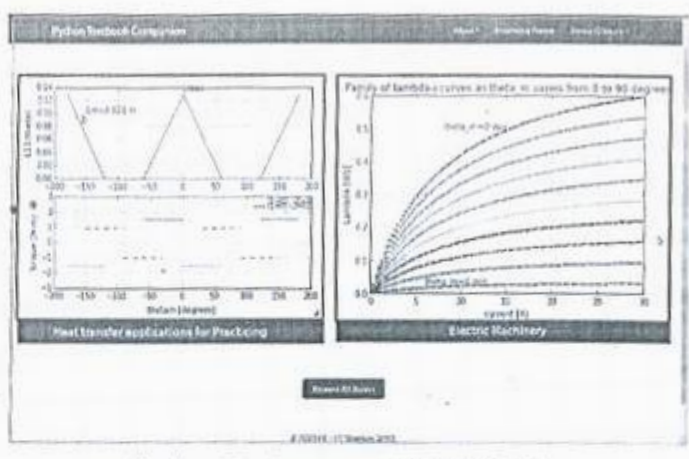

Python Textbook Companion website

\* SELF Workshops - The Spoken Tutorial Team conducts workshops on Python. These are completely free of cost, and are conducted without the need of any domain expert. Learn Python and obtain a certificate from Spoken Tutorial Project, IIT Bombay, upon successful completion of the post-workshop evaluation test. Please visit:

python.fossee.in/spoken-tutorials

## About us

### Website:

http://python.fossee.in

## Contact us

## General help & Queries:

info@fossee.in python@fossee.in

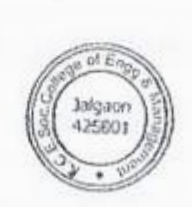

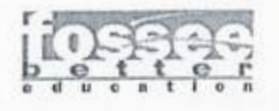

Sponsored by National Mission on Education through ICT MHRD http://www.sakshat.ac.in

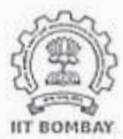

## K.CE. SOCIETY'S COLLEGE OF ENGINEERING & MANAGEMENT, JALGAON - 425001 Electrical Engineering Department Academic Year 2020-21 SEM -L

DATE: 21/11/2020

## **Schedule for Python Workshop**

*¢* 

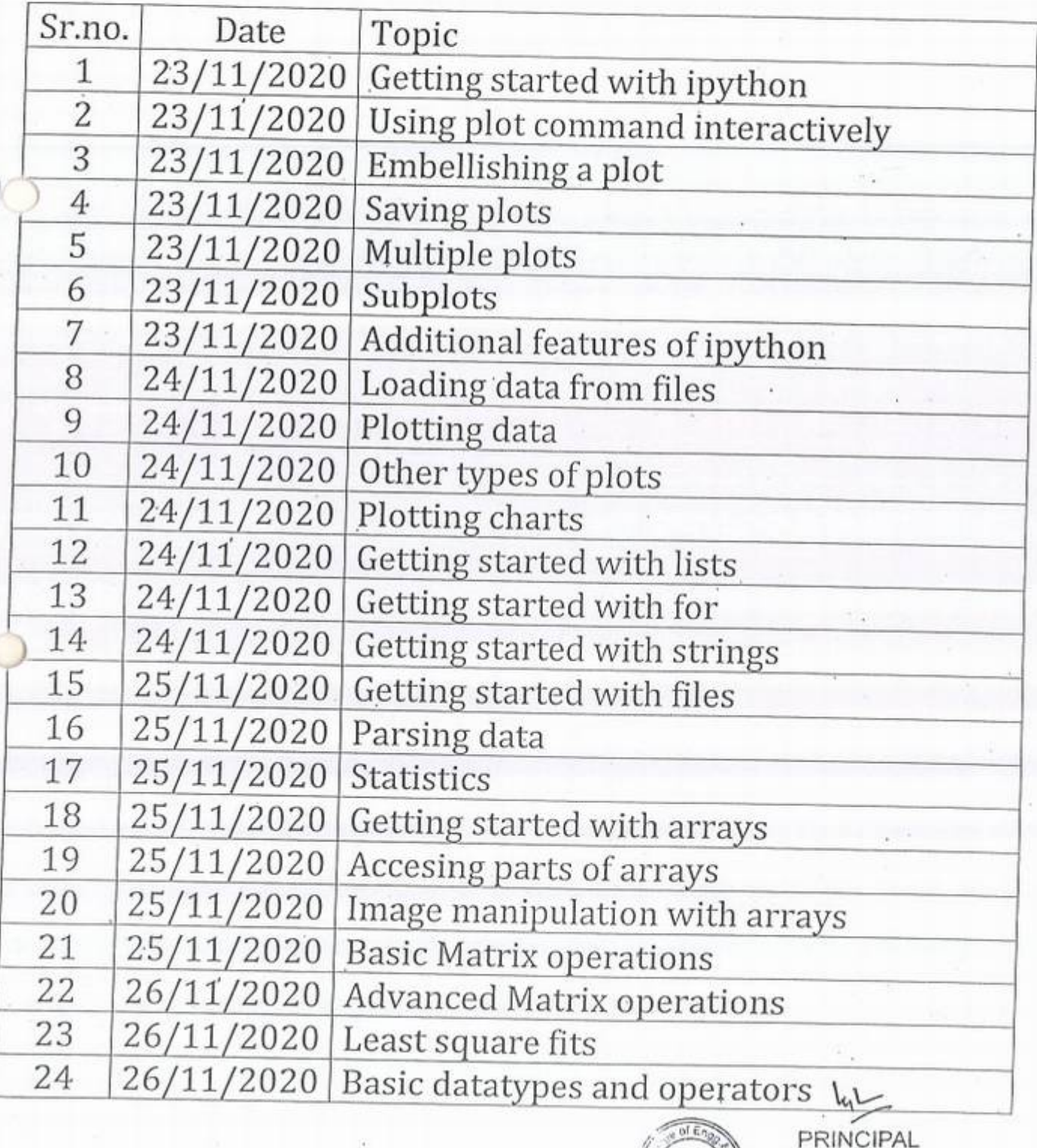

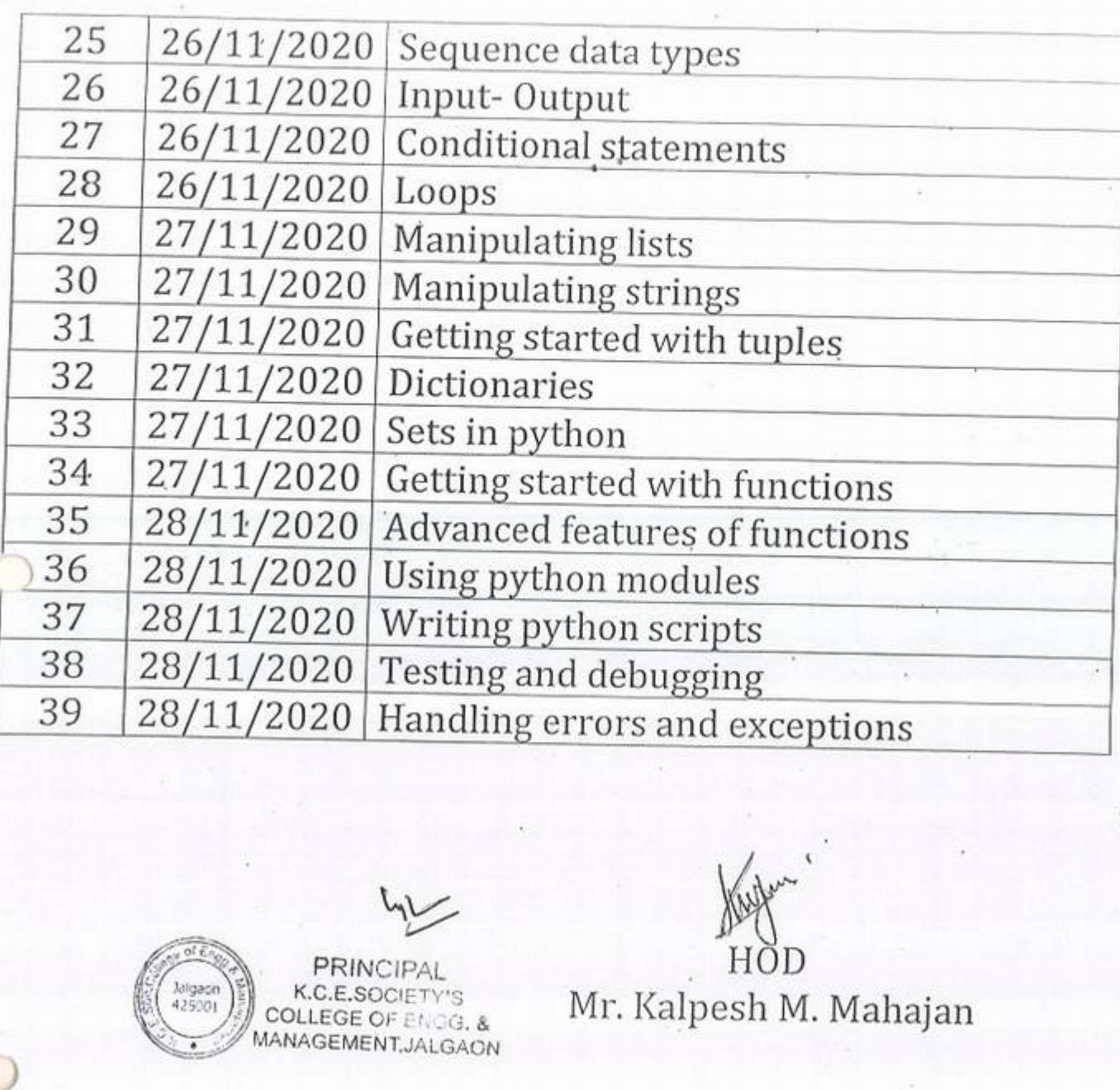

**PRINC**  $\begin{pmatrix} \frac{1}{2} & \frac{1}{2} & \frac{1}{2$ MANAGEMENT, JALGAON

 $\overline{\phantom{a}}$ 

 $\mathcal{O}$ 

Kupa"

Mr. Kalpesh M. Mahajan

 $\mathcal{V}$ 

## KCES's COLLEGE OF ENGINEERING AND MANAGEMENT JALGAON

### A.Y 2020-21

## Spoken tutorial IIT Bombay

## Participant List

## Class: S.Y. B.Tech (Electrical Engg.)

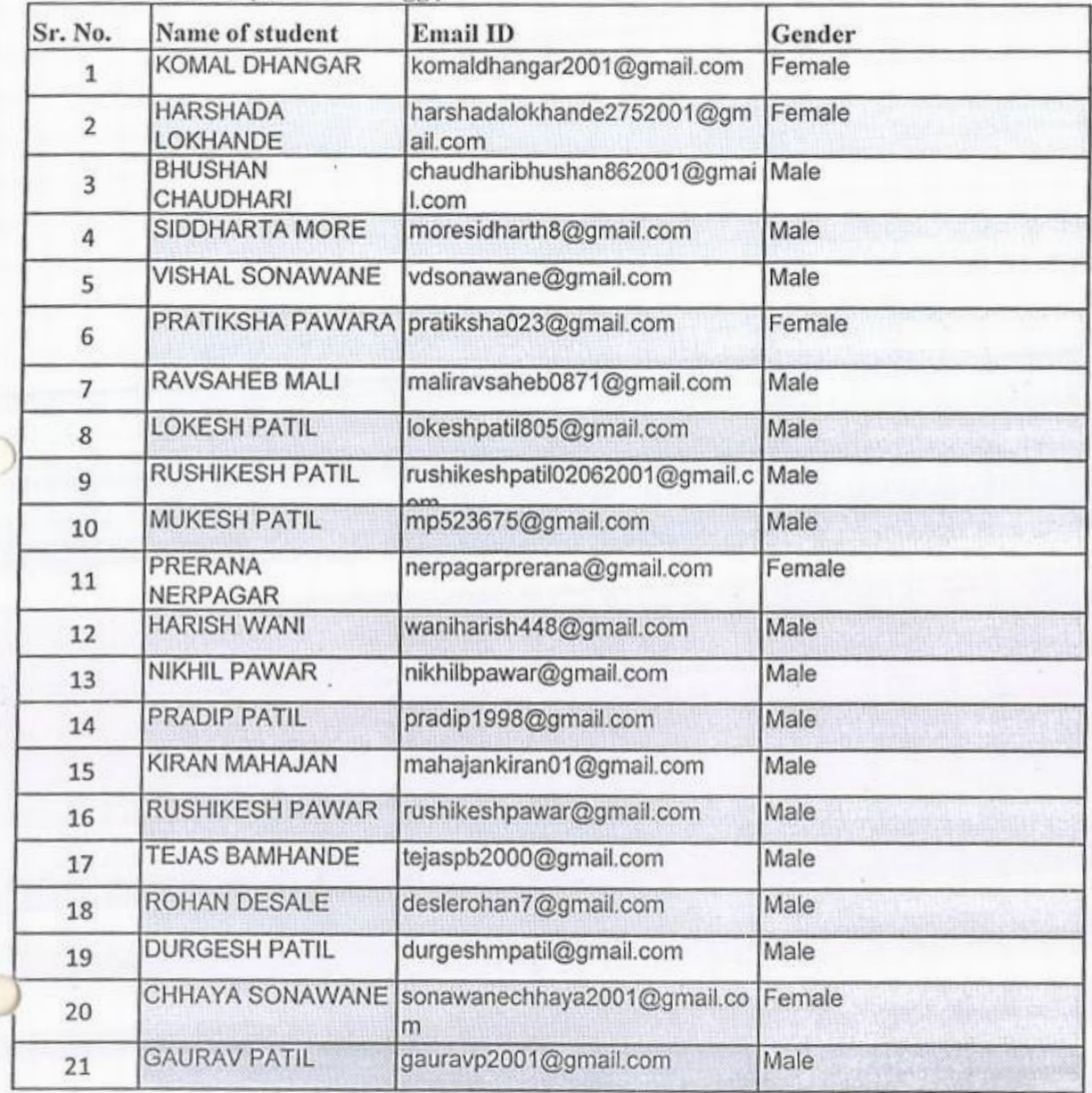

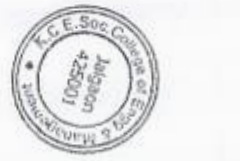

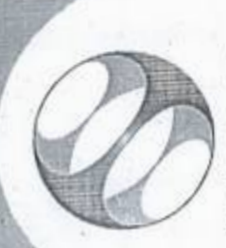

spoken Tutorial Projectat IIT Bombay

# Certificate of Participation

This is to certify that KOMAL DHANGAR participated in the Python 3.4.3 training organized at KHANDESH COLLEGE EDUCATION SOCIETY'S COLLEGE OF ENGINEERING AND MANAGEMENT, JALGAON in July 2020 semester, with course material provided by the Spoken Tutorial Project, IIT Bombay.

A comprehensive set of topics pertaining to Python 3.4.3 were covered in the training.

August 30th 2020

photo tough

Prof. Kannan M Moudgalya IT Bombay

Spoken Tutorial is a project at IIT Bombay, started with funding from the National Mission on Education through ICT, Ministry of Education (previously MHRD), Govt. of India

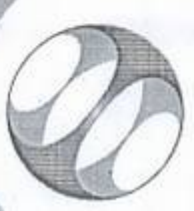

Spoken Tutorial IIT Bombay Project at

# Certificate of Participation

This is to certify that LOKESH PATIL participated in the Python 3.4.3 training organized at MANAGEMENT, JALGAON in July 2020 semester, with course material provided by the KHANDESH COLLEGE EDUCATION SOCIETY'S COLLEGE OF ENGINEERING AND Spoken Tutorial Project, IIT Bombay.

A comprehensive set of topics pertaining to Python 3.4.3 were covered in the training.

August 30th 2020

photoshop

Prof. Kannan M Moudgalya **ITT** Bombay

Spoken Tutorial is a project at IIT Bombay, started with funding from the National Mission on Education through ICT, Ministry of Education (previously MHRD), Govt. of India

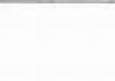

)

*)* 

## **KCES's College of Engineering and Management, Jalgaon** Activity Report

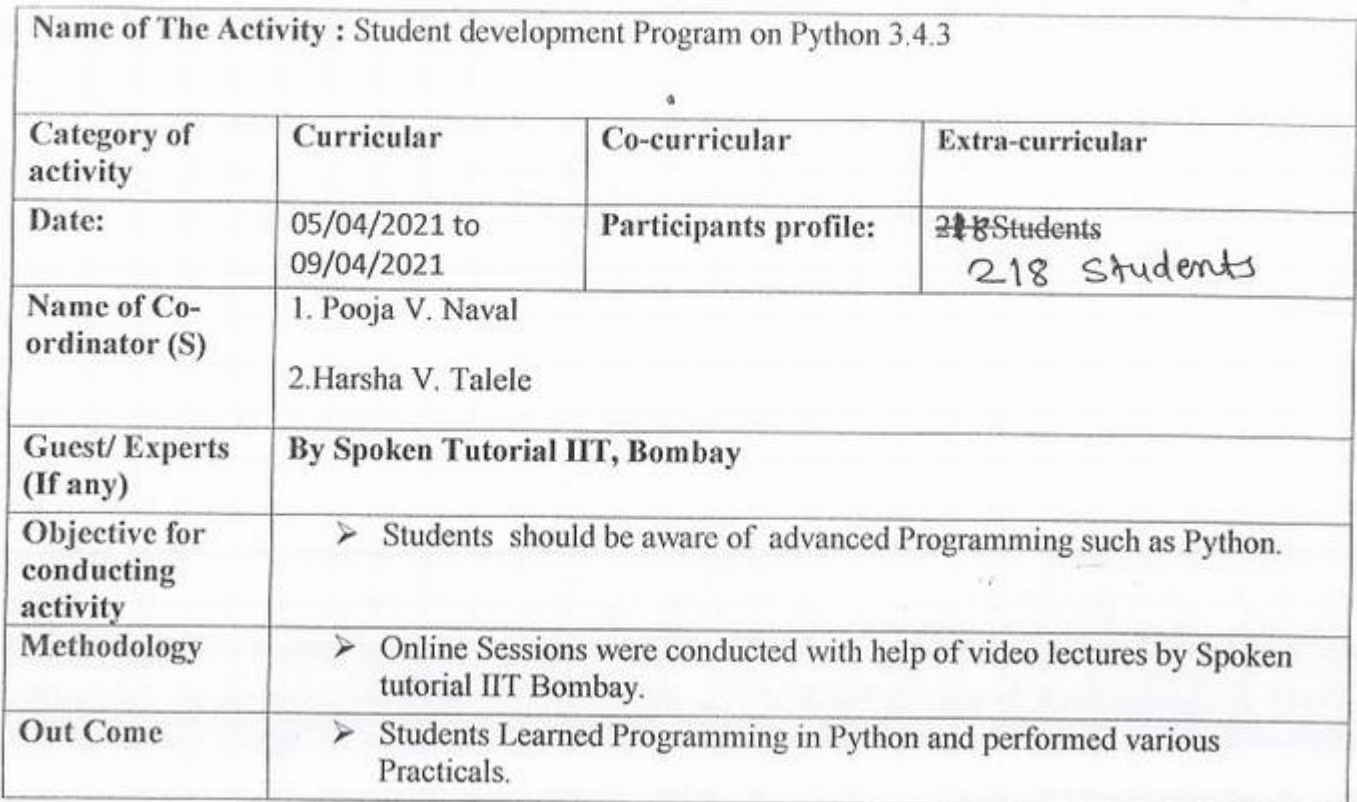

 $\mathbb{R}$ 

ol E Principal 4 PRINCIPAL<br>
(Bigger)<br>
(425001)<br>
COLLEGE OF ENG **Migaon**<br> **A25001**<br> **COLLEGE OF ENGG. &** SOON SOOLLEGE OF ENGG. &

## KCES's COLLEGE OF ENGINEERING AND MANAGEMENT JALGAON

### A.Y 2020-21

## Spoken tutorial IIT Bombay

## Participant List

## Class: T.Y. B.Tech (Computer Engg.)

Ì

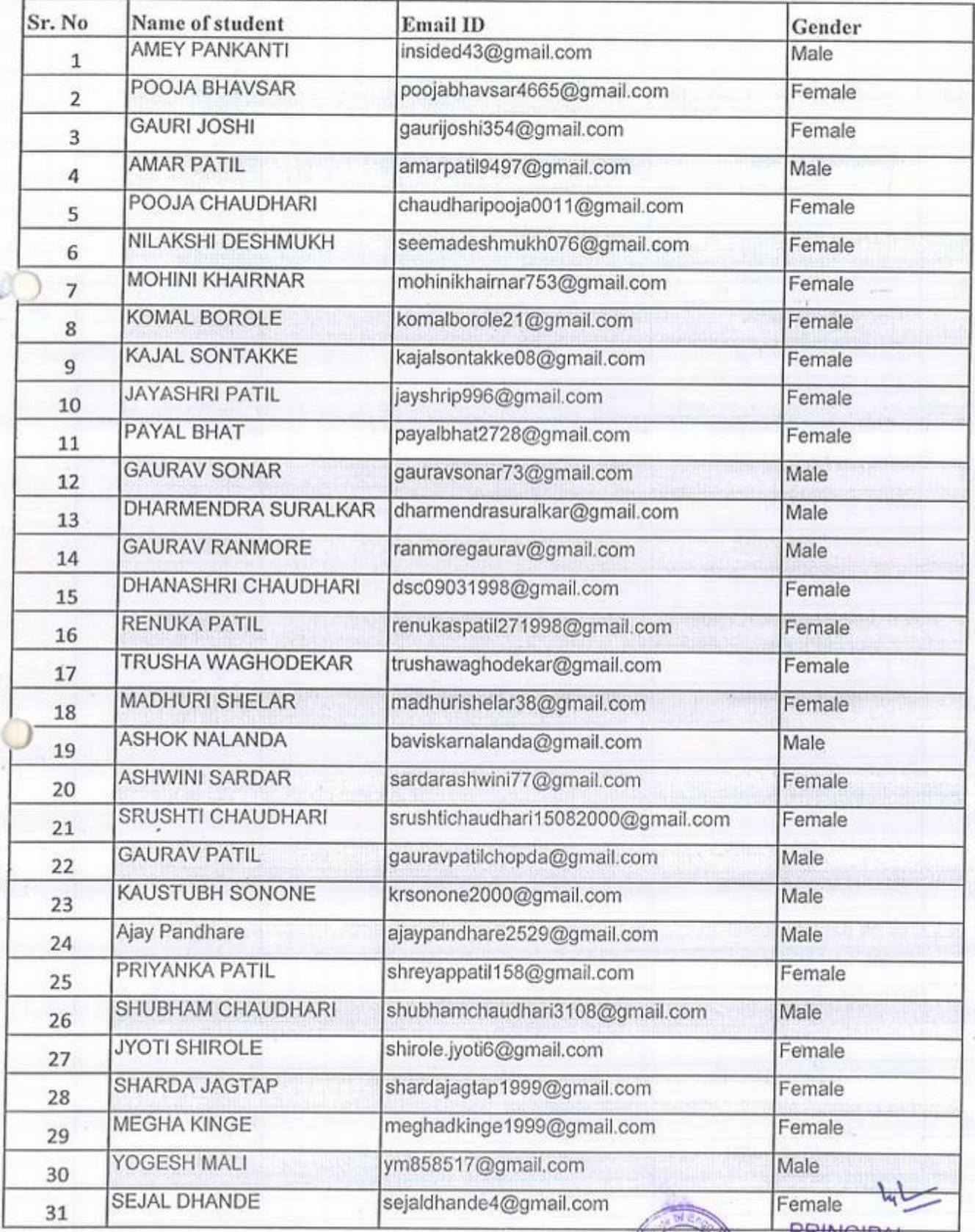

Female<br>
PRINCIPAL<br>
<sup>A</sup> A25001<br>
COLLEGE OF ENGG, &<br>
MANAGEMENT 1010101

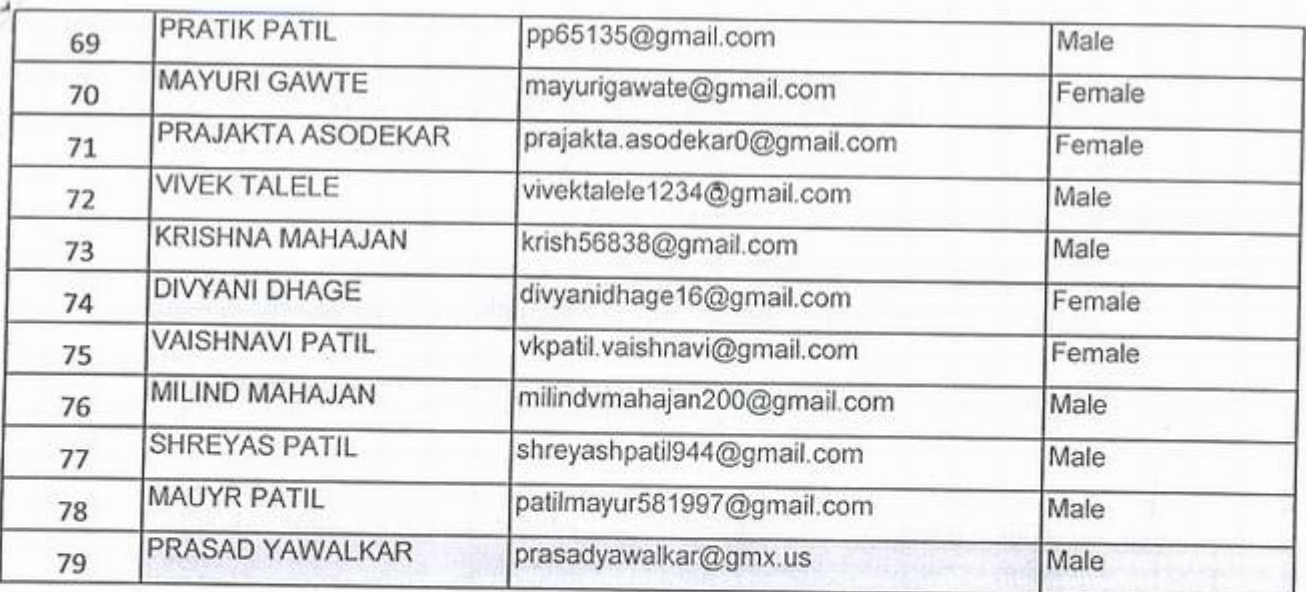

¥.

76

 $\delta$ 

 $\sigma$ 

 $\underbrace{\text{L}_1\text{L}_2\text{L}_3}$ 

 $e^{i\theta}$ PRINCIPAL K.c.*e.*socieTv'gs Jalgaen<br>-425001 COLLEGE OF ENGG. 8 MANAGEMENT JALGAC

## KCES's COLLEGE OF ENGINEERING AND MANAGEMENT JALGAON

### A.Y 2020-21

## Spoken tutorial IHT Bombay

## Participant List

## Class: B.Tech (Computer Enge.)

(e)

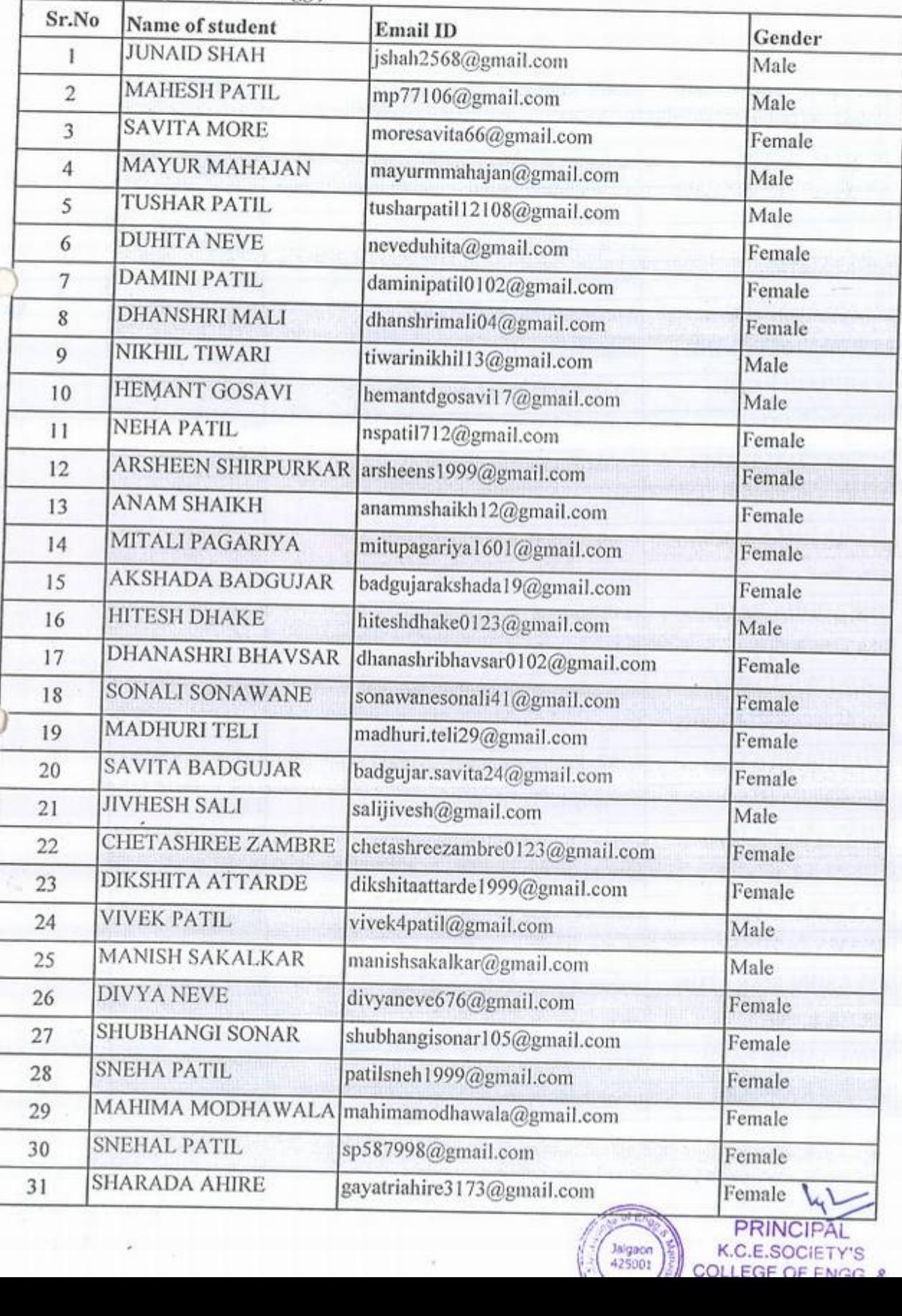

 $K.C.E.SOCIETY'S$ <br>  $(425001)^{\frac{17}{25}}$ <br>  $COLIEGF OF ENGC.$ 

## KCES's COLLEGE OF ENGINEERING AND MANAGEMENT JALGAON

## A,Y 2020-21

## Spoken tutorial IT Bombay

## Participant List $\quad$   $\bullet$

### Class: S.Y. B.Tech (computer Engg.)

 $\mathbf{0}$ 

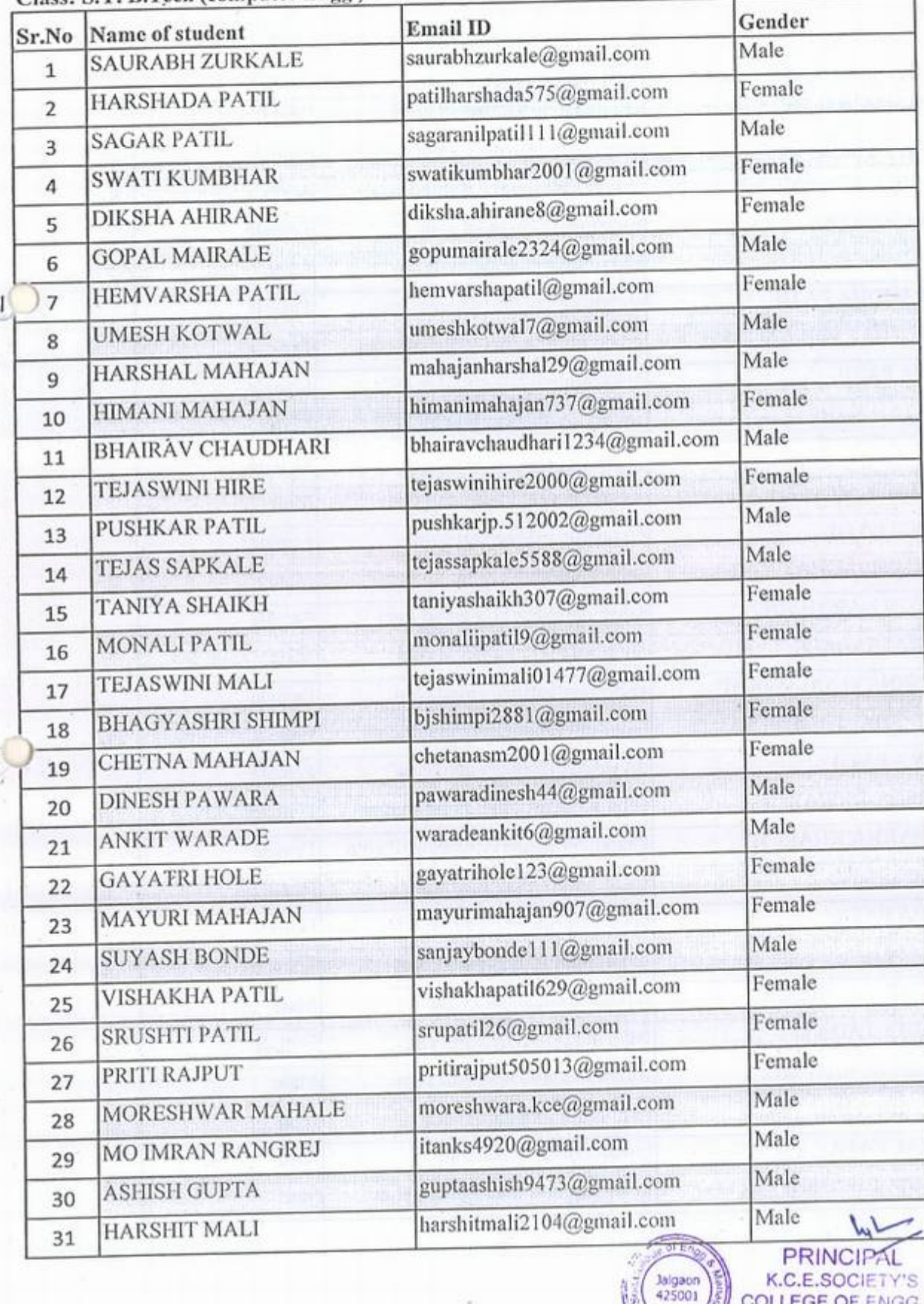

K.C.E.SOCIETY'S COLLEGE OF ENGG. 8

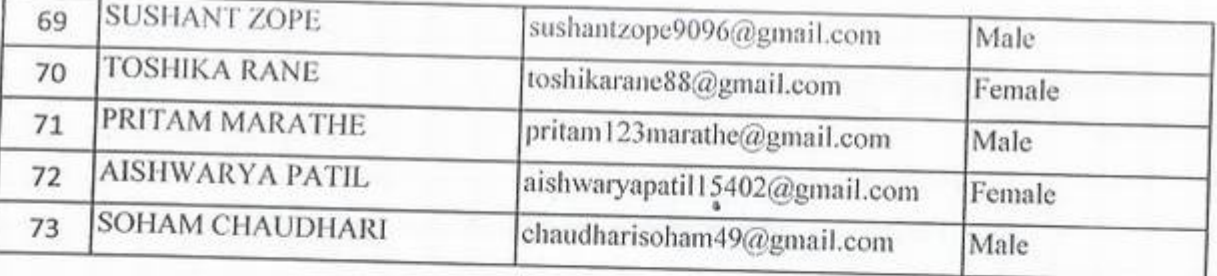

۰

**CO** 

 $\mathcal{D} \mathcal{O}$ 

ANTES PRINCIPAL

oken Tutorial Project at **IIT Bombay** 

## Certificate of Participation

•

This is to certify that DUHITA NEVE participated in the Python 3.4.3 training organized at KHANDESH COLLEGE EDUCATION SOCIETY'S COLLEGE OF ENGINEERING AND MANAGEMENT, JALGAON in January 2021 semester, with course material provided by the Spoken Tutorial Project, IIT Bombay.

A comprehensive set of topics pertaining to Python 3.4.3 were covered in the training

April 30th 2021 For Kennan M Moudgaly

Prof. Kannan M Moudgalya

Spoken Tutorial is a project at IIT Bombay, started with funding from the National Mission on Education through ICT,<br>Ministry of Education (previously MHRD), Govt. of India

m Tutorial Project, IIT Bombay.<br>
f topics pertaining to Python 3.4.3 were covered in the training.<br>
For the training.<br>
Prof. Kaman M Mondgalya<br>
IIT Bombay, started with funding from the National Mission on Education throug *<sup>1</sup>�· �·- -* PRINCIPAL (Vigaen) COLLEGE OF ENGG. & MANAGEMENT, JALGAON

## Certificate of Participation

This is to certify that DAMINI PATIL participated in the Python 3.4.3 training organized at KHANDESH COLLEGE EDUCATION SOCIETY'S COLLEGE OF ENGINEERING AND MANAGEMENT, JALGAON in January 2021 semester, with course material provided by the Spoken Tutorial Project, IIT Bombay.

A comprehensive set of topics pertaining to Python 3.4.3 were covered in the training.

April 30th 2021

spoken Tutorial Project at **IIT Bombay** 

Kan tomato

Prof. Kannan M Moudgalya **IIT Bombay** 

Spoken Tutorial is a project at IIT Bombay, started with funding from the National Mission on Education through ICT, Ministry of Education (previously MHRD), Govt. of India

**PRINCIPAL C.C.E.SOCIFTY'S** COLLEGE OF ENGG. & MANAGEMENT.JALGAON

## K.C.E. SOCIETY'S COLLEGE OF ENGINEERING & MANAGEMENT, JALGAON - 425001 Computer Engineering Department Academic Year 2020-21 SEM - I

DATE: 01/04/2021

PRINCH

K.C.E.SC

COLLEGE

Jalgaon<br>425001

## Schedule for Python Workshop

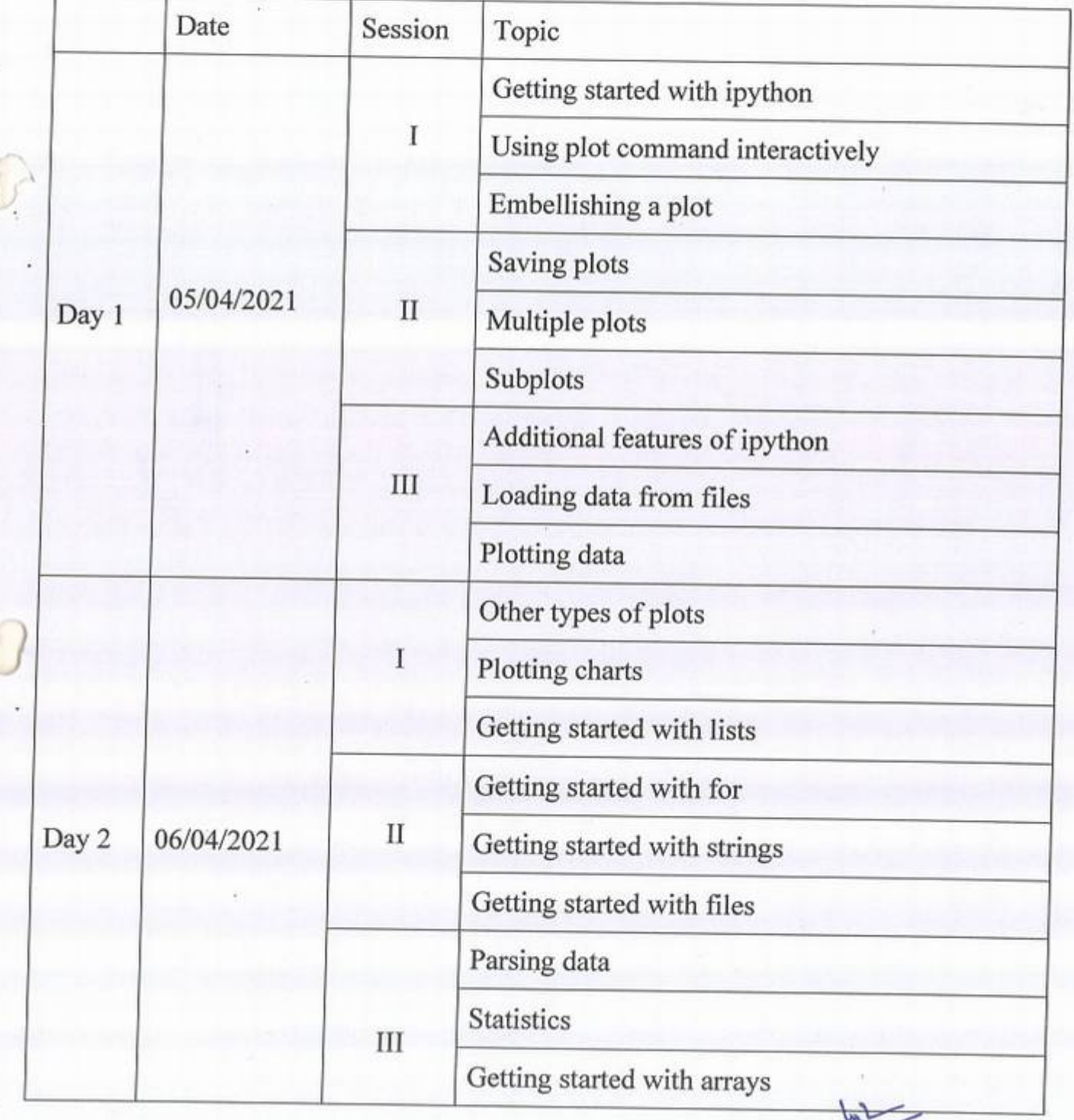

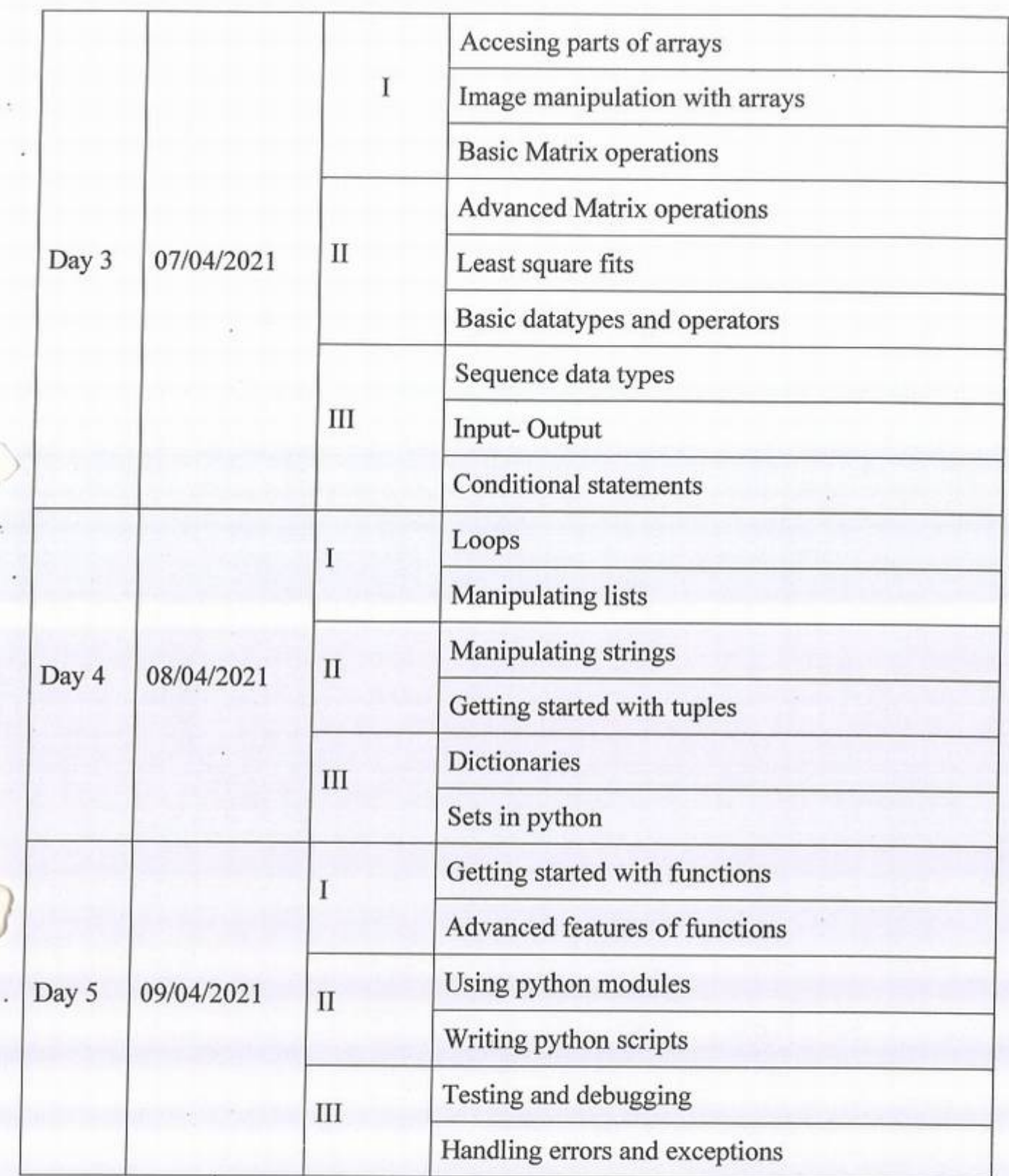

*J* 

 $\Lambda$  .

×

 $ln \sim$ **HELEN** PRINCIPA 1 (1819ach) K.C.E.SOCIE<br>
COLLEGE OF EN MANAGEMENT.JA MAGES PRINCIPAL<br>
MAGES COLLEGE OF ENGLAND

**MOD**<br>M.T. Kolhe

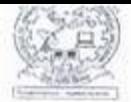

 $\circ$ 

KCES's College of Engineering and Management, Jalgaon **Activity Report** 

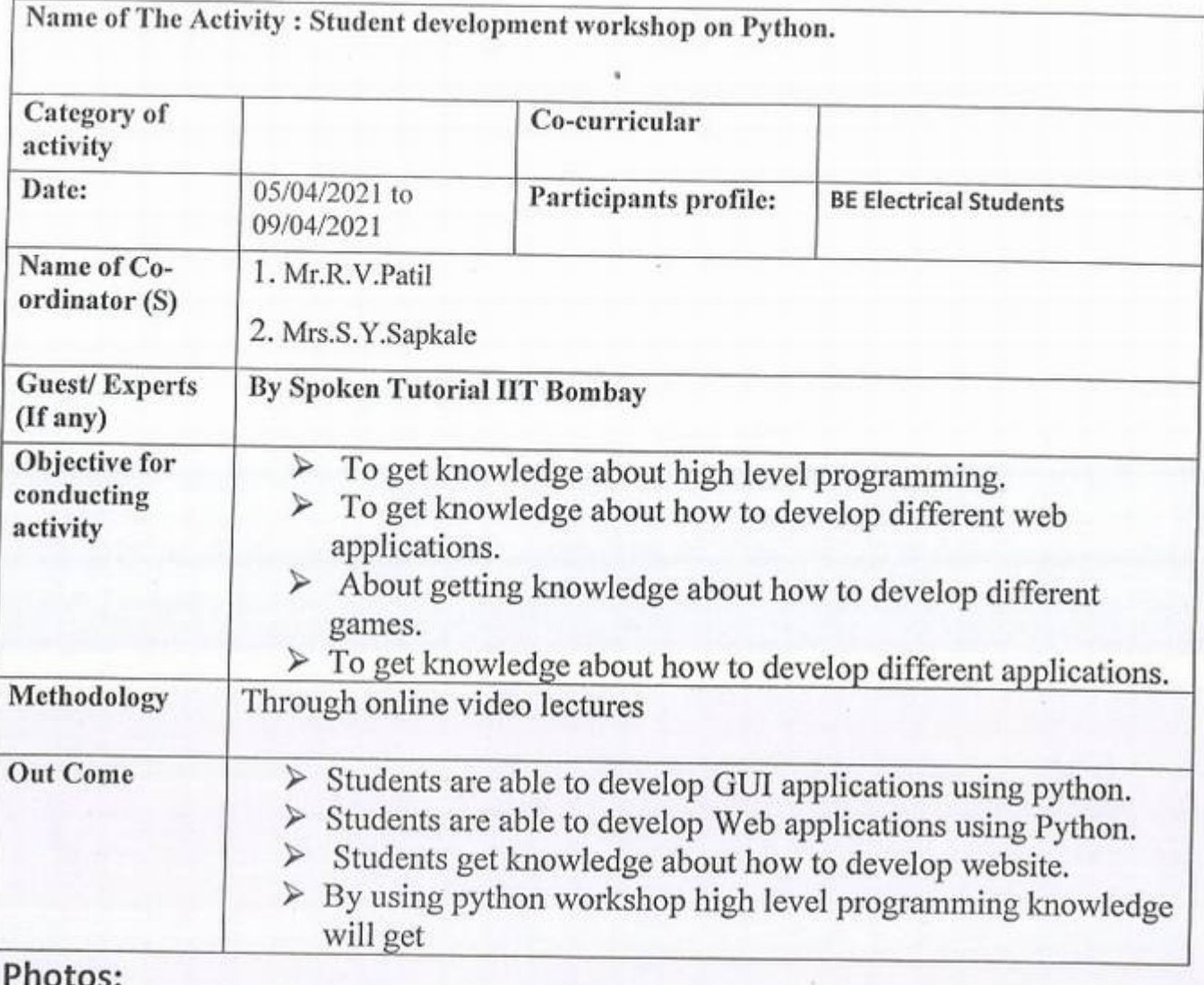

IQAC coordinator

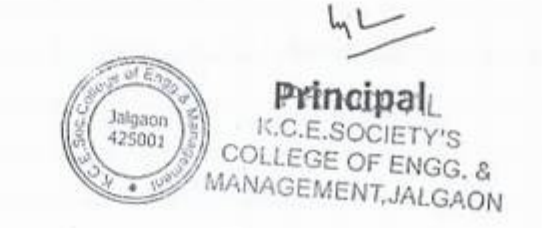

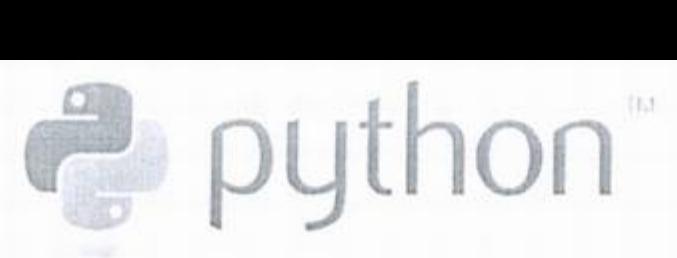

' '

## What is Python?

Python is a general purpose, high level, remarkably powerful dynamic programming language used in a wide variety of application domains.

## Why Python?

- *9* 4sy to read and learn
- Free and Open Source
- Useful for scientific computing
- Powerful interactive interpreter
- Extensive scientific libraries
- Well documented

## Where can you use Python?

- Numeric and Symbolic computation
- 2D/3D Plotting
- User interfaces
	- arallel computing
- Machine Learning and Image Processing
- Game development
- Web development
- « Much more...

## Who uses Python?

- Google
- Yahoo
- Walt Disney
- NASA
- IBM
- You Tube
- $*$  nVIDIA
- Software Blender, Motion Builder, Cinema 4D, etc.
- Games Battle field 2 by EA sports, Crystal space 3D, etc.

Python is one of the most popular programming languages today, and therefore has been included in the CBSE curriculum. It easily performs tasks that proprietary tools like Matlab and Mathematica offer. Today leading companies are using Python extensively, hence there are better job opportunities. Learn Python, and grab the Opportunity!

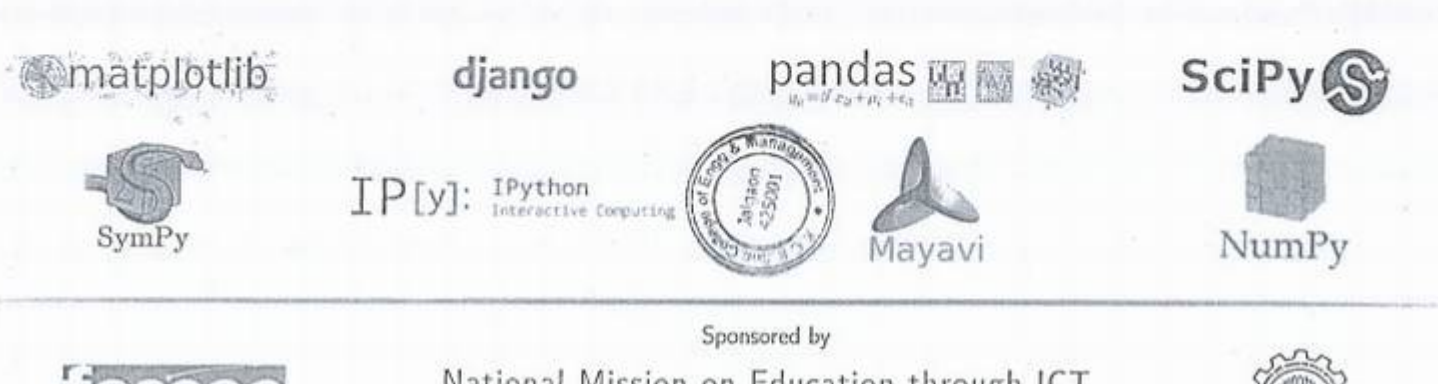

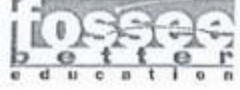

National Mission on Education through [CT MHRD http://www.sakshat.ac.in

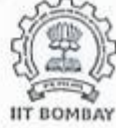

## How can you learn Python

• Spoken Tutorial - The FOSSEE project has created a series of Spoken Tutorials on Python Theses are available for learning, on the Spoken Tutorial website, free of cost. You can access these tutorials from this link

python.fossee.in/spoken-tutorials

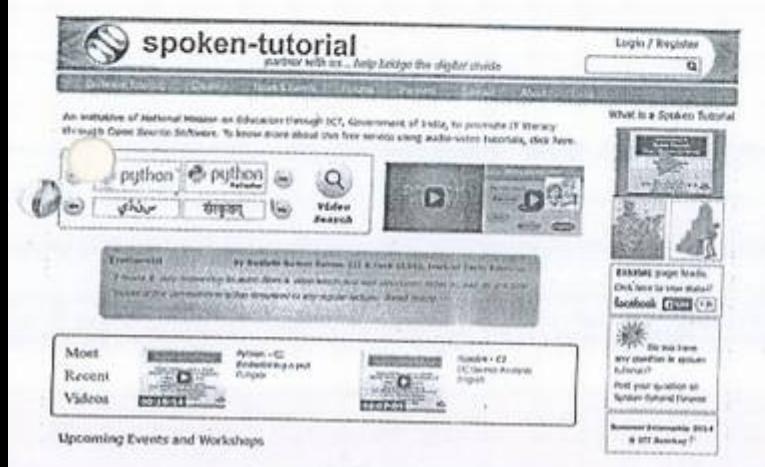

Spoken Tutorial website

**Textbook Companion Internship -** Learn Python in a practical way by contributing to the Python Textbook Companion Internship. It aims to create Companions by coding solved examples Im Standard textbooks, using Python.  $\mathcal{O}_{\text{Participate}}$  and earn attractive honoarium and Certificate of Internship from FOSSEE, IIT Bombay! For more details, please visit:

python.fossee.in/textbook-companion-project

Completed Book : Approx 453 books Under Progress : Approx 113 books

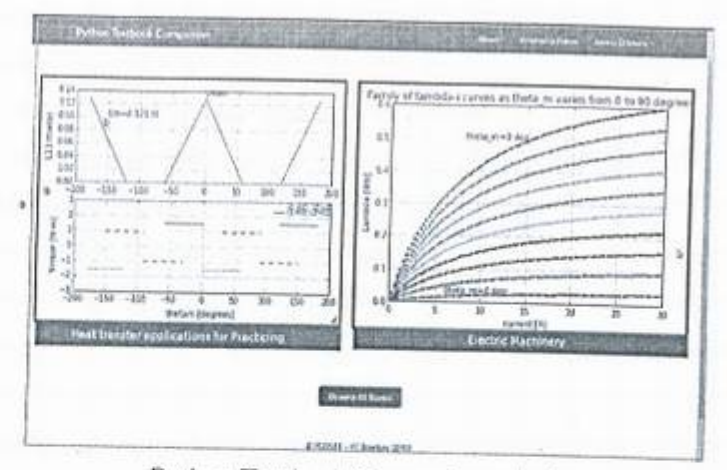

Python Textbook Companion website

SELF Workshops - The Spoken Tutorial Tea conducts workshops on Python. These are completely free of cost, and are conducted without the need of any domain expert. Learn Python and obtain a certificate from Spoken *T*utorial Project, IIT Bombay, upon successful completion of the post-workshop evaluation test. Please visit python.fossee.in/spoken-tutorials

## About us

Website: http://python.fossee.in

Contact us

## General help & Queries:

info@fossee.in python@fossee.j

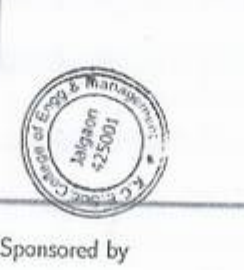

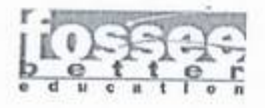

Sponsored by National Mission on Education through ICT MHRD http://www.sakshat.gr.in

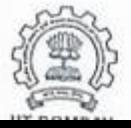
### K.C.E. SOCIETY'S COLLEGE OF ENGINEERING & MANAGEMENT, JALGAON - 425001 Electrical Engineering Department Academic Year 2020-21 SEM - II

DATE: 03/04/2021

K.C.E.SOCIFTY'S

## **Schedule for Python Workshop**

**G** 

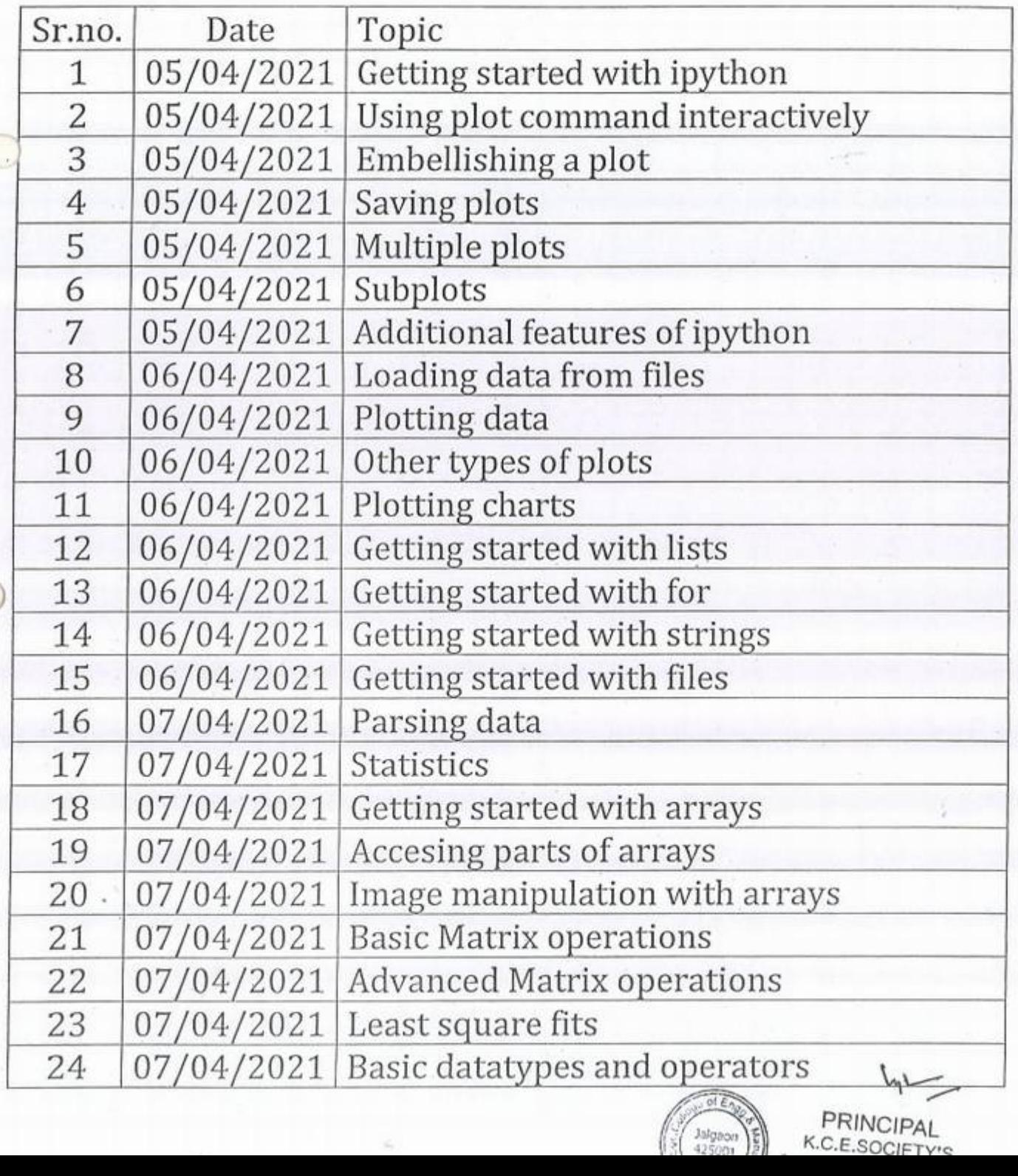

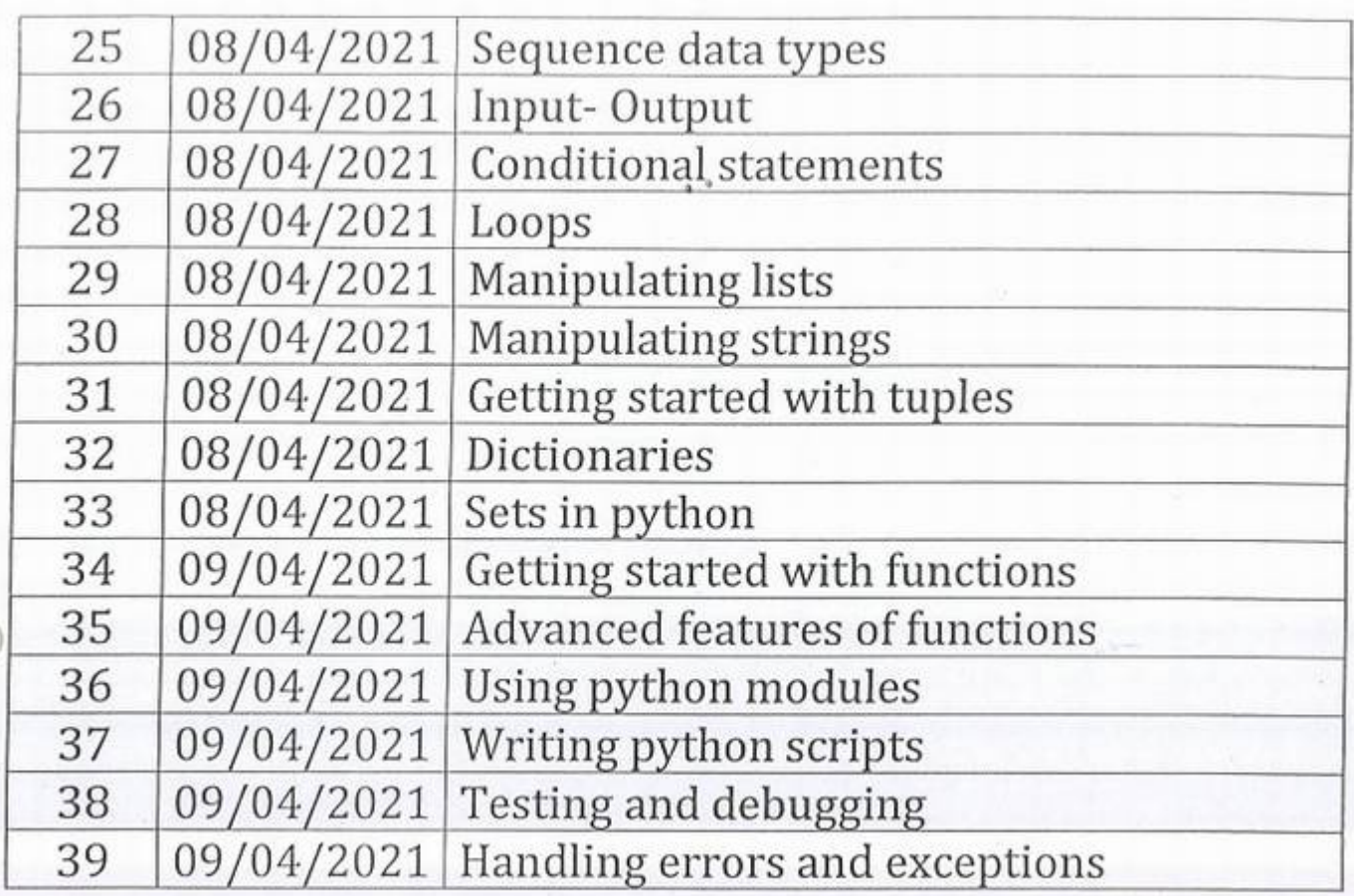

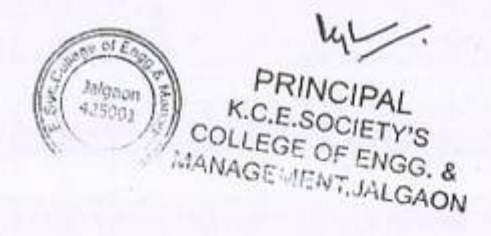

 $\mathcal{C}$ 

Ky<sub>on</sub>

Mr. Kalpesh M. Mahajan

 $7-$ 

### **CONTROL AIND MANAGEMENT JALGAON**

'

### A.Y 2020.21

### Spoken tutorial IIT Bombay

### Participant List

Class: B.Tech (Electrical Engg.)

 $\mathcal{C}$ 

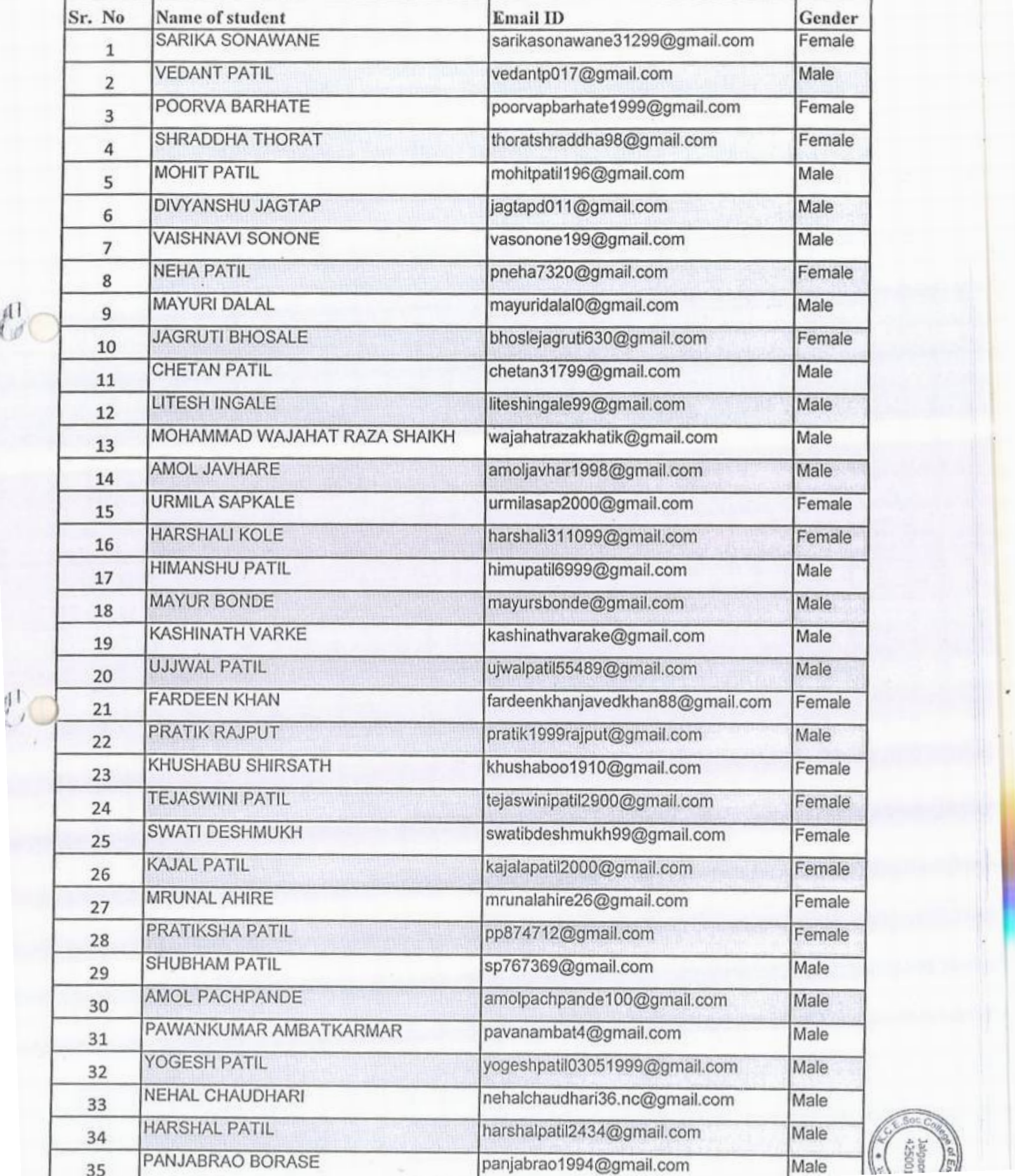

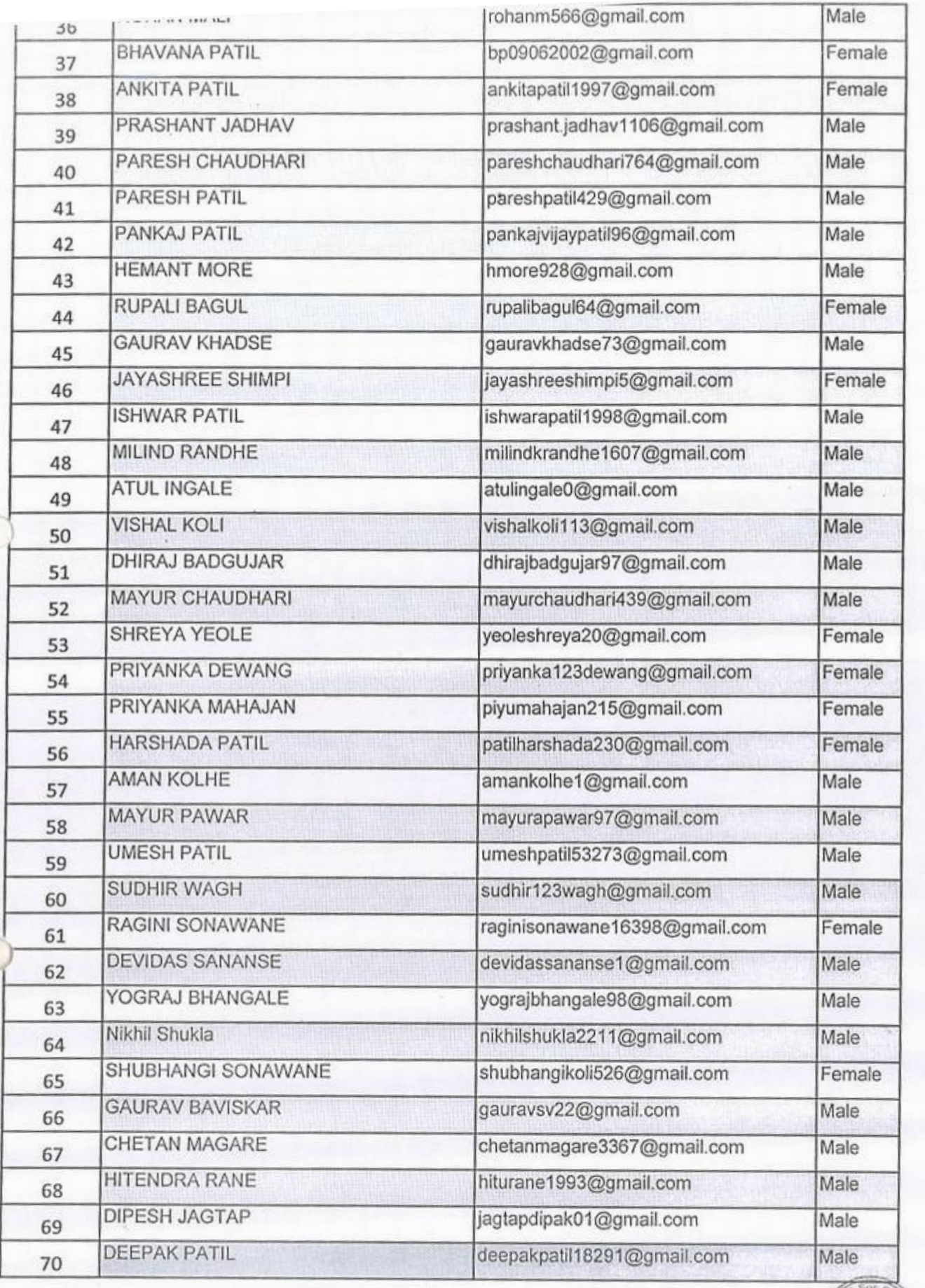

I I

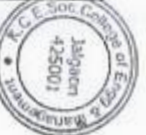

 $\ddot{\phantom{a}}$ 

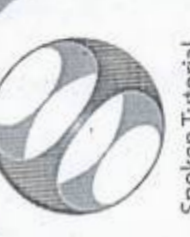

Spoken Tutorial **IIT** Bombay Projectat

## Certificate of Participation

「小社会のあるのである」

ENGINEERING AND MANAGEMENT, JALGAON in January 2021 semester, with This is to certify that FARDEEN KHAN participated in the Python 3.4.3 training organized at KHANDESH COLLEGE EDUCATION SOCIETY'S COLLEGE OF course material provided by the Spoken Tutorial Project, IIT Bombay. A comprehensive set of topics pertaining to Python 3.4.3 were covered in the training.

April 30th 2021

fant tondfor

Prof. Kannan M Moudgalya IIT Bombay

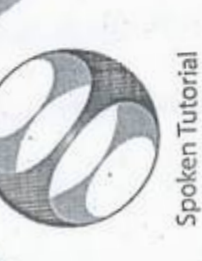

**IIT Bombay** Project at

# Certificate of Participation

This is to certify that PARESH CHAUDHARI participated in the Python 3.4.3 training ENGINEERING AND MANAGEMENT, JALGAON in January 2021 semester, with organized at KHANDESH COLLEGE EDUCATION SOCIETY'S COLLEGE OF course material provided by the Spoken Tutorial Project, IIT Bombay. A comprehensive set of topics pertaining to Python 3.4.3 were covered in the training.

April 30th 2021

tant tondes

Prof. Kannan M Moudgalya IIT Bombay

## KCES's College of Engineering & Mill Jalgaon Activity Report Activity Report

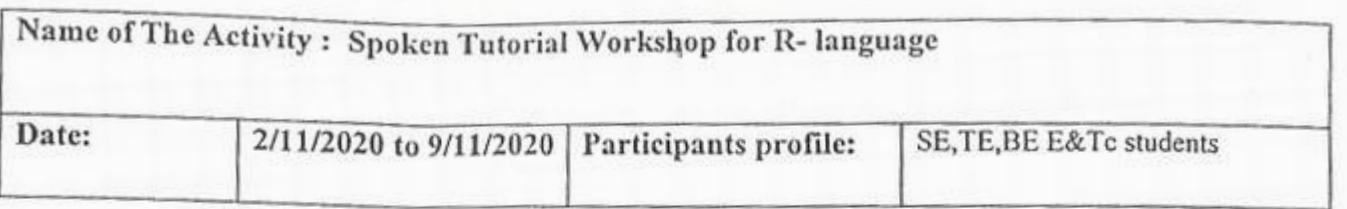

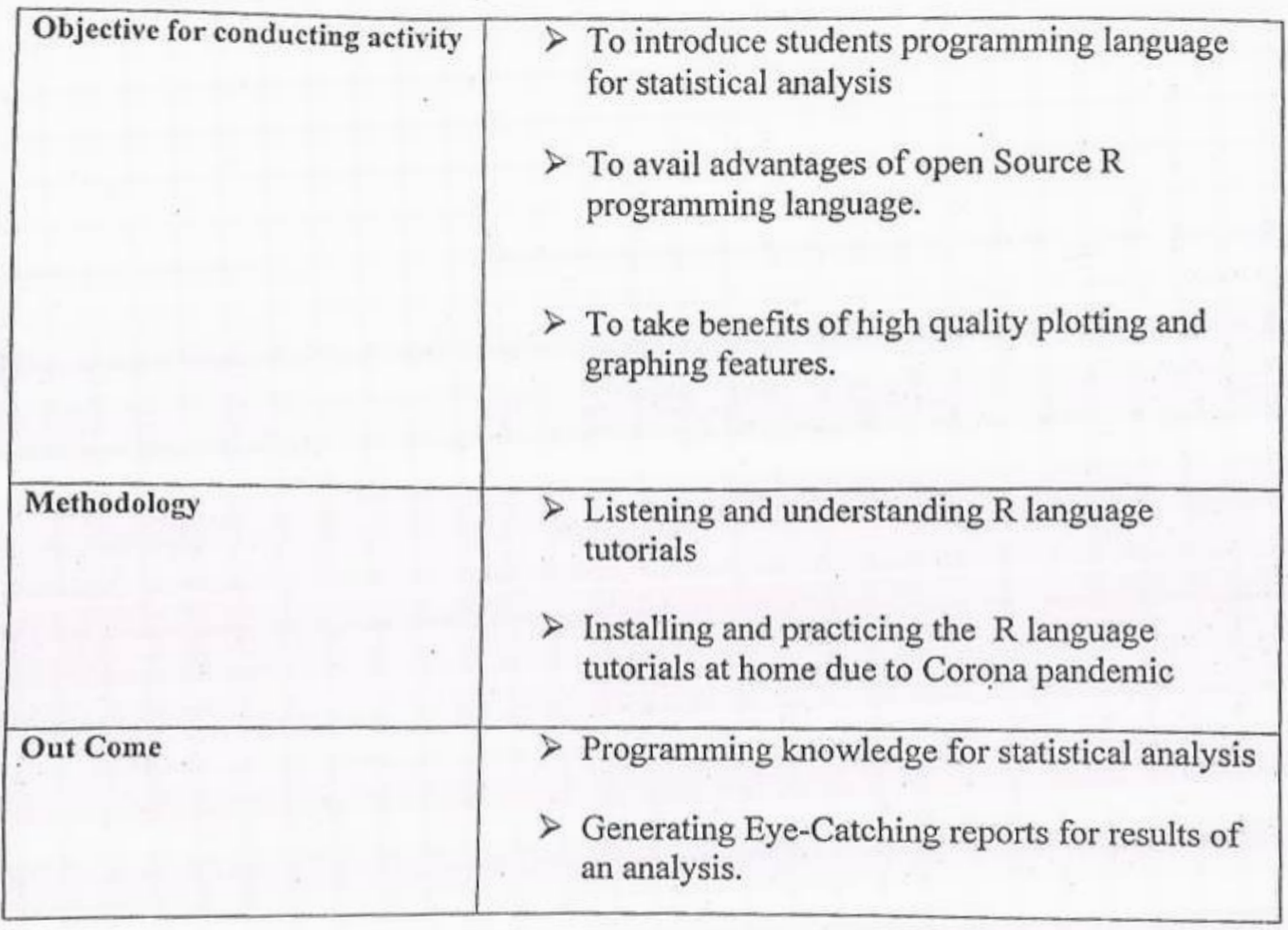

Encl: Students list from SE, TE, BE Electronics and Telecommunication department

 $ln L$ **IQAC co-ordinator** PRINCIPAL PRINCIPAL  $\mathbb{E}^{\text{NQROM}}_{\text{25001}}$  K.C.E.SOCIETY'S  $\mathbb{P}$  rincipal MANAGEMENT, JALGAON

I

Date: 10/09/2020

To, Prof. Swapnil S. Patil  $H.O.D,E&Tc$ KCES's CoEM Jalgaon

> Subject: Regarding Student Development Program on R language scheduled from 2/11/2020 to 9/11/2020.

Dear Sir,

As per the A. Y. 2020-21 Training planner of Electronics and Telecommunication department, Student Development Program scheduled on R Language Workshop from 2/11/2020 to 9/11/2020 so for making necessary arrangement provide following details.

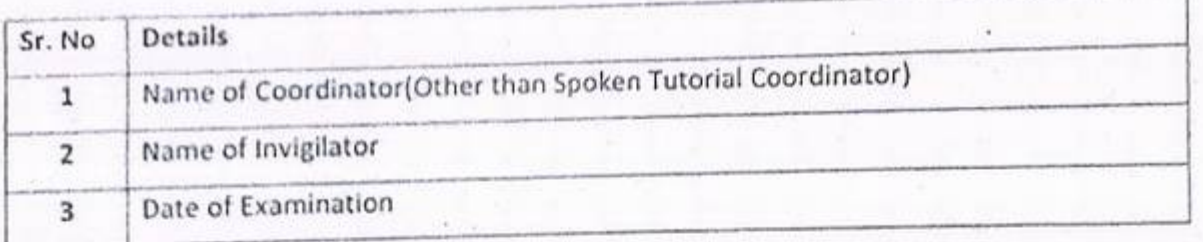

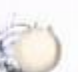

Thanking You.

Yours,

Prof. Avinash Y. Surywanshi Coordinator Spoken Tutorial KCES's COEM Jalgaon

 $.25/10/2020$ 

To, Prof. A. Y. Surywanshi Coordinator Spoken Tutorial KCES's COEM Jalgaon

### Subject: Regarding Student Development Program on R language scheduled from 2/11/2020 10 9/11/2020.

Dear Sir,

**c** 

)

As per the your letter for making necessary arrangement of the Student Development Program scheduled on R language workshop from 2/11/2020 to 9/11/2020, the required details given below.

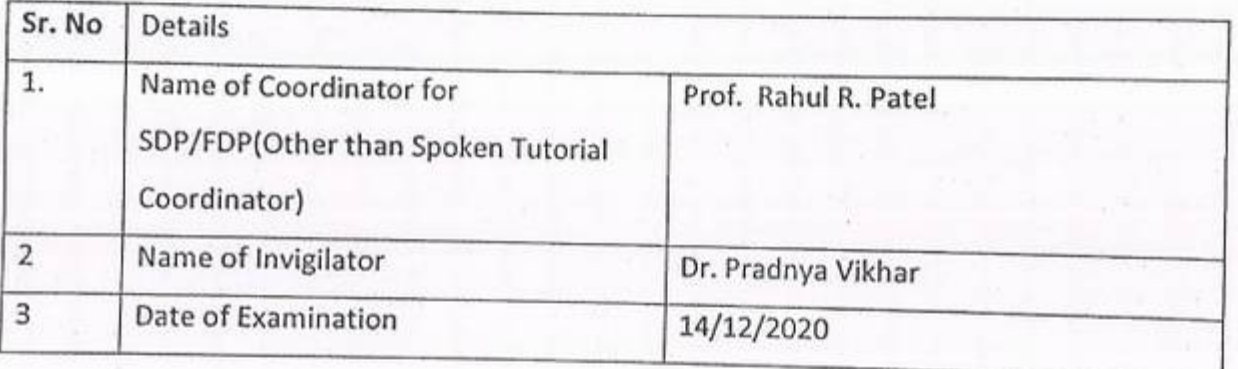

Thanking You

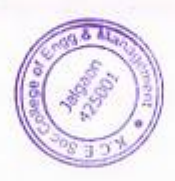

Yours,

Prof. Swapnil S. Patil H.O.D,E&Te KCES's COEM Jalgaon

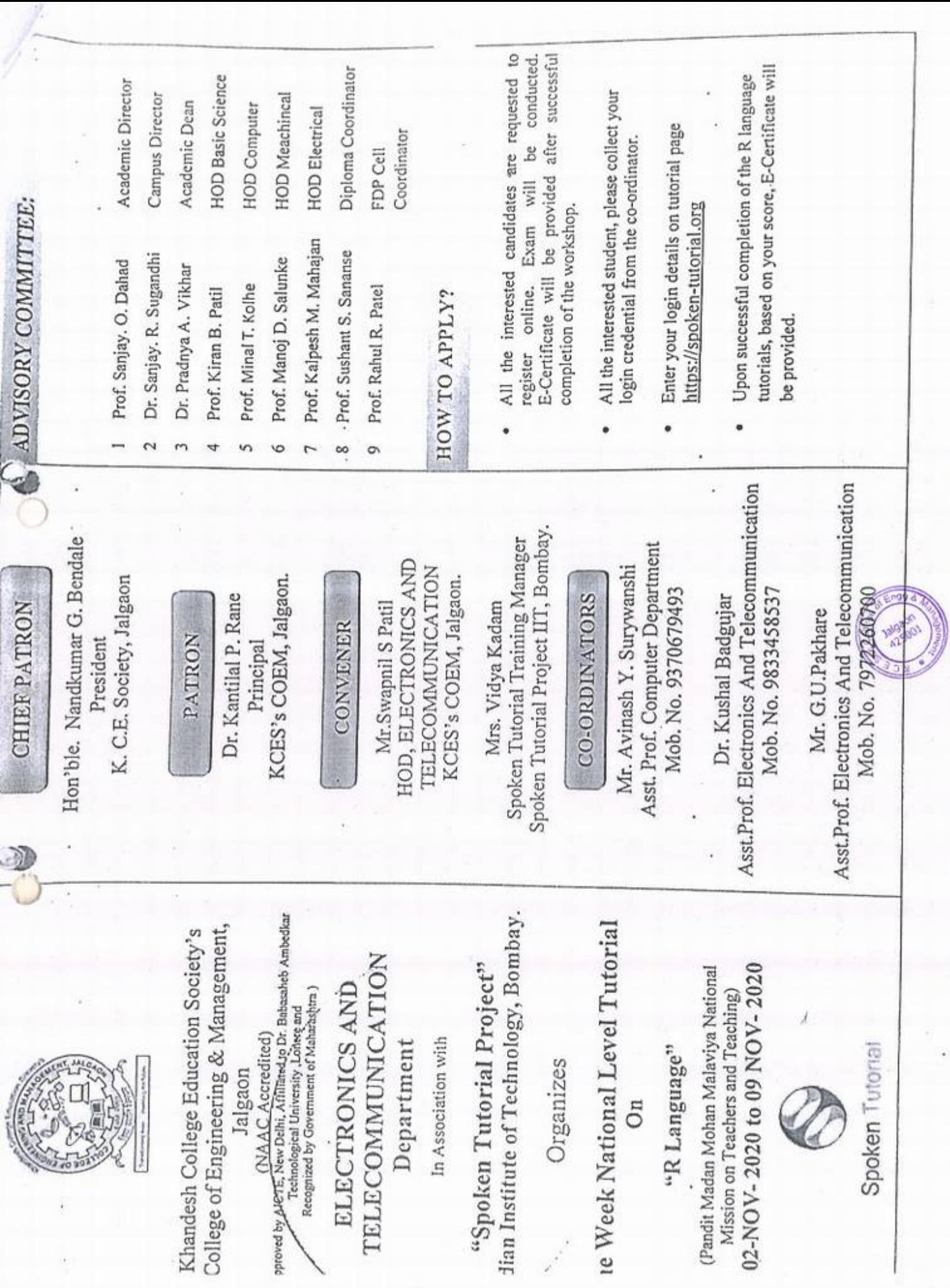

i,

¥

 $\frac{1}{2}$ 

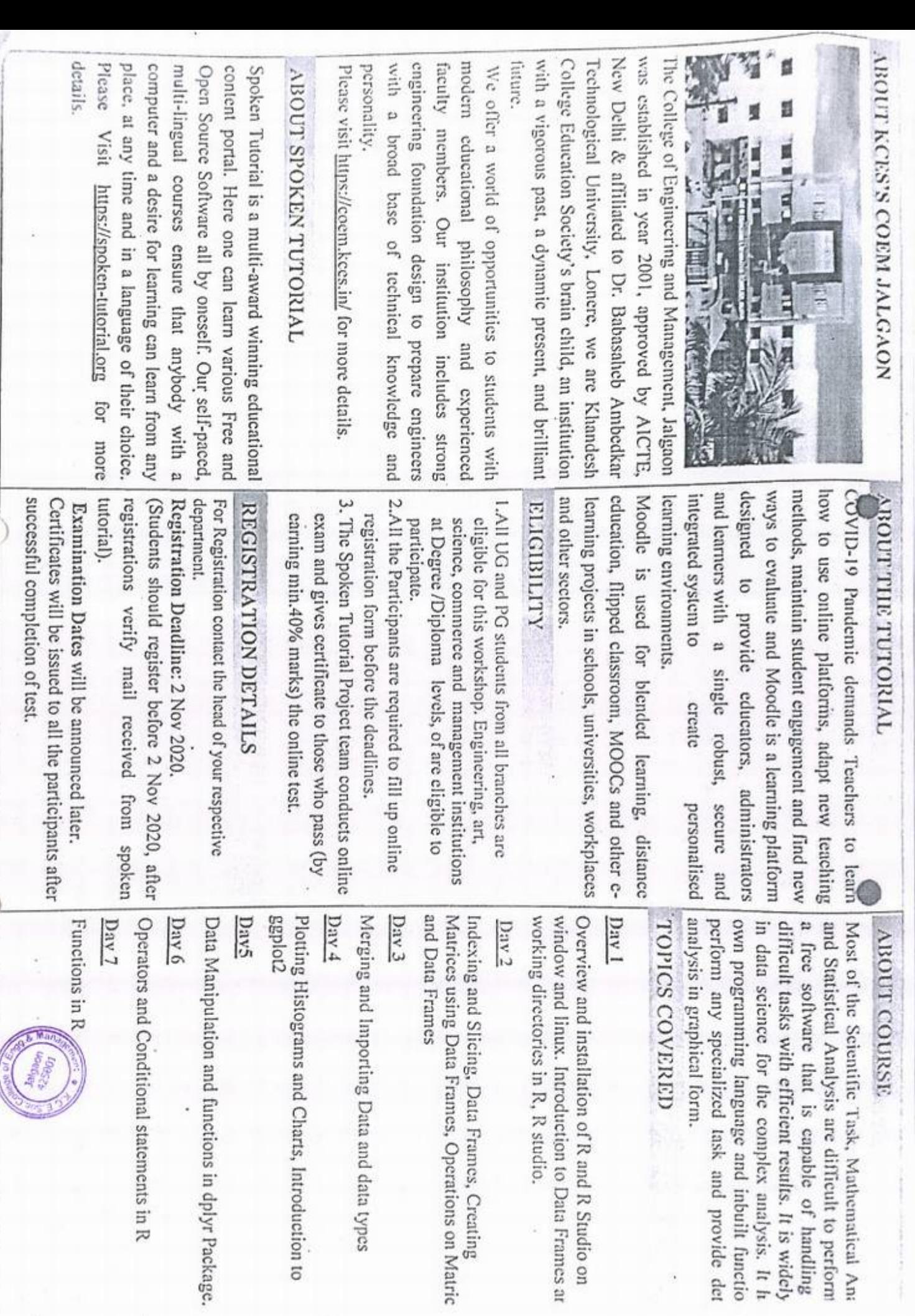

 $\mathcal{C}$ 

្ឋ

Kushal D. Badgujar, Assistant professor, E&Te department, KCES's COEM, Jalgaon

To, The HOD, E&Te, KCES's COEM, Jalgaon

### Subject: A report on R language workshop

### Dear sir,

The leaflet was designed and the R language workshop was planned from 02-NOV-2020 t0 09NOV-2020. The designed leaflet is attached with this report, It was one week tutorial which was allowed to be attended by SE, TE, BE students.

The total number of students who were informed about the spoken tutorial on K ) language workshop are I00. I have coordinated this event. Mrs. Vidya Kadam was working as Spoken Tutorial Training Manager. Under the event the topics covered are

### Day 1

Overview and installation of R and R Studio on window and Linux. Introduction to Data Frames and working directories in R, R studio.

### Day2

Indexing and Slicing, Data Frames, Creating Matrices using Data Frames, Operations on Matrices and Data Frames

### Day 3

Merging and Importing Data and data types

### *Day.*+

Plotting Histograms and Charts, Introduction to ggplot2

### Day<sub>5</sub>

Data Manipulation and functions in dplyr Package.

### *Day.6*

Operators and Conditional statements in <sup>R</sup>

### Day *<sup>7</sup>*

Functions in R

Thanking you,

Sincerely yours Dr. Kushal D. Badgujar

KC.E. SOCIETY'S COLLEGE OF ENGINEERING & MANAGEMENT, JALGAON - 425001 Computer Engineering Department Academic Year 2020-21 SEM -I

DATE: 15/09/2020

## **Important Notice**

All the students are hereby informed that one week online student development program is arranged by the Electronics<br>and Telecommunication department in association with and Telecommunication department in association Spoken tutorial IIT Bombay on R language **workshop** from  $2/11/2020$  to  $9/11/2020$ , so it is compulsory to all the students to attend program. For any query contact Dr. Kushal D. Badgujar, spoken tutorial coordinator. *..,* 

Mr. Swapnil S. Patil

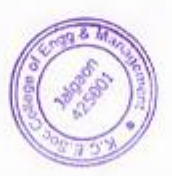

Date:07/09/2020

Prof.Swapnil S. Patil H.0.D,E&T&Department KCES's CoEM, Jalgaon

Subject: Regarding Training Planner of A.Y. 2020-21 SEM-

Dear Sir,

As we have done collaboration with the Spoken tutorial a Project of IIT Bombay, from this academic year we have to prepare Training Planner for the student and faculty, all training will be conducted as per the training planner, so submit Training Planner of A.Y. 2020-21 for SEM -I through your departmental spoken tutorial coordinator,

list of Coordinator;

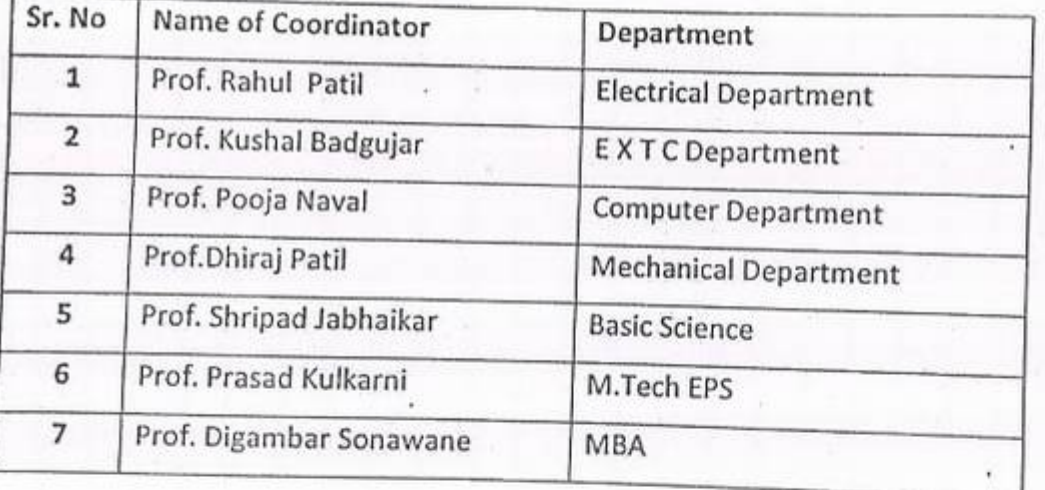

Thanking You

 $\sum$ 

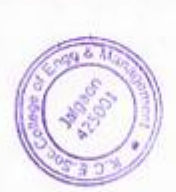

�Yours,

Prof. Avinash*Y,* Surywansht Coordinator Spoken Tutorial<br>KCES's COEM Jalgaon

To,

To Prof. A.Y. Surywanshi Coordinator Spoken Tutorial KCES's COEM Jalgaon

Subject: Regarding Training Planner of A.Y. 2020-21 SEM - I

Dear Sir,

As per the your letter Regarding Training Planner of A.Y. 2020-21 SEM - I of dated 07/09/2020 for planning training Student/Faculty Development we are submitting the Training Planner attached with this letter.

Thanking You.

Yours,

Prof.Swapnil S. Patil H.O.D, E&*Tc* Department KCES's CoEM, Jalgaon

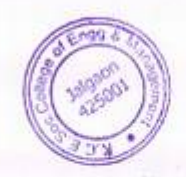

### KCES's

## COLLEGE OF ENGINEERING AND MANAGEMENT JALGAON 425001

### A. Y. 2020-21

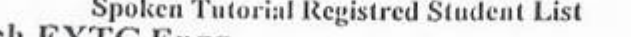

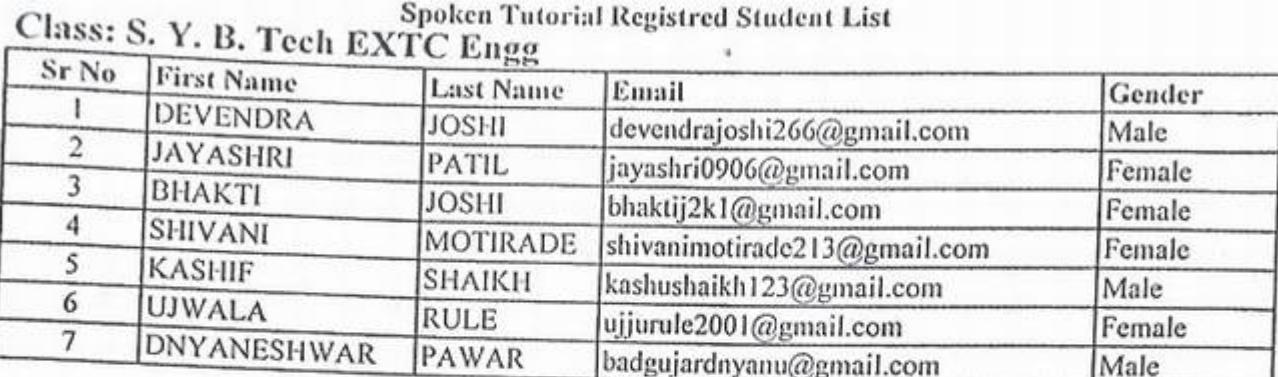

O,

H.O.D. (Electronics & Telecom)<br>K.C.E.S. C.O.E.I.T., Jalgaon

### **KCES's**

## COLLEGE OF ENGINEERING AND MANAGEMENT JALGAON 425001

### A. Y. 2020-21

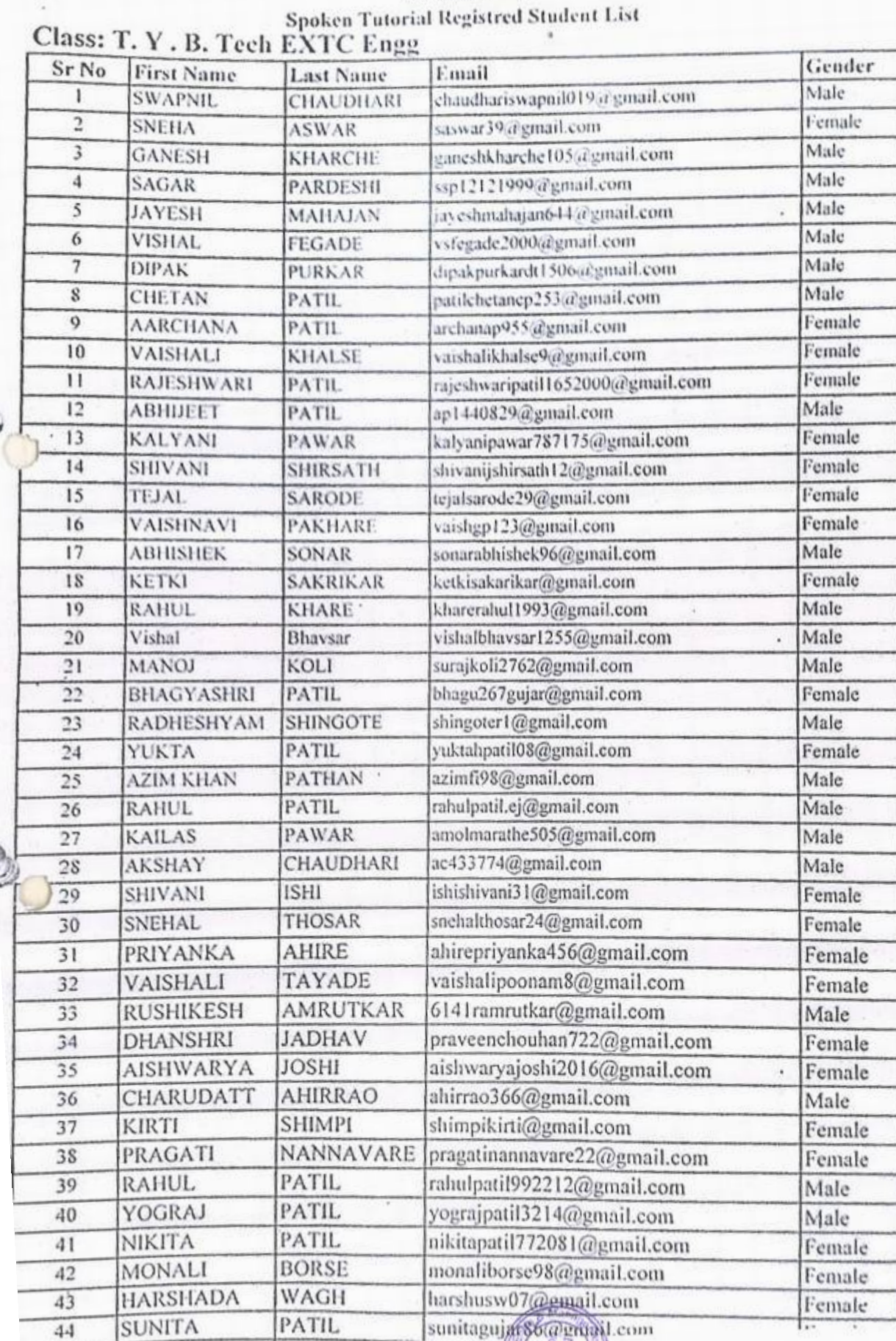

D

- Sex Ferrorin)

### KCES's

### COLLEGE OF ENGINEERING *AND* MANAGEMENT JALGAON <sup>425001</sup> A. Y.2020-21  $\cdot$

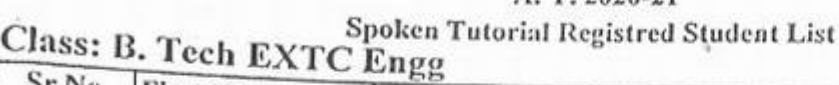

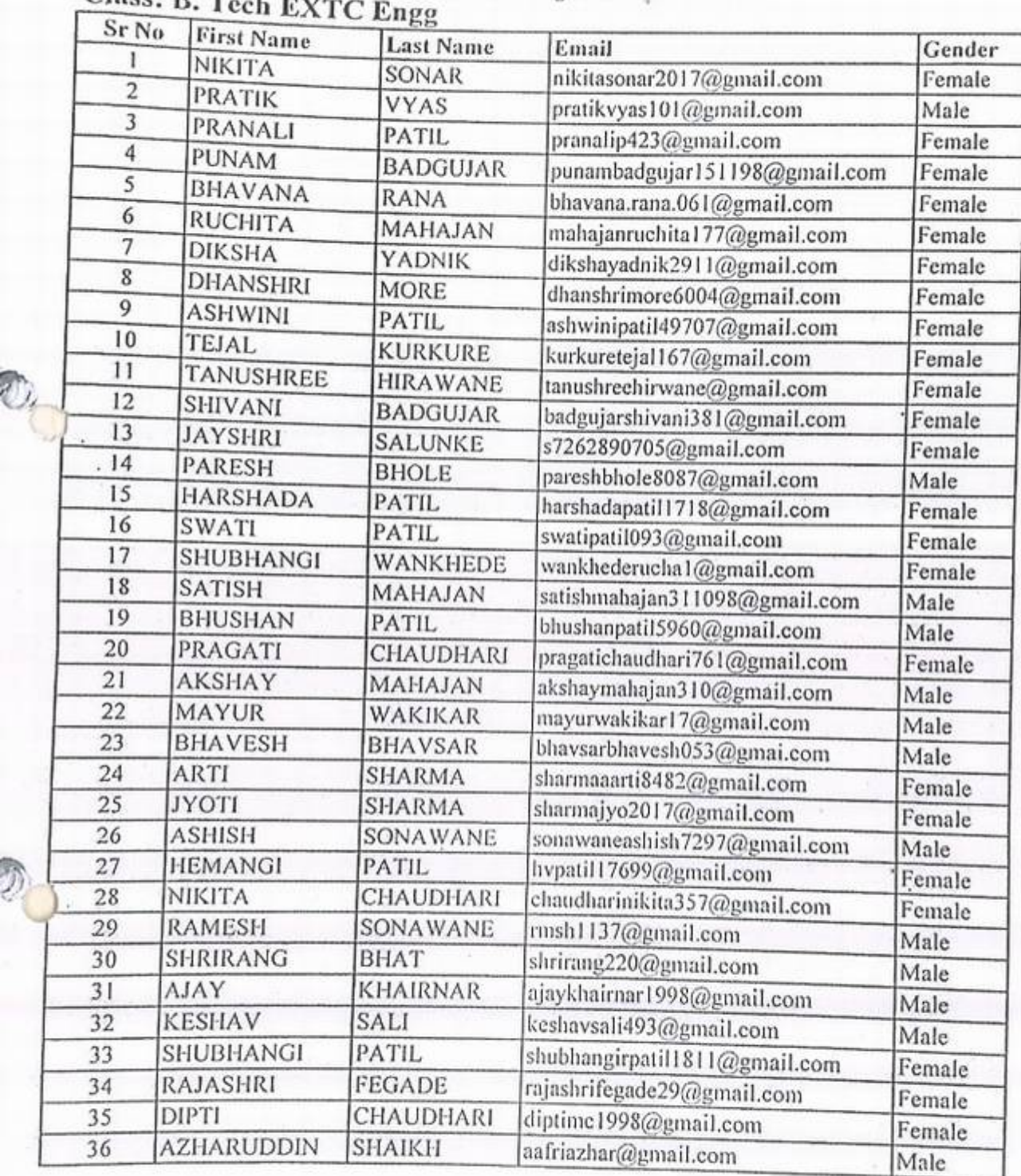

**Finale**<br> **H.O.D.** (Electronics & Telecom)

D. (Electronics & Telecom<br>C.E.S. C.O.E.I.T., Jalgaon

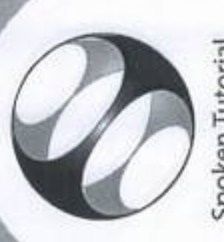

Spoken Tutorial **IIT Bombay** Project at

# Certificate of Participation

MANAGEMENT, JALGAON in July 2020 semester, with course material provided by the KHANDESH COLLEGE EDUCATION SOCIETY'S COLLEGE OF ENGINEERING AND This is to certify that DEVENDRA JOSHI participated in the R training organized at Spoken Tutorial Project, IIT Bombay.

A comprehensive set of topics pertaining to R were covered in the training.

August 30th 2020

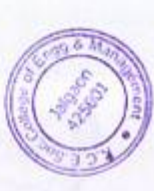

Prof. Kannan M Moudgalya pas tough

**IIT Bombay** 

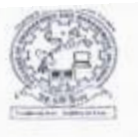

)

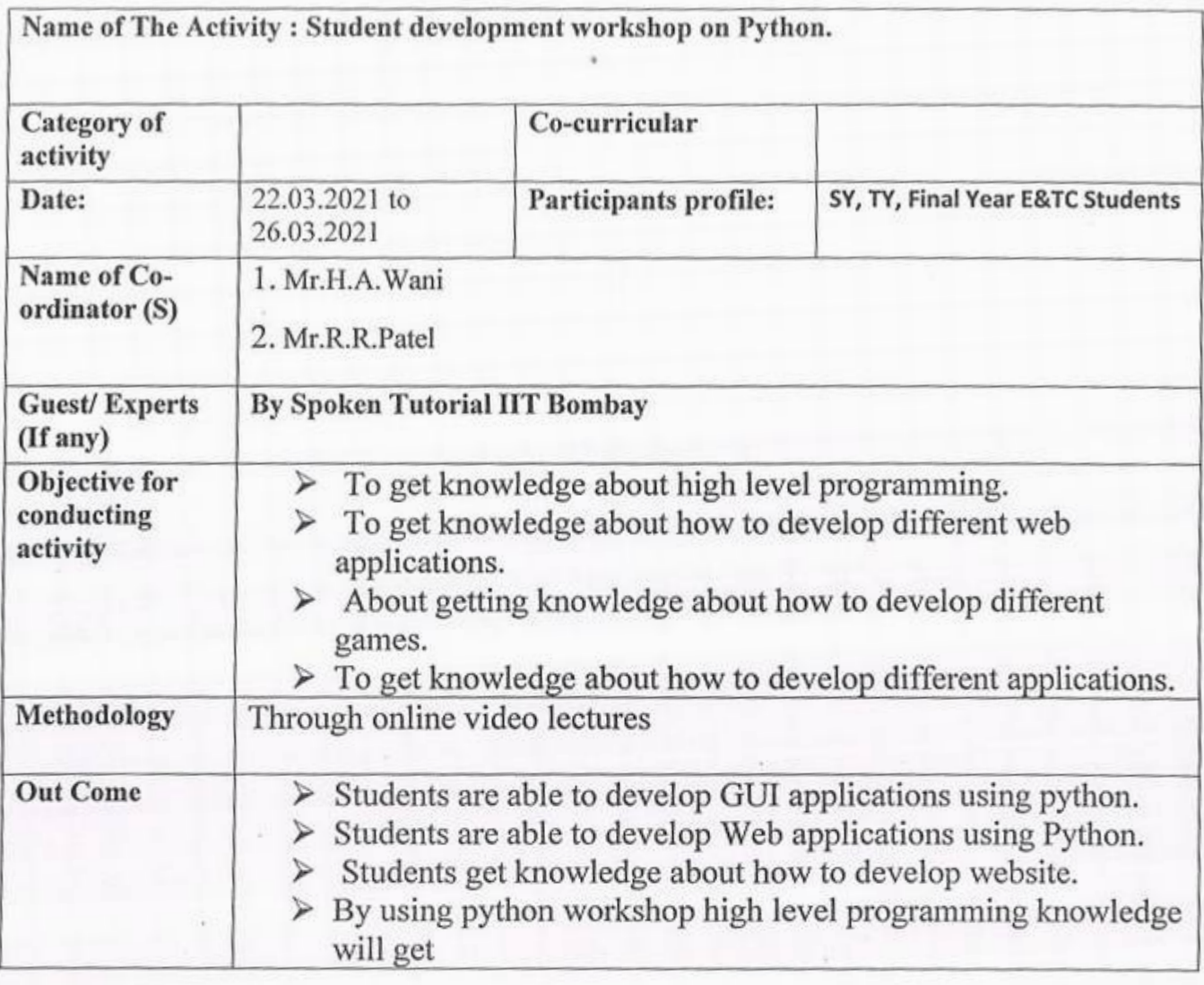

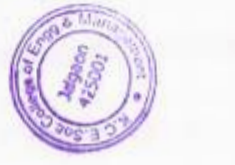

 $L \simeq$ 

**Rineina!**  K.C.E.SOCIETY'S COLLEGE OF ENGG. & AN AMENT JALGAON

IQAC coordinator

K.CE. SOCIETY'S COLLEGE OF ENGINEERING & MANAGEMENT, JALGAON - 425001 Department of Electronics and Telecommunication Engg Academic Year 2020-21 SEM -I

DATE: 12/03/2021

## **Important Notice**

All the students are hereby inform that one week online student development program is arranged by the Department of Electronics and Telecommunication Engg in association with Spoken tutorial IIT Bombay on **Python** from 22/03/2021 to 26/03/2021, so it is compulsory to all the students to attend program. For any query contact Mr. H.A.Wani, spoken tutorial coordinator.

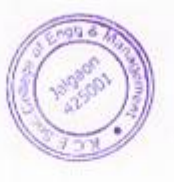

AOD<br>Mr.S.S.Patil

Mr.S.S.Patil

### K.C.E. SOCIETY'S COLLEGE OF ENGINEERING & MANAGEMENT, JALGAON - 425001 Department of Electronics and Telecommunication Engineering Academic Year 2020-21 SEM - I

DATE: 21/03/2021

## **Schedule for Python Workshop**

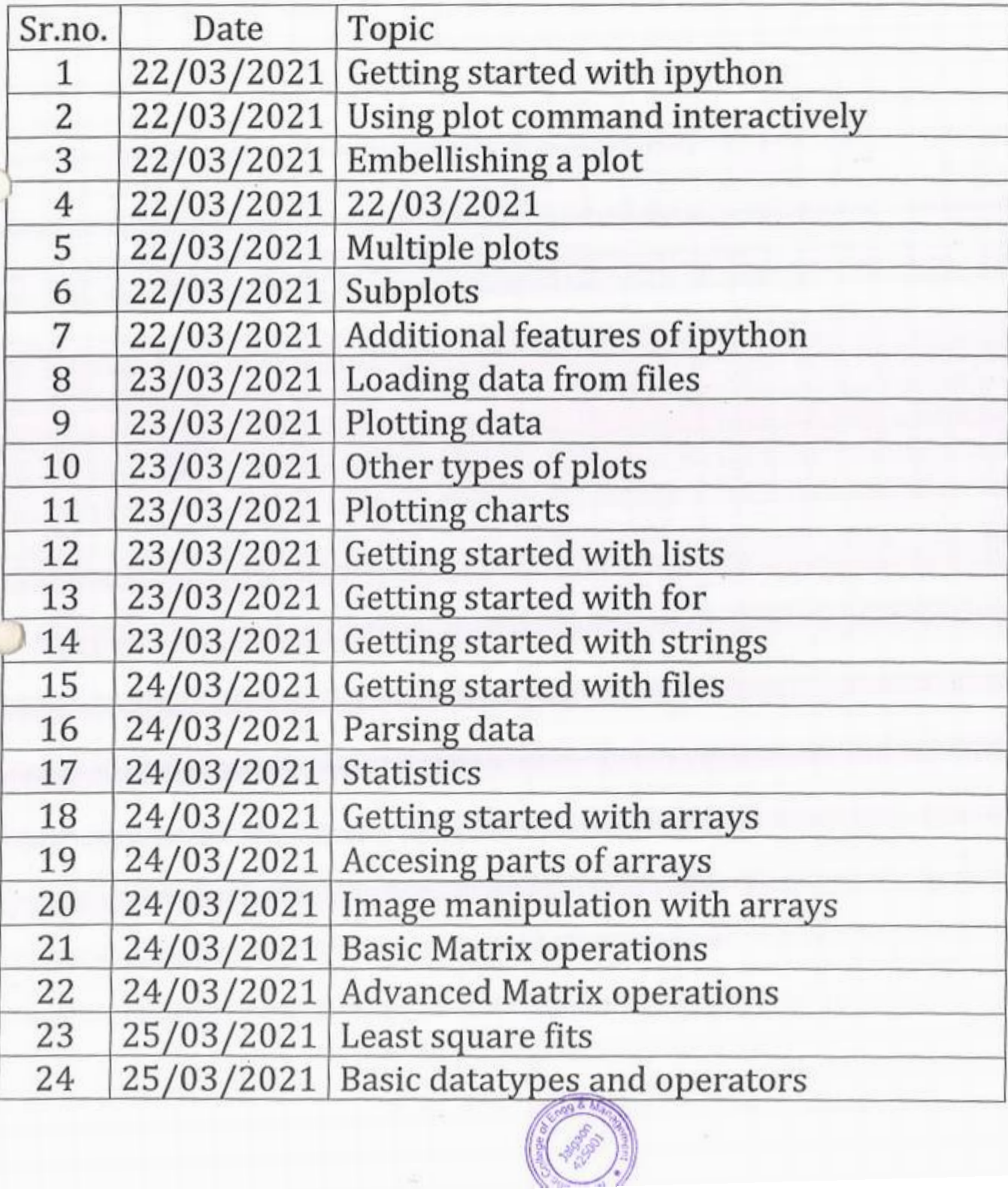

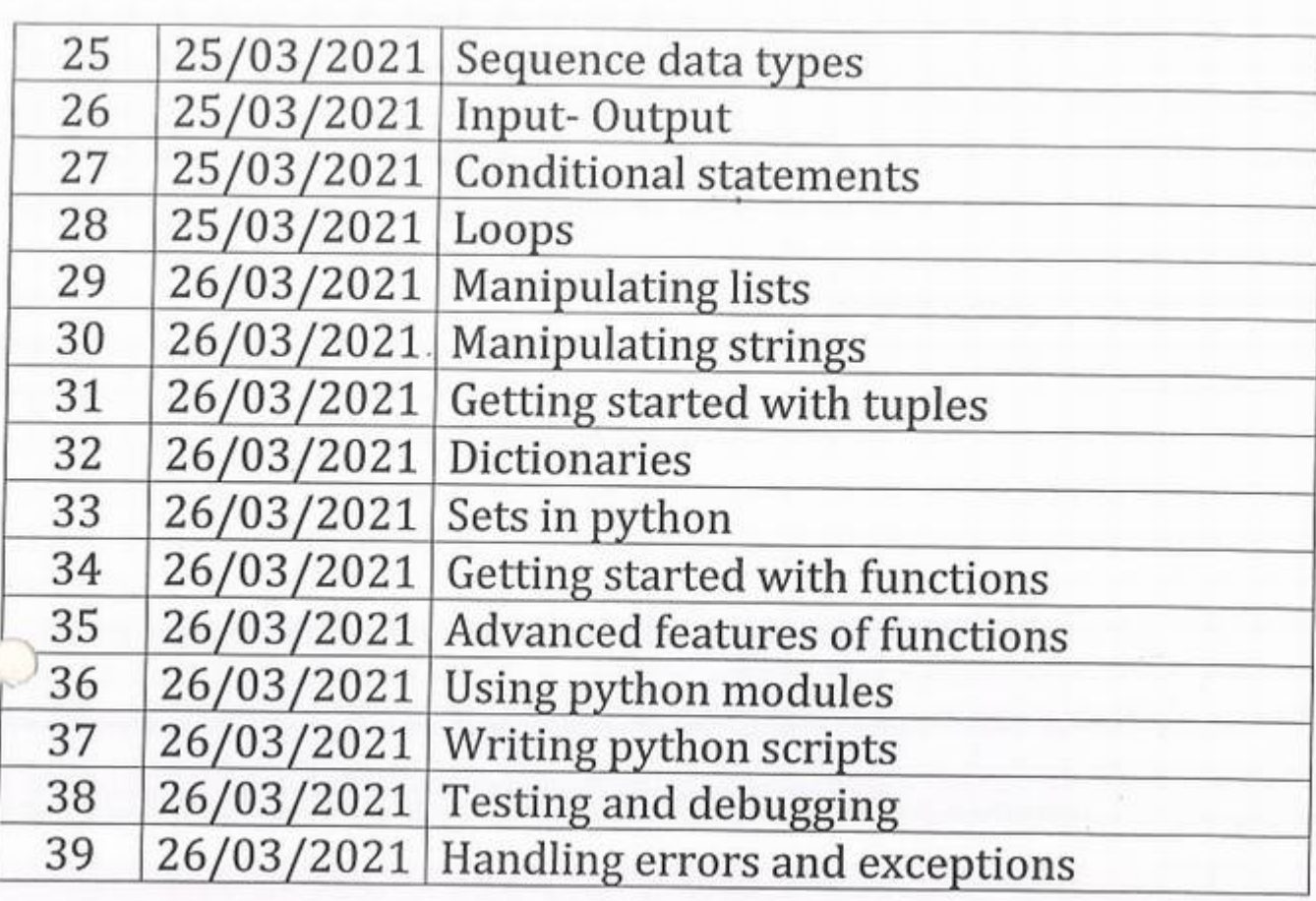

k,

HOD Street Extra Contract of the Mr. Swapnil S. Patil

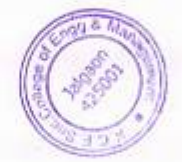

45

## KCES's COLLEGE OF ENGINEERING AND MANAGEMENT JALGAON

### Deptartment of Electronics and Telecommunication

### A.Y 2020-21

### Spoken tutorial IIT Bombay

Python-Python3.4.3 Date 22 March to 26 Mareh 2021

### Participant List

### Class: B.Tech (EXTC Engg.)

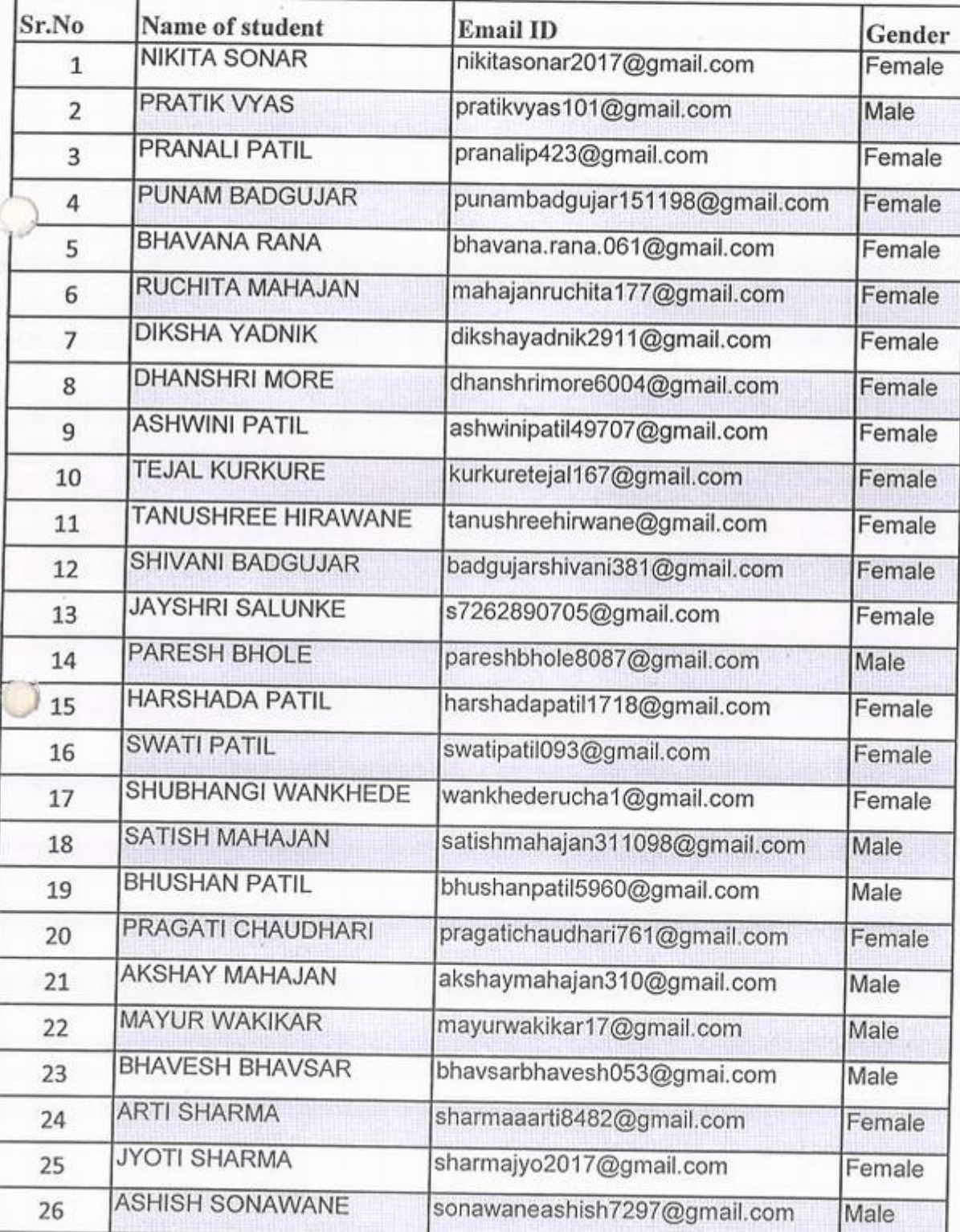

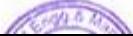

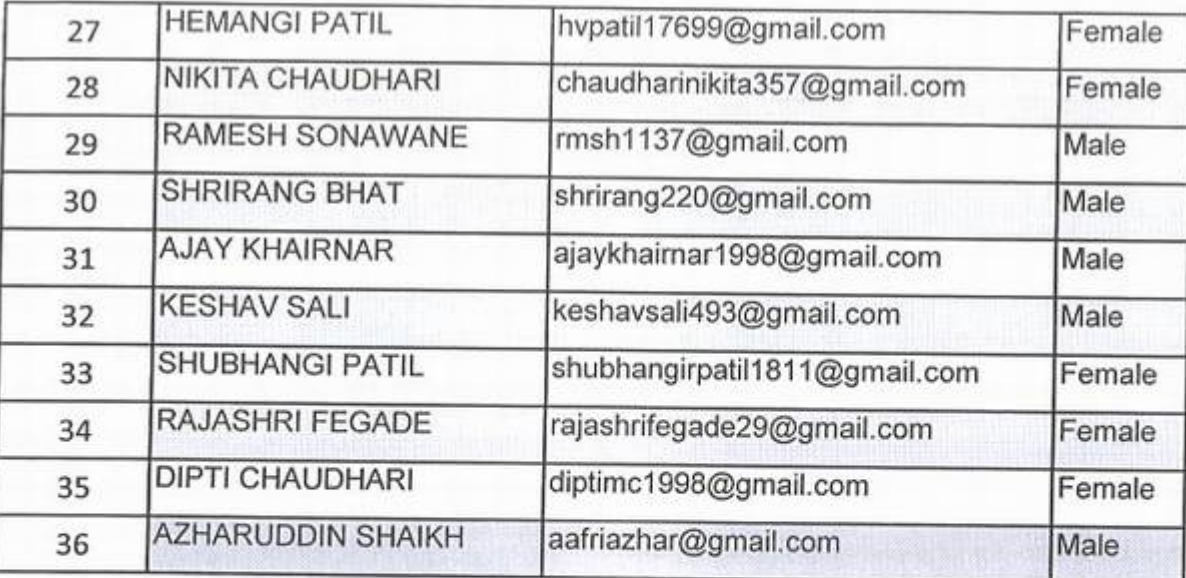

•

•

 $\circ$ 

*u* 

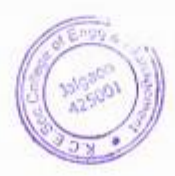

## KCES's COLLEGE OF ENGINEERING AND MANAGEMENT JALGAON

### Department of Electronics and Telecommunication

### A.Y 2021-22

### Spoken tutorial IT Bombay

### Python-Python3.4.J Date 22 Mareh *to* 26 Mareh 2024

### Participant List

### Class: S.Y B.Tech (EXTC Engg.)

*f* 

Y

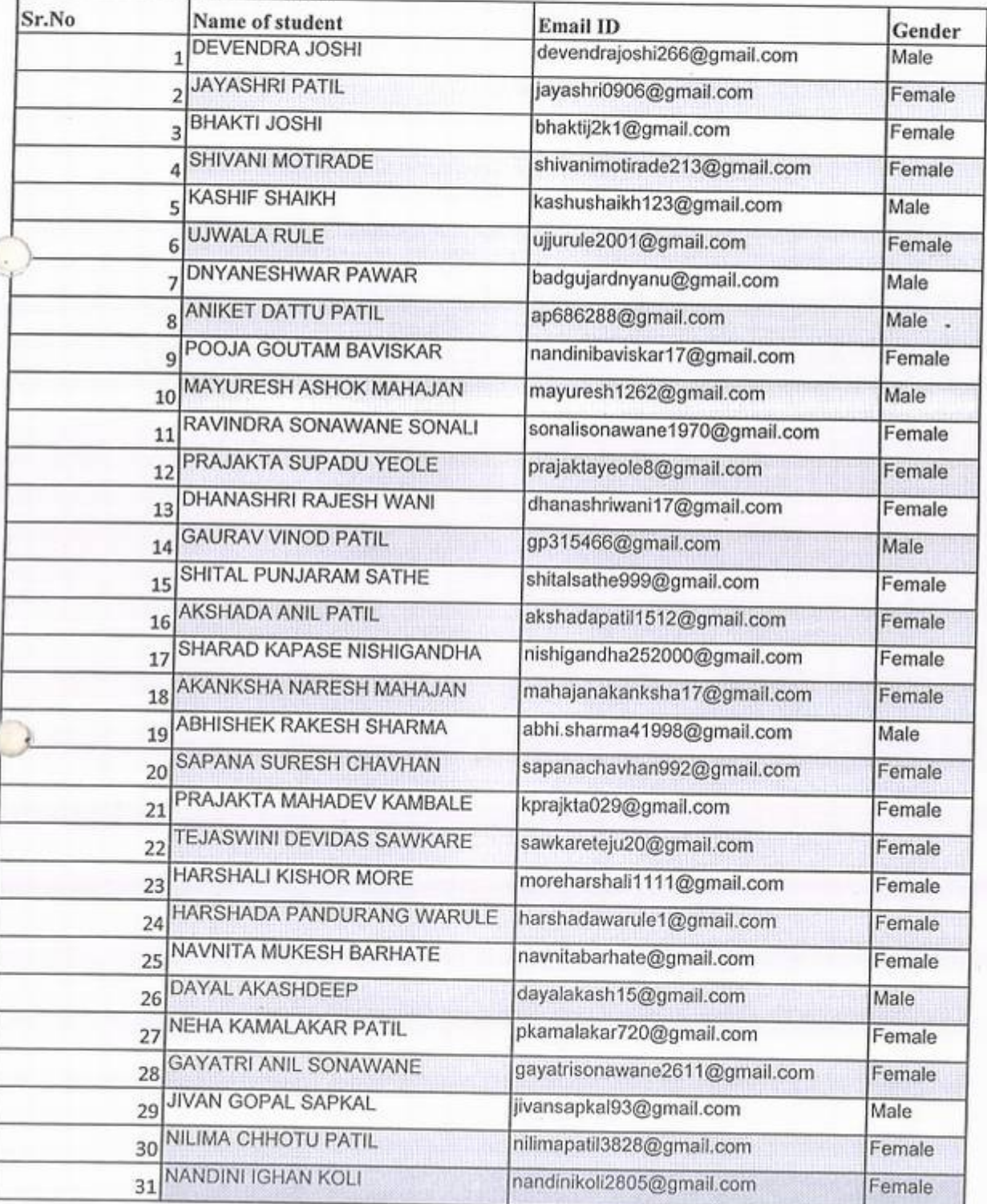

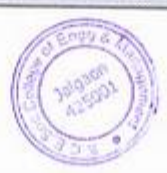

## KCES's COLLEGE OF ENGINEERING AND MANAGEMENT JALGAON

## Deptartment of Electronics and Telecommunication

### A.Y 2020-21

### Spoken tutorial IT Bombay

### Participant List

Python-Python3.4.3 Date 22 March to *26* March 202

### Class: T.Y. B.Tech (EXTC Engg.)

 $\overline{O}$ 

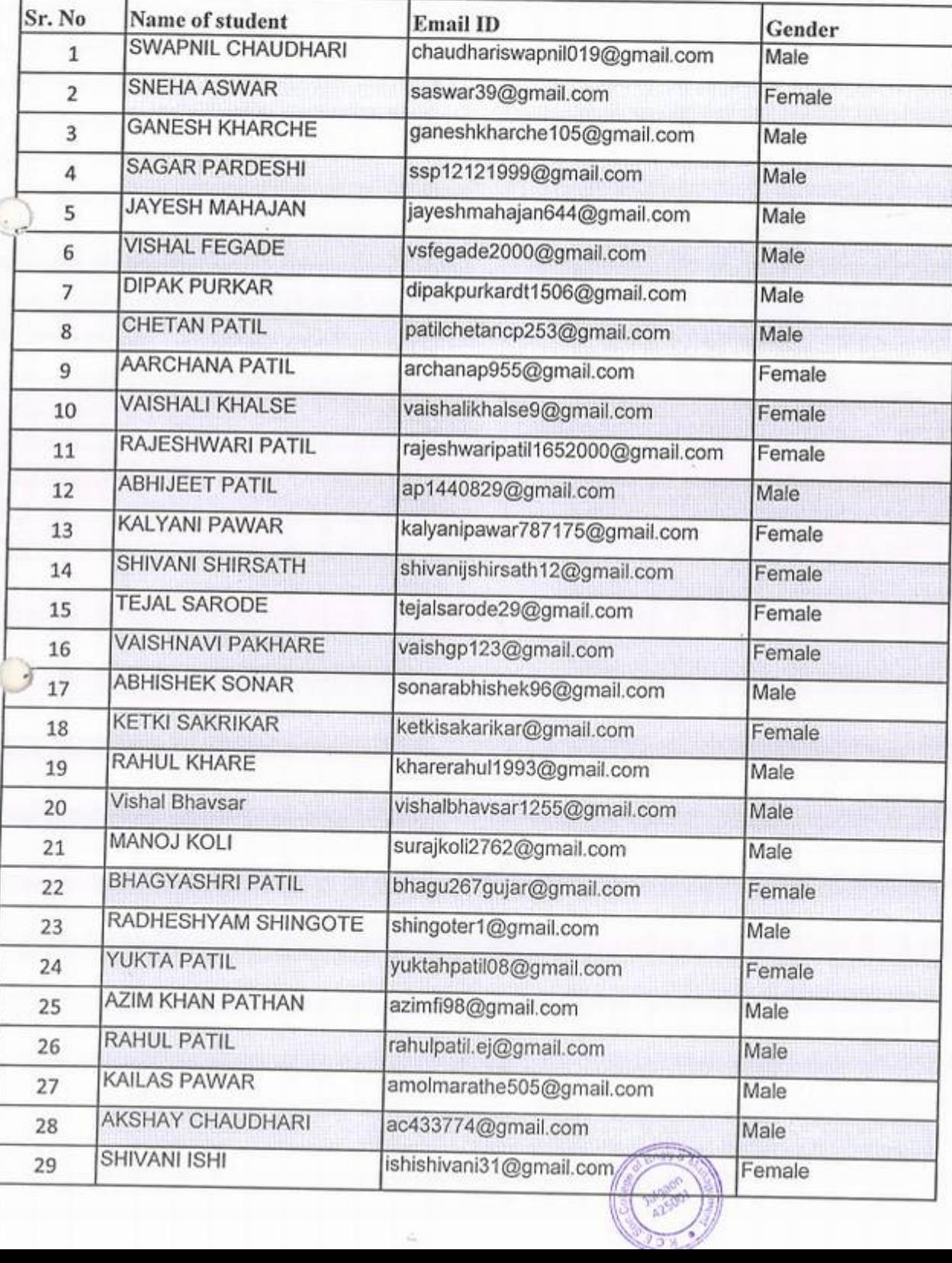

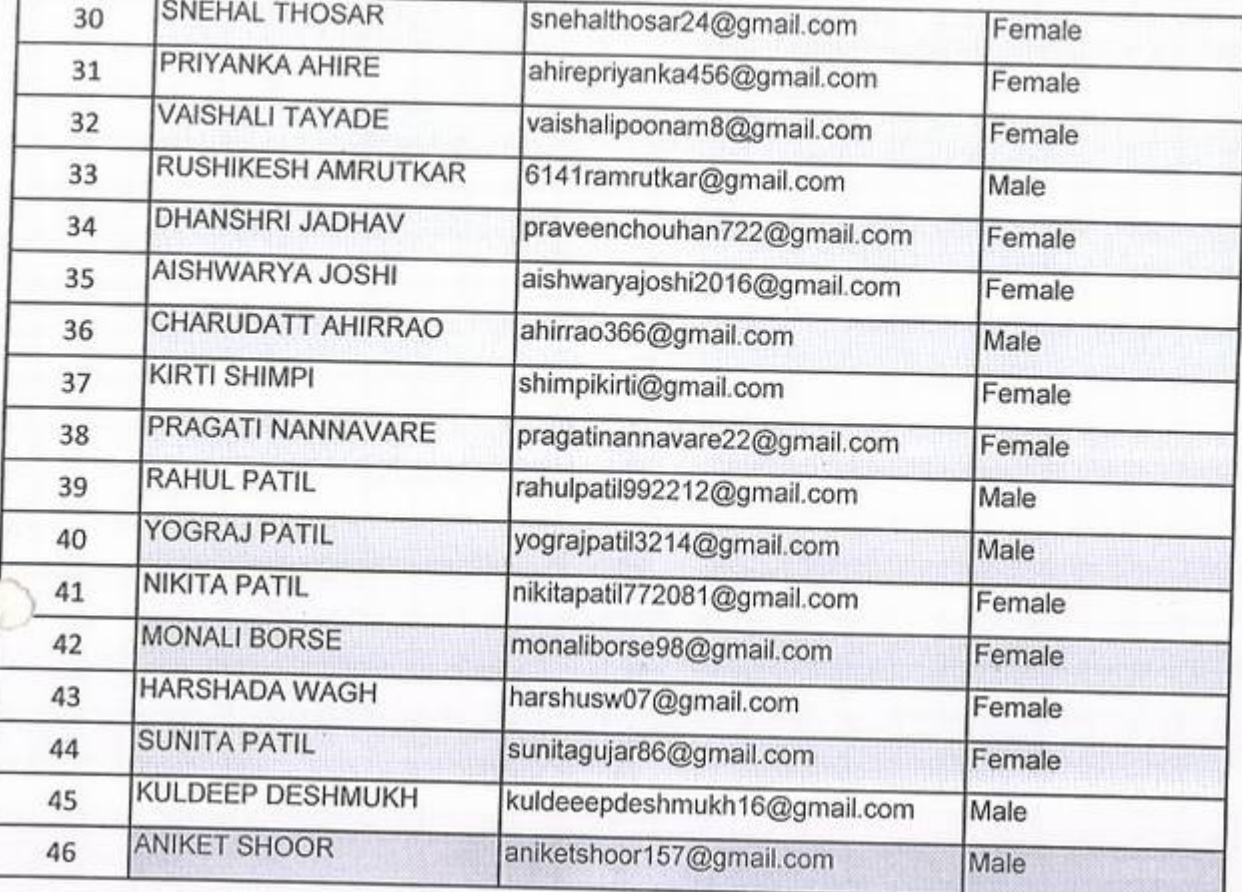

 $\cdot$ 

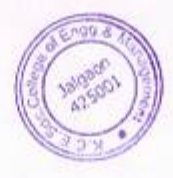

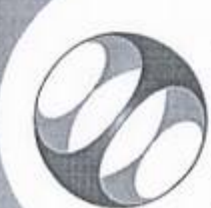

Spoken Tutorial IIT Bombay Project at

# Certificate of Participation

ENGINEERING AND MANAGEMENT, JALGAON in January 2021 semester, with This is to certify that DEVENDRA JOSHI participated in the Python 3.4.3 training organized at KHANDESH COLLEGE EDUCATION SOCIETY'S COLLEGE OF course material provided by the Spoken Tutorial Project, IIT Bombay. A comprehensive set of topics pertaining to Python 3.4.3 were covered in the training.

April 2nd 2021

fant todes

Prof. Kannan M Moudgalya ITT Bombay

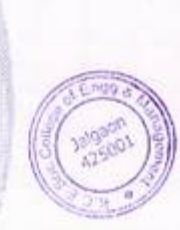

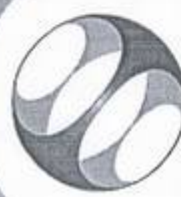

Spoken Tutorial IIT Bombay Project at

Certificate of Participation

This is to certify that SNEHA ASWAR participated in the Python 3.4.3 training organized at KHANDESH COLLEGE EDUCATION SOCIETY'S COLLEGE OF ENGINEERING AND MANAGEMENT, JALGAON in January 2021 semester, with course material provided by the Spoken Tutorial Project, IIT Bombay.

A comprehensive set of topics pertaining to Python 3.4.3 were covered in the training.

April 30th 2021

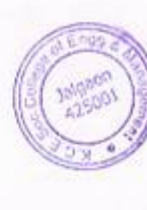

fant Hudfor

Prof. Kannan M Moudgalya IIT Bombay

## KCES's College of Engineering & IT Jalgaon

Activity Report

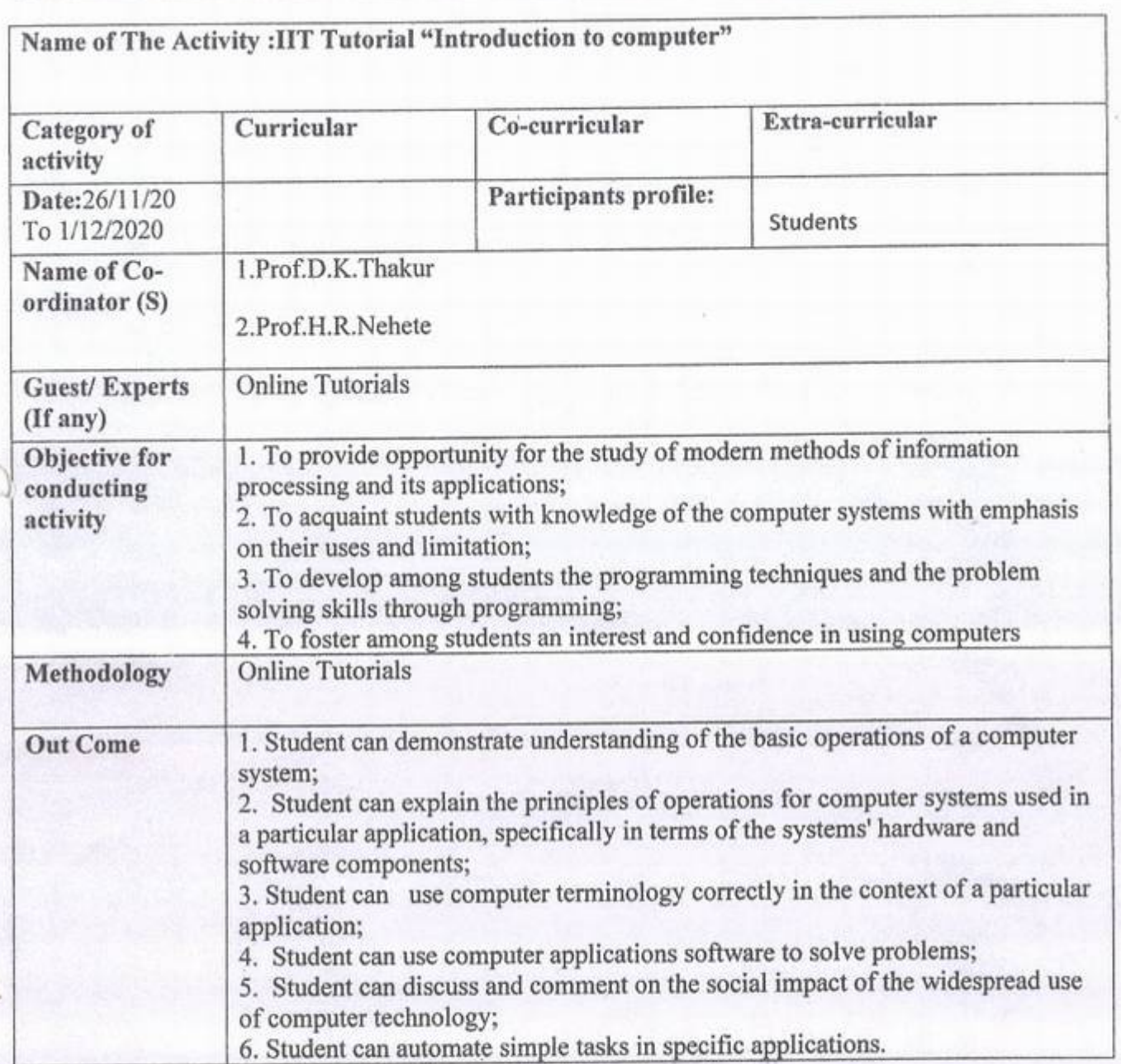

 $4112$ 

 $\Box$ 

Example of the PRINCIPAL<br>
Example of the PRINCIPAL<br>
Example of the COLLEGE OF ENGC. KCESOCIETY'S **EXECUTE OF ENGG.**<br>
MANAGEMENT, JALGAON • •

### K.CE. SOCIETY'S COLLEGE OF ENGINEERING & MANAGEMENT, JALGAON - 425001 Mechanical Engineering Department Academic Year 2020-21 SEM -L

DATE: 25 /11/2020

## **Important Notice**

All the students are hereby inform that five days online student development program is arranged by the Mechanical Engineering department in association with Spoken tutorial IIT Ebabay on Introduction to computer from 26/11/2020 to  $01/12/2020$ , so it is compulsory to all the students to attend program. For any query contact Mr. D.K.Thakur, spoken tutorial coordinator.

*J* 

 $\frac{2}{100}$ 

Mr. Manoj D.Salunkhe

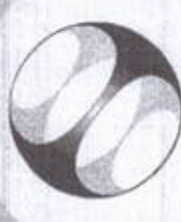

Spoken Tutorial Project at **IIT Bombay** 

# Certificate of Participation

This is to certify that SWAPNIL BHAVSAR participated in the Introduction to Computers training organized at KHANDESH COLLEGE EDUCATION SOCIETY'S COLLEGE OF ENGINEERING AND MANAGEMENT, JALGAON in July 2020 semester, with course material provided by the Spoken Tutorial Project, IIT Bombay.

A comprehensive set of topics pertaining to Introduction to Computers were covered in the training.

August 30th 2020

feather of

Prof. Kannan M Moudgalya IIT Bombay

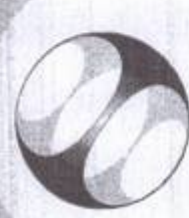

Spoken Tutorial Project at **IIT Bombay** 

## Certificate of Participation

training organized at KHANDESH COLLEGE EDUCATION SOCIETY'S COLLEGE OF ENGINEERING AND MANAGEMENT, JALGAON in July 2020 semester, with course This is to certify that AFTAB MANDAL participated in the Introduction to Computers material provided by the Spoken Tutorial Project, IIT Bombay. A comprehensive set of topics pertaining to Introduction to Computers were covered in the training.

August 30th 2020

Prof. Kannan M Moudgalya glant forsig

IT Bombay

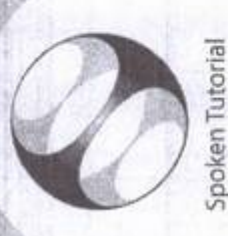

Project at **IIT Bombay** 

## Certificate of Participation

ń

This is to certify that AMIT TIWANE participated in the Introduction to Computers training ENGINEERING AND MANAGEMENT, JALGAON in July 2020 semester, with course organized at KHANDESH COLLEGE EDUCATION SOCIETY'S COLLEGE OF material provided by the Spoken Tutorial Project, IIT Bombay.

A comprehensive set of topics pertaining to Introduction to Computers were covered in the training.

August 30th 2020

Feather Afor

Prof. Kann an M Moudgalya IIT Bombay

### KCES's COLLEGE OF ENGINEERING AND MANAGEMENT JALGAON

### A,Y 2020-21

### Spoken tutorial IIT Bombay

### Participant List

### Class: B.Tech (Mech. Engg.)

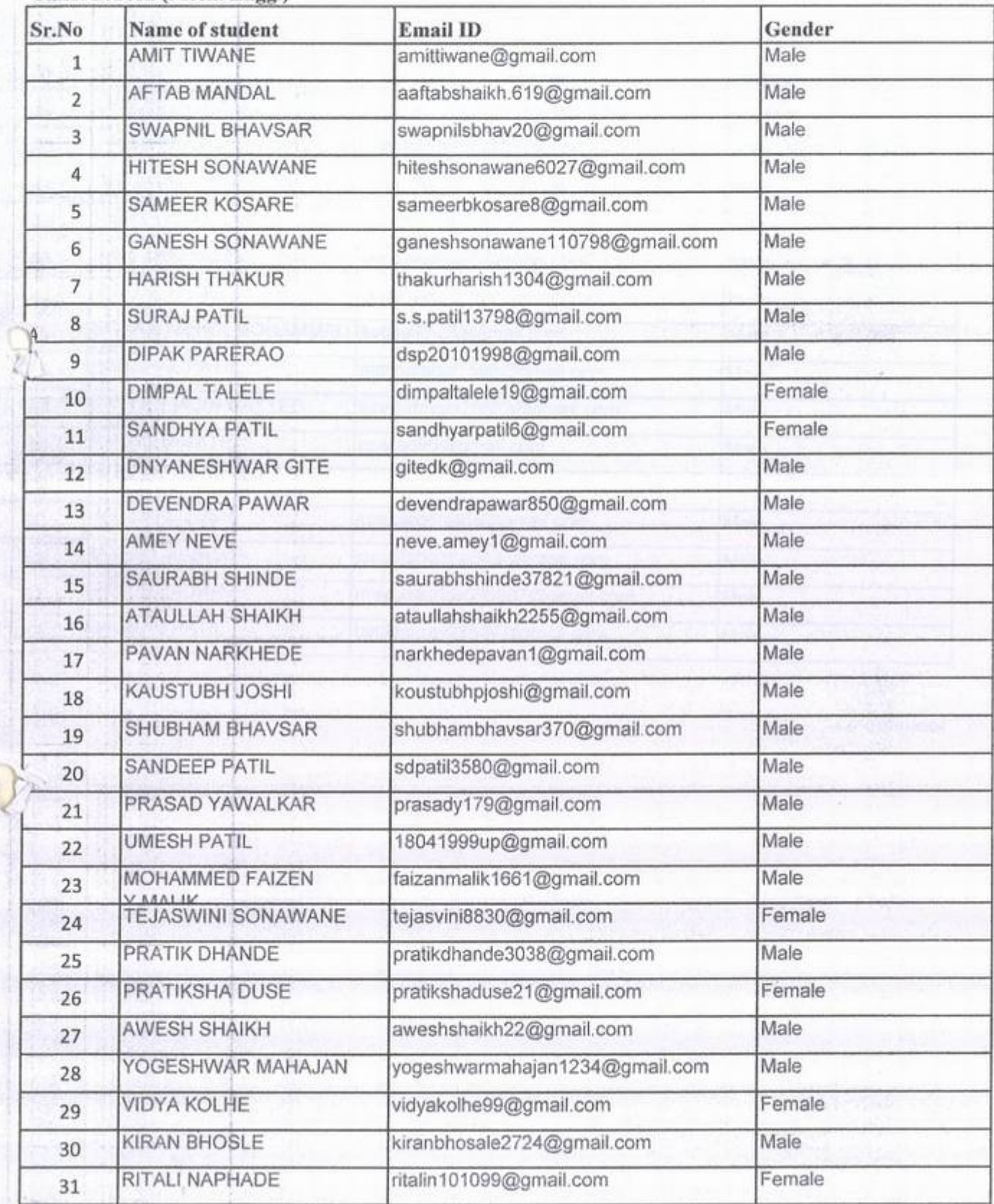
Date: 25/11/2020

To, Prof.M.D.SALUNKE H.0.D, Mechanical Department KCES's CoEM Jalgaon

> Subject: Regarding student Development Program scheduled on Introduction to INTRODUCTION TO COMPUTER from 26/11/2020 t0 01/12/2020.

Dear Sir,

As per the A. Y, 2020-21 Training planner of mechanical department, Student Development ).ogram scheduled on introduction to INTRODUCTION TO COMPUTER from 26/11/2020 t0 01/12/2020 so for making necessary arrangement provide following details.

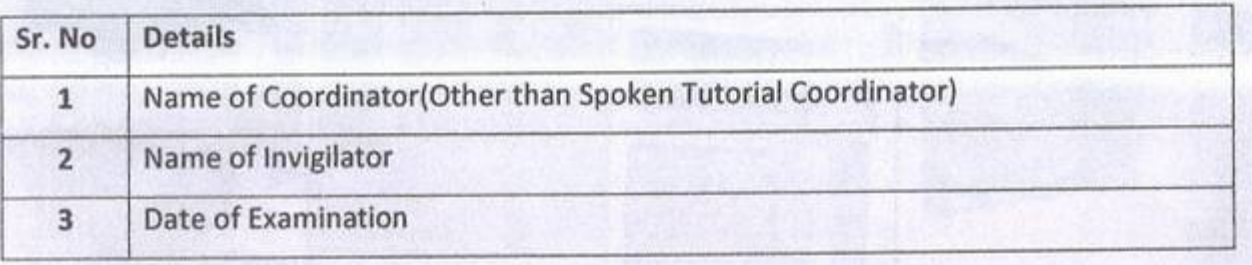

Thanking You.

Yours,

'

Prof. Avinash Y. Surywanshi Coordinator Spoken Tutorial KCES's COEM Jalgaon

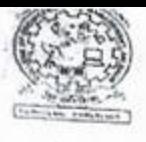

GRAND CONTROLLER

KCES's College of Engineering and Management, Jalgaon Activity Report

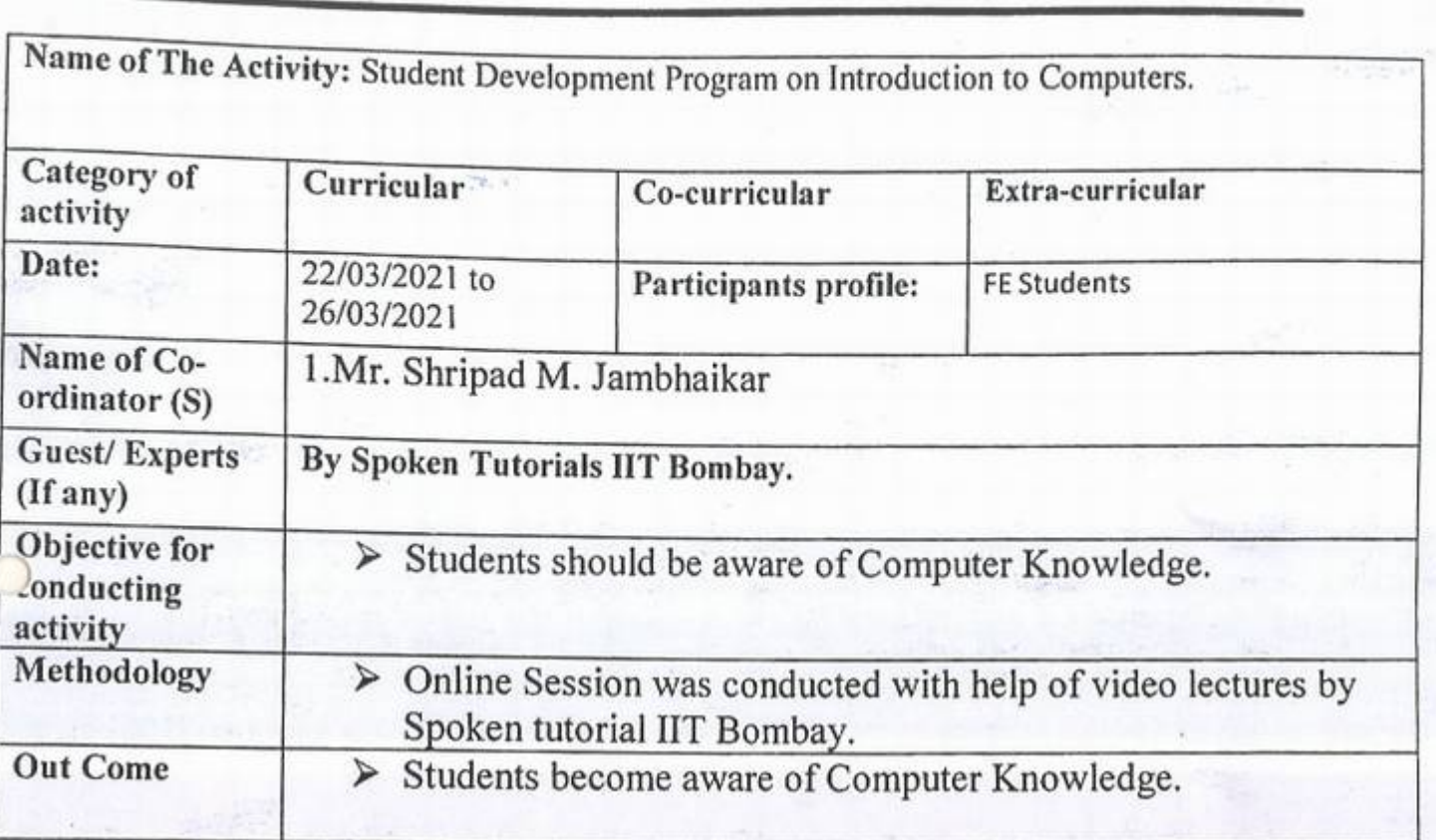

**IQACCOOrdinator Principal** 

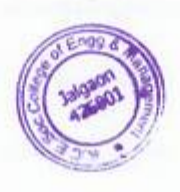

To, Prof. A.Y. Surywanshi Coordinator Spoken Tutorial KCES's COEM Jalgaon

Subject: Regarding Training Planner of A.Y. 2020-21 SEM -I

Dear Sir,

As per the your letter Regarding Training Planner of A.Y. 2020-21 SEM  $-1$  of dated 07/03/2021 for planning training Student/faculty Development *we* are submitting the Training Planner attached with this letter,

Thanking You

Yours,

Yours,<br>Prof. Real d.

 $H.O.D$ Basic Science Department KCES'S COEM Jalgaon

Date:07/03/2021

To, Prof.K.B.Patil H.0.D, Basic Science Department KCES's COEM Jalgaon

Subject: Regarding Training Planner of A.Y. 2020-21 SEM - I Dear Sir,

As we have done collaboration with the Spoken tutorial a Project of IlT Bombay, from this ) academic year we have to prepare Training Planner for the student and faculty , all training will be conducted as per the training planner , so submit Training Planner of A.Y. 2020-21 for SEM -I through your departmental spoken tutorial coordinator.

### List of Coordinator:

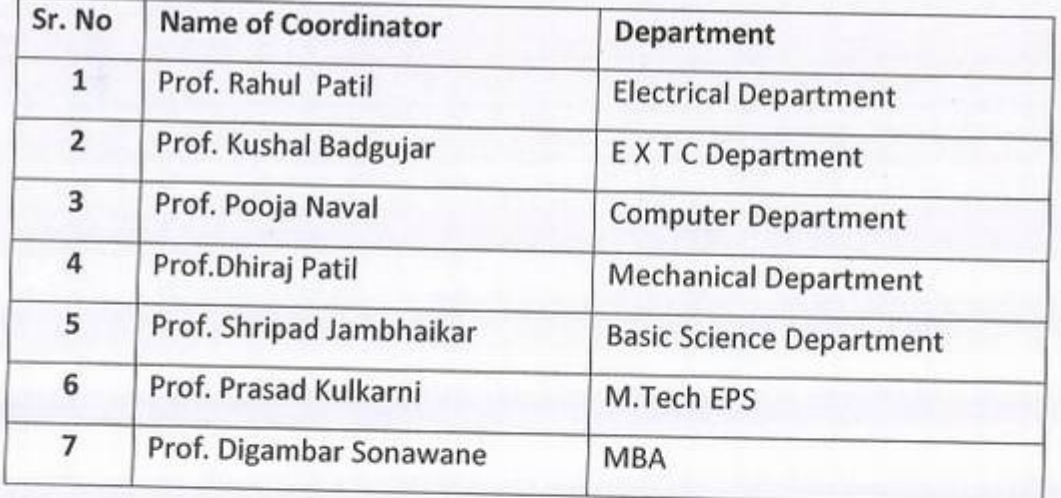

Thanking You.

Yours,

Yours,<br>Prof. Avinash Y. Surywanshi Coordinator Spoken Tutorial KCES's COEM Jalgaon

Date: 10/03/2021

To, Prof.K.B.Patil H.0.D, Basic Science Department KCES'S COEM Jalgaon

> Subject: Regarding Student Development Program scheduled on Introduction to Computers from 22/03/2021 t0 26/03/2021

Dear Sir,

) As per the A. Y, 2020-21 Training planner of Basic Science department, Student Development Program scheduled on introduction to Computers from 22/03/2021 t0 26/03/2021 so for making necessary arrangement provide following details.

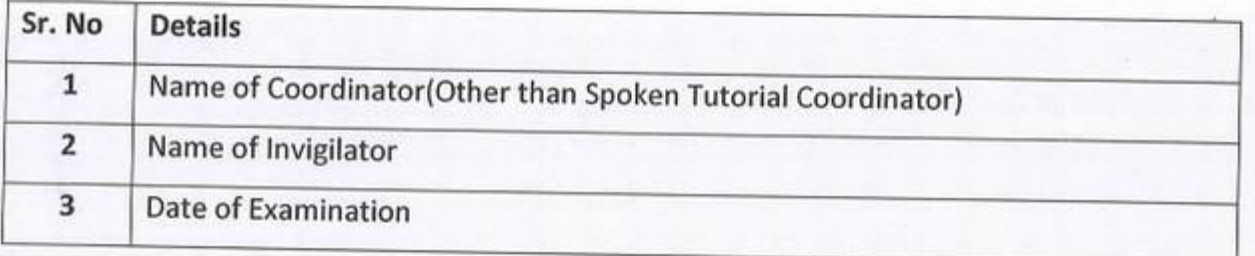

Thanking You

*..)* 

Yours,

B

Prof. Avinash Y. Surywanshi Coordinator Spoken Tutorial KCES's COEM Jalgaon

Date: 15/03/2021

To, Prof. A.Y. Surywanshi Coordinator Spoken Tutorial KCES's COEM Jalgaon

> Subject: Regarding Student Development Program scheduled on Introduction to Computers from 22/03/2021 t0 26/03/2021.

Dear Sir,

) As per the your letter for making necessary arrangement of the Student Development Program scheduled on Introduction to Computers from 22/03/2021 to 26/03/2021 Required details as follow

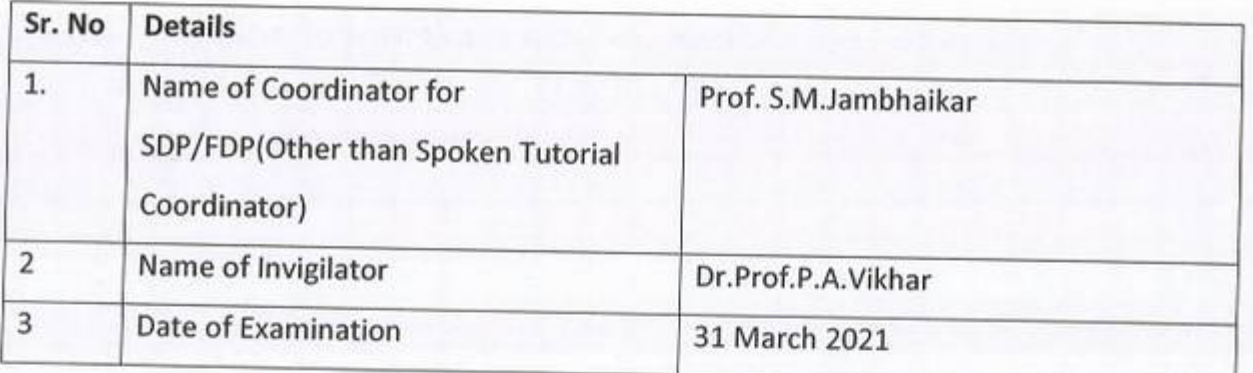

Thanking You.

Yours,

Prof. K.B. Patil H.0.D Basic Science Dept KCES's COEM Jalgaon

### K.CE. SOCIETY'S COLLEGE OF ENGINEERING & MANAGEMENT, JALGAON - 425001 Basic Science Department Academic Year 2020-21 SEM -I

DATE: 18/03/2021

# **Important Notice**

All the students are hereby inform that one week online student development program is arranged by the Basic Science ) department in association with Spoken tutorial IIT Bombay on **Introduction to Computers** from 22/03/2021 to 26/03/2021, so it is compulsory to all the students to attend program. For any query contact Mr. Shripad M. Jambhaikar , spoken tutorial coordinator.

Regals

### K.CE. SOCIETY'S COLLEGE OF ENGINEERING & MANAGEMENT, JALGAON - 425001 Basic Science Department Academic Year 2020-21 SEM -I

DATE. 18/03/2021

•

# **Schedule for Introduction to Computers Workshop**

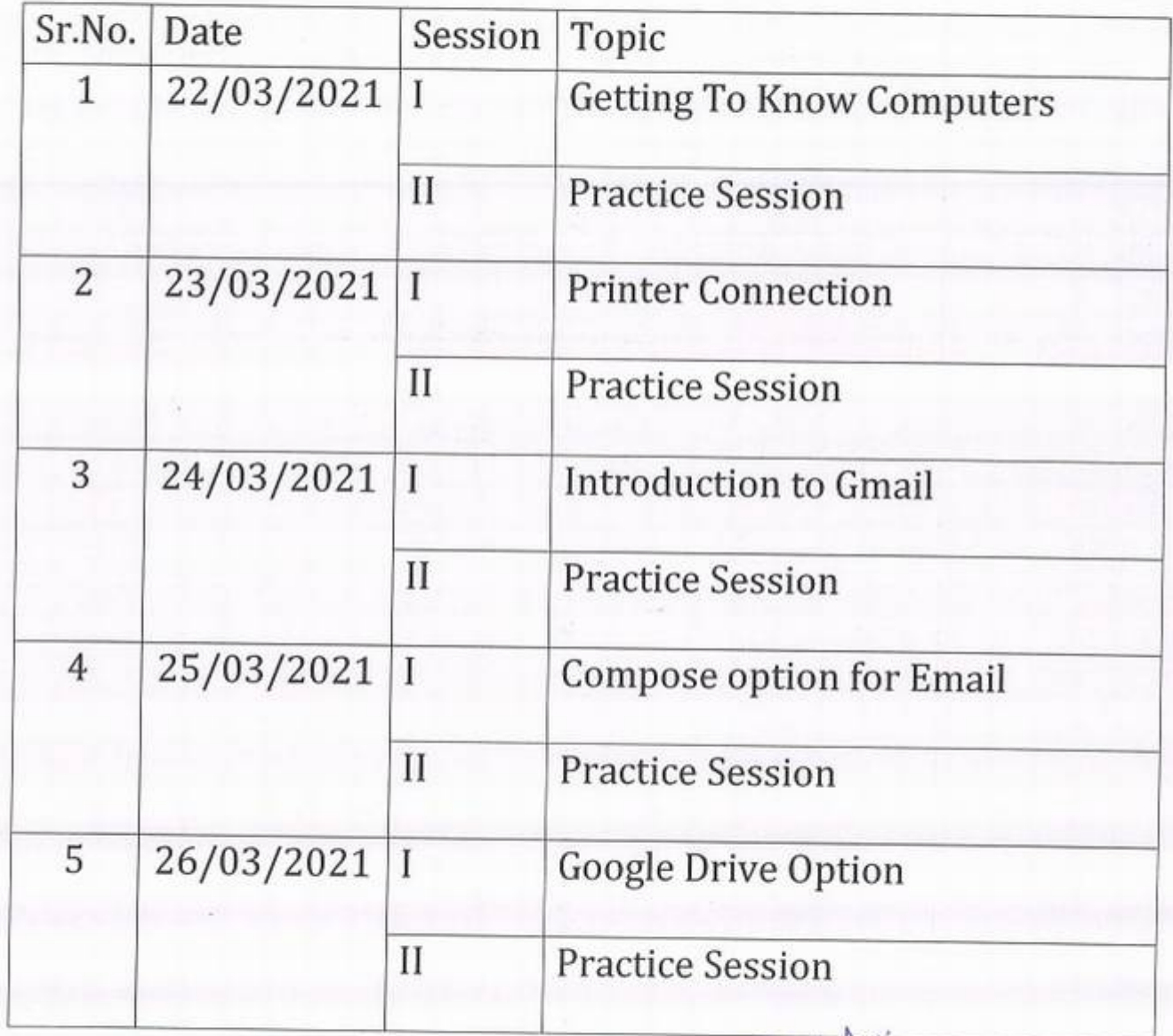

)

Mr.K.B.Patil r.K.B.Patil

### A.*Y* 2020-21

### Spoken tutorial HT Bombay

### Participant List

### Class: F.*Y.* B.Tech (computer Enge.)

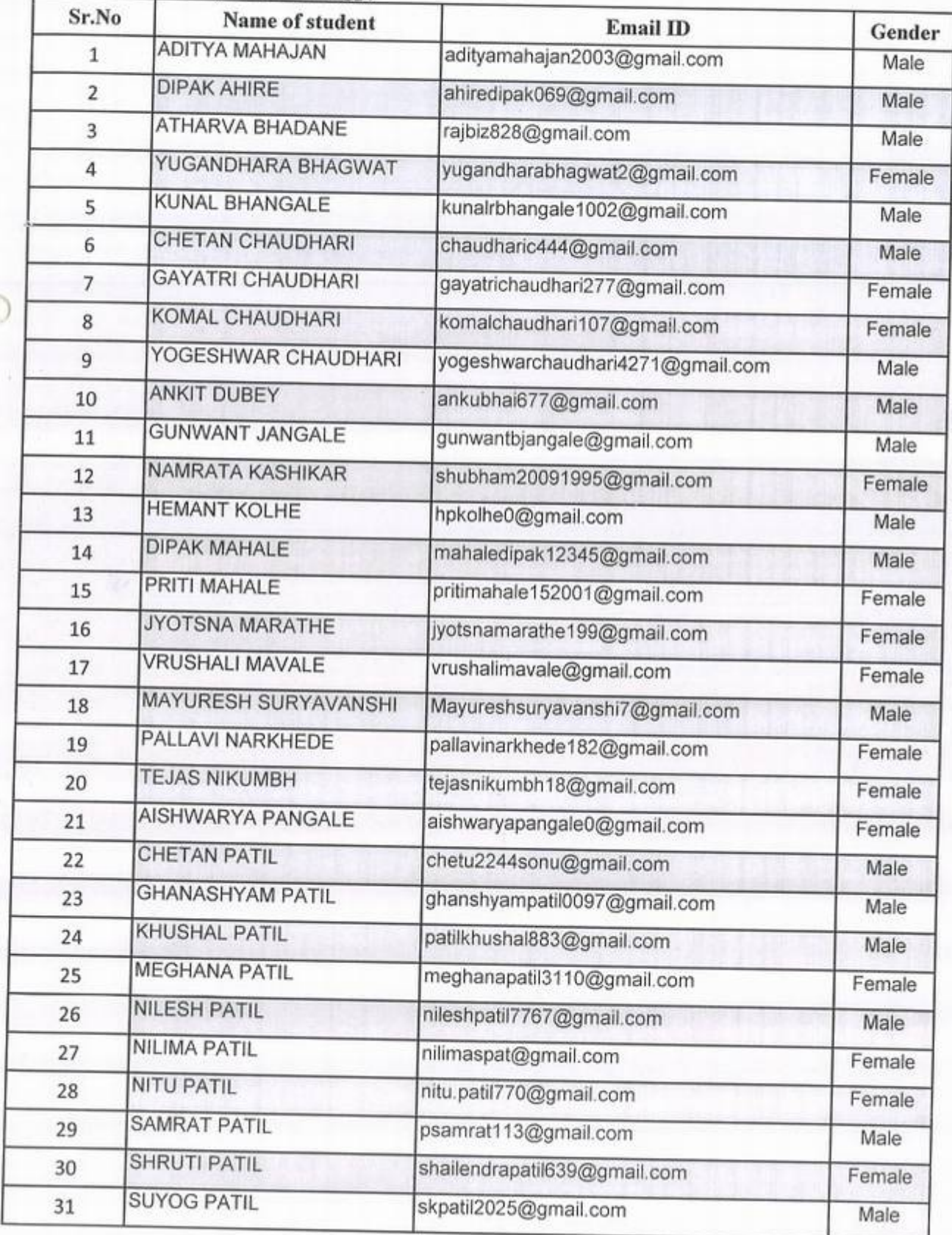

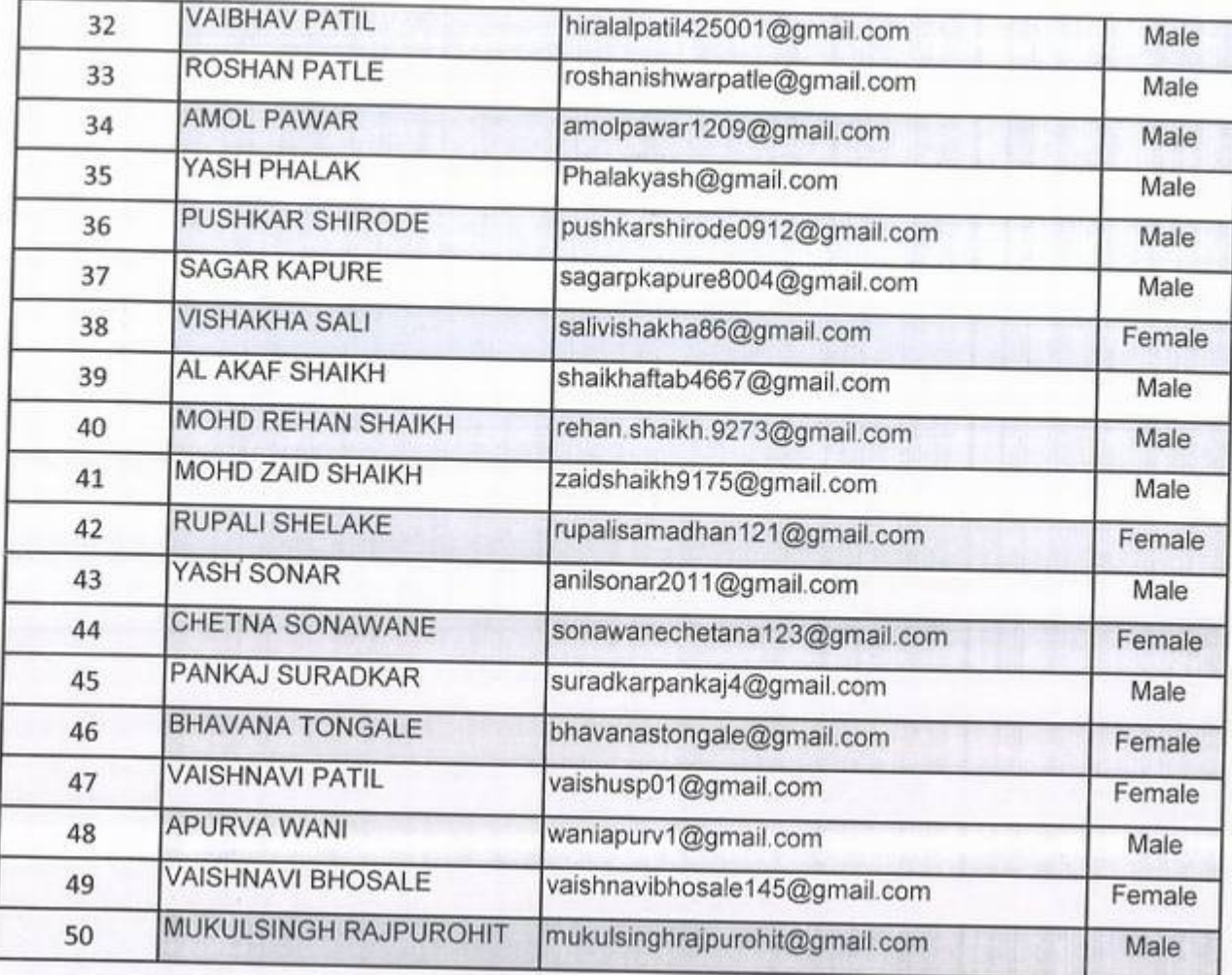

Ġ

à

 $\bigcirc$ 

### A.Y 2020-21

### Spoken tutorial HT Bombay

### Participant List

Class: FY. *B.*Tech (Electrical Enge.)

 $\mathcal{O}_1$ 

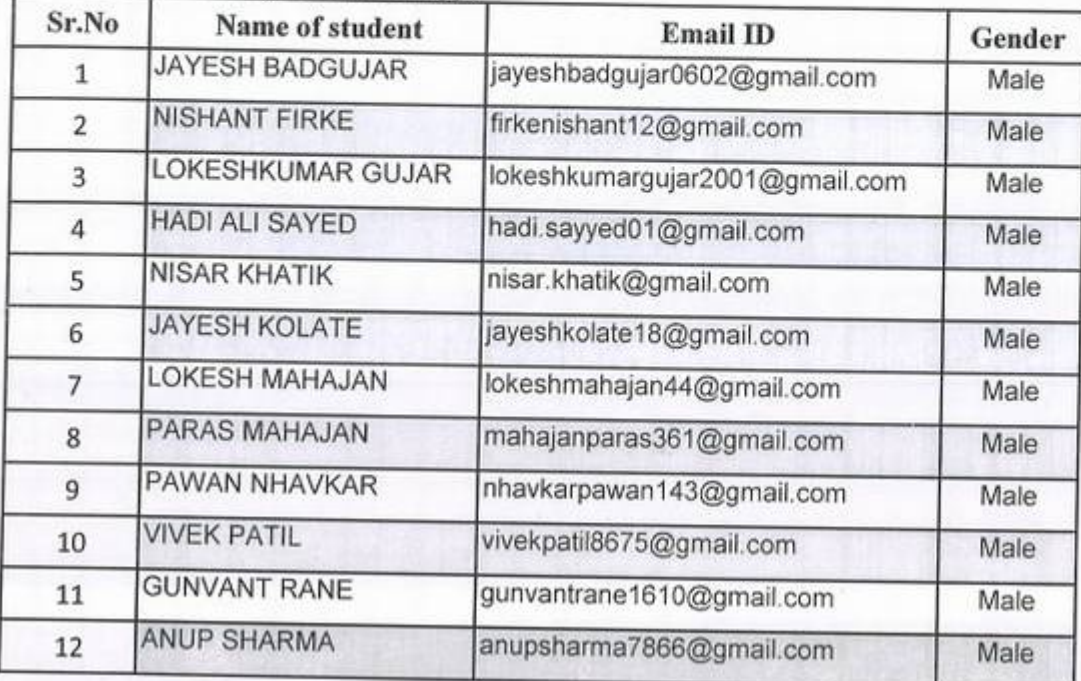

### A.Y 2020-21

### Spoken tutorial IIT Bombay

### Participant List

Class: F.Y. B.Tech (E & TC Engg.)

 $\overline{O}$ 

¥. 7

Ŧ.

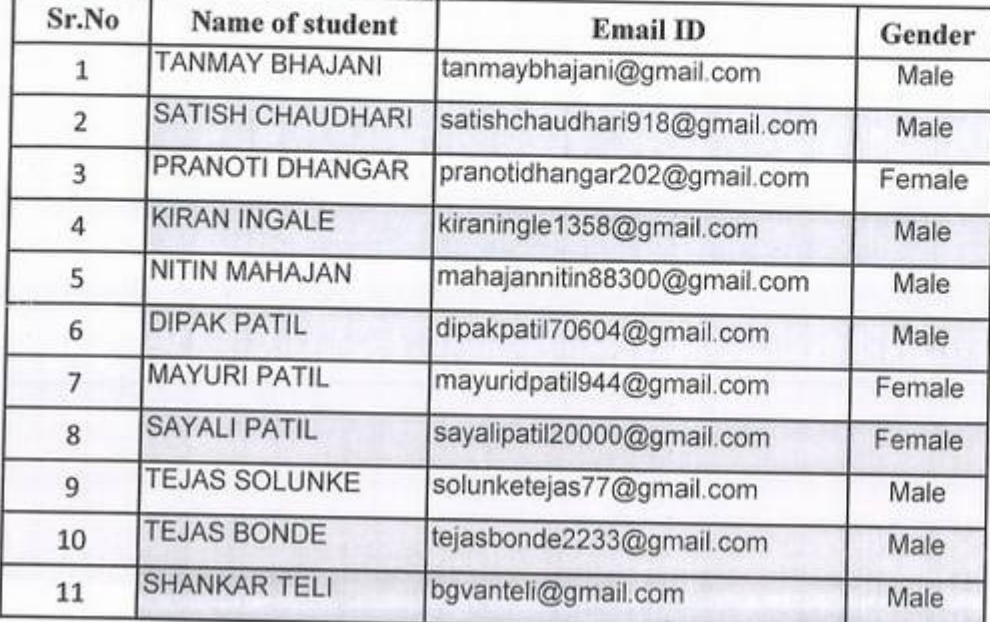

,

### A.Y 2020-21

### Spoken tutorial IIT Bombay

•·

### Participant List

Class: F.Y. B.Tech (Mech. Engg.)

Ŷ,

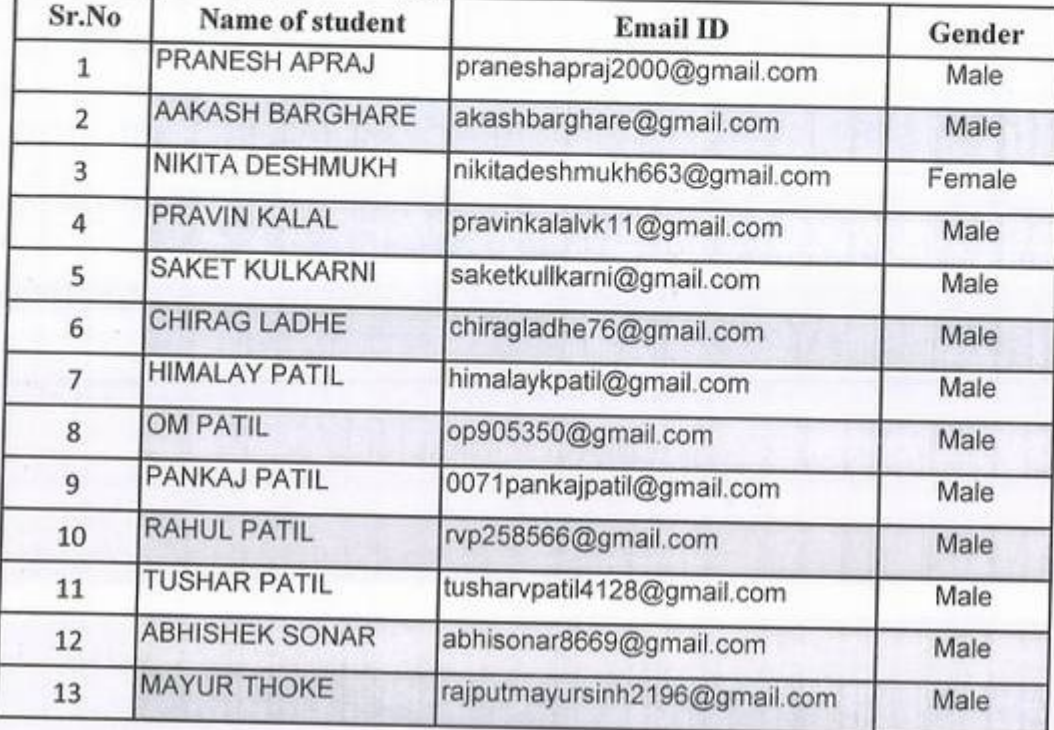

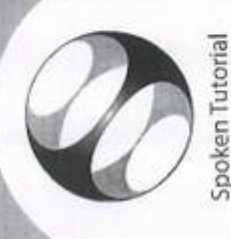

**IIT Bombay** Project at

Certificate of Participation

This is to certify that ADITYA MAHAJAN participated in the Introduction to Computers training organized at KHANDESH COLLEGE EDUCATION SOCIETY'S COLLEGE OF ENGINEERING AND MANAGEMENT, JALGAON in January 2021 semester, with course material provided by the Spoken Tutorial Project, IIT Bombay. A comprehensive set of topics pertaining to Introduction to Computers were covered in the training.

April 2nd 2021

September 1

Prof. Kannan M Moudgalya IT Bombay

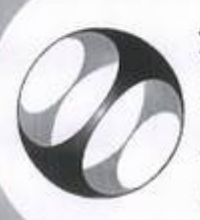

Spoken Tutorial Project at **IIT Bombay** 

# Certificate of Participation

 $\cdot$  )

Computers training organized at KHANDESH COLLEGE EDUCATION SOCIETY'S semester, with course material provided by the Spoken Tutorial Project, IIT Bombay. COLLEGE OF ENGINEERING AND MANAGEMENT, JALGAON in January 2021 This is to certify that JAYESH BADGUJAR participated in the Introduction to

A comprehensive set of topics pertaining to Introduction to Computers were covered in the training.

April 2nd 2021

September 1

Prof. Kannan M Moudgalya IT Bombay

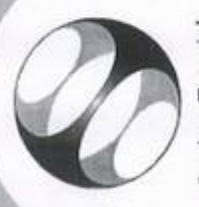

Spoken Tutorial IIT Bombay Project at

# Certificate of Participation

This is to certify that TANMAY BHAJANI participated in the Introduction to Computers training organized at KHANDESH COLLEGE EDUCATION SOCIETY'S COLLEGE OF ENGINEERING AND MANAGEMENT, JALGAON in January 2021 semester, with course material provided by the Spoken Tutorial Project, IIT Bombay. A comprehensive set of topics pertaining to Introduction to Computers were covered in the training.

April 2nd 2021

September 1

Prof. Kannan M Moudgalya ITT Bombay

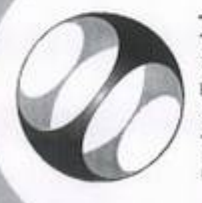

Spoken Tutorial IIT Bombay Project at

# Certificate of Participation

 $\bigcirc$ 

This is to certify that PRANESH APRAJ participated in the Introduction to Computers training organized at KHANDESH COLLEGE EDUCATION SOCIETY'S COLLEGE OF ENGINEERING AND MANAGEMENT, JALGAON in January 2021 semester, with course material provided by the Spoken Tutorial Project, IIT Bombay. A comprehensive set of topics pertaining to Introduction to Computers were covered in

the training.

September 19

Prof. Kannan M Moudgalya IT Bombay

April 2nd 2021

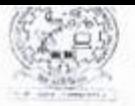

# **KCES's College of Engineering and Management, Jalgaon**<br>Activity Report

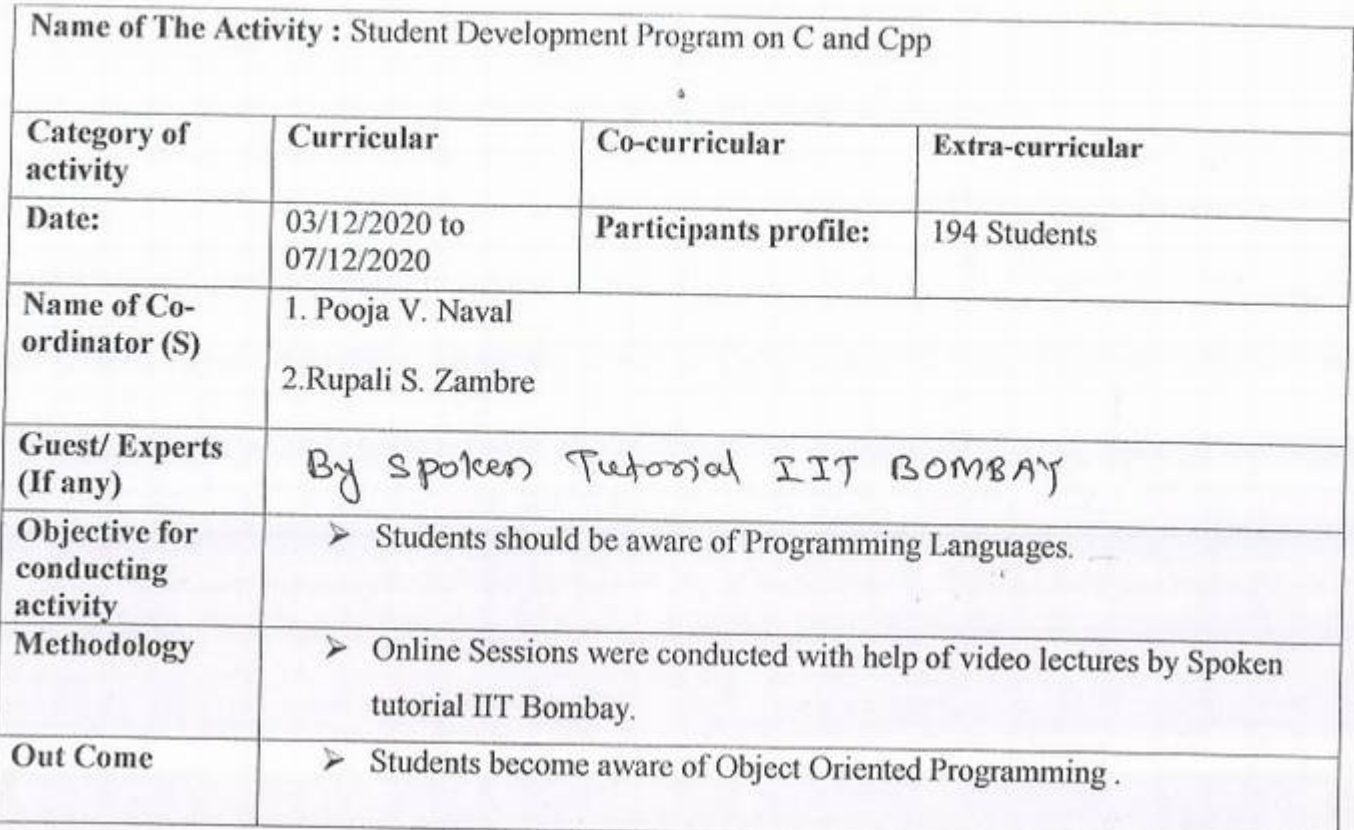

IQAC coordinator

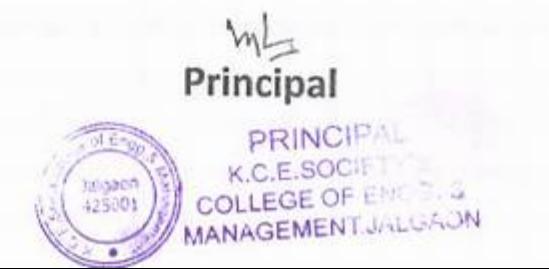

 $1.4$ 

### *A.Y* 2020-21

### Spoken tutorial IIT Bombay

### Participant List<sup>4</sup>

## Class: S.Y. B.Tech (computer Engg.)

 $\mathcal{F}(\cdot)$ 

 $\tau$ 

*r,* 

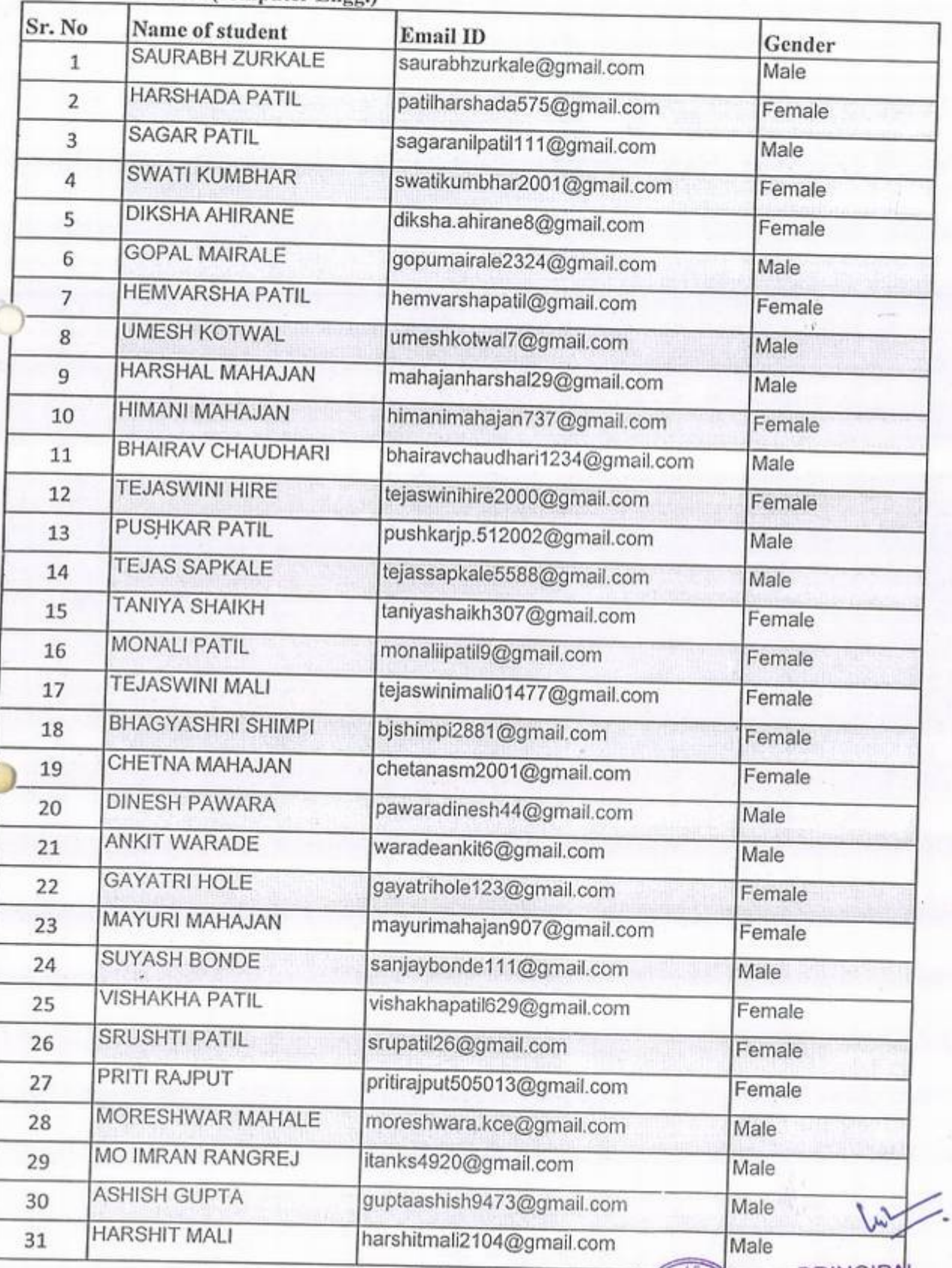

 $\begin{pmatrix} 1 & 0 & 0 \\ 0 & 0 & 0 \\ 0 & 0 & 0 \\ 0 & 0 & 0 \end{pmatrix}$ 

**EXECUTE OF A NOVEMBER OF EARLY'S** 

### A.Y 2020-21

### Spoken tutorial IIT Bombay

### Participant List

### Class: TY. B.Tech (Computer Enge.)

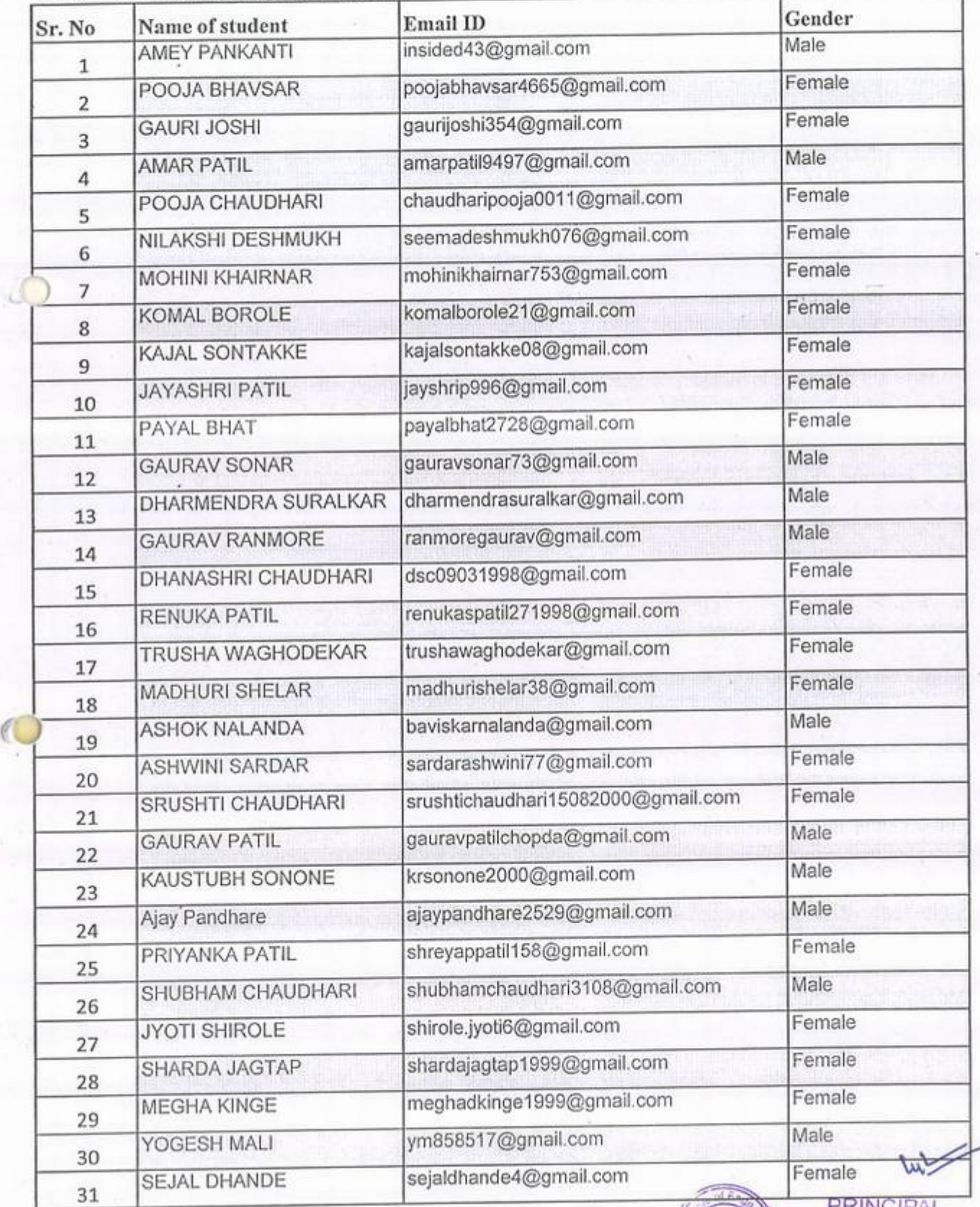

a, **HERE** ALSO<br>
425001<br>
COLLEGE OF ENGINE Female<br>PRINCIPAL<br>(125001); COLLEGE OF ENG.3. 8

 $\gamma$ 

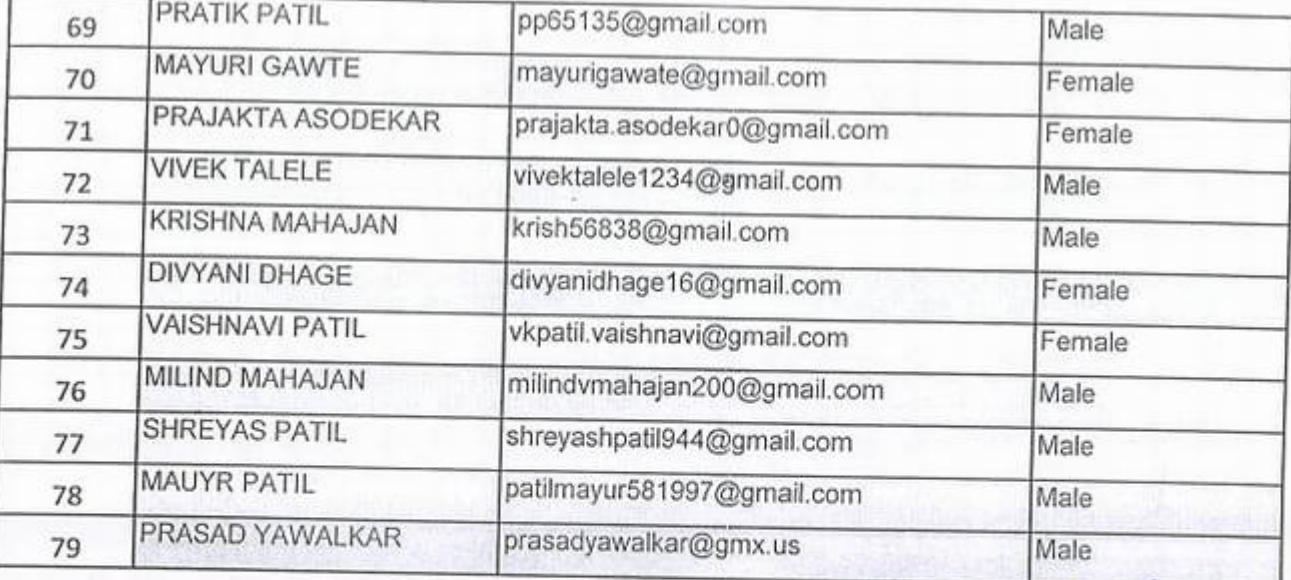

 $\circ$ 

w .

is.

PRINCIPAL  $\frac{1}{2}$ K.C.E.SOCIETY'S Jalgaon<br>425001 COLLEGE OF ENGINE.

### A.Y 2020-21

### Spoken tutorial HT Bombay

### Participant List ,

### Class: B.Tech (Computer Enge.)

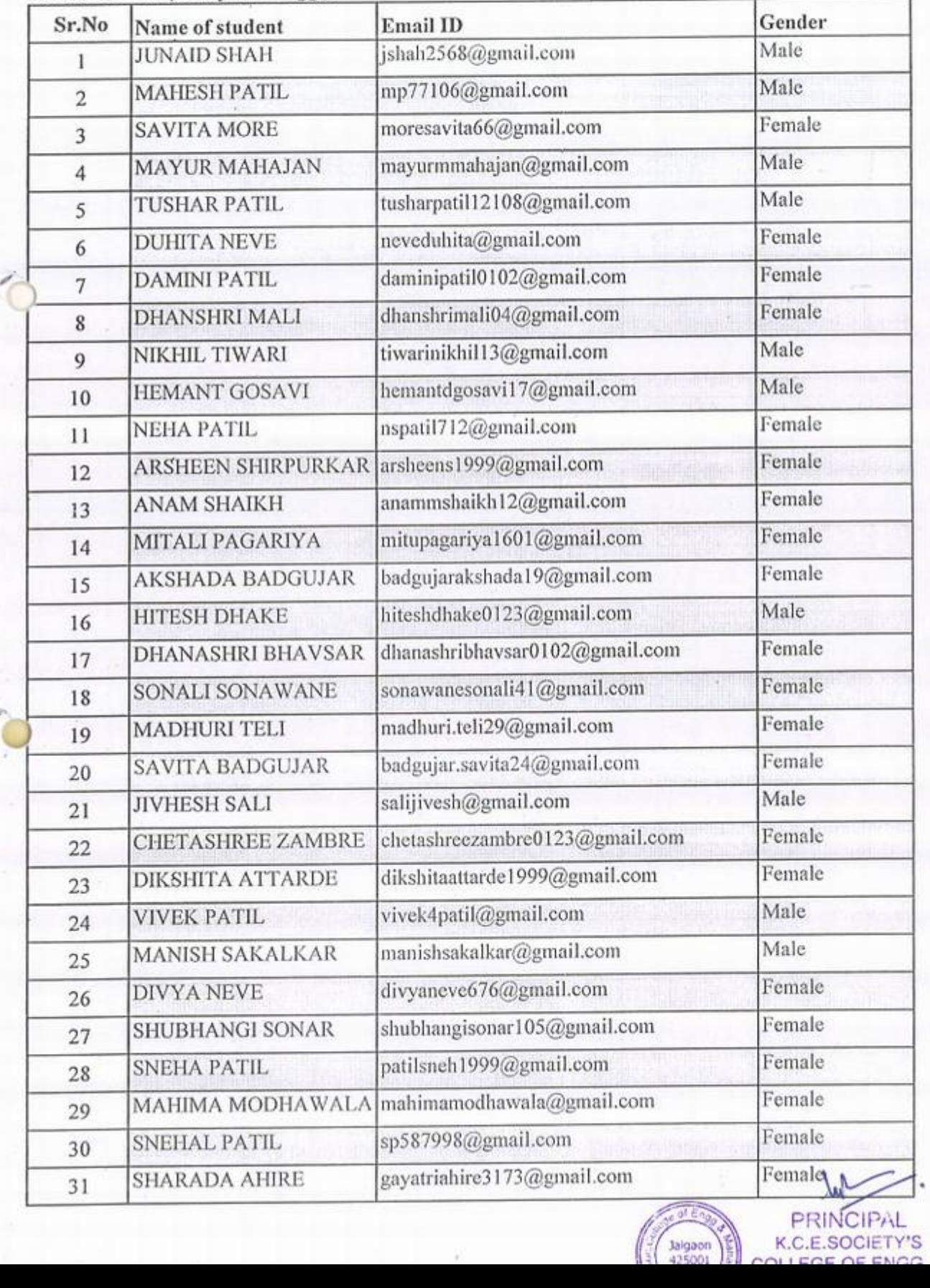

:

Jalgaon

**Jken Tutorial** Project at **IIT Bombay** 

# Certificate of Participation

This is to certify that SAURABH ZURKALE participated in the C and Cpp training organized at KHANDESH COLLEGE EDUCATION SOCIETY'S COLLEGE OF ENGINEERING AND MANAGEMENT, JALGAON in July 2020 semester, with course material provided by the Spoken Tutorial Project, IIT Bombay.

A comprehensive set of topics pertaining to C and Cpp were covered in the training.

- Houses

Prof. Kannan M Moudgalya **IIT Eombay** 

August 30th 2020

Spoken Tutorial is a project at IIT Bombay, started with funding from the National Mission on Education through ICT. Ministry of Education (previously MHRD), Govt. of India

**PRINCIPAL** K.C.E.SOCIETY'S

COLLEGE OF ENGG. &

MANAGEMENT.JALGALN

laigao

425001

Certificate of Participation

Spoken Tutorial Project at **IIT Bombay** 

> This is to certify that HARSHADA PATIL participated in the C and Cpp training organized at KHANDESH COLLEGE EDUCATION SOCIETY'S COLLEGE OF ENGINEERING AND MANAGEMENT, JALGAON in July 2020 semester, with course material provided by the Spoken Tutorial Project, IIT Bombay.

A comprehensive set of topics pertaining to C and Cpp were covered in the training.

August 30th 2020

Fand Mondifer

Prof. Kannan M Moudgalya **IIT Bombay** 

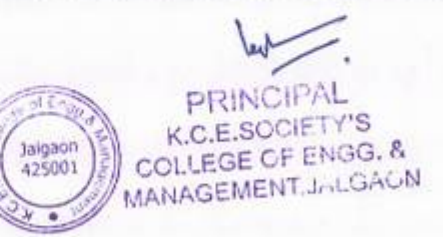

### K.CE. SOCIETY'S COLLEGE OF ENGINEERING & MANAGEMENT, JALGAON - 425001 Computer Engineering Department Academic Year 2020-21 SEM -I

DATE: 27/11/2020

# **Schedule for C- CPP Workshop**

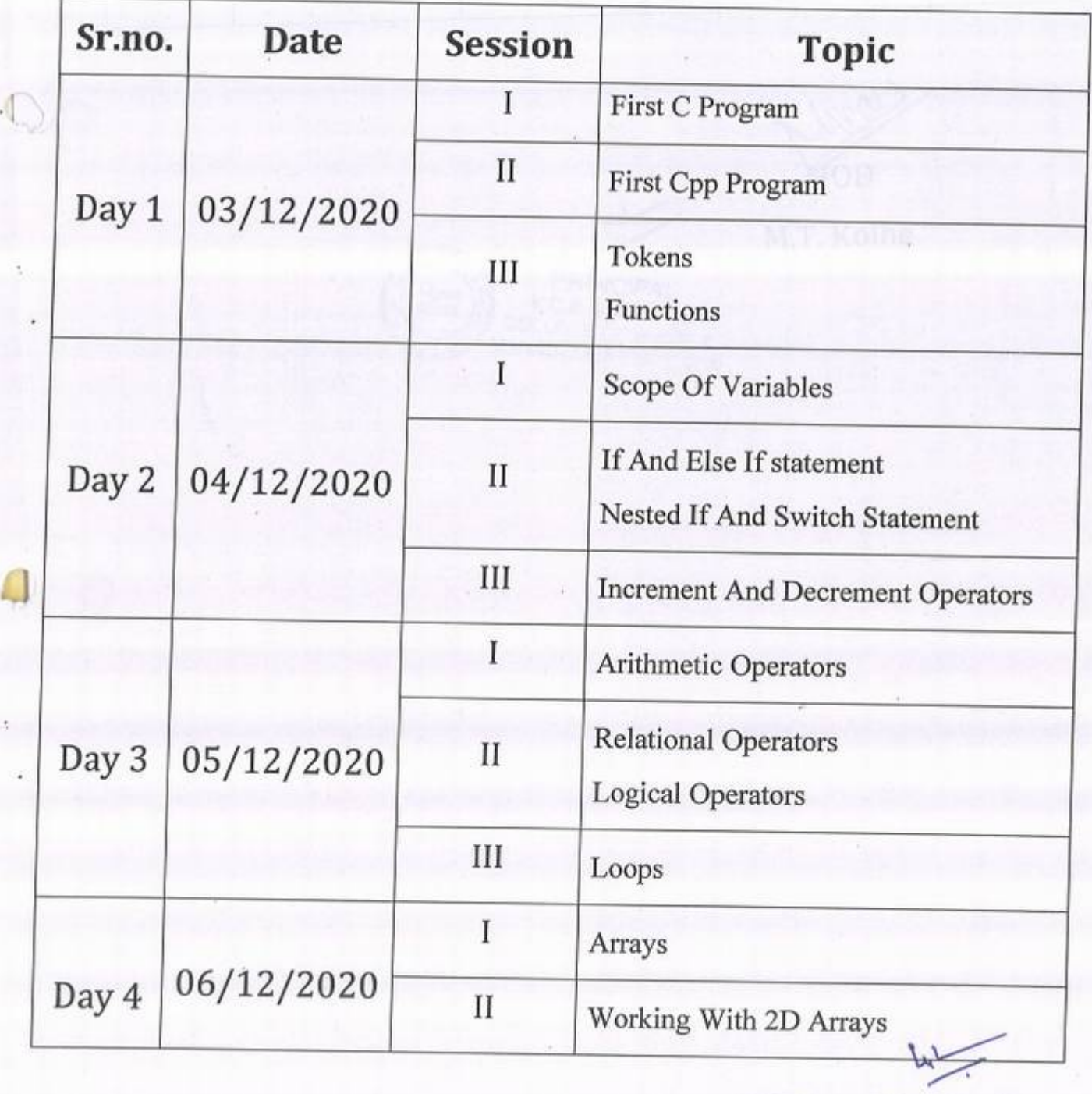

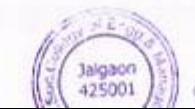

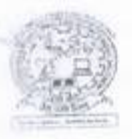

I

*I* 

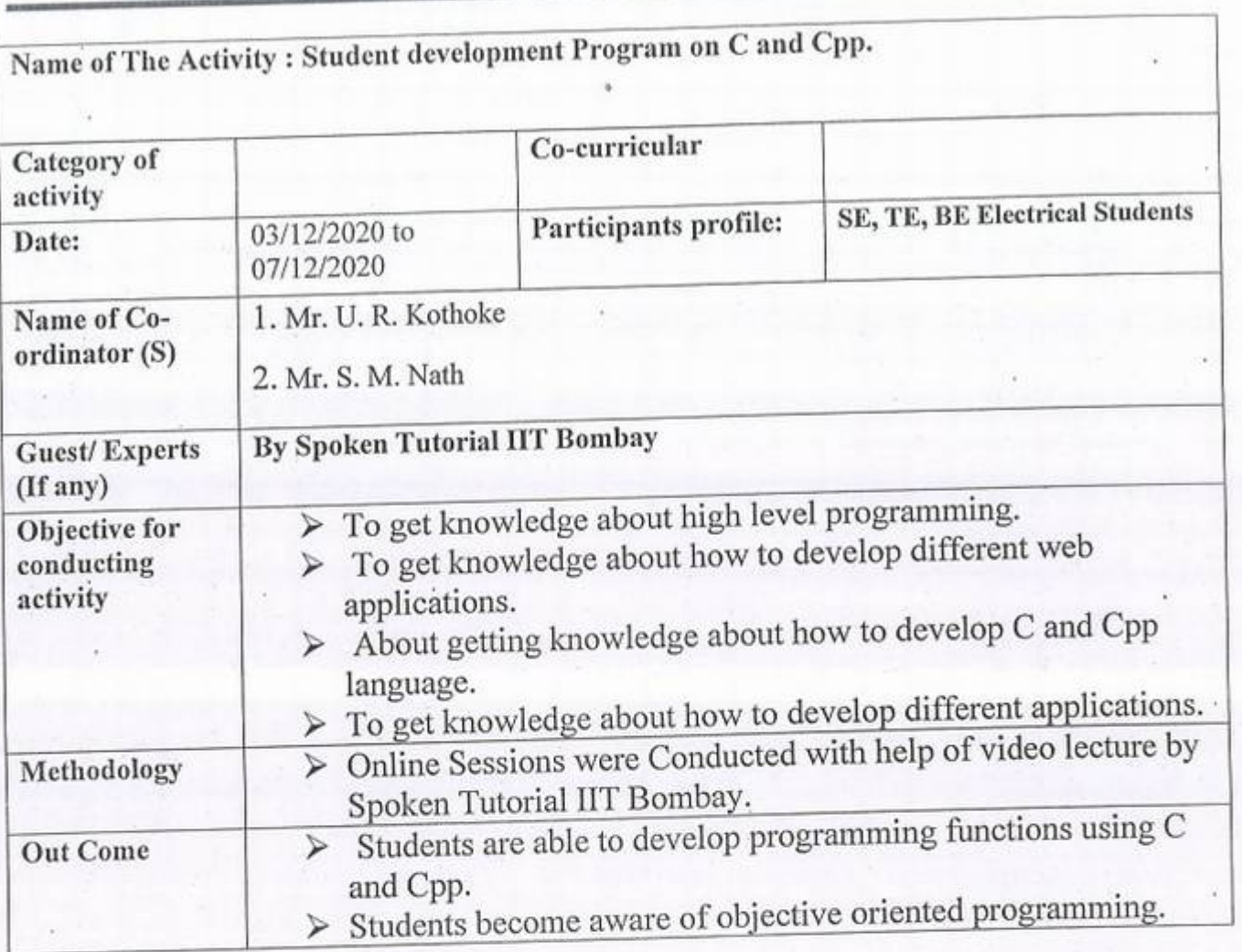

IQAC coordinator

<u>mL</u><br>Principal mcipai<br>PRINCIPAL **Principal**<br> **EXAMPLE PRINCIPAL**<br> **EXAMPLE RESOCIETY'S**  $\begin{bmatrix} \begin{matrix} \begin{matrix} 0 \ 0 \end{matrix} \end{matrix} \end{bmatrix} \begin{bmatrix} \begin{matrix} \begin{matrix} 0 \ 0 \end{matrix} \end{matrix} \end{bmatrix} \begin{bmatrix} \begin{matrix} 0 \end{matrix} \end{bmatrix} \begin{bmatrix} \begin{matrix} 0 \end{matrix} \end{bmatrix} \begin{bmatrix} \begin{matrix} 0 \end{matrix} \end{bmatrix} \begin{bmatrix} \begin{matrix} 0 \end{matrix} \end{bmatrix} \begin{bmatrix} \begin{matrix} 0 \end{matrix} \end{bmatrix} \begin{bmatrix} \begin{matrix} 0 \end{matrix} \end{bmatrix} \begin$ **Principal**<br>
MAGEENT PRINCIPAL<br>
(Aldgoon)<br>
COLLEGE OF ENGG. &<br>
MANAGEMENT, JALGAON

u.

k

òř.

r.

# $\angle$  and Cpp

From Script | Spoken-Tutorial

### **Introduction to C**

Powerful features, simple syntax, and portability make C a preferred language among programmers for business and industrial applications.Portability means that C programs written for a computer with a particular kind of processor, say Intel, can be executed on computers with different processors such as Motorola, Sun Sparc, or IBM with little or no modification.C language is widely used in the development of operating systems.

An Operating System(OS) is a software(collection of programs) that controls the various functions of <sup>a</sup> computer. Also it makes other programs on your computer work.

For example, you cannot work with a word processor program, such as Microsoft Word, if there is no perating system installed on your computer.Windows, Unix, Linux, Solaris, and MacOS are some of the pont coperating systems.

Dennis M. Ritchie, a systems engineer at Bell Laboratories, New Jersey developed C in the early 1970'salthough designed for the Unix operating system, it soon proved itself a powerful, general purpose programming language.

C++ is a programming language developed by Bjarne Stroustrup starting in 1979 at Bell Labs. C++ is a statically typed, free-form, multi-paradigm, compiled, general-purpose, powerful programming language. C++ is an object oriented language. It supports features like classes and objects, Polymorphism, Encapsulation, Inheritance etc, C++ is also used for hardware design.

The Spoken Tutorial effort for C and C++ is led by Ashwini Patil from IIT BOMBAY, under the guidance of various Professors from IIT BOMBAY

Other Contributors : Chaitanya Mokashi, Ritwik Joshi, Dhawal Goyal

Lee pers: High School and UG/PG CSE/CS/IT students and anyone who wishes to learn basic programming.

### **Contents**

I

- I Introduction to C
- 2Basic Level
- **3** Intermediate level
- 4Advanced level

### **Basic Level**

### I) First C Program

- -Header Files
	- example: #include <stdio.h>
- $=$  main()

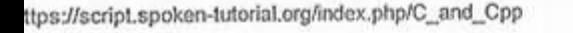

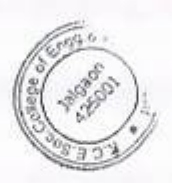

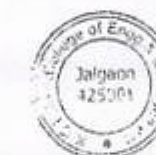

 $\underbrace{b_4b_2 \cdots b_n}_{\text{2INCIPA}}$ LUT

PRINCIPAL<br>K.C.E.SOCIETY'S **EXAMPLE OR PRINCIPAL**<br>
FRINCIPAL<br>
SECRET OF ENGO & COLLEGE OF ENGO &<br>
MANAGEMENT JALGAON

- Curly braces { }
- $\equiv$  printf()
- semicolon :
- Compiling a C program m
	- example; gee filename.c -o output parameter

•

- Executing a C program m
	- example: /output parameter
- **Errors**

### 2) First C++ Program

- Header files
	- -example: #include <iostream>
- main()
- Curly braces{)
- -cout <<
- semicolon ;
- Compiling a C++ program ■ example: g++ filename.cpp -o output parameter G.
	- Executing a C program
		- example: /output parameter
- 3) Tokens in C and C++
	- Data types, constants, identifiers
	- Keywords
		- example: if, break, else
	- Constants
	- Data types
		- example: int, float, char, double
	- Format specifiers
		- example: %d, %f, %c, %lf
	- Range of data types
- Variables Wariables
	- Identifier
	-

### 4) Functions in C and C++

- What is a function
- Syntax for declaration of a function
- Function with arguments ×
	- example: return-type function-name(parameter);
- Function without arguments m example: return-type function-name;
- Calling a function
- Errors

### ) Scope of Variables in C and C++

- **E** Introduction
- Syntax of declaring a variable

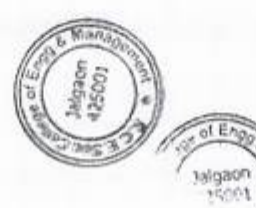

OF ENGO &

Aracto Miller

- example: data-type var-name;
- Syntax for initializing a variable
	- example: data-type var-name = value;
- Scope of variables
- Global variable u
- Local variable
- Error

### 6) If And Else If statement in C and C++

- What are Statements
- $\blacksquare$ Syntax for if and
- **E** If-else Statement
- Errors

7) Nested if and switch statement in C and C++

- Nested if statement.
- Switch statement.
- , Syntax for nested-if statement
- 4 Jntax for switch statement
- break statement
- Comparison between nested if-else and switch statement
- Errors

### ) Increment and Decrement Operators in C and C++

- **E** Increment Operator  $example:++$
- Postfix increment
	- $example: a++$
- **F** Prefix increment
	- $example: +<sub>+</sub>a$
- Decrement Operator example;-- Prefix increment<br> **EXAMPLE:**<br>
Pecrement Opera<br>
Postfix decrement<br>
Postfix decrement<br>
Postfix decrement<br>
Prefix decrement<br>
Prefix decrement<br>
Prefix decrement<br>
Prefix decrement<br>
Prefix decrement<br>
Prefix decrement<br>
Prefix dec
- Postfix decrement
- $\sum_{n=1}^{\infty}$  example: a--
- 
- example: -
- Typecasting
- Errors

Arithmetic Operators in C and C++

- Arithmetic Operators
- × Addition Operator
	- $x$  example:  $a + b$
- Subtraction Operator example: a-b
	-
	- Multiplication Operator<br>  $\frac{1}{2}$  example: a  $\frac{1}{2}$  b
- Division Operator
	- example: a\b
- Modulus Operator

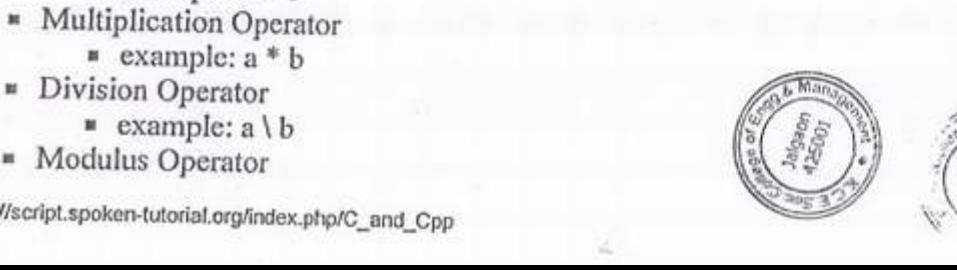

•

CIFTY'S Jalgao 425001 EGE OF ENGG. & ENERY J. LGAON 3/6

• Errors

### I0) Relational Operators in C and C++

- Double Equal to
	- $*$  example:  $a = b$
- Not Equal to
	- $\bullet$  example:  $a != b$
- Greater Than
	- $\blacksquare$  example:  $a > b$
- Less Than
	- $*$  example:  $a < b$
- Greater than Equal To
	- $\bullet$  example:  $a \geq b$
- Less Than Equal *To* 
	- $\bullet$  example:  $a \leq b$
- Errors

*J*) Logical Operators in C and C++<br>And &&<br>E Or II

- 
- $\bullet$  Or  $\parallel$
- Not !
- Errors

## **Intermediate level**

12) Loops in C and C++

- Loops
- Syntax for while and do-while loop
- Comparison of while and do-while loop
- Syntax for
- **g** Syntax f<br>**g for** loop
	- **F** for loose

### 13) Arrays in C and C++

- Whet are arrays
- 1-D Arrays
- Syntax for Declaration of arrays
	- example: data type array\_name [size];
- Syntax *for* Initialization of arrays n.
	- example: data type array\_name [size]=value;
- Accepting values from the user
- Errors

### ) Working with2-D Arrays in C and C++

What are 2-D Arrays.

•

•

<u>|</u>

�� <sup>P</sup>�<sup>R</sup> **INCIPAL** K.C.E.SOCIETY'S eleter R. COLLEGE OF ENGG. & MANAGEMENT.JALGAON

•

- Range of arrays
	- Syntax for Declaration of 2-D arrays
		- example: data type array\_name[rowl[column];
- Syntax for initialization of 2-D arrays
	- **Example:** data type array\_name[row][column]=

row-val},{col-val}

- Errors
- 5) Strings in C and C++
	- What is a string
	- Syntax for declaring a string
	- Syntax for initializing a string
- To read a string from keyboard

6) String Library Functions in C and C++

- What are string library functions.
- Types of string library functions
	- **Exercise**
	- Strlen
	- Stromp
	- Strcat
- Errors

### dvanced level

) Working with Structures in C and C++

<sup>4th</sup> kroduction

- Syntax of structures
- Declaration and initialization
- Declaration of structure variable
- Accessing structure variables

() Understanding Pointers in C and C++

- **Introduction**
- Syntax of Pointer
	- $\equiv$  example: int \*iptr;
- Declaration
	- $=$  example:

tr = &a; (aptr set to a  $*$  example:<br>a; (integer a) int \*aptr; (pointer to an integer \*aptr) aptr = &a; (aptr set to address of a) Address Pointer to address of a) Address Pointe a) Address Pointer<br>PRINCIPAL<br>K.C.E.SOCIETY'S<br>OLLEGE OF ENGG. &

I

SOLLEGE OF ENG**G. &**<br>MANAC UMENT, JALGAON 5/6

Errors

 $\theta$  AM

C and Cpp - Script | Spoken-Tutorial

 $f$ unction call in C and C++

- **s** types of function calls
- $\equiv$  function pass by value
- function pass by reference

) Fie Handling in C

- $\blacksquare$  File handling functions
- Opening a File closing a file ù. example: fopen, fclose
- Reading data from a File

### **ontributors and Content Editors**

hwini, Kaushik Datta, Minal, Nancyvarkey, PoojaMoolya, Pratik kamble, Snehalathak

trieved from "https://script.spoken-tutorial.org/index.php?title=C\_and\_Cpp&oldid=51037"

- This page was last modified on 6 February 2020, *at* 15:34.
- This page has been accessed 29,727 times.

 $\omega$ C

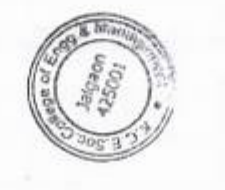

pRINCIPAL **OCIETY'S** COLLEGE OF ENGG. & *MANACEMENT, JALGAON*  I

### K.C.E. SOCIETY'S COLLEGE OF ENGINEERING & MANAGEMENT, JALGAON - 425001 Electrical Engineering Department Academic Year 2020-21 SEM - I

DATE: 27/11/2020

# • **Schedule for C and Cpp**

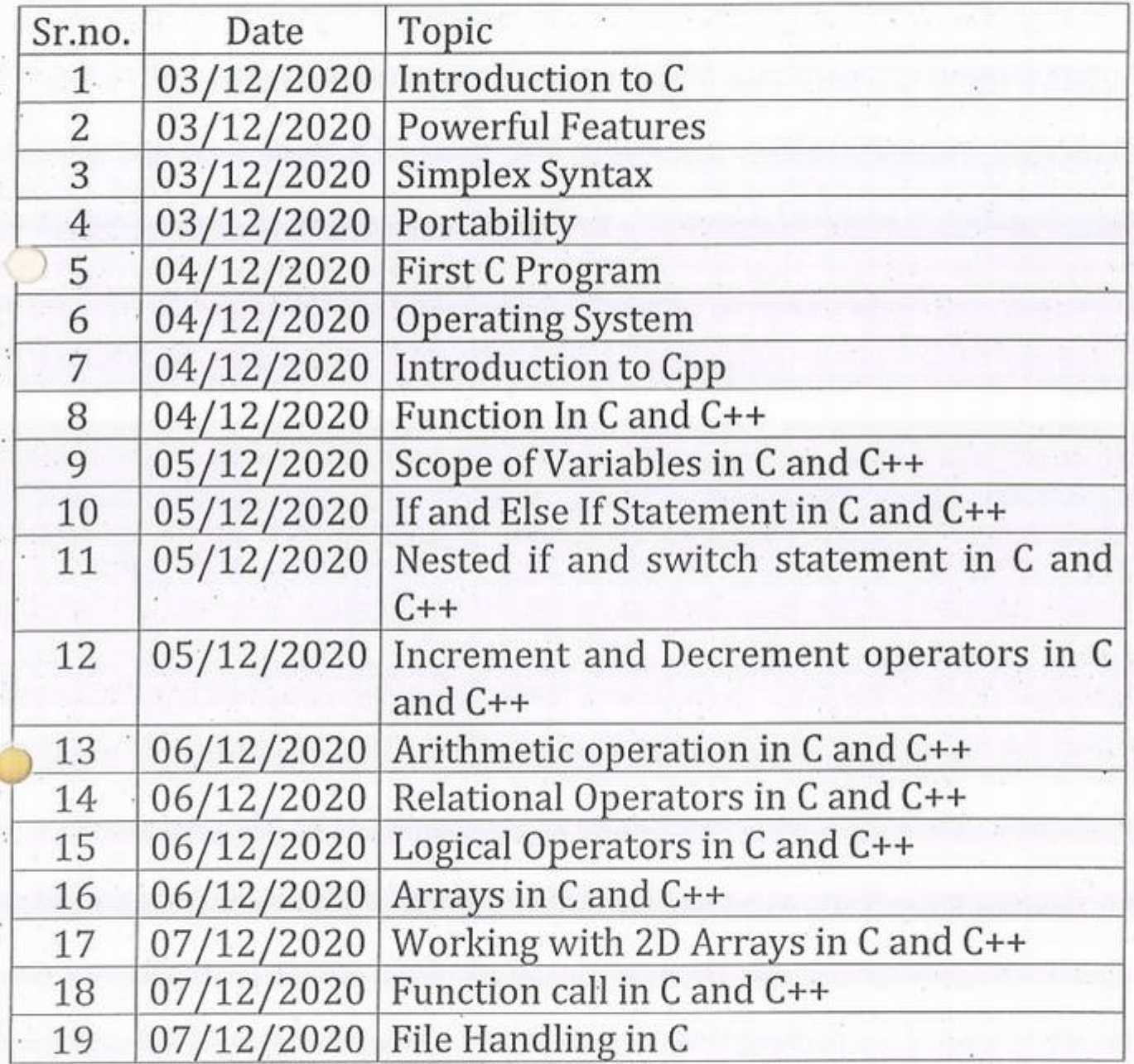

le

 $\mathbf{L}$ 

 $\sqrt{\frac{1}{2}}$ HOD Mr. Kalpesh M. Mahajan

### A.Y 2020-21

### Spoken tutorial IIT Bombay

### Participant List

### Class: S.Y. B.Tech (Electrical Engg.)

*L,* 

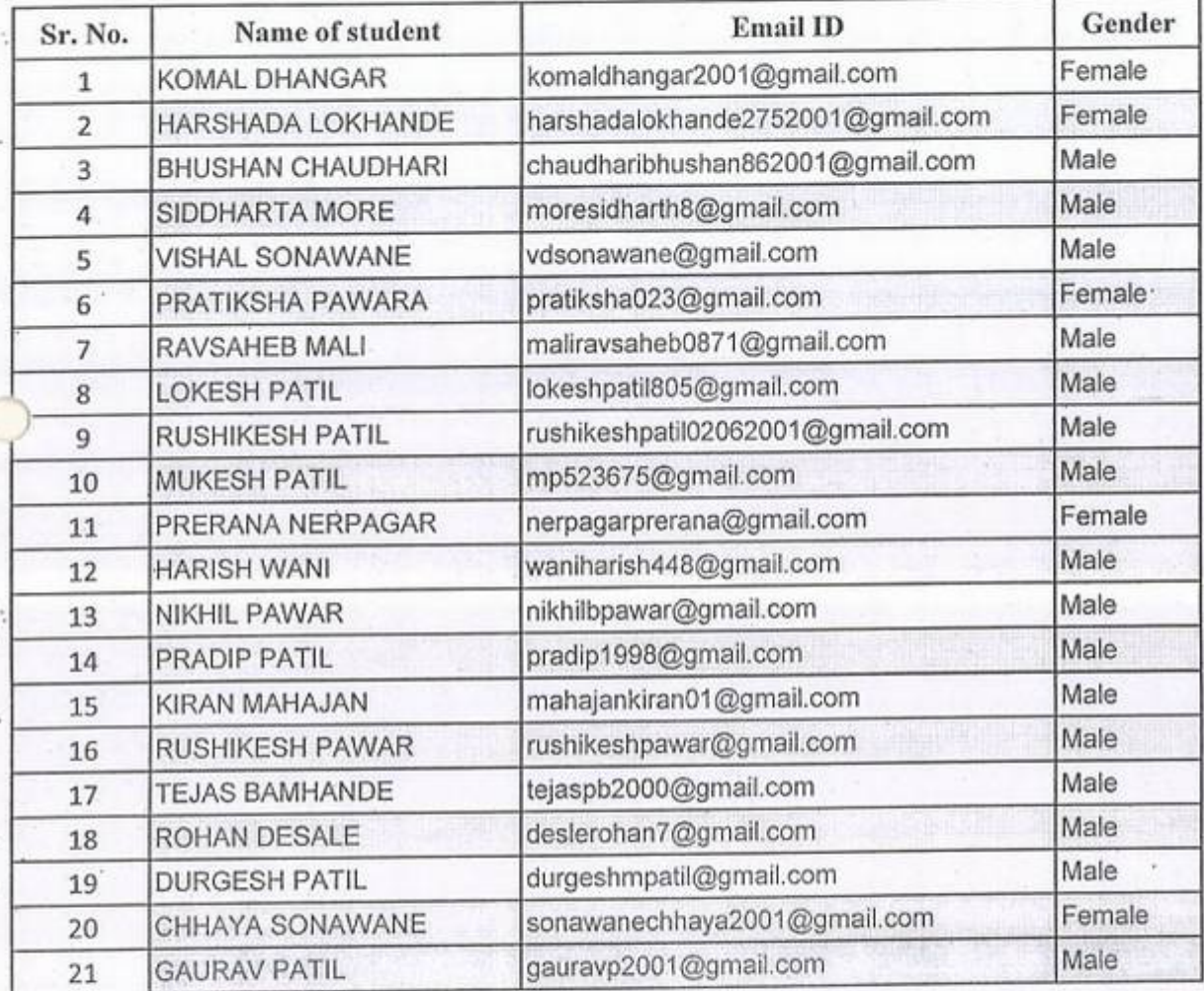

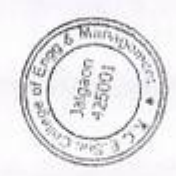

### NG AND M7  $A.Y 2020-21$ Spoken tutorial IIT Bombay<br>Participant List Clase: T.Y. B.Tech (Electrical Eee.

KCES'» COLLEGE OF ENGINEERING AND MANAGEMENT JALGAON

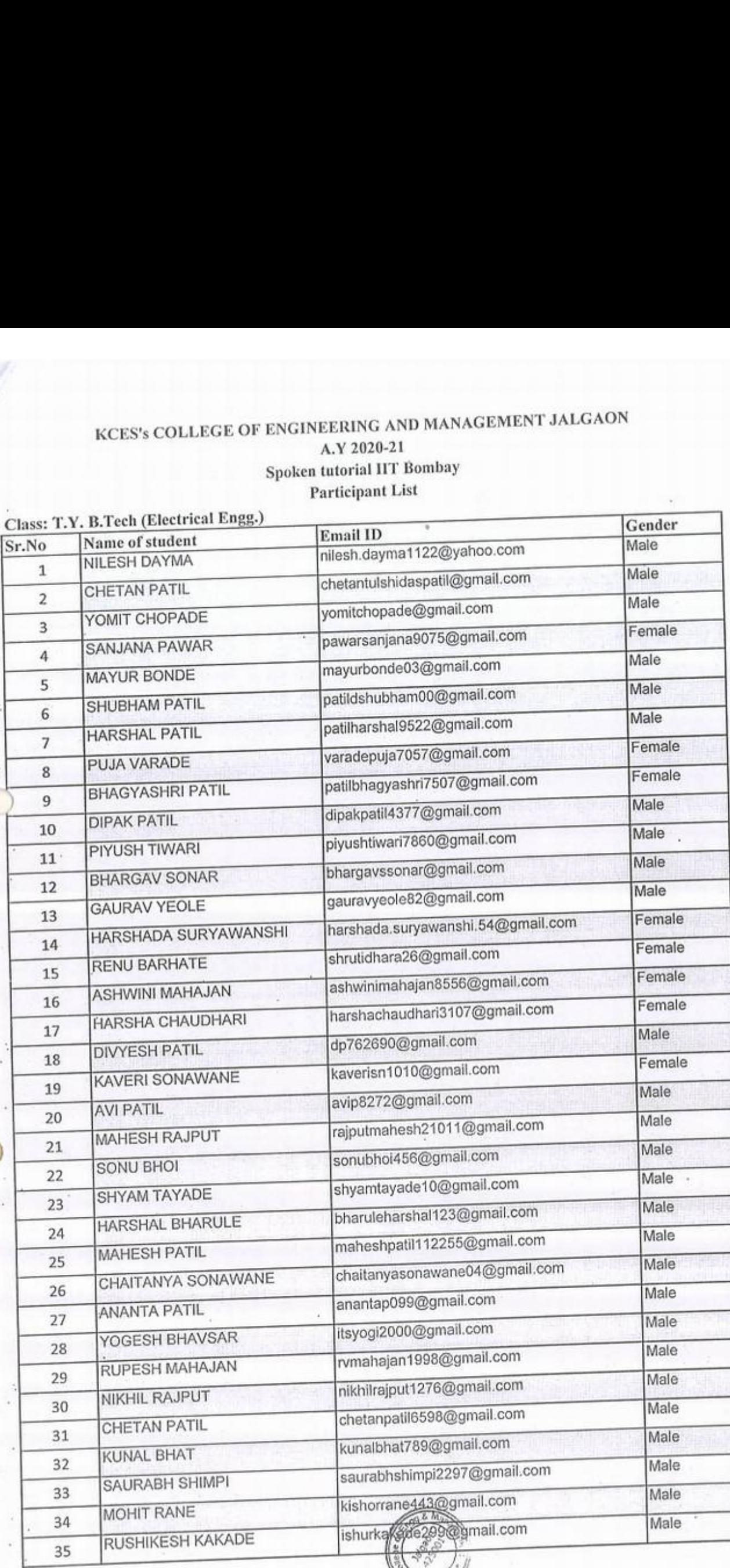

i<sup>u</sup>

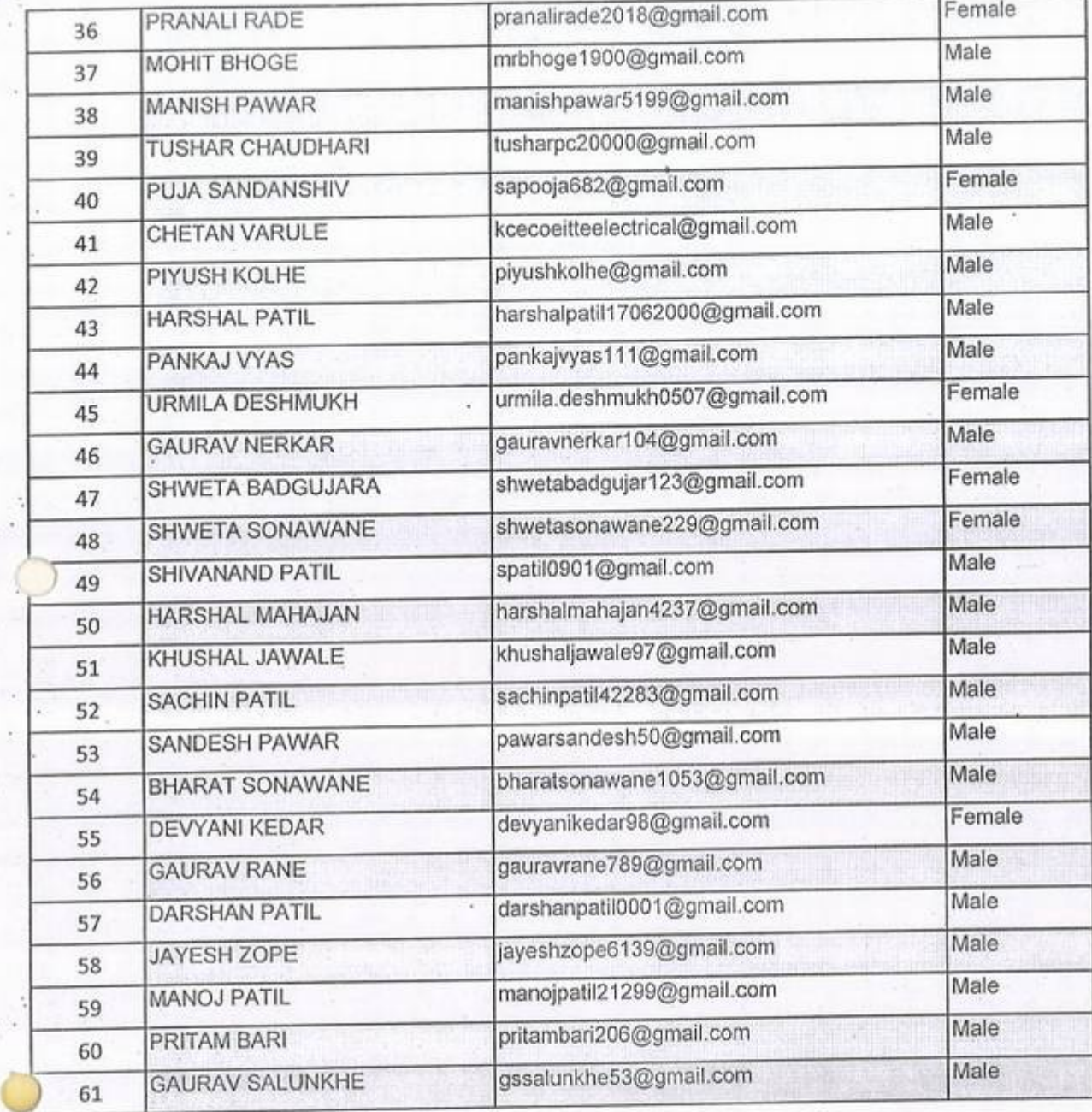

i

 $\cdot$  iv

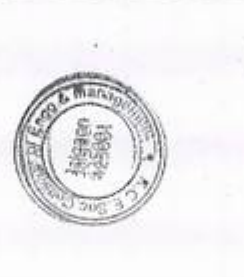
# KCES'% COLLEGE OF ENGINEERING AND MANAGEMENT JALGAON

### A.Y 2020-2

# Spoken tutorial IIT Bombay

## Participant *List*

# Class: B.Tech (Electrical Engg.)

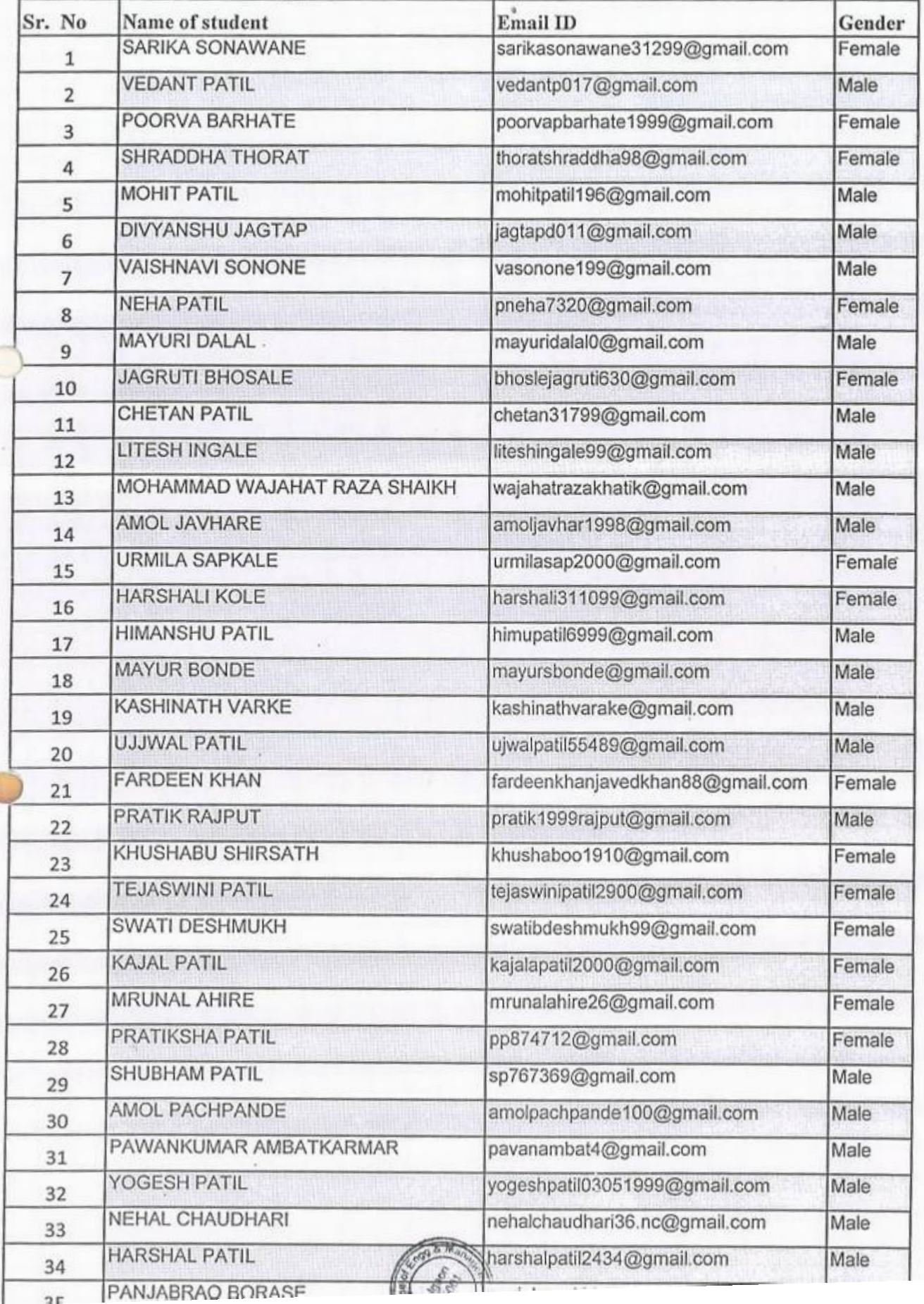

*w* 

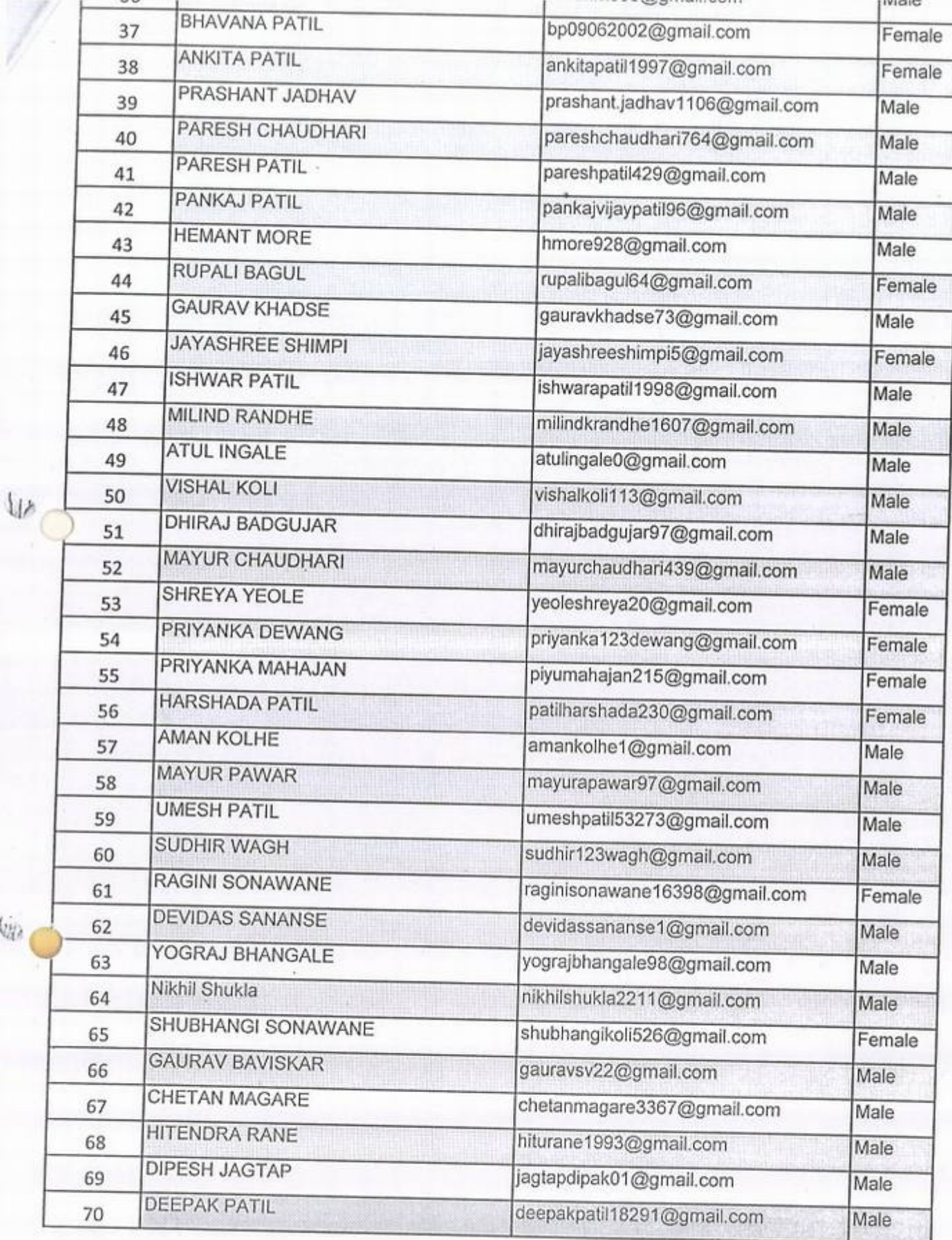

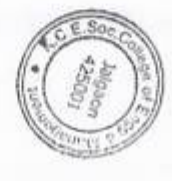

 $\frac{1}{\sqrt{2}}$ 

Ÿ.

tida<br>1

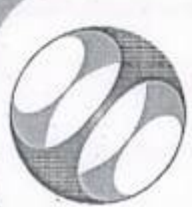

Spoken Tutorial IIT Bombay Project at

# Certificate of Participation

This is to certify that MAYURI DALAL participated in the C and Cpp training organized at MANAGEMENT, JALGAON in July 2020 semester, with course material provided by the KHANDESH COLLEGE EDUCATION SOCIETY'S COLLEGE OF ENGINEERING AND Spoken Tutorial Project, IIT Bombay.

A comprehensive set of topics pertaining to C and Cpp were covered in the training.

August 30th 2020

fant tough

Prof. Kannan M Moudgalya IIT Bombay

Spoken Tutorial is a project at IIT Bombay, started with funding from the National Mission on Education through ICT,

Ministry of Education (previously MHRD), Govt. of India

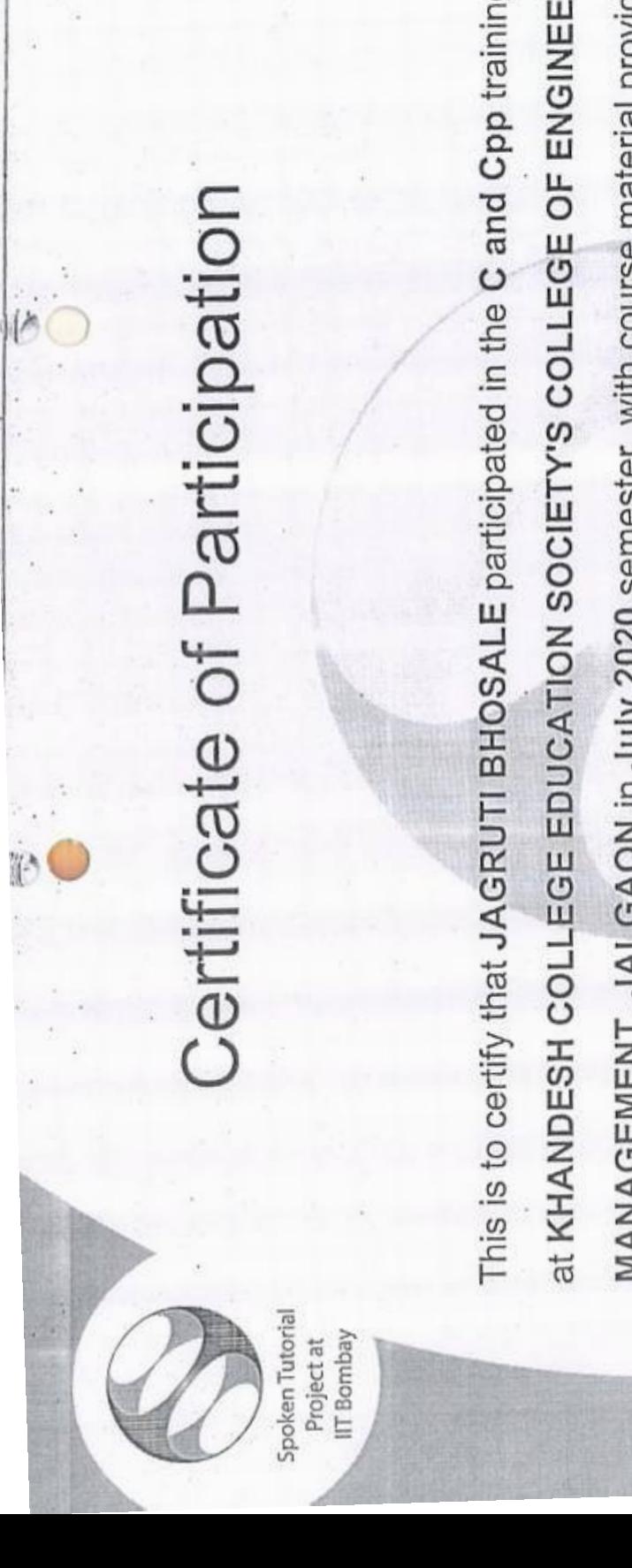

This is to certify that JAGRUTI BHOSALE participated in the C and Cpp training organized at KHANDESH COLLEGE EDUCATION SOCIETY'S COLLEGE OF ENGINEERING AND MANAGEMENT, JALGAON in July 2020 semester, with course material provided by the Spoken Tutorial Project, IIT Bombay.

A comprehensive set of topics pertaining to C and Cpp were covered in the training.

August 30th 2020

Spoken Tutorial is a project at IIT Bombay, started with funding from the National Mission on Education through ICT, Ministry of Education (previously MHRD), Govt. of India

fant tough

Prof. Kannan M Moudgalya IIT Bombay

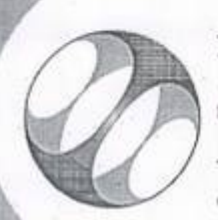

Spoken Tutorial IIT Bombay Project at

# Certificate of Participation

at KHANDESH COLLEGE EDUCATION SOCIETY'S COLLEGE OF ENGINEERING AND This is to certify that KOMAL DHANGAR participated in the C and Cpp training organized MANAGEMENT, JALGAON in July 2020 semester, with course material provided by the Spoken Tutorial Project, IIT Bombay.

A comprehensive set of topics pertaining to C and Cpp were covered in the training.

August 30th 2020

photospheral

Prof. Kannan M Moudgalya IIT Bombay

Spoken Tutorial is a project at IIT Bombay, started with funding from the National Mission on Education through ICT, Ministry of Education (previously MHRD), Govt. of India

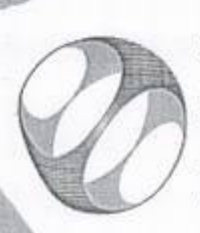

Spoken Tutorial Project at IIT Bombay

# Certificate of Participation

MANAGEMENT, JALGAON in July 2020 semester, with course material provided by the KHANDESH COLLEGE EDUCATION SOCIETY'S COLLEGE OF ENGINEERING AND This is to certify that HARISH WANI participated in the C and Cpp training organized at Spoken Tutorial Project, IIT Bombay.

A comprehensive set of topics pertaining to C and Cpp were covered in the training.

tant tandfor

Prof. Kannan M Moudgalya IT Bombay

August 30th 2020

Spoken Tutorial is a project at IIT Bombay, started with funding from the National Mission on Education through ICT, Ministry of Education (previously MHRD), Govt. of India.

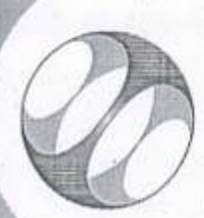

Spoken Tutorial IIT Bombay Projectat

# Certificate of Participation

在地区的地区中国区区区的地区 人名英格兰人姓氏法格尔住所名称来源于古英语含义是

**COST Send V - 1750** 

This is to certify that NILESH DAYMA participated in the C and Cpp training organized at MANAGEMENT, JALGAON in July 2020 semester, with course material provided by the KHANDESH COLLEGE EDUCATION SOCIETY'S COLLEGE OF ENGINEERING AND Spoken Tutorial Project, IIT Bombay.

A comprehensive set of topics pertaining to C and Cpp were covered in the training.

August 30th 2020

photo tomakes

Prof. Kannan M Moudgalya IT Bombay

Spoken Tutorial is a project at IIT Bombay, started with funding from the National Mission on Education through ICT, Ministry of Education (previously.MHRD), Govt. of India

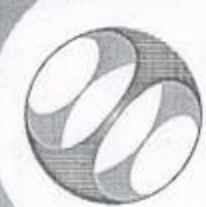

Spoken Tutorial **IIT Bombay** Projectat

# Certificate of Participation

This is to certify that PIYUSH TIWARI participated in the C and Cpp training organized at MANAGEMENT, JALGAON in July 2020 semester, with course material provided by the KHANDESH COLLEGE EDUCATION SOCIETY'S COLLEGE OF ENGINEERING AND Spoken Tutorial Project, IIT Bombay.

A comprehensive set of topics pertaining to C and Cpp were covered in the training.

August 30th 2020

fant tode

Prof. Kannan M Moudgalya IT Bombay

Spoken Tutorial is a project at IIT Bombay, started with funding from the National Mission on Education through ICT, Ministry of Education (previously MHRD), Govt. of India.

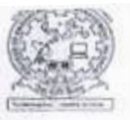

,

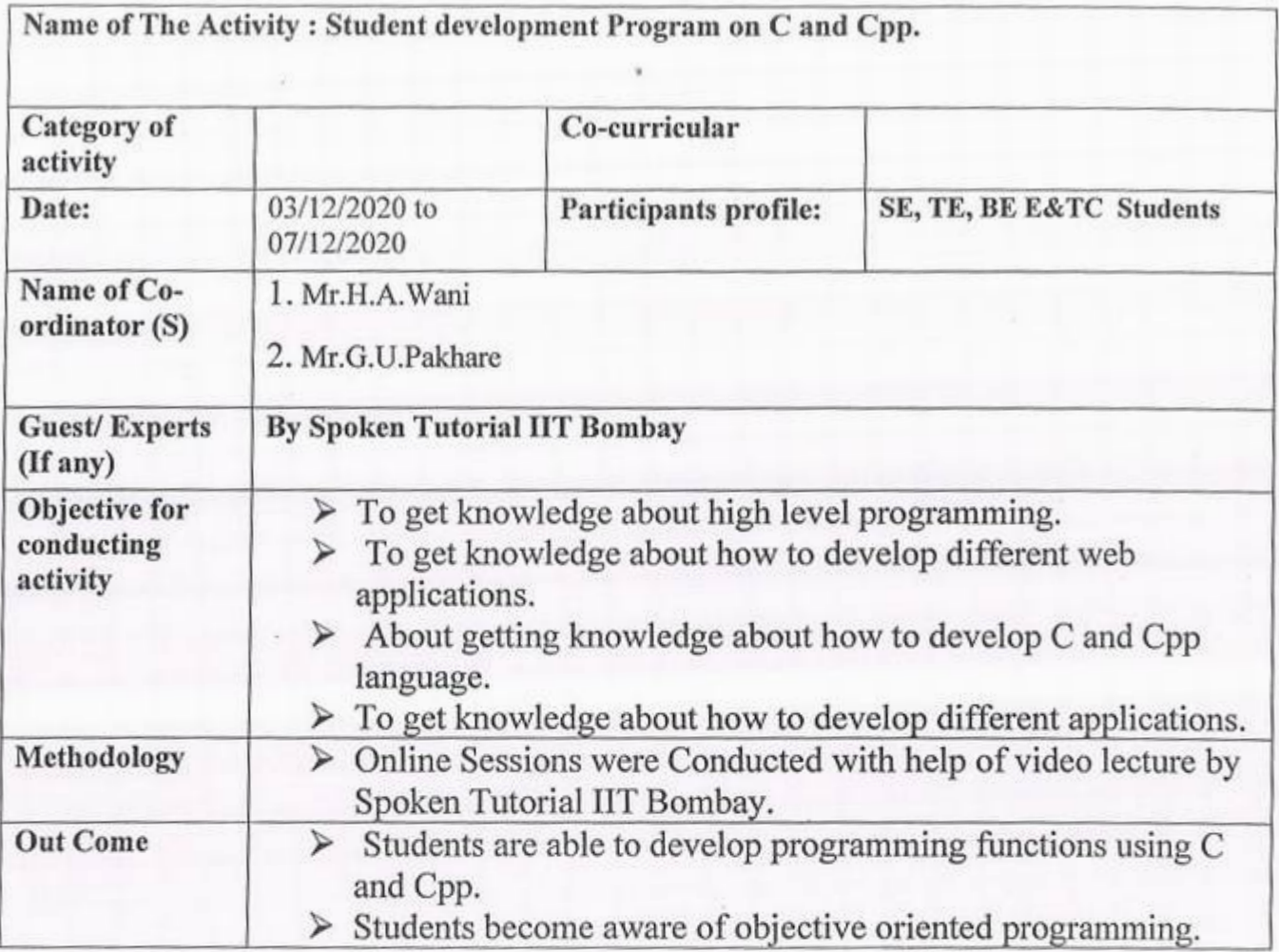

 $\bullet$ 

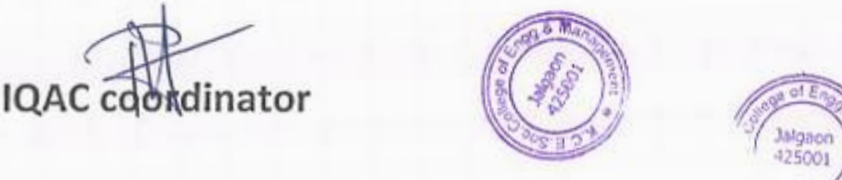

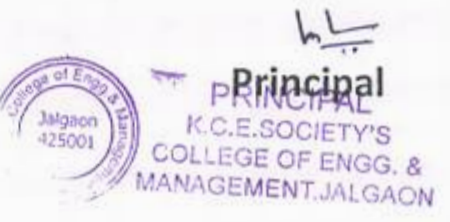

K.CE. SOCIETY'S COLLEGE OF ENGINEERING & MANAGEMENT, JALGAON - 425001 Department of Electronics and Telecommunication Engg Academic Year 2020-21 SEM -I

DATE: 23/11/2020

I

# **Important Notice**

All the students are hereby inform that one week online student development program is arranged by the Department of Electronics and Telecommunication Engg in association with Spoken tutorial IIT Bombay on **Computer Programming C and CPP** from 03/12/2020 to 07/12/2020, so it **is** compulsory to all the students to attend program. For any query contact Mr. H.A.Wani, spoken tutorial coordinator.

Mr.S.S.Patil

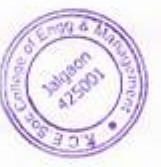

 $\bullet$ 

# K.CE. SOCIETY'S COLLEGE OF ENGINEERING & MANAGEMENT, JALGAON - 425001 <sup>D</sup>epartment of Electronics and Telecommu<sup>n</sup>icatio<sup>n</sup> Academic Year 2020-21 SEM -I

DATE: 01/12/2020

1

# Schedule for C-CPP Workshop

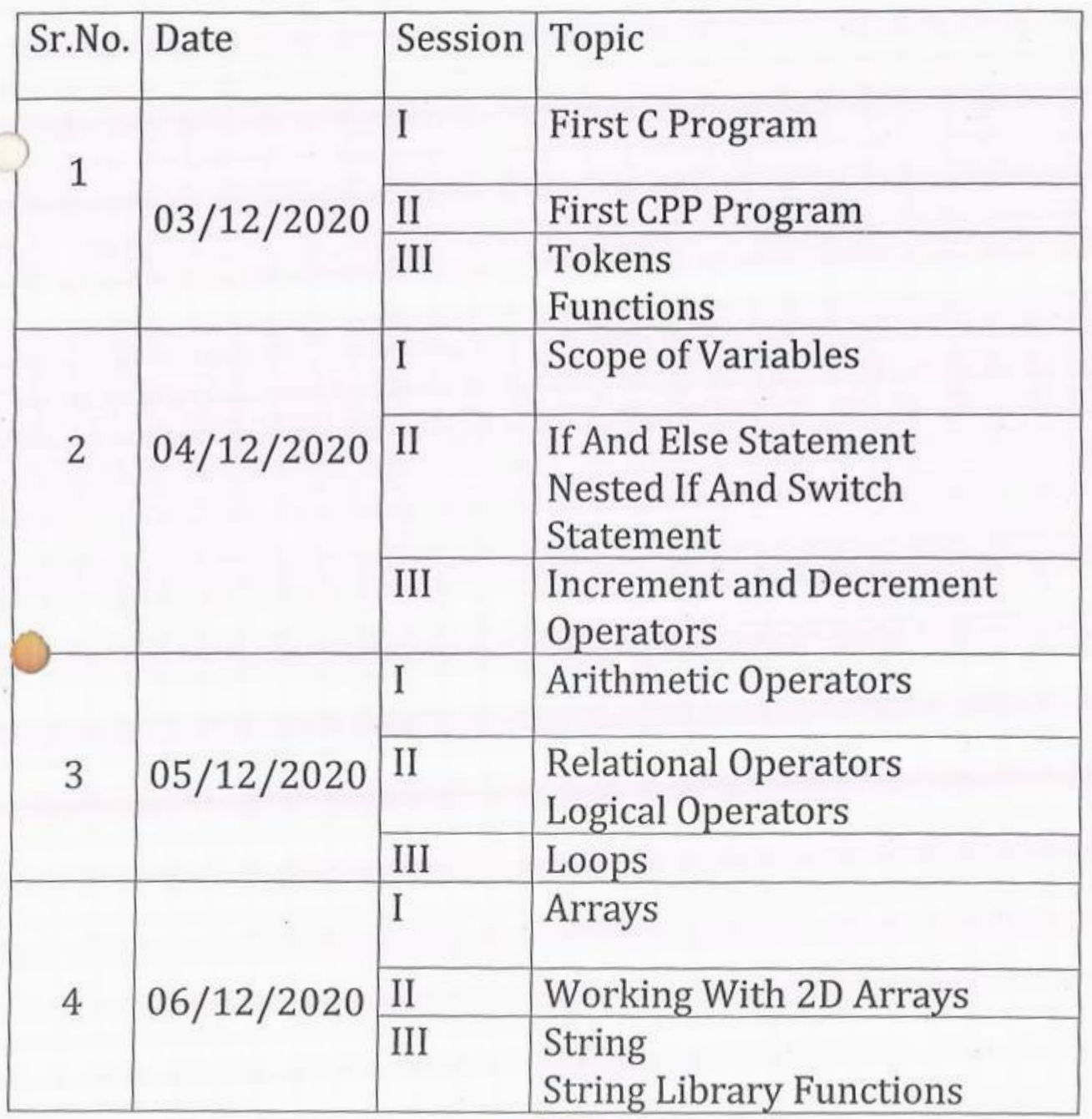

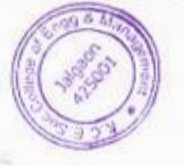

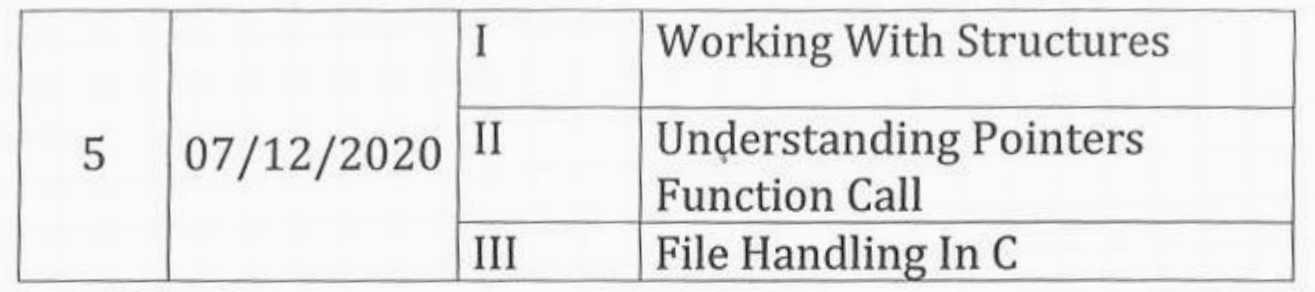

Mr.S.S.Patil

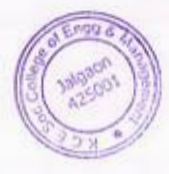

 $\circ$ 

# KCES's COLLEGE OF ENGINEERING AND MANAGEMENT JALGAON

## **Deptartment of Electronics and Telecommunication**

# A.Y 2020-21

# **Spoken tutorial IIT Bombay**

# **Participant List**

### C And CPP

# Date 3 Dec to 7 Dec 2020

## Class: T.Y. B.Tech (EXTC Engg.)

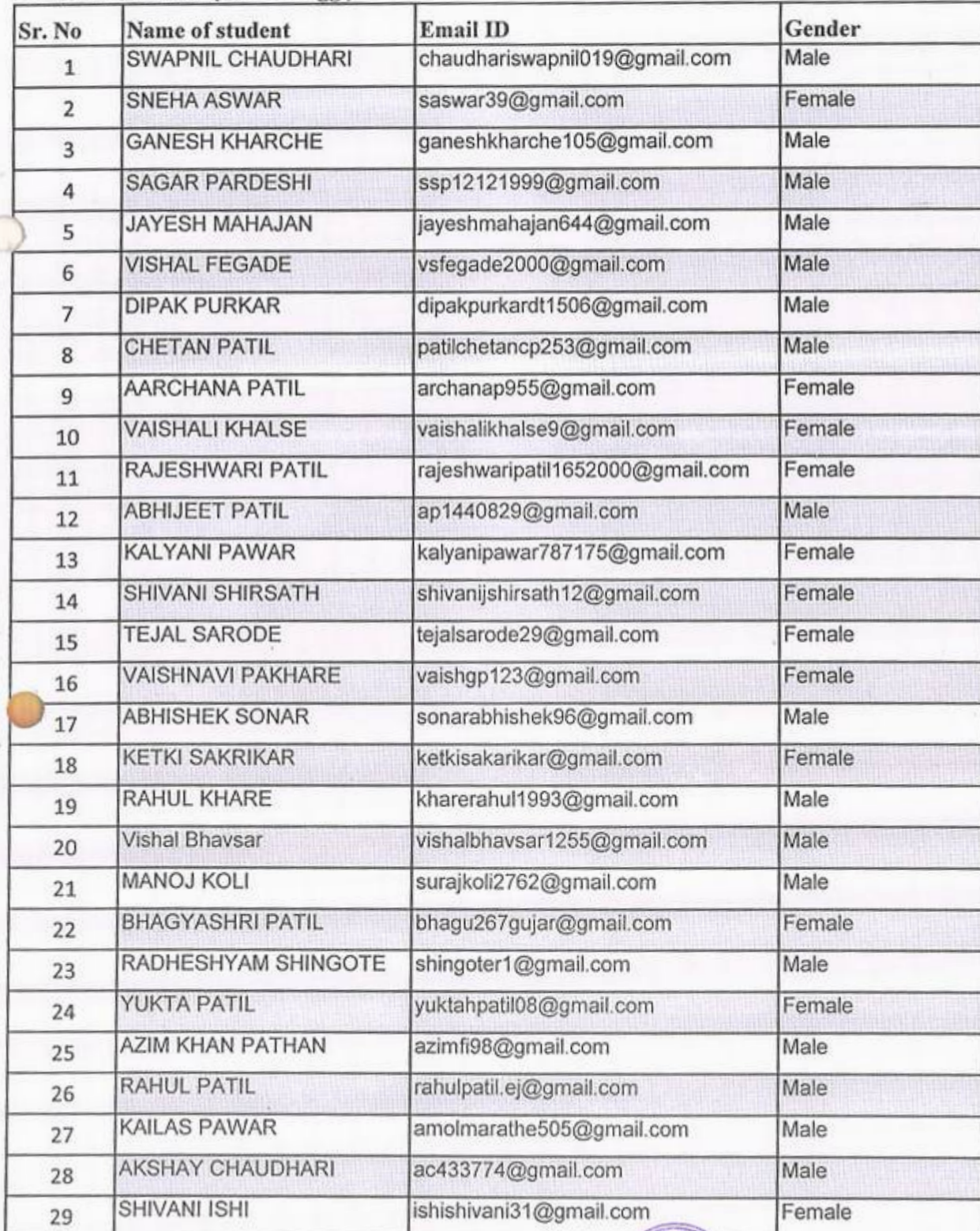

 $\mathbb{R}$ 

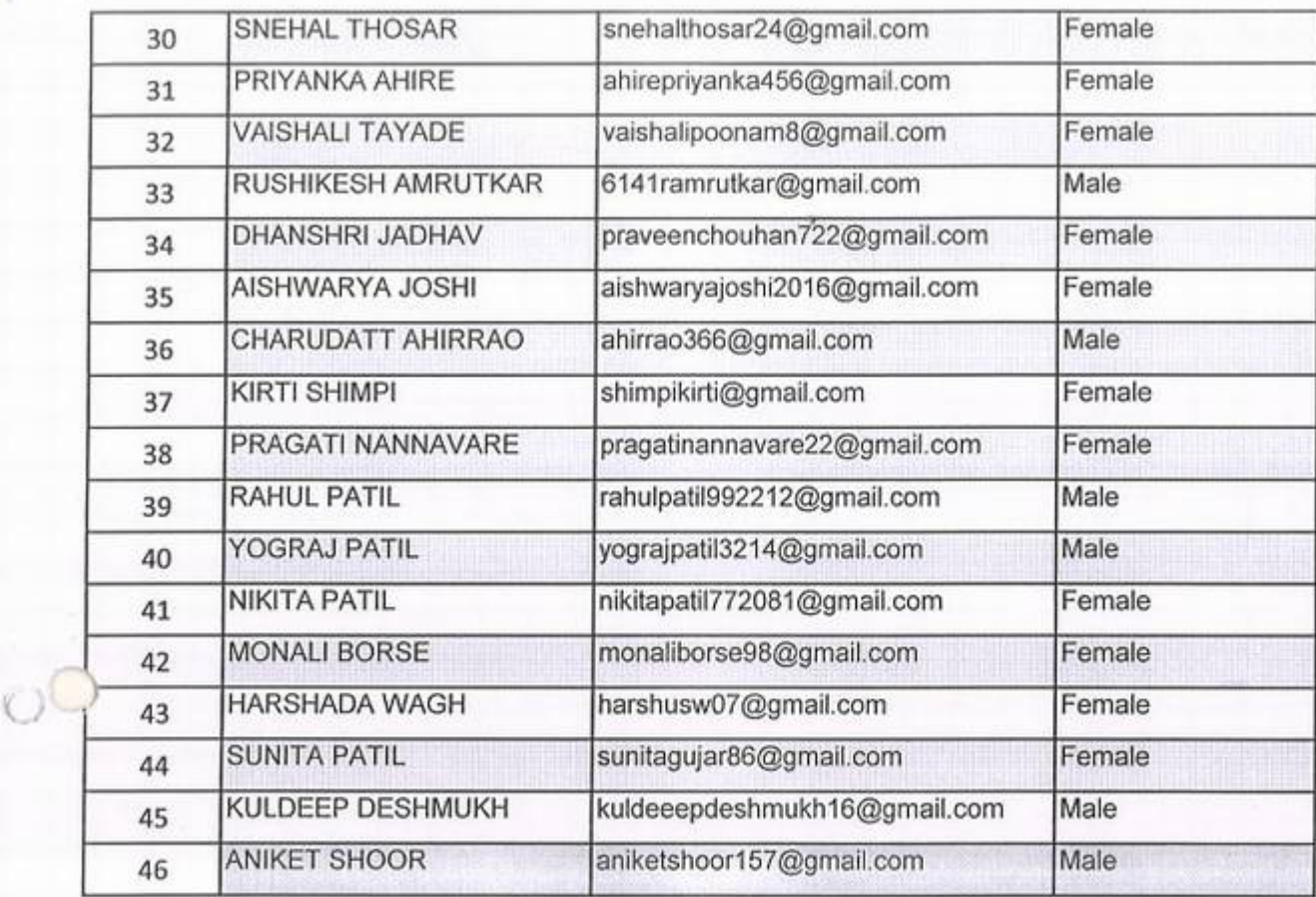

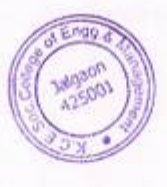

 $O_{\epsilon}$ 

# KCES's COLLEGE OF ENGINEERING AND MANAGEMENT JALGAON

# Deptartment of Electronics and Telecommunication

# A.*Y* 2020-21

# Spoken tutorial IIT Bombay

C And CPP Date 3 Dee to 7 Dee 2020

l

I

I

Participant List

# Class: B.Tech (EXTC Engg.)

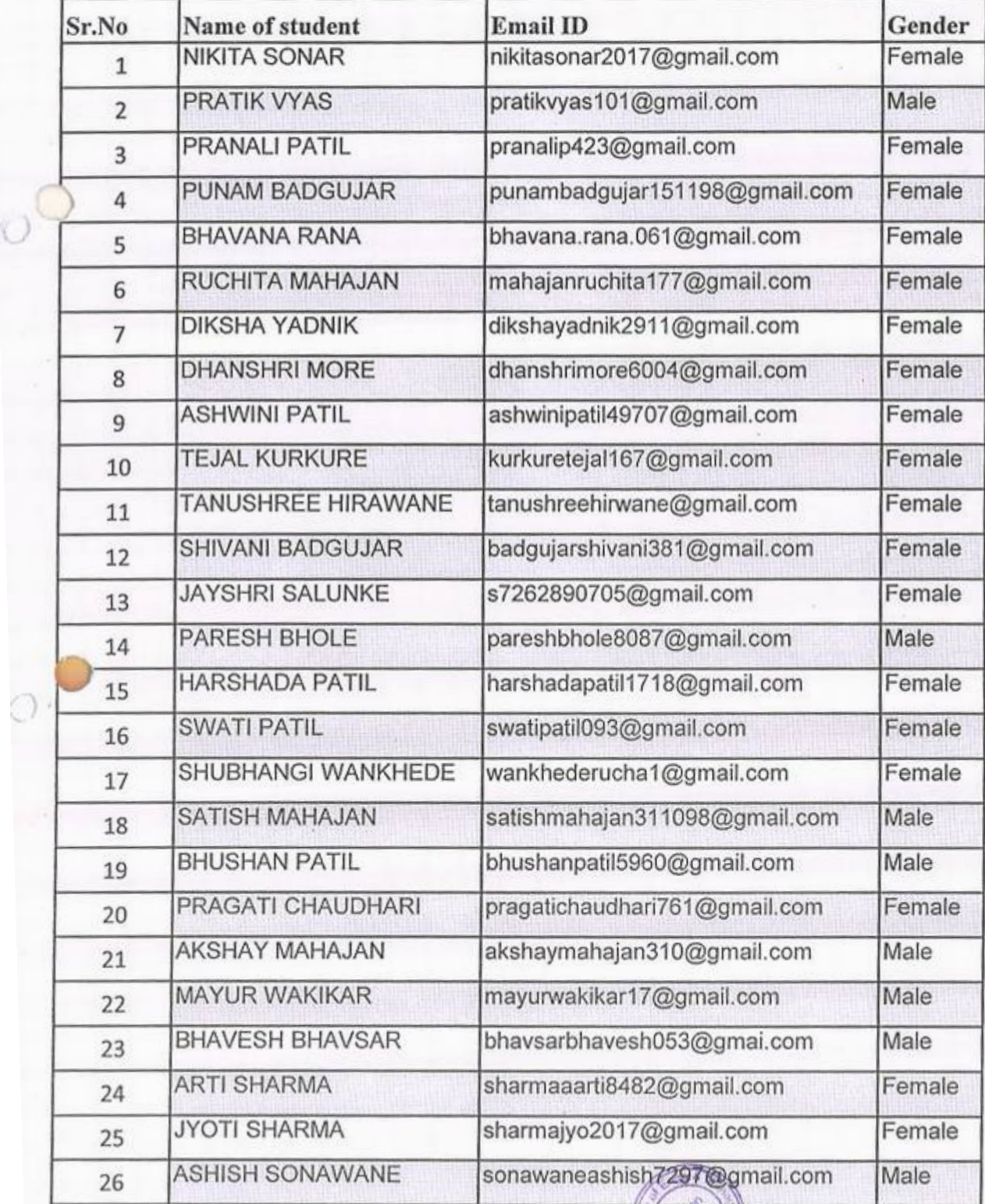

( 1300

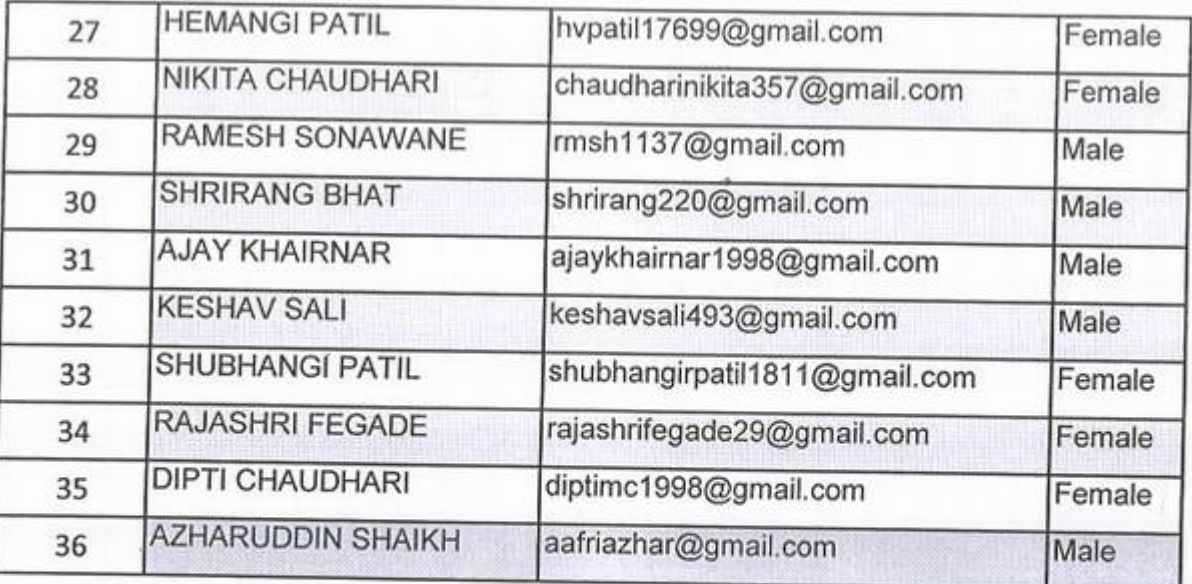

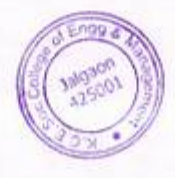

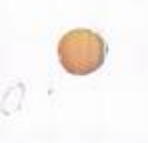

 $\phi$ <sup>O</sup>

### KCES'S COLLEGE OF ENGINEERING AND MANAGEMENT JAL6AON

# Deptartment of Electronics ad Telecommunication

### A.*Y* 2020-21

### Spoken tutorial 1IT Bontbay

C And CPP Date 3 Dec to 7 Dec 2020

Participant List

# Class: S. Y B.Tech (EXTC *Engg.*)

•

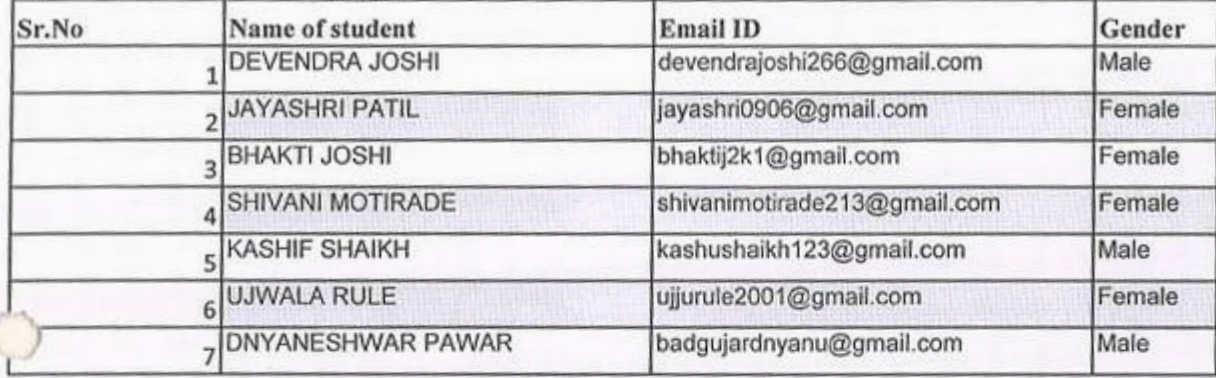

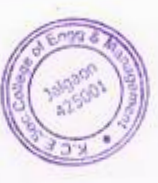

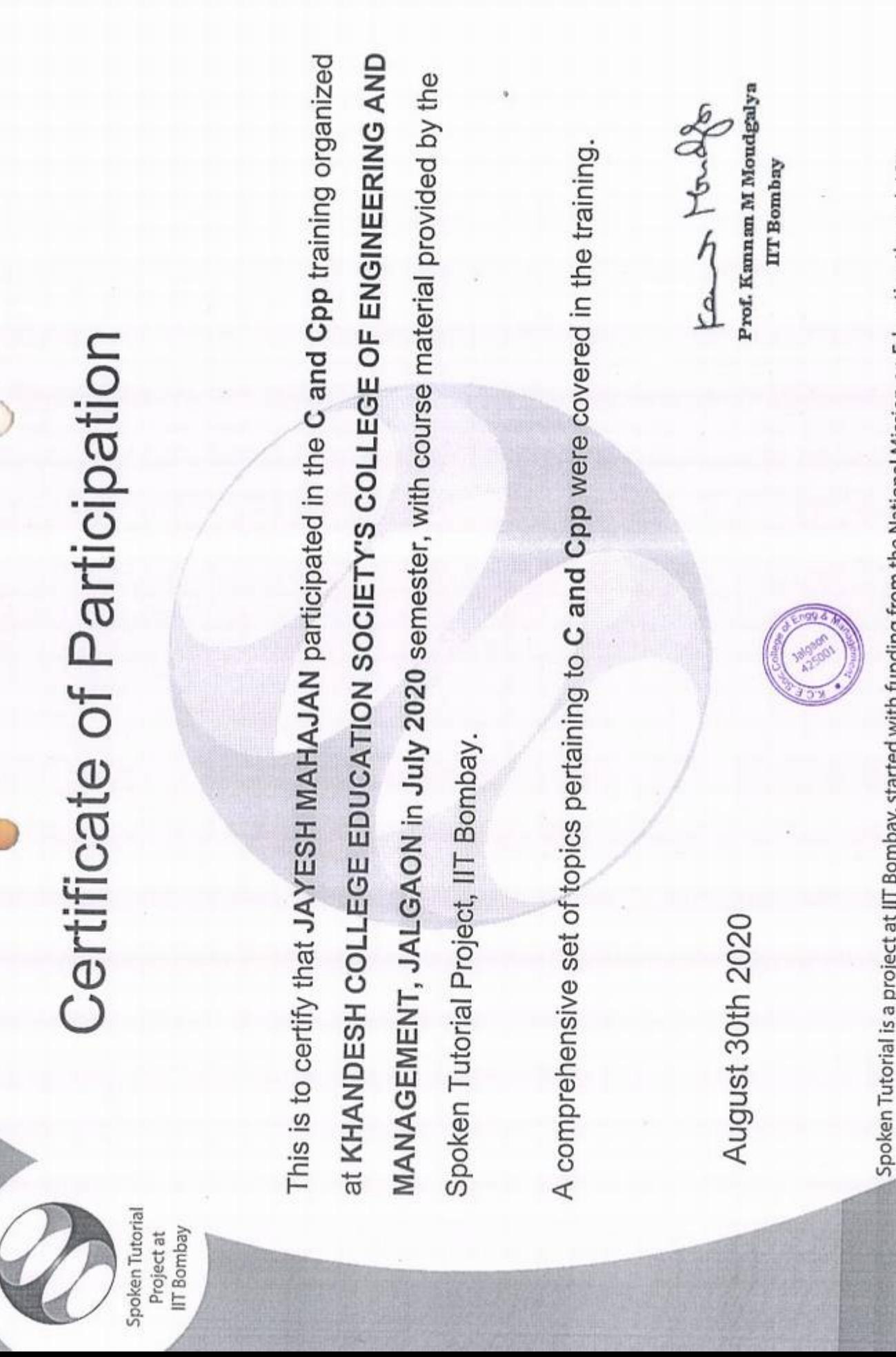

Spoken Tutorial is a project at IIT Bombay, started with funding from the National Mission on Education through ICT,

Ministry of Education (previously MHRD), Govt. of India

This is to certify that VISHAL FEGADE participated in the C and Cpp training organized at MANAGEMENT, JALGAON in July 2020 semester, with course material provided by the Prof. Kannan M Moudgalya KHANDESH COLLEGE EDUCATION SOCIETY'S COLLEGE OF ENGINEERING AND fant forally A comprehensive set of topics pertaining to C and Cpp were covered in the training. Spoken Tutorial is a project at IIT Bombay, started with funding from the National Mission on Education through ICT, IIT Bombay Certificate of Participation Ministry of Education (previously MHRD), Govt. of India Spoken Tutorial Project, IIT Bombay. August 30th 2020 Spoken Tutorial IIT Bombay Project at

# KCES's College of Engineering & Management Jalgaon Activity Report

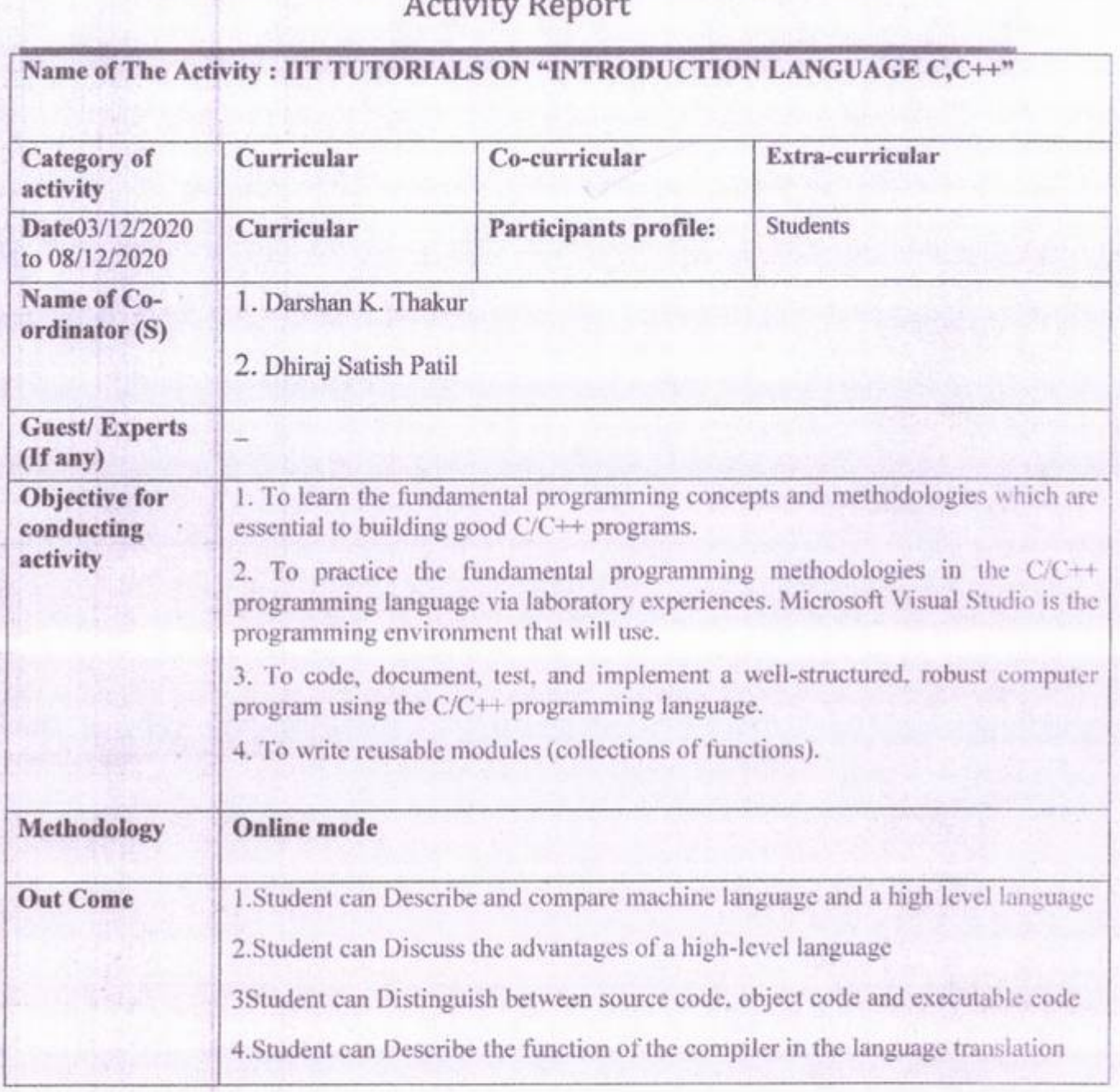

evdinator IQAC

 $\overline{\mathbf{)}$ 

 $\bullet$ 

 $w$ 

I

Pri Principal PRINCIPAL K.C.E.SOCIETY'S<br>COLLEGE OF ENGG. & MANAGEMENT, JALGAON

# K.CE. SOCIETY'S COLLEGE OF ENGINEERING & MANAGEMENT, JALGAON - 425001 Mechanical Engineering Department Academic Year 2020-21 SEM -I

DATE: 02 /12/2020

# **Important Notice**

All the students are hereby inform that five days online student development program is arranged by the Mechanical Engineering department in association with Spoken tutorial IIT Bombay on **language C,C++** from 03/12/2020 to 08/12/2020 , so it is compulsory to all the students to attend program. For any query contact Mr. D.K.Thakur, spoken tutorial coordinator.

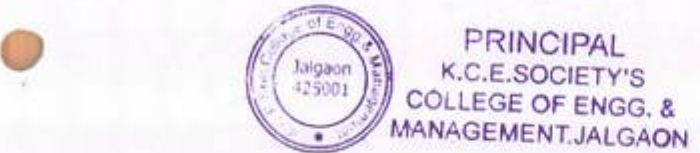

 $400$ 

Mr. Manoj D.Salunkhe

• 02/12/2020

# Schedule for llT Tutorials

# Language *C/C++*

All the students are hereby informed to attain the schedule as follows:

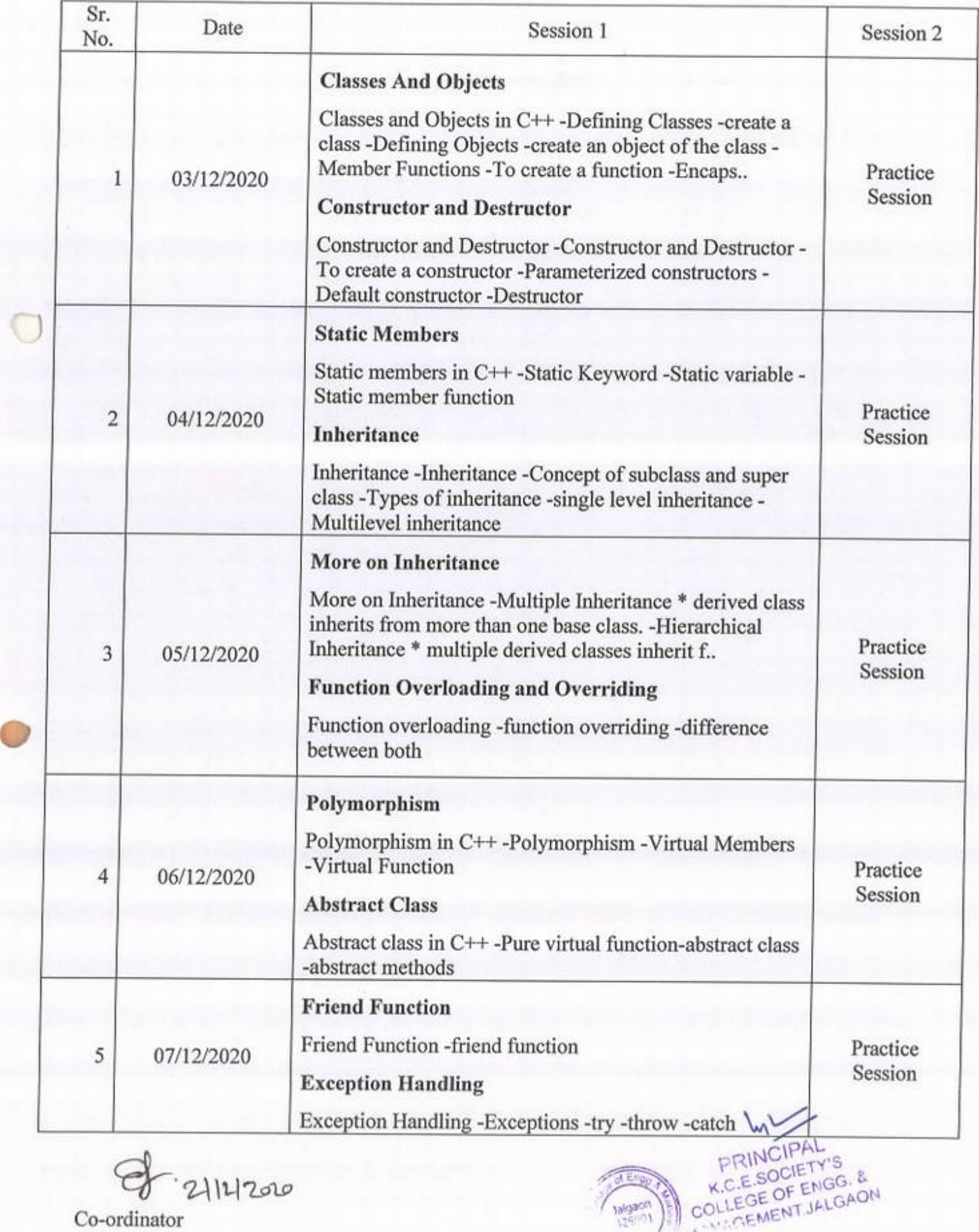

noeme

2114200 Co-ordinator

# C and Cpp

From Script ] Spoken-Tutorial

# Introduction to C

Powerful features, simple syntax, and portability make C a preferred language among programmers for business and industrial applications.Portability means that C programs written for a computer with a particular kind of processor, say Intel, can be executed on computers with different processors such as Motorola, Sun Spare, or IBM with little or no modification.C language is widely used in *the* development of operating systems.

An Operating System(0S) is a software(collection of programs) that controls the various functions of a computer. Also it makes other programs on your computer work

For example, you cannot work with a word processor program, such as Microsoft Word, if there is no perating system installed on your computer. Windows, Unix, Linux, Solaris, and MacOS are some of the popular operating systems.

Dennis M. Ritchie, a systems engineer *at* Bell Laboratories, New Jersey developed C in the early 1970'salthough designed for the Unix operating system, it soon proved itself a powerful, general purpose programming language

C++ is a programming language developed by Bjarne Stroustrup starting in 1979 at Bell Labs. C++ is a statically typed, free-form, multi-paradigm, compiled, general-purpose, powerful programming language. C++ is an object oriented language. lt supports features like classes and objects, Polymorphism, Encapsulation, Inheritance etc. C++ is also used for hardware design.

The Spoken Tutorial effort for C and C++ is led by Ashwini Patil from IIT BOMBAY, under the guidance of various Professors from IIT BOMBAY.

Other Contributors : Chaitanya Mokashi, Ritwik Joshi, Dhawal Goyal

Other Contributors : Chaitanya Mokashi, Ritwik Joshi, Dhawal Goyal<br>
Learners: High School and UG/PG CSE/CS/IT students and anyone who wishes to learn basic programming.

# **Contents**

- <sup>I</sup>Introduction to C
- 2 Basic Level
- **3** Intermediate level
- *<sup>4</sup>*Advanced level

# Basic Level

### I) First C Program

- -Header Files
	- example: #include <stdio.h>
- $main()$

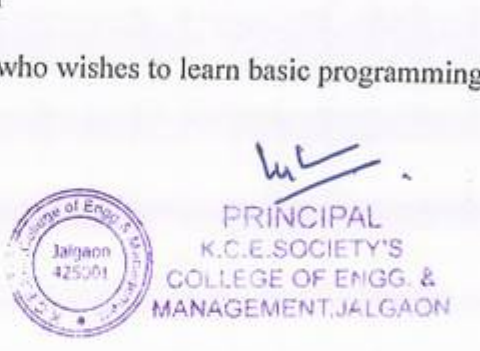

- $\frac{1}{6}$   $\frac{1}{2}$  Curly braces { }
	- printf()
	- semicolon:
	- Compiling a C program
		- example; gee filename.c -o output parameter
	- Executing a C program
	- example: /output parameter
	- Errors

# 2) First C++ Program

- Header files
	- --example: #include <iostream>
- $m = \min($
- main()<br>Curly braces {<br>-cout<<
- semicolon,
- 
- Compiling a C++ program  $\bigcup_{i=1}^{n}$ 
	- example; g++ filename.cpp -o output parameter
	- Executing a C program
		- example: /output parameter

# 3) Tokens in C and C++

- Data types, constants, identifiers
- Keywords
	- example: if, break, else
- Constants
- Data types
	- example: int, float, char, double
- Format specifiers
	- example: %4, %f, %e, %lf
- Range of data types
- **Variables**
- Identifier
- Errors

# 4) Functions in C and C++

- What is a function
- Syntax for declaration of a function
- **Function with arguments** 
	- example: return-type function-name(parameter);
- Function without arguments
	- example: return-type function-name;
- Calling a function
- Errors

# *5)* Scope of Variables in C and C++

- **n** Introduction
- Syntax of declaring a variable m

C and Cpp - Script | Spoken-Tutorial

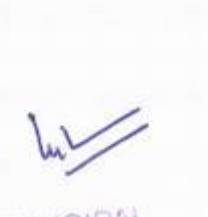

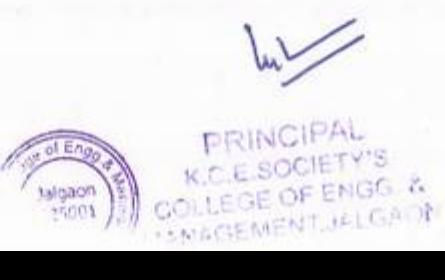

### 1/5/22, 11:19 AM

- example; data-type var-name;
- Syntax for initializing a variable
	- example; data-type var-name = value;
- Scope of variables
- Global variable
- Local variable
- *Error*

6)If And Else If statement in C and C++

- What are Statements.
- Syntax for if and
- **If-else Statement**
- Errors

7) Nested if and switch statement in C and C++

- Nested if statement.
- Switch statement
- Syntax for nested-if statement
- Syntax for switch statement
- break statement
- Comparison between nested if-else and switch statement
- Errors

 $\overline{)}$ 

# 8)Increment and Decrement Operators in C and C++

- Increment Operator
- $example:++$
- Postfix increment
	- $example: a++$
- Prefix increment
	- $*$  example:  $+<sup>4</sup>a$
- Decrement Operator • example; --
- Postfix decrement
	- example: a--
- Prefix decrement
- example: -a
- Typecasting
- Errors

) Arithmetic Operators in C and C++

- Arithmetic Operators
- **Addition Operator**
- $example: a + b$
- **Subtraction Operator** 
	- example:a-b
- Multiplication Operator<br>  $\bullet$  example: a  $\bullet$  b
- **Division Operator** 
	- example: a\b
- Modulus Operator

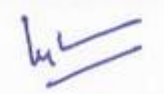

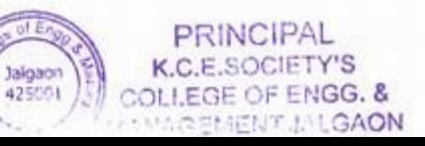

1/5/22, 11:19 AM

- example:a%b
- Errors

I0) Relational Operators *in* C and C++

- Double Equal to
	- $*$  example:  $a = b$
- Not Equal to
	- $example: a != b$
- Greater Than
	- $*$  example:  $a > b$
- Less Than
	- $\bullet$  example:  $a < b$
- Greater than Equal To
	- **•** example:  $a \ge b$
- Less Than Equal To
- $example: a \leq b$
- Errors

)

I) Logical Operators in C and C++

- And &&
- $\blacksquare$  Or
- $Not!$
- Errors

# Intermediate level

12) Loops in C and C++

- **E** Loops
- Syntax for while and do-while loop
- Comparison of while and do-while loop  $\circ$ 
	- Syntax for
	- for loop
	- Errors

13) Arrays in C and C++

- Whet are arrays
- 1-D Arrays
- Syntax for Declaration of arrays
	- example: data type array\_name [size];
- Syntax for Initialization of arrays
	- example: data type array\_name [size]=value;
- Accepting values from the user
- Errors

4) Working with2-D Arrays in C and C++

What are 2-D Arrays.

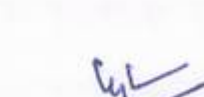

PRINCIPAL K.C.E.SOCIETY'S • COL,EGE OF ENG. & MANAGEMENT.JALGAON  $\begin{array}{c}\n\hline\n\text{or } \mathbb{E} \text{ and } \mathbb{P} \text{ and } \mathbb{P$ 

C and Cpp - Script | Spoken-Tutorial

•

1/5/22, 11:19 AM Cand Cpp - Script | Spoken-Tutorial

•

- Range of arrays
- Syntax for Declaration of 2-D arrays
	- example: data type array\_name[rowl[column];
- Syntax for initialization of 2-D arrays
	- example: data type array\_name[row][column]=

{

{row-val},{col-val}

};

)

Errors

I5) Strings in C and C++

- What is a string
- Syntax for declaring a string
- Syntax for initializing a string
- To read a string from keyboard
- Errors

16) String Library Functions in C and  $C++$ 

- What are string library functions.
- **Types of string library functions** 
	- **s** Strepy
	- Strlen
	- **stremp**
	- **Exercise**
- Errors

# **Advanced level**

7) Working with Structures in C and C++

- **Exercise**
- Syntax of structures m
- Declaration and initialization
- Declaration of structure variable
- Accessing structure variables

18) Understanding Pointers in C and C++

- **Introduction**
- Syntax of Pointer
	- **Example:** int \*iptr;
- **EDeclaration** 
	- example:

example:<br>int a; (integer a) int \*aptr; (pointer to an integer \*aptr) aptr = &a; (aptr set to address of a) Address Pointer Addi<del>ess Pointer</del><br>PRINCIPAL<br>CE SOCIETYS

**FRINCIPAL**<br>
(I Cursociervs COLLEGE OF ENGG. &

Errors

1/5/22, 11:19 AM

C and Cpp - Script | Spoken-Tutorial

I9) Function call in C and C++

- types of function calls
- $\equiv$  function pass by value
- **function** pass by reference

### 20) File Handling in C

 $\overline{\phantom{0}}$ 

- File handling functions
- Opening a File closing a file example; fopen, fclose
- Reading data from a File

# **Contributors and Content Editors**

Ashwini, Kaushik Datta, Minal, Nancyvarkey, PoojaMoolya, Pratik kamble, Snehalathak )

Retrieved from "https://script.spoken-tutorial.org/index.php?title=C\_and\_Cpp&oldid=51037"

- This page was last modified on 6 February 2020, at 15:34
- This page has been accessed 29,727 times.

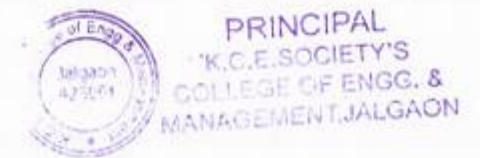

# KCES OF ENGINEERING AND MANAGEMENT JALGAON *A.W.D. WAYER*

# $A.Y 2020-21$

# Spoken tutorial IIT Bombay<br>Participant List

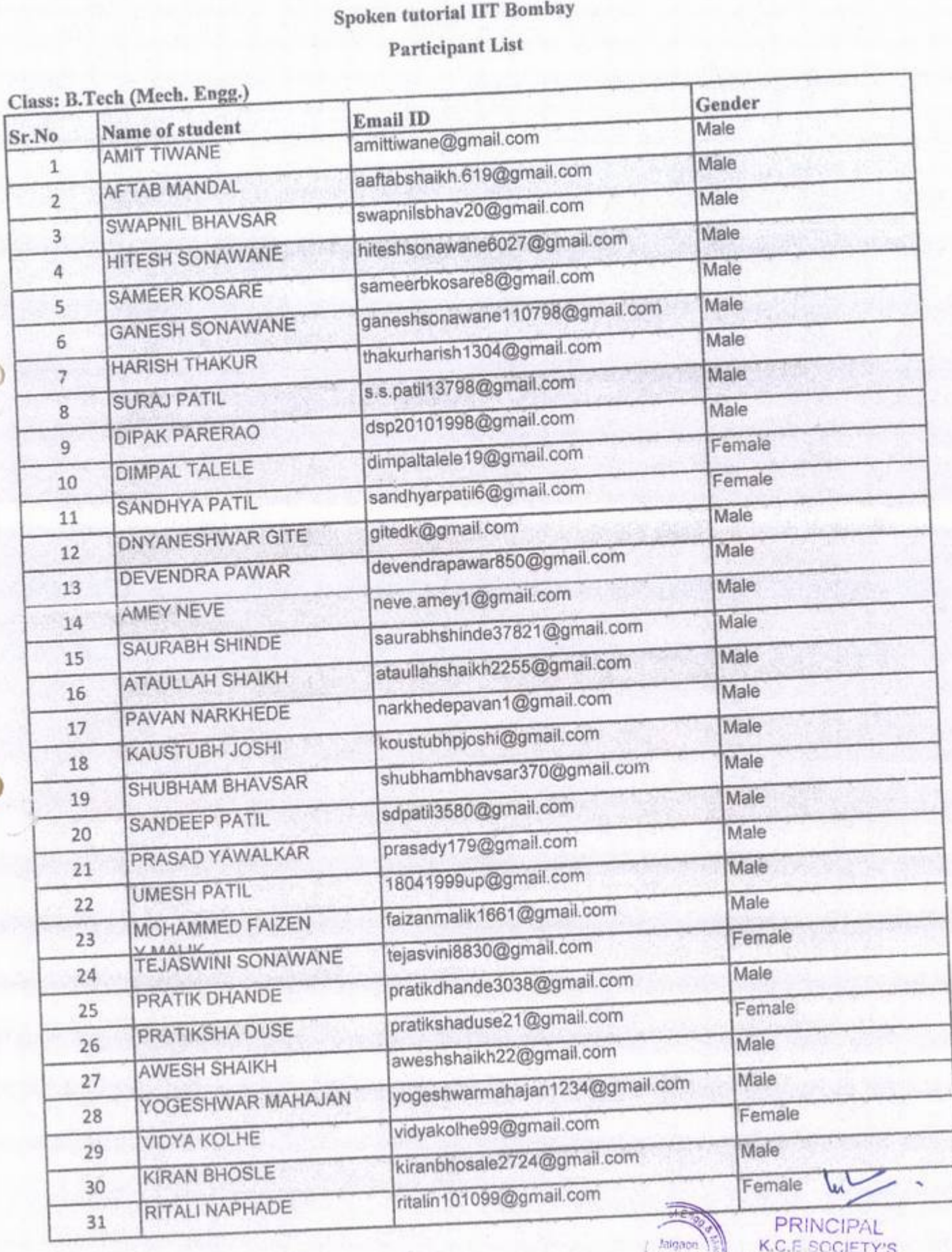

*FY'S*<br>NGG. &<br>54 GAON

Jaigaon<br>43500t

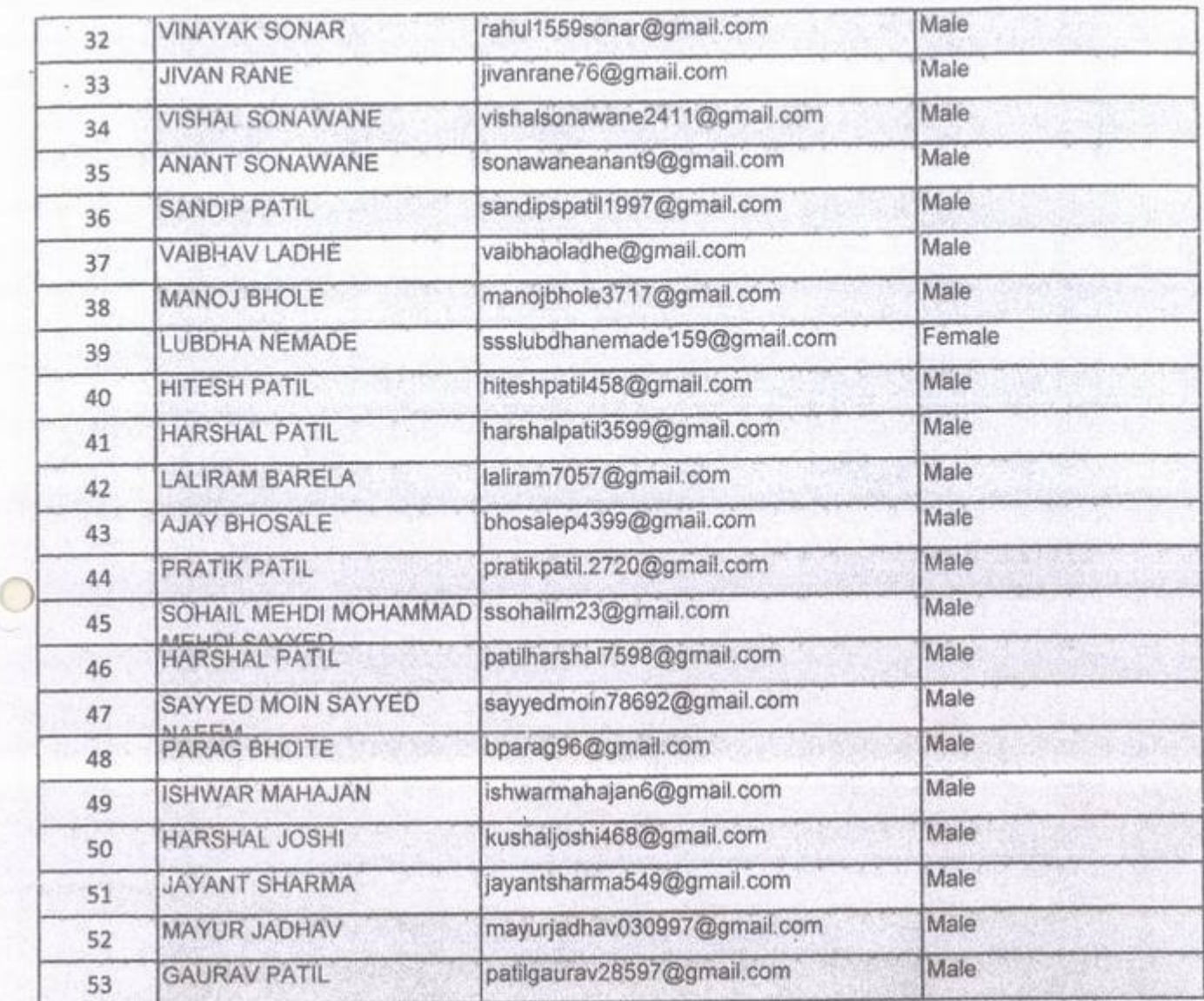

•

 $\bullet$ 

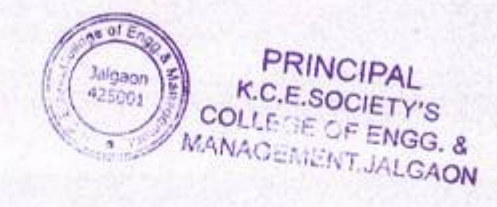

I

# KCES's COLLEGE OF ENGINEERING AND MANAGEMENT JALGAON

### A.Y 2020-21

# Spoken tutorial IT Bombay

## Participant List

I

I

# Class: T.Y. B.Tech (Mech. Engg.)

 $-100$ 

 $\circ$ 

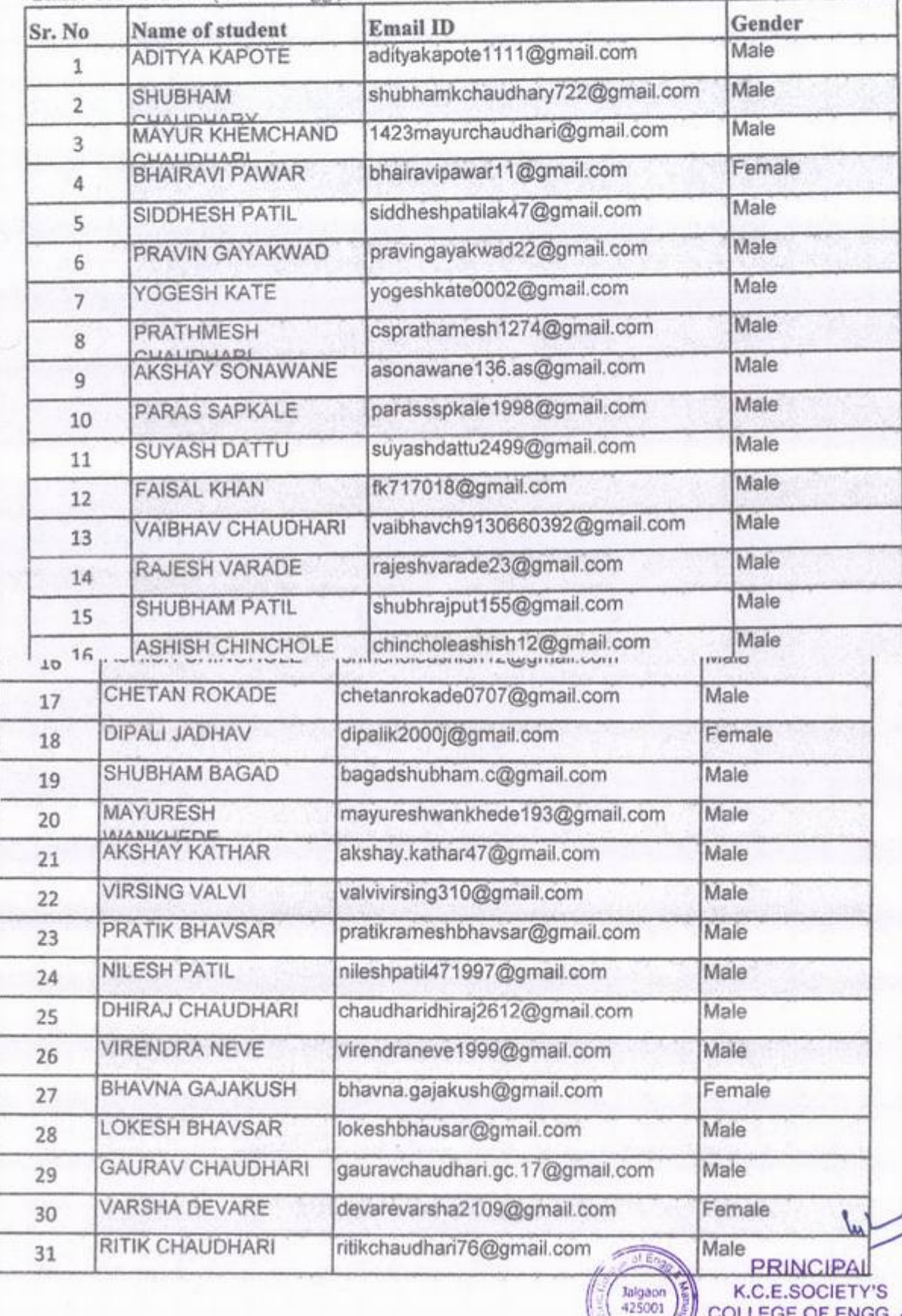

MANAGEMENT, JALGAON

COLLEGE OF ENGG. &

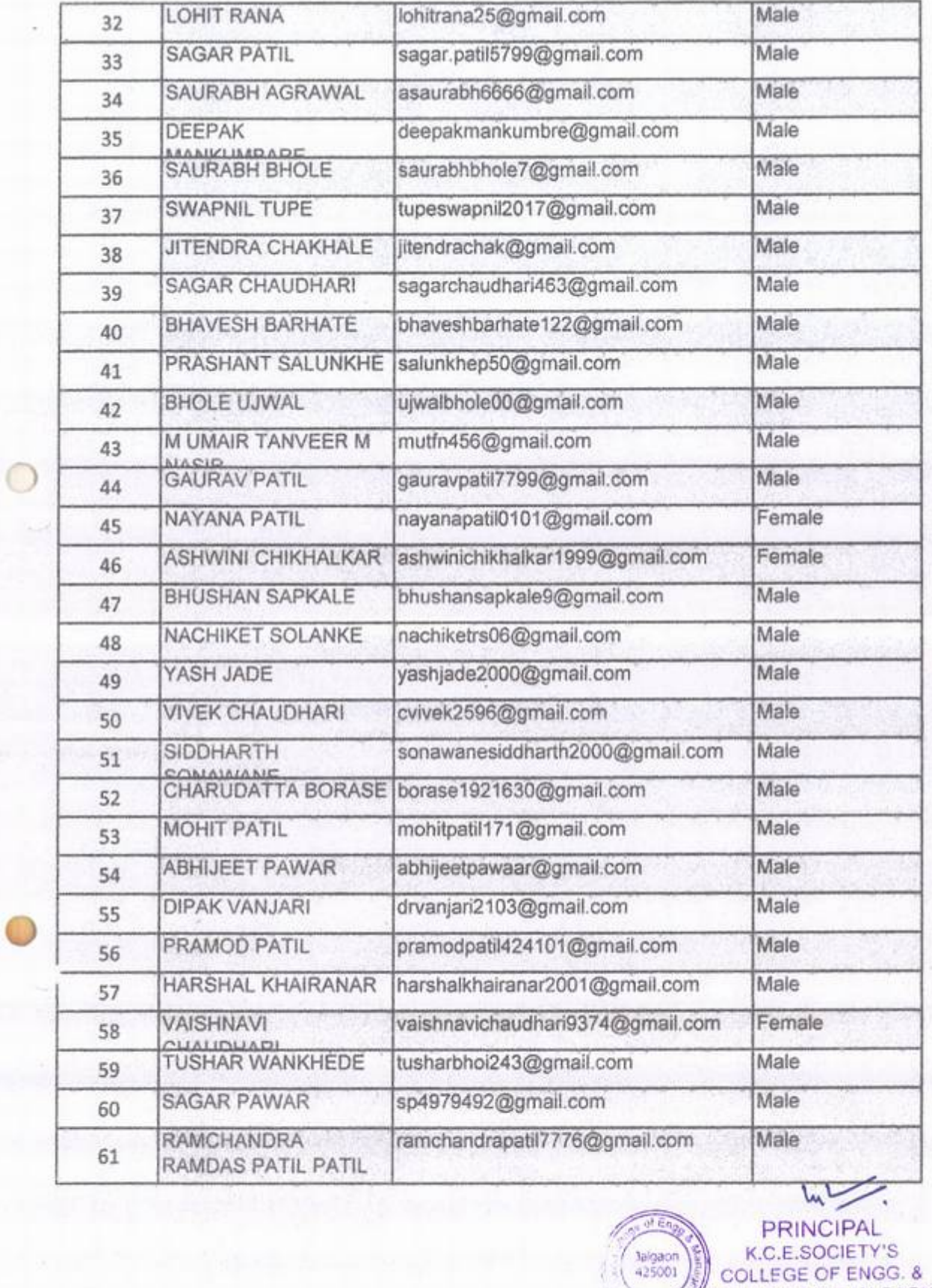

161 ST

 $\bar{\chi}$  $\bar{\nu}$ ×

ł,

 $\circ$ 

 $dt$  En

'·

MANAGEMENT,JALGAON MU

I

# KCES's COLLEGE OF ENGINEERING AND MANAGEMENT JALGAON

# A.Y 2020-21

# Spoken tutorial IIT Bombay

Participant List

Class: S.Y. B.Tech (Mech. Engg.)

 $(0.871)$ 

 $\lambda$ 

u

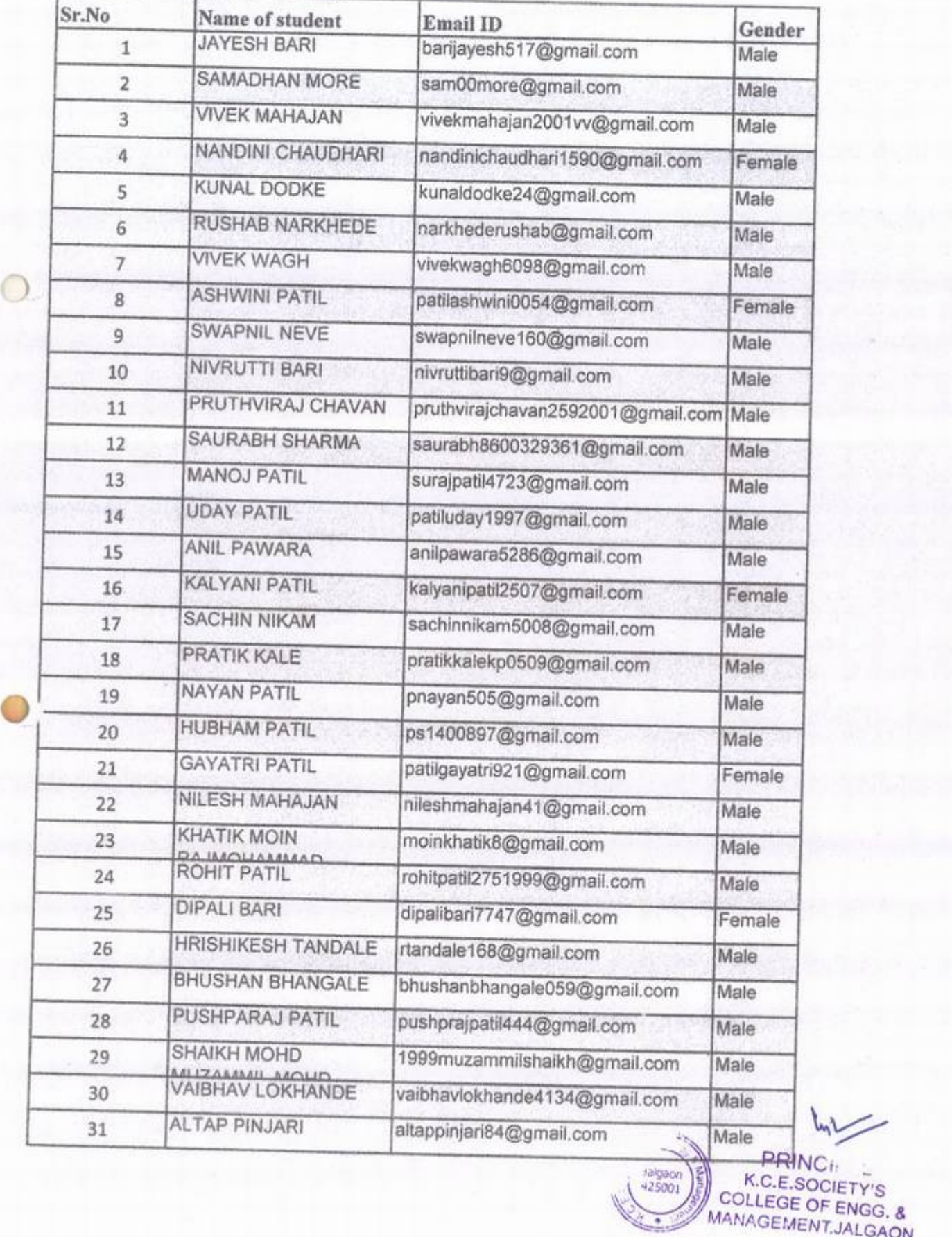

I

SOCIETY'S OF ENGG. &

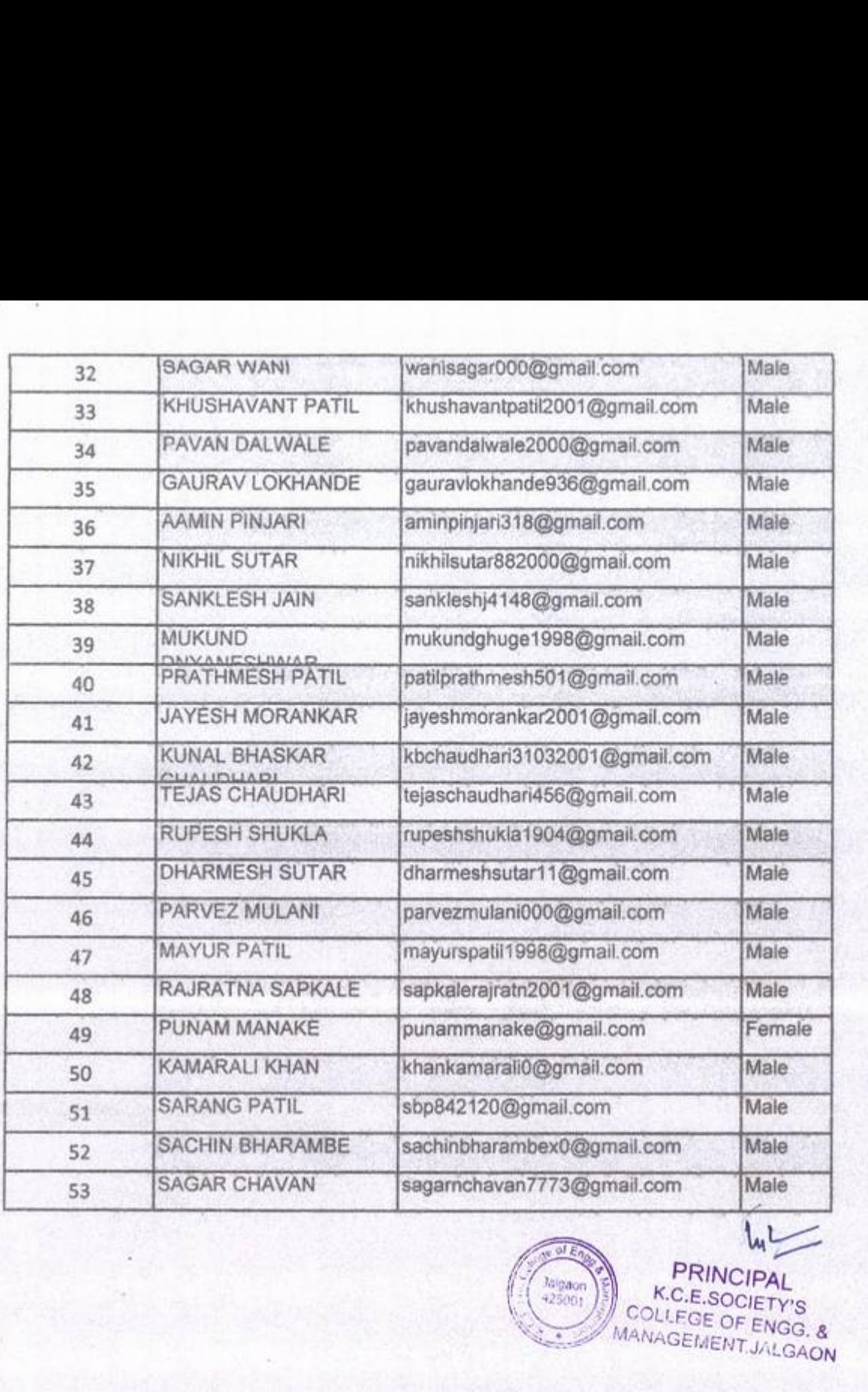

 $\bullet$ 

 $\sim 0.1$ 

(k)

 $\begin{array}{r}\n\hline\n\text{N} & \text{ol} \,\mathcal{E} \eta_2 \\
\hline\n\text{Jayson} \\
425001\n\end{array}$ n7773@gma **K.C.E.SOC<br>COLLEGE OF**<br>MANAGEMENT

S<br>3. &<br>AON

I

MANAGEMENT, JALGAON in July 2020 semester, with course material provided by the Prof. Kannan M Moudgalya KHANDESH COLLEGE EDUCATION SOCIETY'S COLLEGE OF ENGINEERING AND This is to certify that JAYESH BARI participated in the C and Cpp training organized at photo take A comprehensive set of topics pertaining to C and Cpp were covered in the training. Spoken Tutorial is a project at IIT Bombay, started with funding from the National Mission on Education through ICT, IIT Bombay Certificate of Participation Ministry of Education (previously MHRD), Govt. of India **MANAGEMENTJALGAON** COLLEGE OF ENGG. & K.C.E.SOCIETY'S PRINCIPAL Spoken Tutorial Project, IIT Bombay. August 30th 2020 Spoken Tutorial IIT Bombay Project at

 $\mathcal{C}(\mathcal{C})$ 

at KHANDESH COLLEGE EDUCATION SOCIETY'S COLLEGE OF ENGINEERING AND This is to certify that SAMADHAN MORE participated in the C and Cpp training organized MANAGEMENT, JALGAON in July 2020 semester, with course material provided by the Prof. Kannan M Moudgalya photo tand Spoken Tutorial is a project at IIT Bombay, started with funding from the National Mission on Education through ICT, A comprehensive set of topics pertaining to C and Cpp were covered in the training. **IIT Bombay** Certificate of Participation Ministry of Education (previously MHRD), Govt. of India **COLLEGE OF ENGS. &<br>MANAGEMENT.JALGAON** K.C.E.SOCIETY'S PRINCIPAL Spoken Tutorial Project, IIT Bombay. August 30th 2020 Spoken Tutorial **IIT Bombay** Project at
This is to certify that VIVEK MAHAJAN participated in the C and Cpp training organized at MANAGEMENT, JALGAON in July 2020 semester, with course material provided by the Prof. Kannan M Moudgalya KHANDESH COLLEGE EDUCATION SOCIETY'S COLLEGE OF ENGINEERING AND gland cas Spoken Tutorial is a project at IIT Bombay, started with funding from the National Mission on Education through ICT, A comprehensive set of topics pertaining to C and Cpp were covered in the training. IIT Bombay Certificate of Participation Ministry of Education (previously MHRD), Govt. of India MANAGEMENT.IALGAON COLLEGE OF ENGG. & K.C.E.SOCIETY'S PRINCIPAL Spoken Tutorial Project, IIT Bombay. August 30th 2020 Spoken Tutorial Project at IIT Bombay

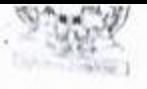

)

**•** 

KCES's College of Engineering and Management, Jalgaon

Activity Report

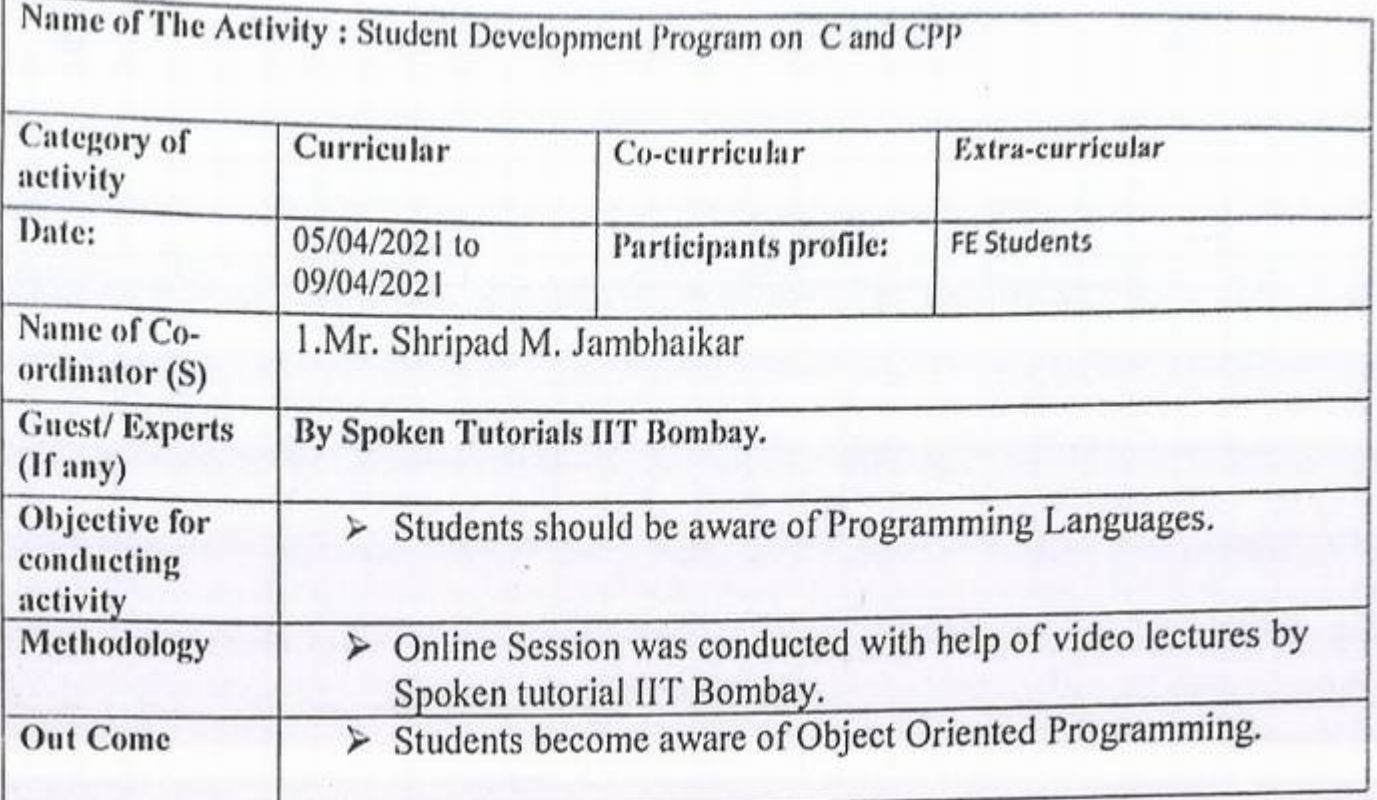

**Principal Principal** 

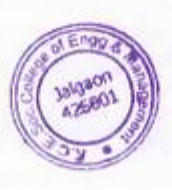

Date: 10/03/2021

To, Prof.K.B.Patil  $H. O.D,$ Basic Science Department KCES's COEM Jalgaon

Subject: Regarding Student Development Program scheduled on Computer Programming C and CPP from 05/04/2021 t0 09/04/2021. Dear Sir,

As per the A. Y. 2020-21 Training planner of Basic Science department, Student Development Program scheduled on Computer Programming C and CPP from 05/04/2021 to 09/04/2021 so for making necessary arrangement provide following details.

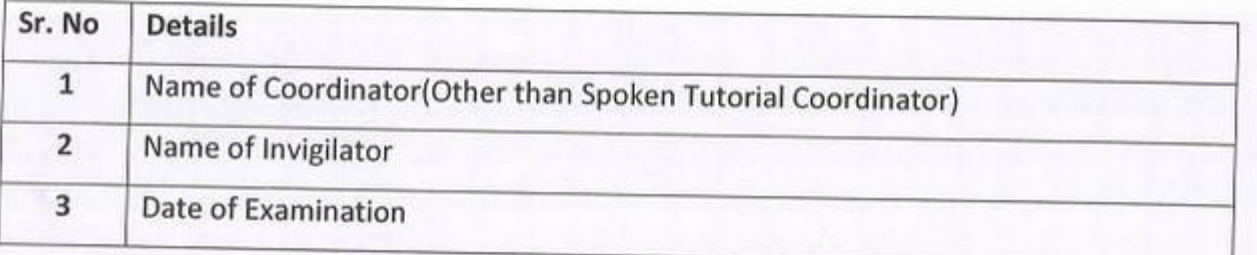

Thanking You.

•

Yours,

<u>M</u>

Prof. Avinash Y. Surywanshi Coordinator Spoken Tutorial KCES's COEM Jalgaon

Date: 15/03/2021

To, Prof. A. Y. Surywanshi Coordinator Spoken Tutorial KCES's COEM Jalgaon

> Subject: Regarding Student Development Program scheduled on Computer Programming C and CPP from 05/04/2021 t0 09/04/2021.

Dear Sir,

)

 $\bullet$ 

As per the your letter for making necessary arrangement of the Student Development Program scheduled on Computer Programming C and CPP from 05/04/2021 to 09/04/2021 Required details as follow

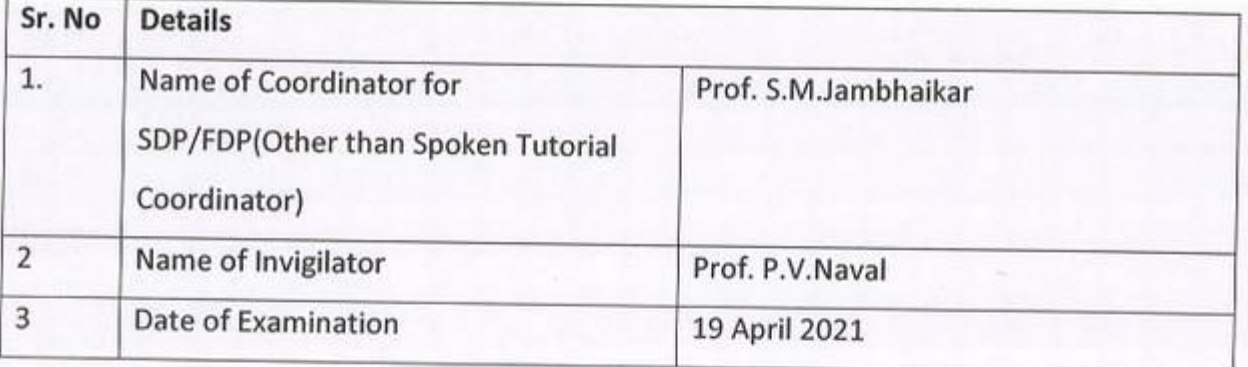

Thanking You.

Yours,

Prof.-K.B.Patil

H.O.D Basic Science Dept KCES's COEM Jalgaon

## K.C.E. SOCIETY'S COLLEGE OF ENGINEERING & MANAGEMENT, JALGAON - 425001 Basic Science Department Academic Year 2020-21 SEM -I

DATE: 26/03/2021

## **Important Notice**

All the students are hereby inform that one week online student development program is arranged by the Basic Science department in association with Spoken tutorial IIT Bombay on **Computer Programming C and CPP** from 05/04/2021 to 09/04/2021, so it is compulsory to all the students to attend program. For any query contact Mr. Shripad M. Jambhaikar spoken tutorial coordinator.

 $\overline{)}$ 

•

Repeated.

## K.CE. SOCIETY'S COLLEGE OF ENGINEERING & MANAGEMENT, JALGAON - 425001 Basic Science Department Academic Year 2020-21 SEM -L

DATE: 26/03/2021

## **Schedule for C-CPP Workshop**

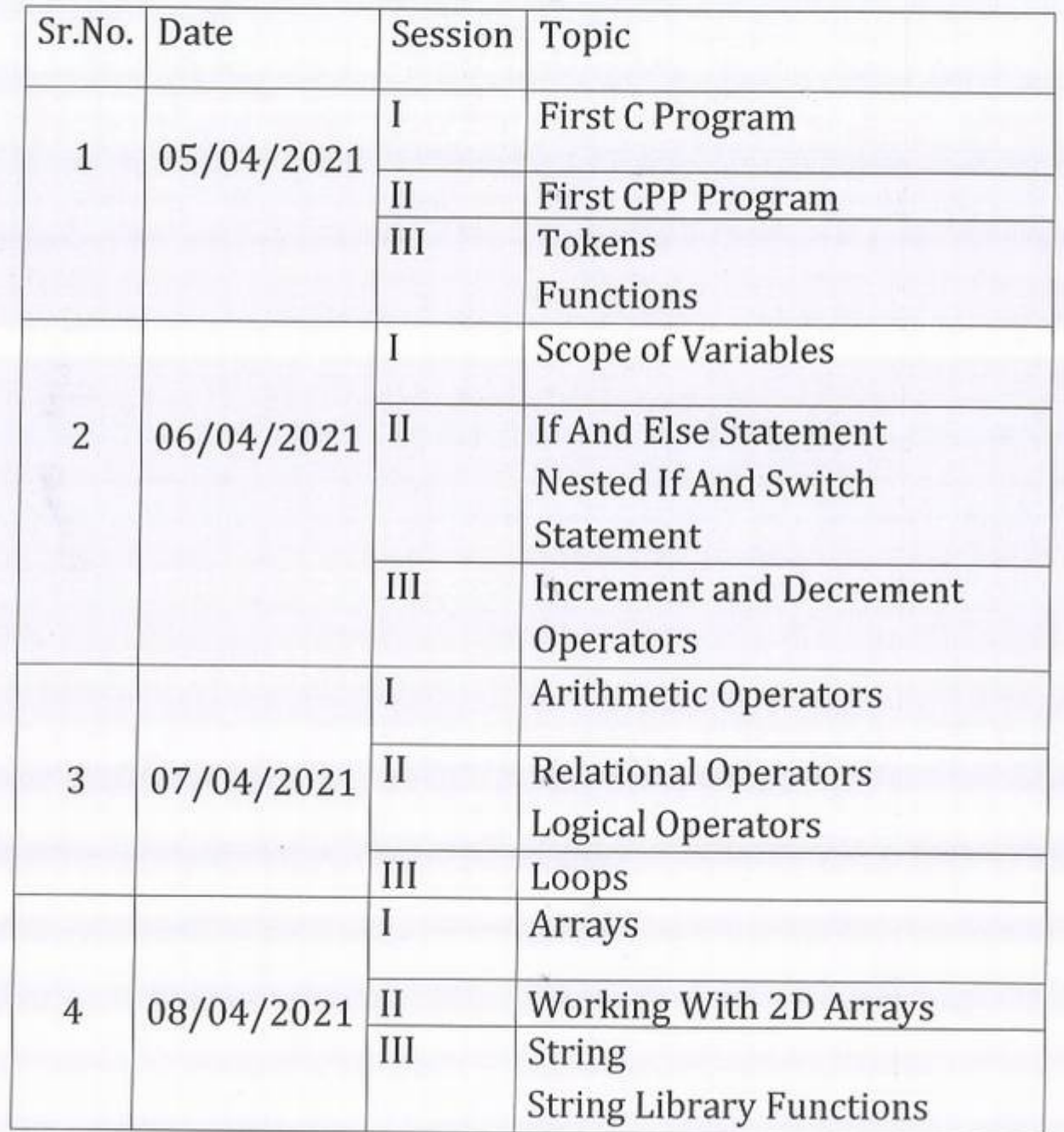

 $\bullet$ 

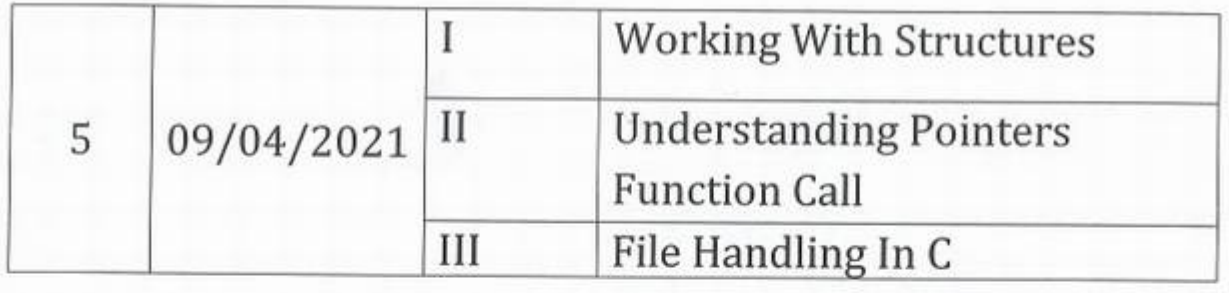

**•** 

O

Mr.K.B.Patil

## KCES's COLLEGE OF ENGINEERING AND MANAGEMENT JALGAON

## A.Y 2020-21

## Spoken tutorial IIT Bombay

## Participant List

Class: F.Y. B.Tech (computer Enge.)

 $\overline{\phantom{0}}$ 

•

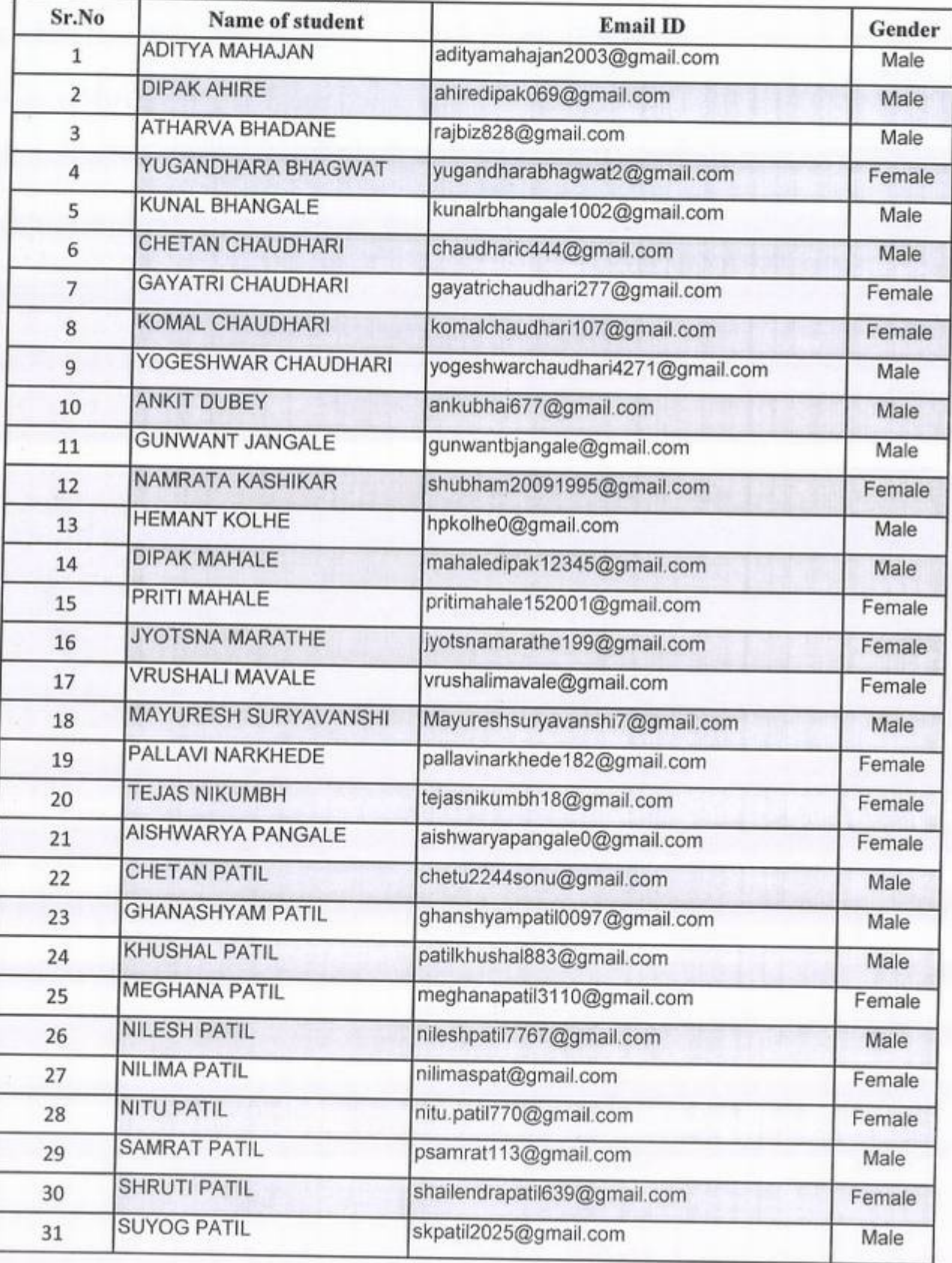

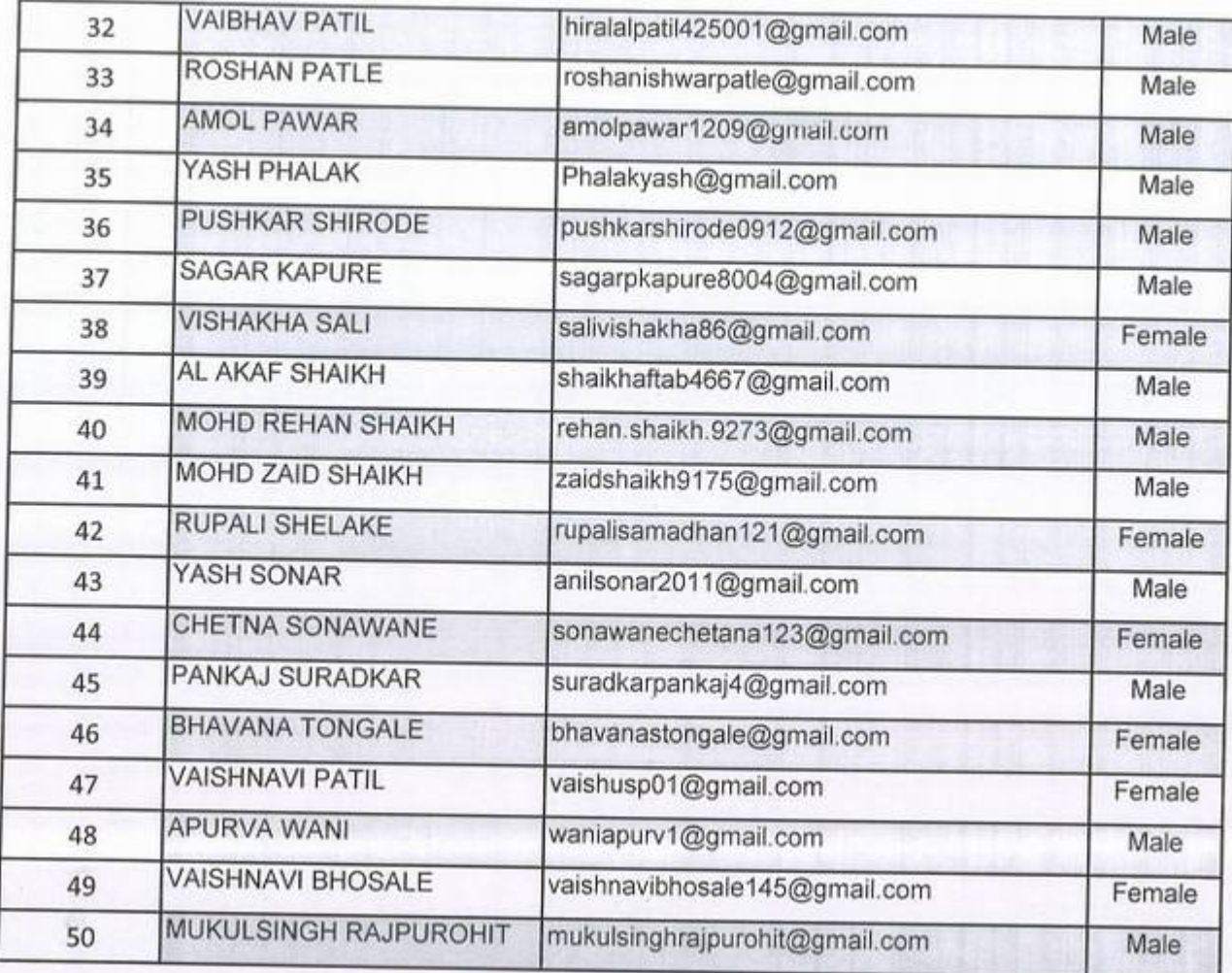

 $\circ$ 

 $\circ$ 

## KCES'S COLLEGE OF ENGINEERING AND MANAGEMENT JALGAON

## A.Y 2020-21

## Spoken tutorial IT Bombay

## Participant List

**Class: F.Y. B.Tech (Electrical Engg.)** 

")

 $\bullet$ 

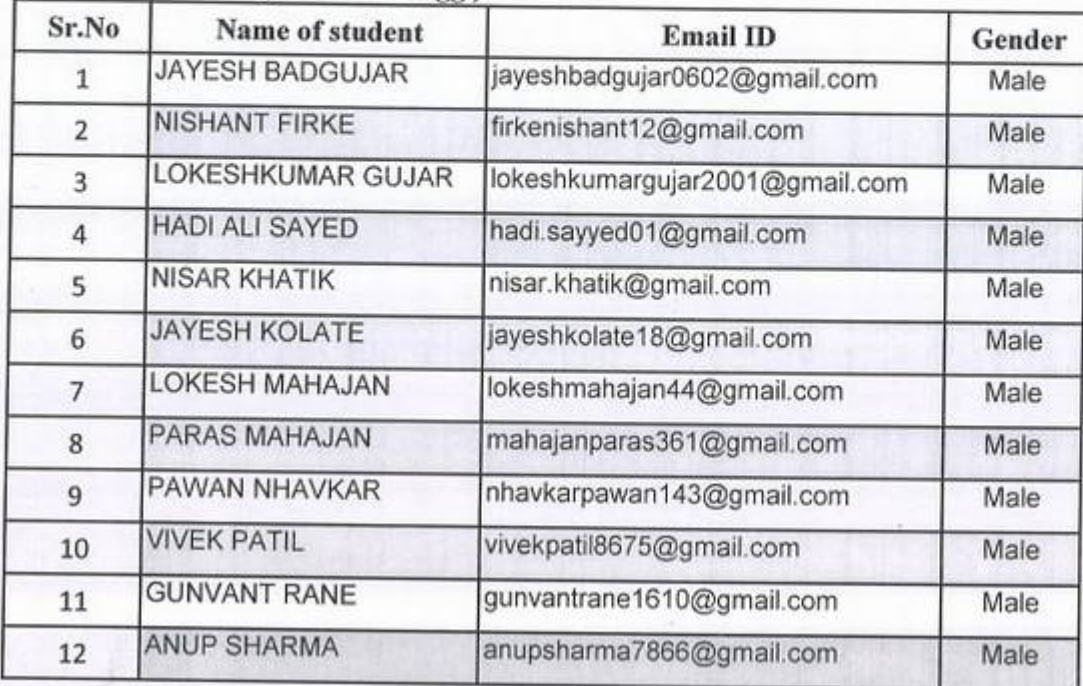

## KCES's COLLEGE OF ENGINEERING AND MANAGEMENT JALGAON

### A.Y 2020-21

## Spoken tutorial IT Bombay

## Participant List

Parti<br>Class: F.Y. B.Tech *(E &* TC Engg.)

 $\bigcirc$ 

 $\bullet$ 

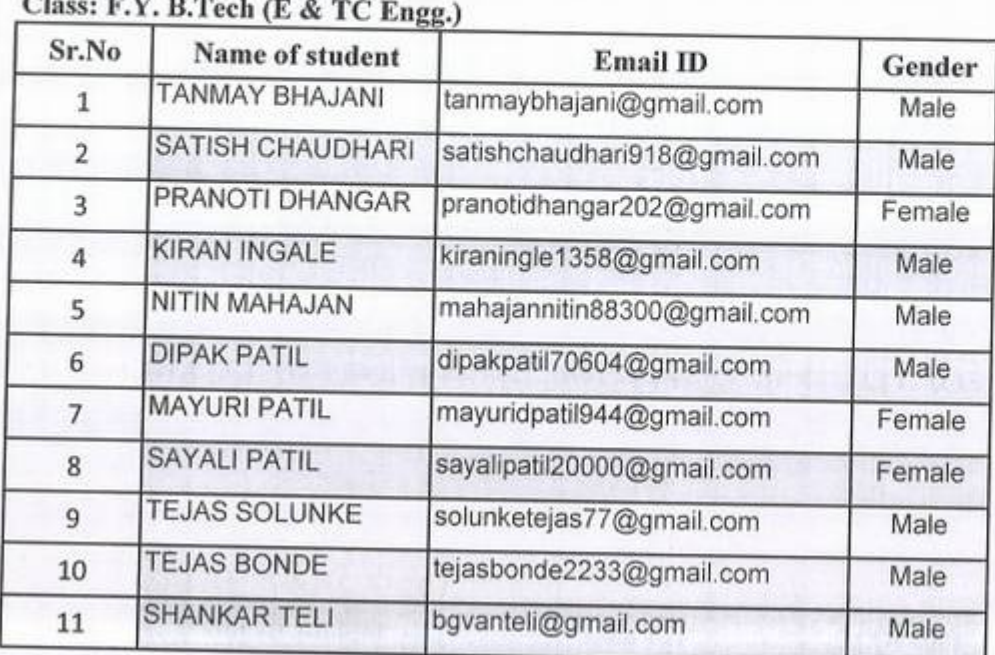

## KCES's COLLEGE OF ENGINEERING AND MANAGEMENT JALGAON

### A.Y 2020-21

## Spoken tutorial IIT Bombay

## Participant List

Class: F.Y. B.Tech (Mech. Engg.)

 $\bigcirc$ 

 $\circ$ 

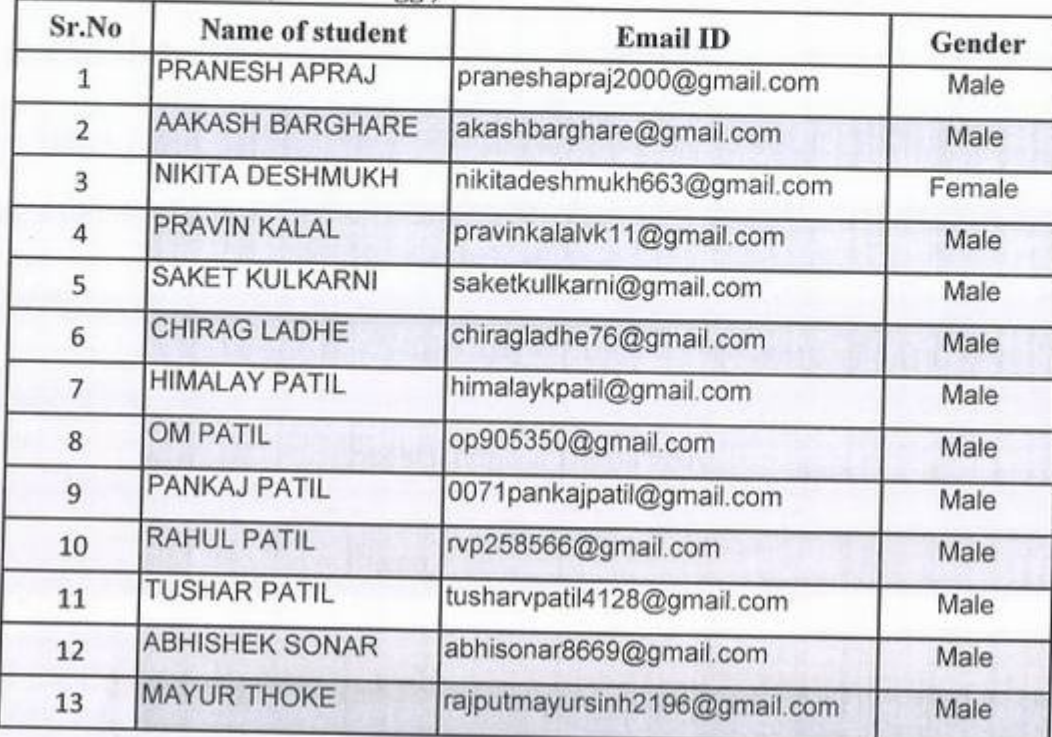

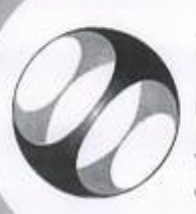

# Certificate of Participation

ENGINEERING AND MANAGEMENT, JALGAON in January 2021 semester, with This is to certify that TANMAY BHAJANI participated in the C and Cpp training organized at KHANDESH COLLEGE EDUCATION SOCIETY'S COLLEGE OF course material provided by the Spoken Tutorial Project, IIT Bombay. A comprehensive set of topics pertaining to C and Cpp were covered in the training.

Stand full

Prof. Kannan M Moudgalya **ITT Bombay** 

April 2nd 2021

Spoken Tutorial is a project at IIT Bombay, started with funding from the National Mission on Education through ICT, Ministry of Education (previously MHRD), Govt. of India

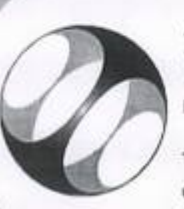

# Certificate of Participation

ENGINEERING AND MANAGEMENT, JALGAON in January 2021 semester, with This is to certify that JAYESH BADGUJAR participated in the C and Cpp training organized at KHANDESH COLLEGE EDUCATION SOCIETY'S COLLEGE OF course material provided by the Spoken Tutorial Project, IIT Bombay. A comprehensive set of topics pertaining to C and Cpp were covered in the training.

April 2nd 2021

fant tondfor

Prof. Kannan M Moudgalya IIT Bombay

Spoken Tutorial is a project at IIT Bombay, started with funding from the National Mission on Education through ICT, Ministry of Education (previously MHRD), Govt. of India

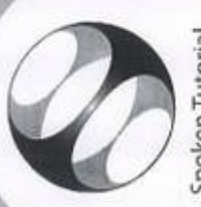

# Certificate of Participation

This is to certify that PRANESH APRAJ participated in the C and Cpp training organized at KHANDESH COLLEGE EDUCATION SOCIETY'S COLLEGE OF ENGINEERING AND MANAGEMENT, JALGAON in January 2021 semester, with course material provided by the Spoken Tutorial Project, IIT Bombay.

A comprehensive set of topics pertaining to C and Cpp were covered in the training.

April 2nd 2021

fastrales

Prof. Kannan M Moudgalya **IIT Bombay** 

Spoken Tutorial is a project at IIT Bombay, started with funding from the National Mission on Education through ICT,

Ministry of Education (previously MHRD), Govt. of India

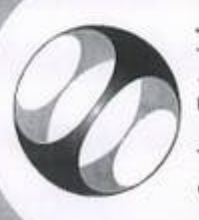

Spoken Tutorial Project at **IIT Bombay** 

# Certificate of Participation

ENGINEERING AND MANAGEMENT, JALGAON in January 2021 semester, with This is to certify that ADITYA MAHAJAN participated in the C and Cpp training organized at KHANDESH COLLEGE EDUCATION SOCIETY'S COLLEGE OF course material provided by the Spoken Tutorial Project, IIT Bombay. A comprehensive set of topics pertaining to C and Cpp were covered in the training.

September 26

Prof. Kannan M Moudgalya IIT Bombay

April 2nd 2021

Spoken Tutorial is a project at IIT Bombay, started with funding from the National Mission on Education through ICT, Ministry of Education (previously MHRD), Govt. of India

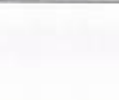

KCES's College of Engineering and Management, Jalgaon Activity Report

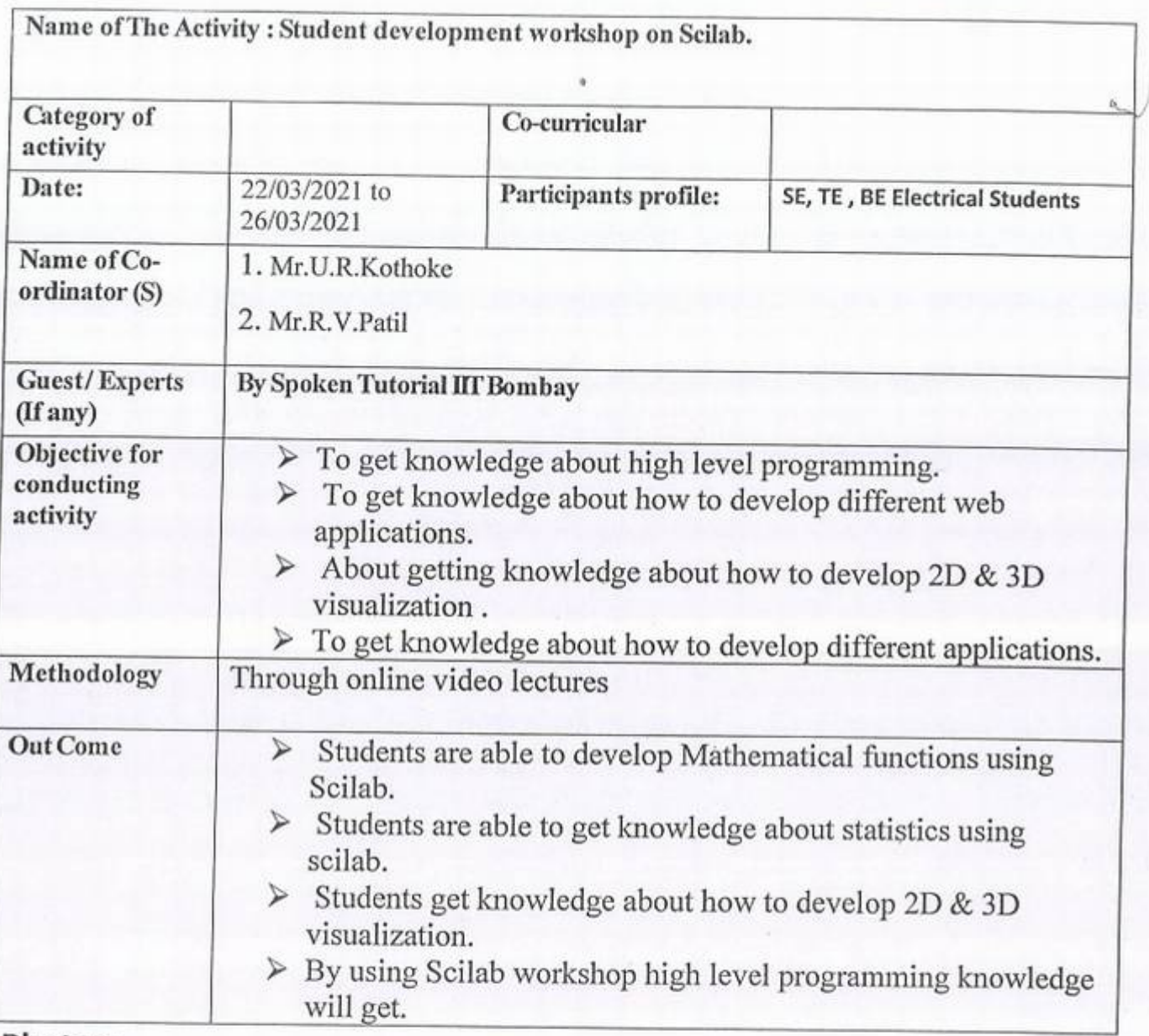

Photos:

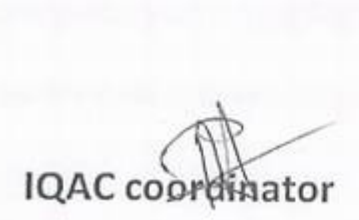

Principal **Principal**<br>LLEGE OF ENGG. &  $\frac{3a_{9300}}{425001}$ OLLEGE OF ENGG. &<br>NAGEMENT,JALGAON

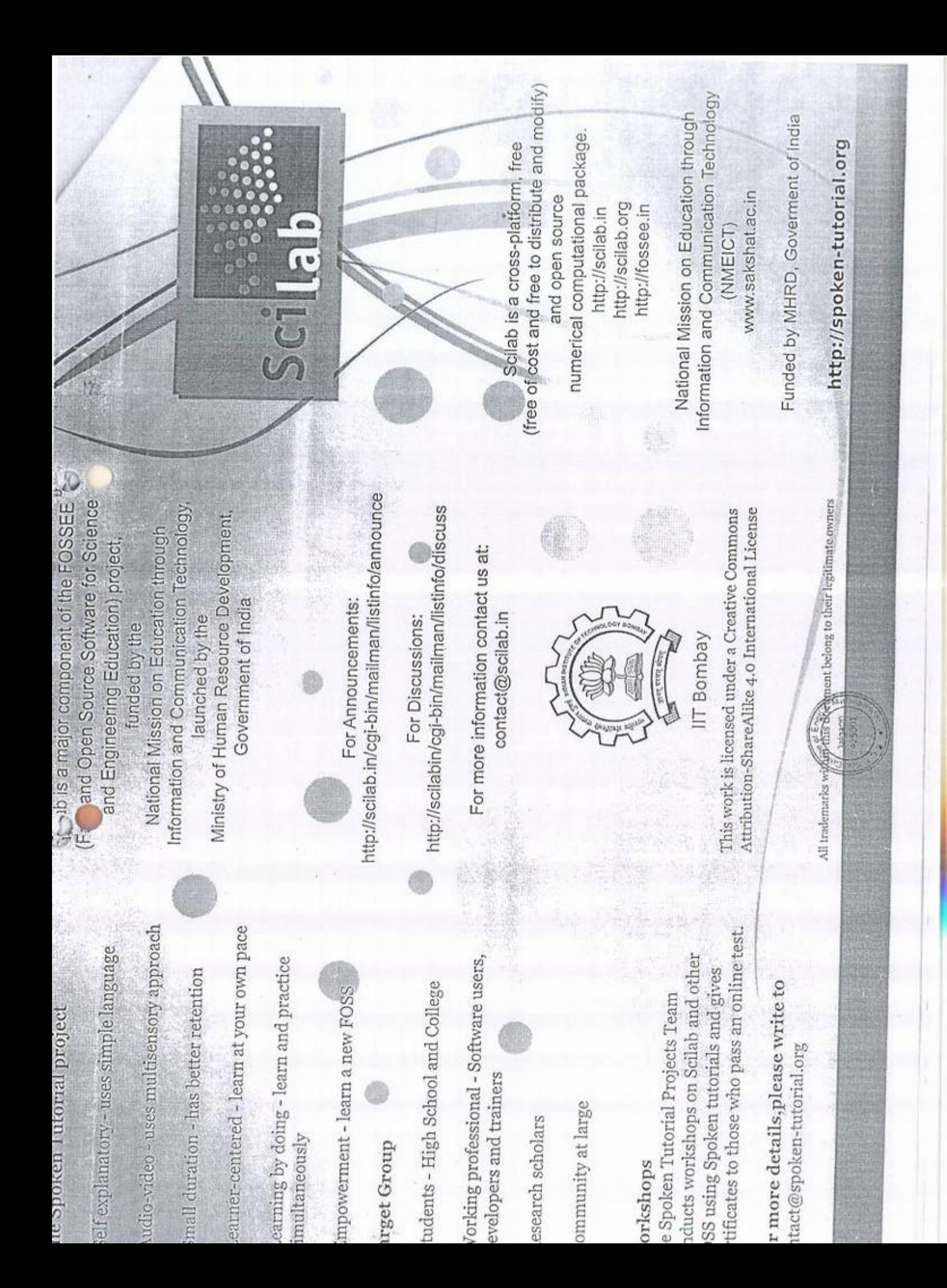

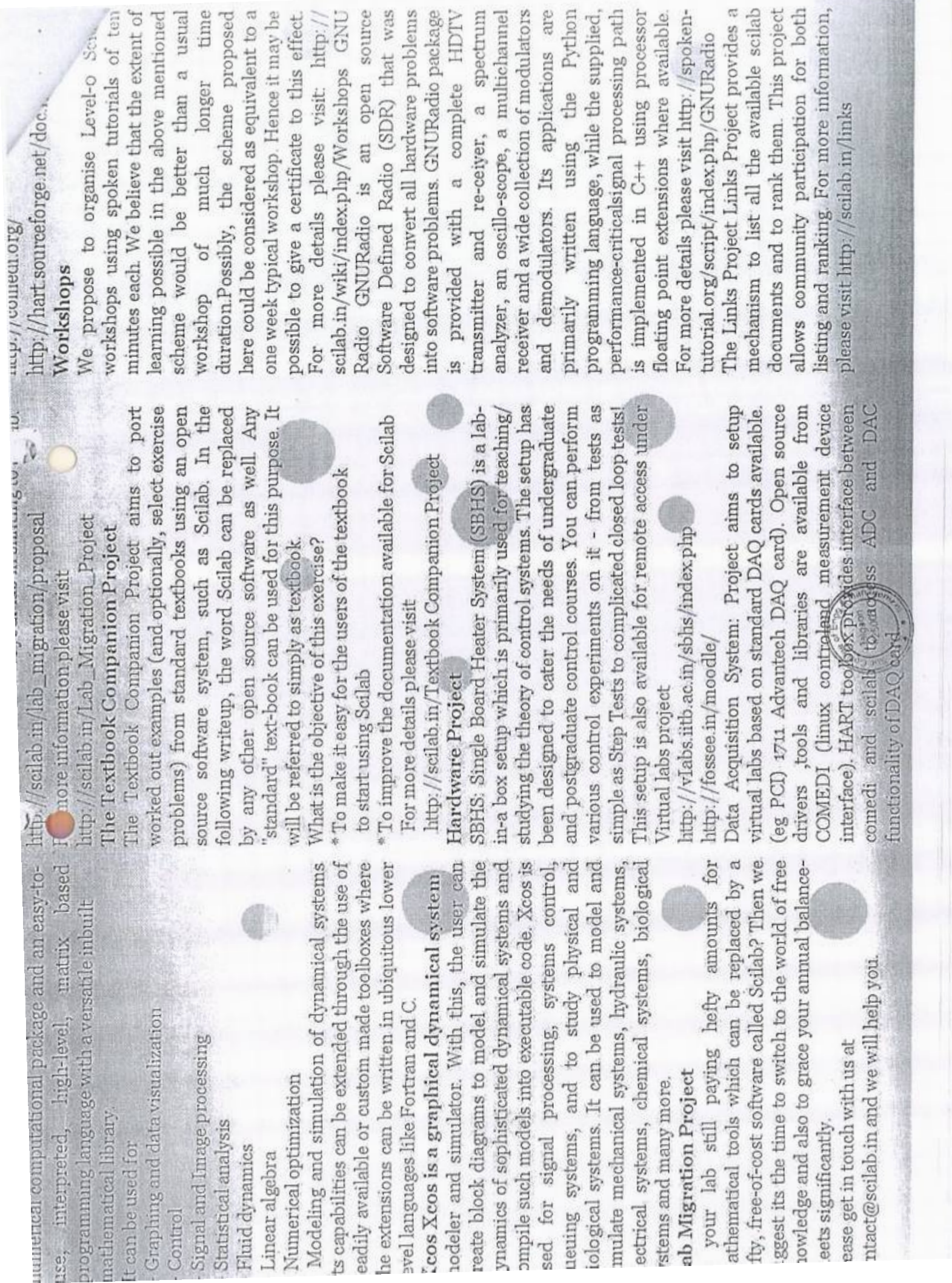

## K.C.E. SOCIETY'S COLLEGE OF ENGINEERING & MANAGEMENT, JALGAON - 425001 Electrical Engineering Department Academic Year 2020-21 SEM - II

DATE: 20/03/2021

I

I

I

## **Schedule for Scilab Workshop**

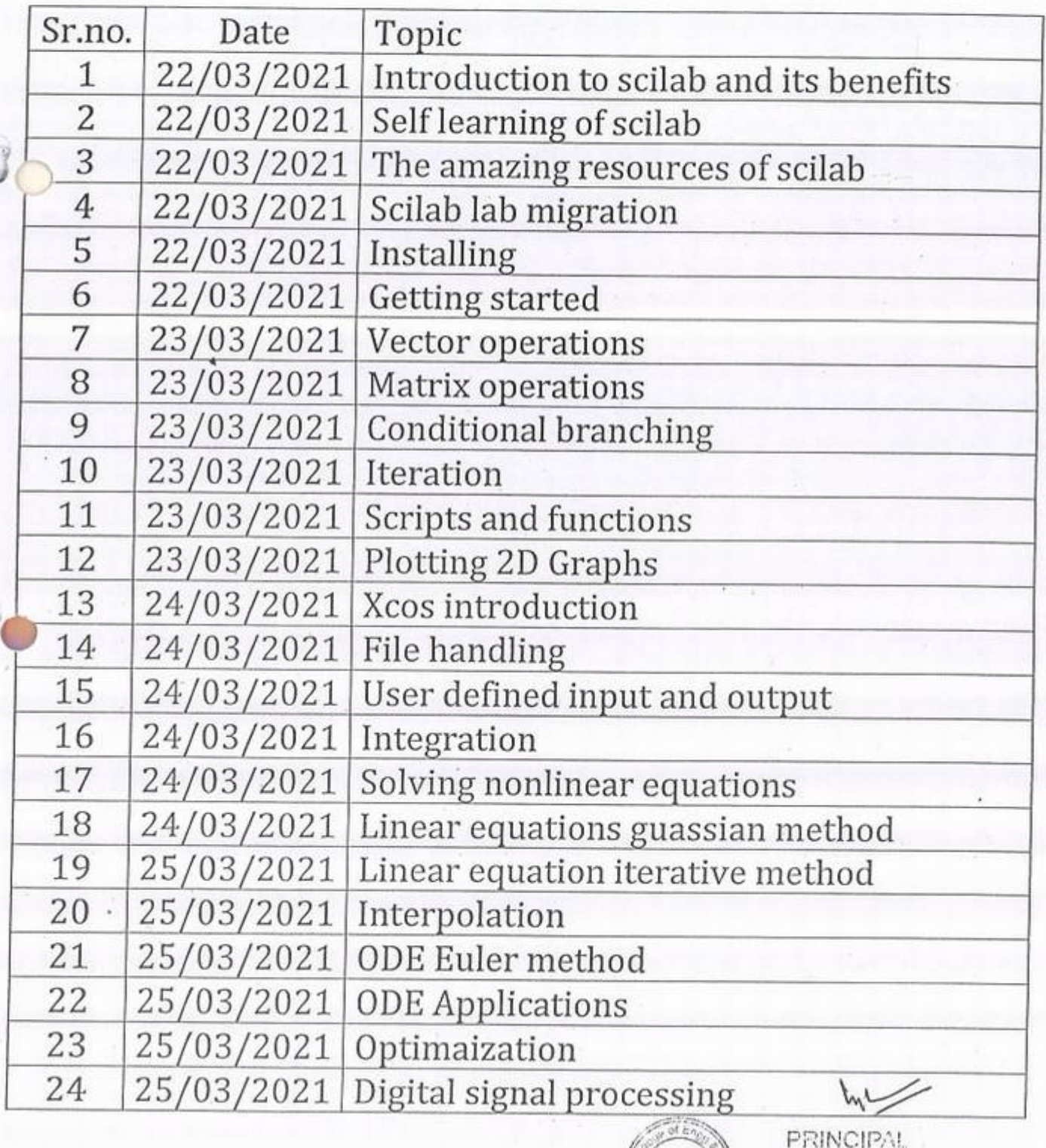

' *!.J* 

*8* 

K.C.E.SOC Jaigaon<br>425001 - 5 COLLEGE OF EMGG. &

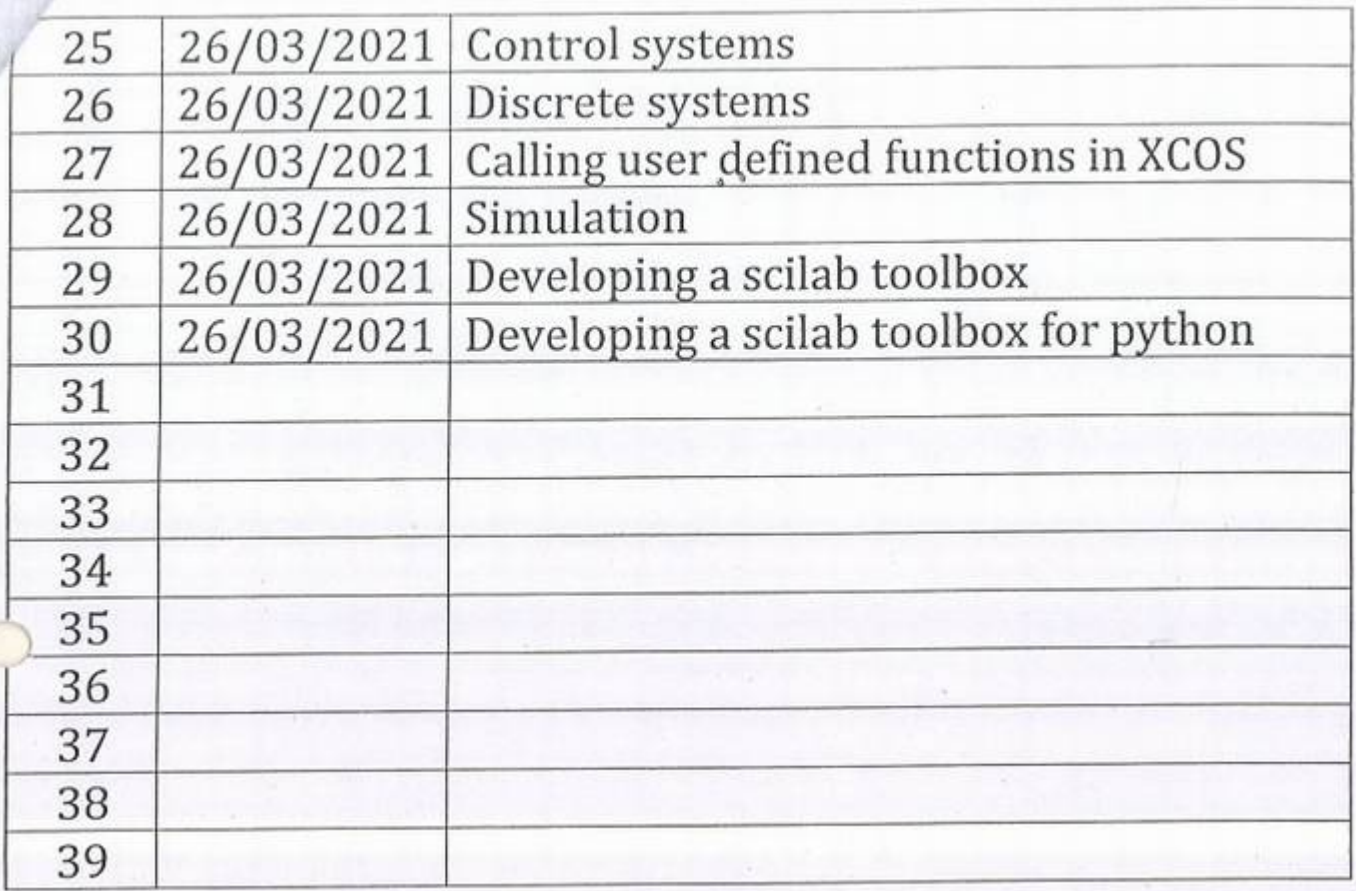

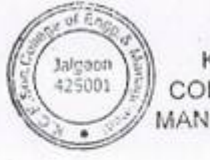

PRINCIPAL **EXAMPLE 1998**<br>
FRINCIPAL<br>  $\begin{bmatrix}\n\text{K.C.E.SOCIEITY'S}\n\text{LOLLEGE OF ENGG. & \n\end{bmatrix}$ <br>
MANAGEMENT JALGAON COLLEGE OF ENGG. &<br>MANAGEMENT.JALGAON

 $\overleftrightarrow{H}$ db<br>Mr. Kalpesh M. Mahajan

 $2-$ 

## KCES's COLLEGE OF ENGINEERING AND MANAGEMENT JALGAON

## A.Y 2020-21

## Spoken tutorial IIT Bombay

## **Participant List**

Class: S.Y, B.Tech (Electrical Engg.)

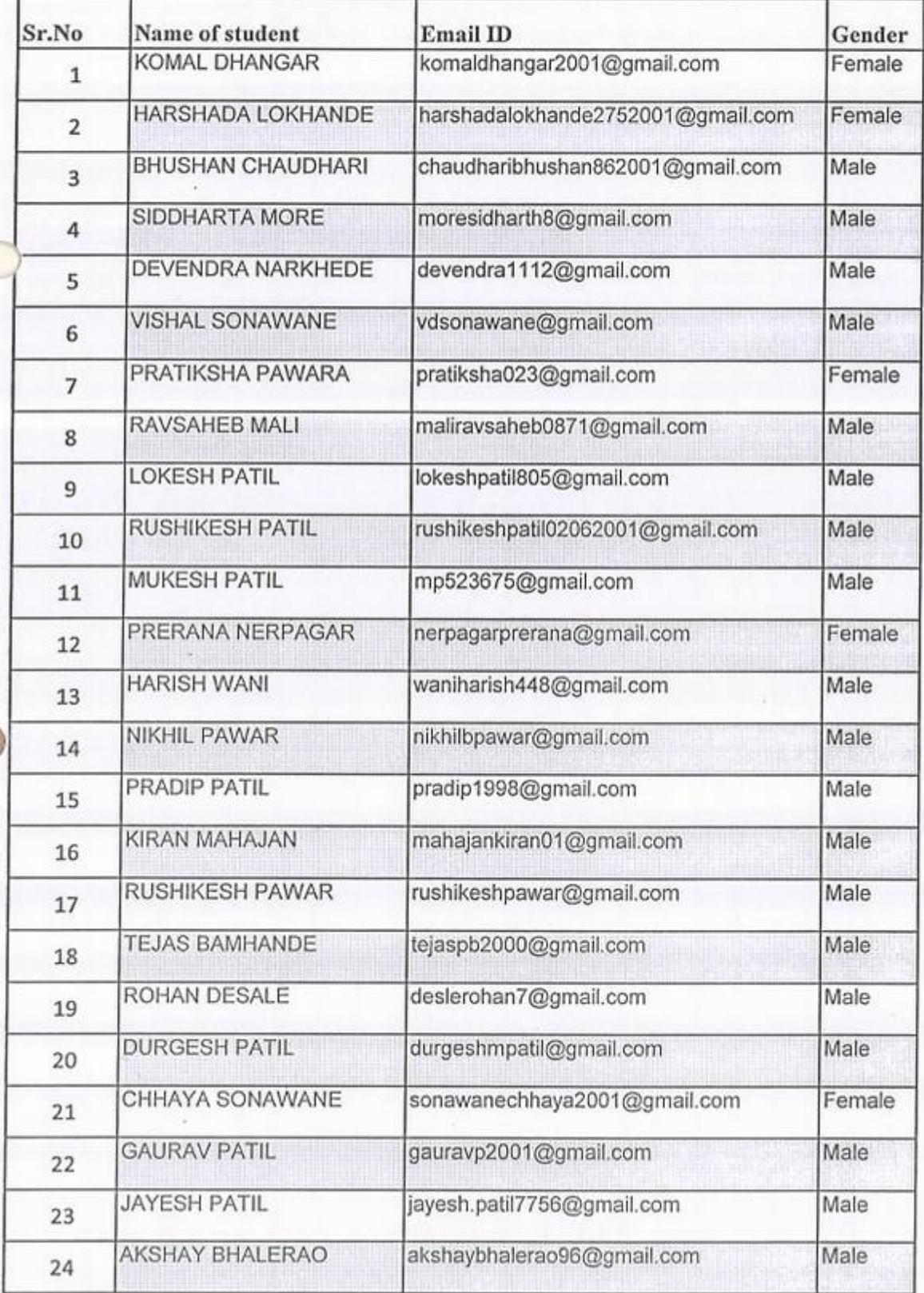

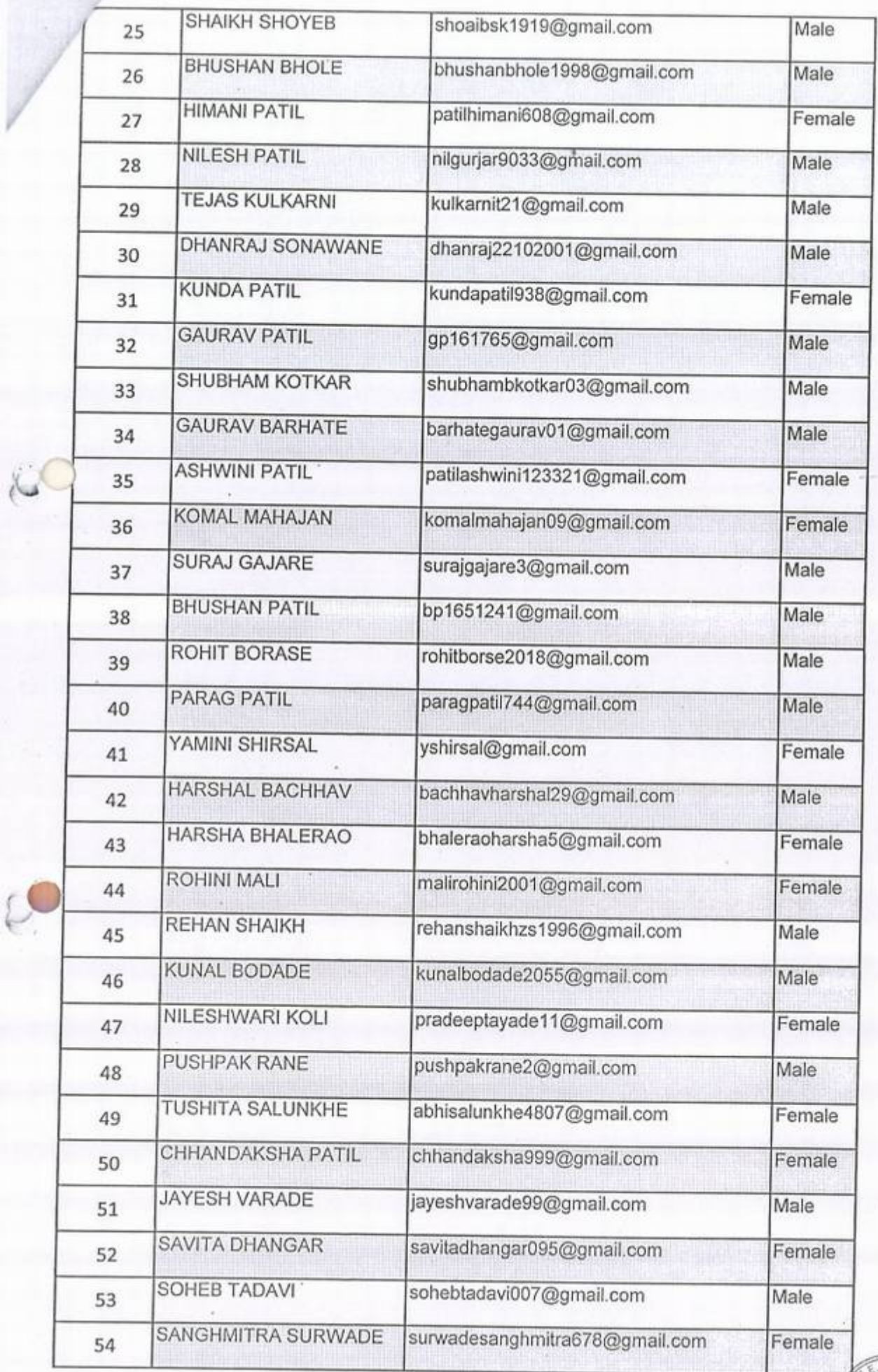

,

se **•** *f f f f f f f f f f f f* 

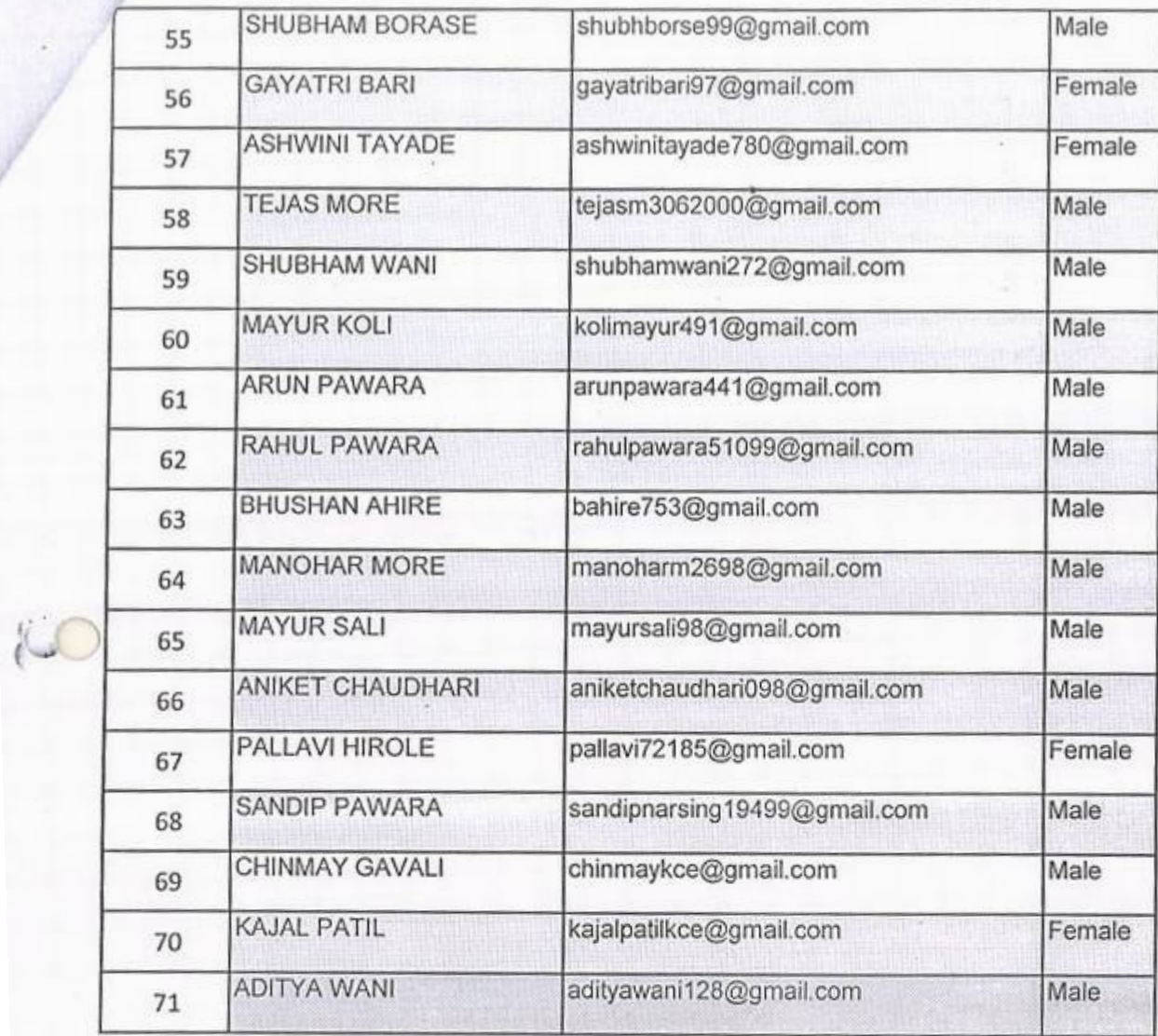

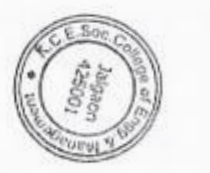

## KCES's COLLEGE OF ENGINEERING AND MANAGEMENT JALGAON

## A.Y 2020-21

Spoken tutorial IT Bombay Participant List

'

I

i i

• •

I

 $\sqrt{2}$ r ;

!

# I

 $\mathbb{R}$ 

• I

�

ii

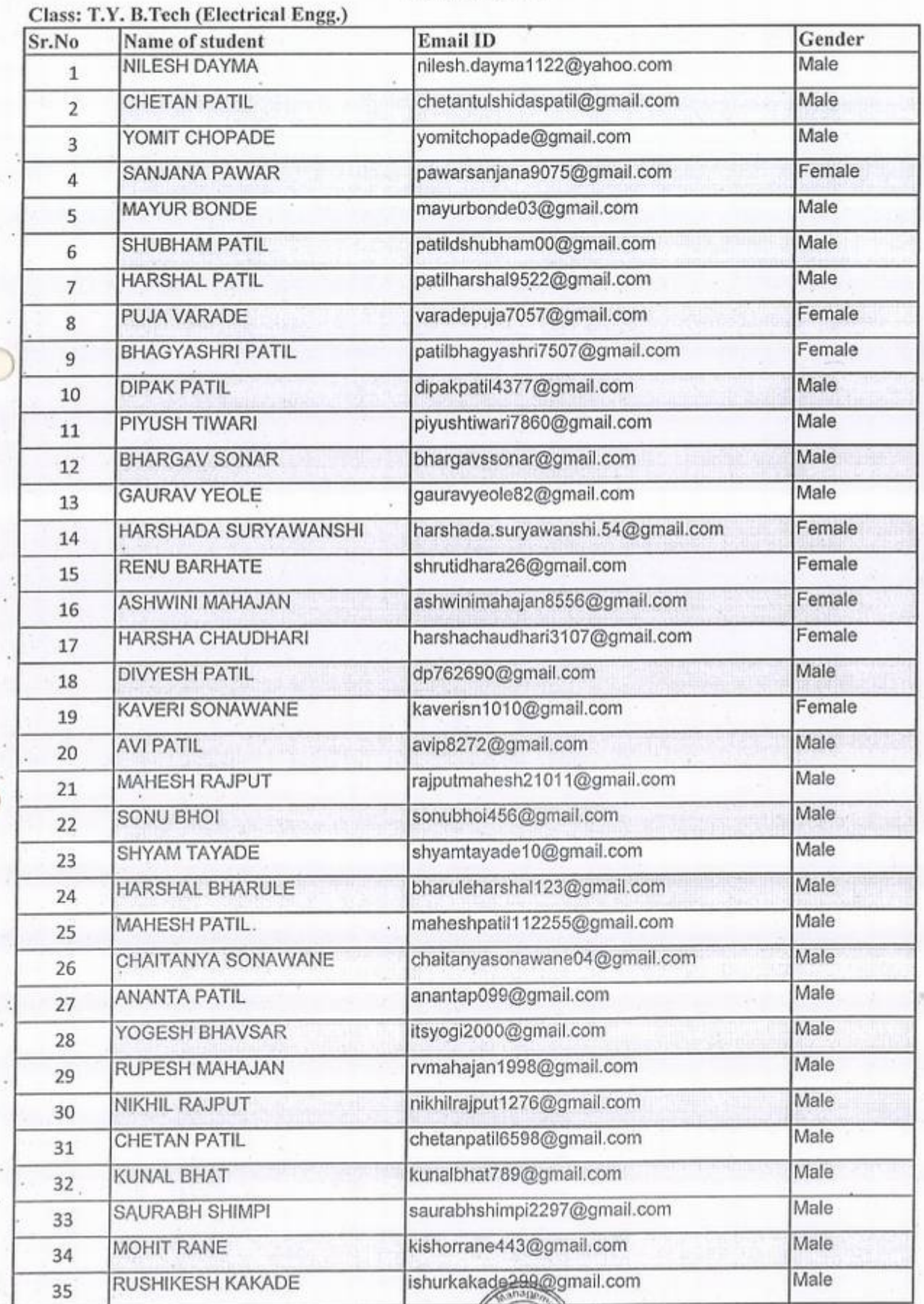

 $\frac{1}{2}$ 

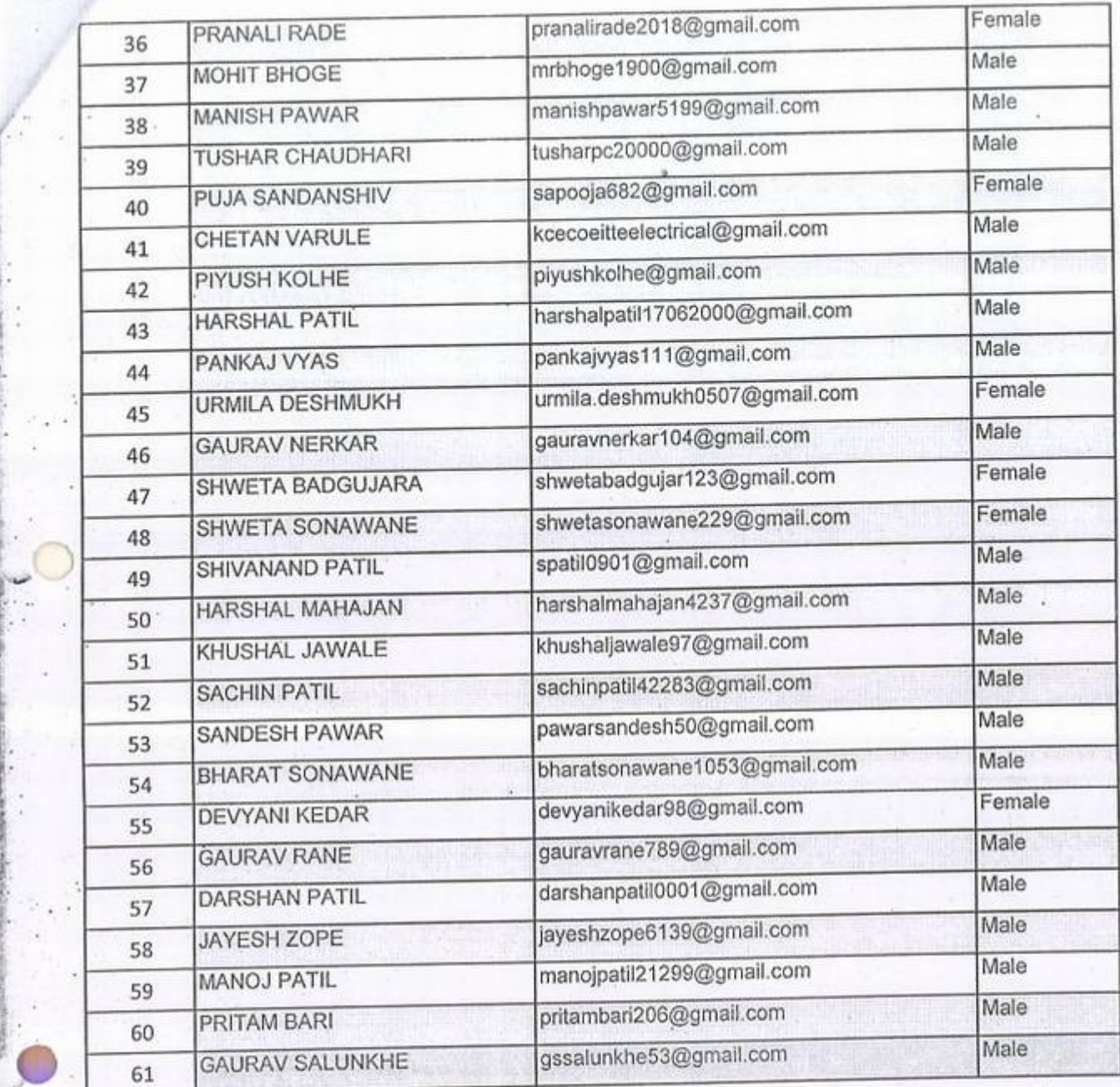

•

r

' l

•

•

 $\mathcal{L} = \mathcal{L} \times \mathcal{L} \times \mathcal{L}$  . The contract of the contract of the contract of the contract of the contract of the contract of the contract of the contract of the contract of the contract of the contract of the contrac

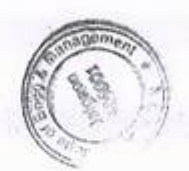

## KCES's COLLEGE OF ENGINEERING AND MANAGEMENT JALGAON

### A.Y 2020-21

## Spoken tutorial IIT Bombay

**Participant List** 

## **Class: B.Tech (Electrical Engg.)**

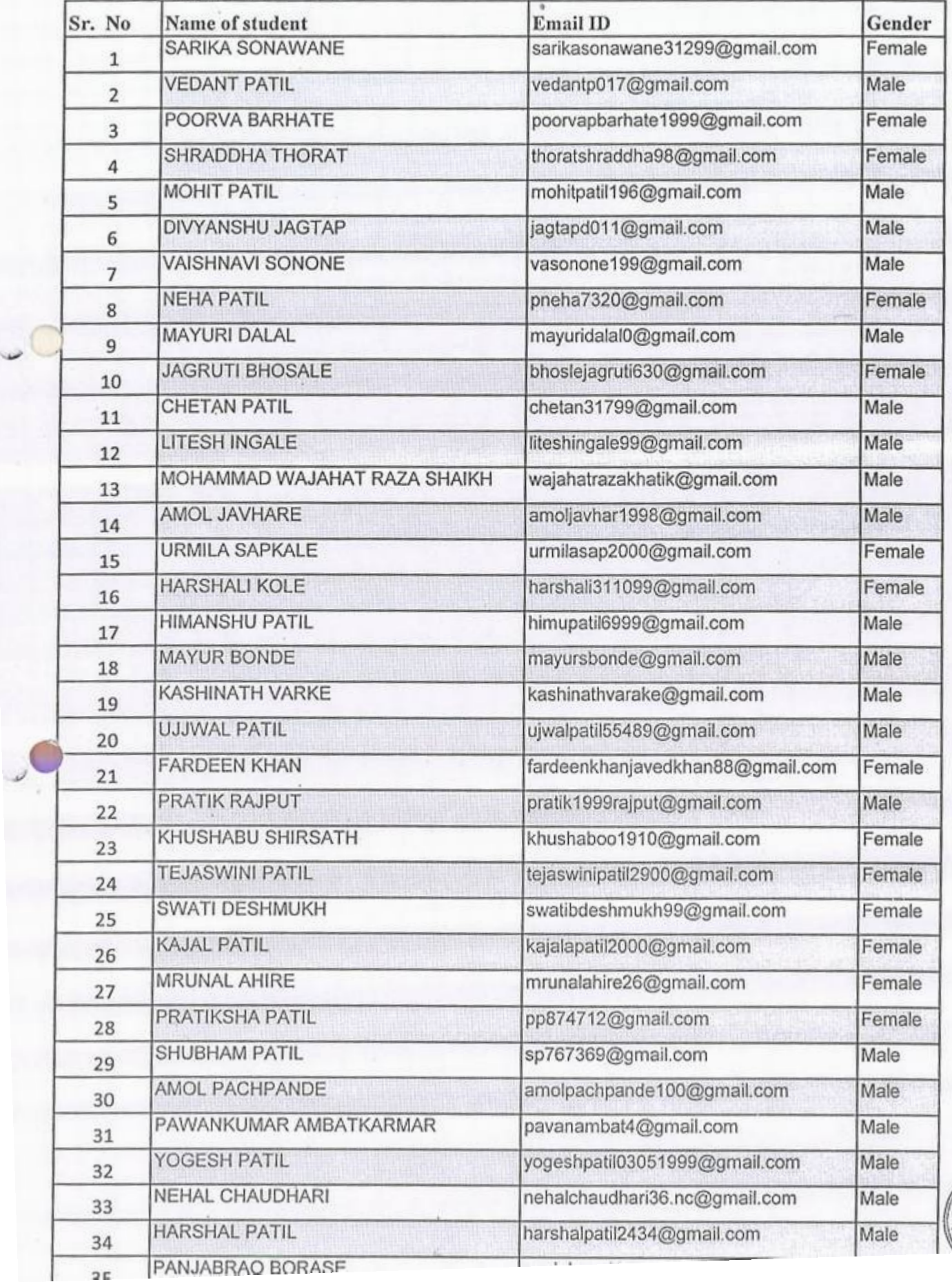

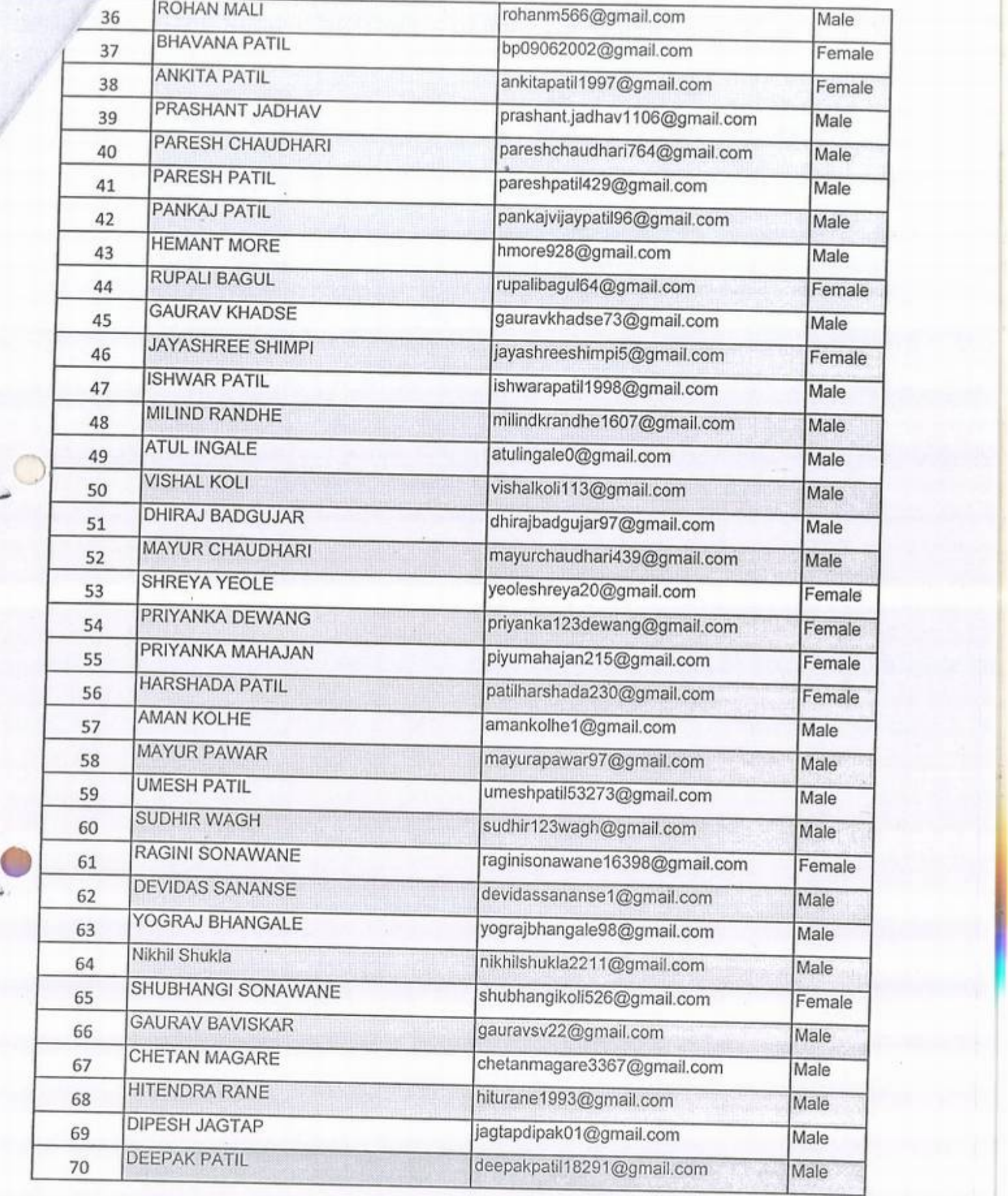

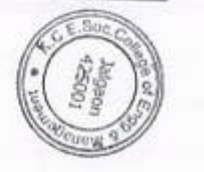

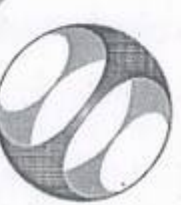

# Certificate of Participation

ENGINEERING AND MANAGEMENT, JALGAON in January 2021 semester, with This is to certify that PRERANA NERPAGAR participated in the Scilab training organized at KHANDESH COLLEGE EDUCATION SOCIETY'S COLLEGE OF course material provided by the Spoken Tutorial Project, IIT Bombay.

A comprehensive set of topics pertaining to Scilab were covered in the training.

April 2nd 2021

fant tough

Prof. Kannan M Moudgalya IIT Bombay

Spoken Tutorial is a project at IIT Bombay, started with funding from the National Mission on Education through ICT, Ministry of Education (previously MHRD), Govt.of India

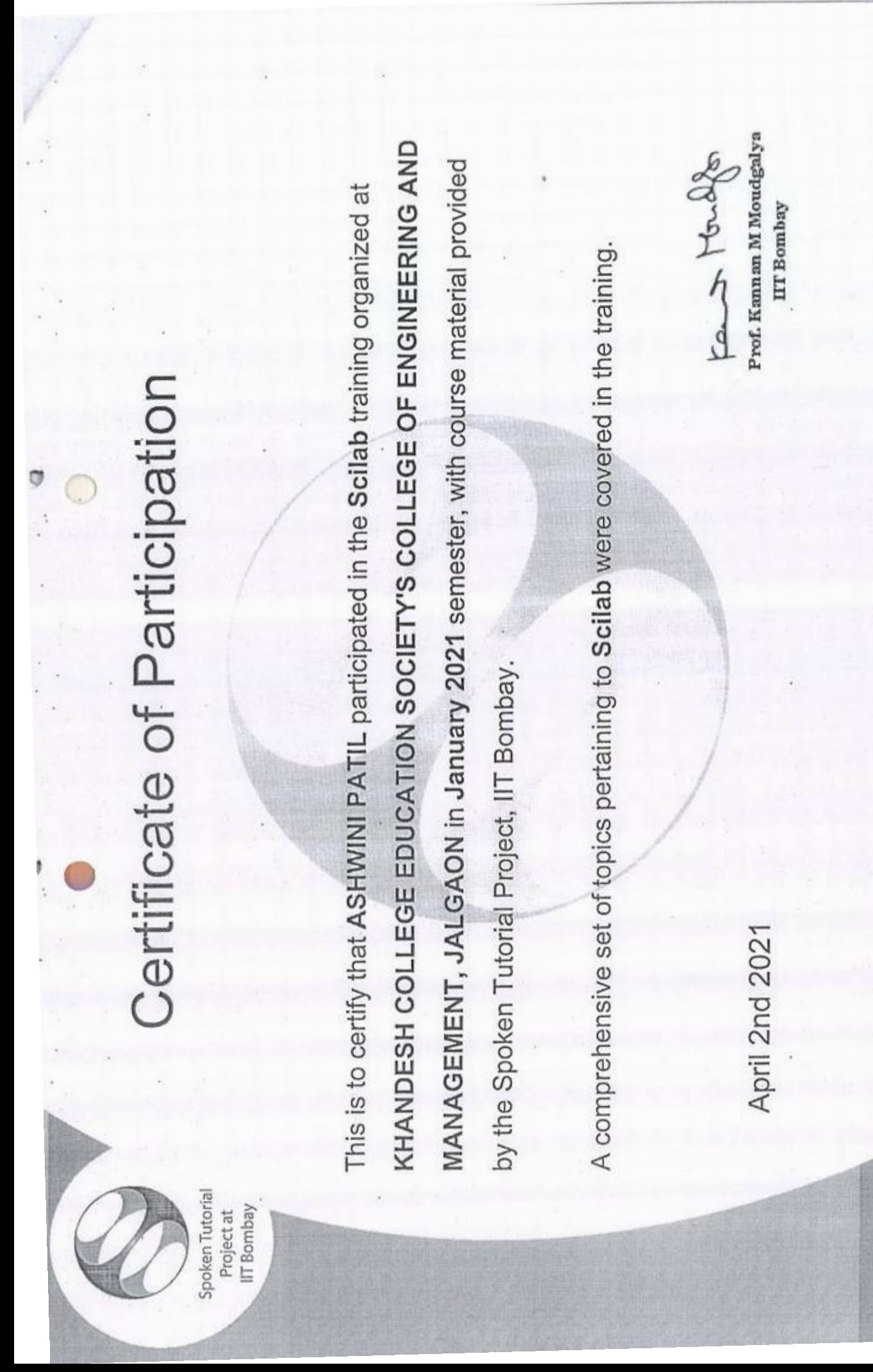

Spoken Tutorial is a project at IIT Bombay, started with funding from the National Mission on Education through ICT,

Ministry of Education (previously MHRD), Govt. of India

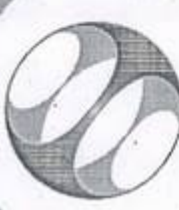

Spoken Tutorial Project at IIT Bombay

# Certificate of Participation

Ó

İ

KHANDESH COLLEGE EDUCATION SOCIETY'S COLLEGE OF ENGINEERING AND MANAGEMENT, JALGAON in January 2021 semester, with course material provided This is to certify that NILESH DAYMA participated in the Scilab training organized at by the Spoken Tutorial Project; IIT Bombay.

A comprehensive set of topics pertaining to Scilab were covered in the training.

forthe de

Prof. Kannan M Moudgalya **IIT Bombay** 

April 30th 2021

Spoken Tutorial is a project at IIT Bombay, started with fundling from the National Mission on Education through ICT, Ministry of Education (previously MHRD), Govt. of India

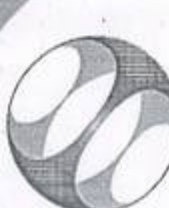

# Certificate of Participation

KHANDESH COLLEGE EDUCATION SOCIETY'S COLLEGE OF ENGINEERING AND MANAGEMENT, JALGAON in January 2021 semester, with course material provided This is to certify that DEVYANI KEDAR participated in the Scilab training organized at by the Spoken Tutorial Project, IIT Bombay.

A comprehensive set of topics pertaining to Scilab were covered in the training.

fant tondfor

Prof. Kannan M Moudgalya **IIT Bombay** 

April 30th 2021

Spoken Tutorial is a project at IIT Bombay, started with funding from the National Mission on Education through ICT, Ministry of Education (previously MHRD), Govt. of India

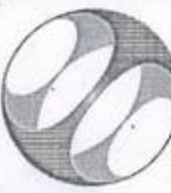

# Certificate of Participation

Þ

 $\ddot{\phantom{0}}$ 

This is to certify that SARIKA SONAWANE participated in the Scilab training organized at KHANDESH COLLEGE EDUCATION SOCIETY'S COLLEGE OF ENGINEERING AND MANAGEMENT, JALGAON in January 2021 semester, with course material provided by the Spoken Tutorial Project, IIT Bombay.

A comprehensive set of topics pertaining to Scilab were covered in the training.

fant tondfor

Prof. Kannan M Moudgalya IIT Bombay

April 30th 2021

Spoken Tutorial is a project at IIT Bombay, started with funding from the National Mission on Education through ICT,

Ministry of Education (previously MHRD), Govt. of India

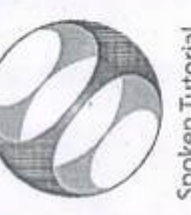

# Certificate of Participation

KHANDESH COLLEGE EDUCATION SOCIETY'S COLLEGE OF ENGINEERING AND MANAGEMENT, JALGAON in January 2021 semester, with course material provided This is to certify that PRATIK RAJPUT participated in the Scilab training organized at by the Spoken Tutorial Project, IIT Bombay.

A comprehensive set of topics pertaining to Scilab were covered in the training.

April 30th 2021

Prof. Kannan M Moudgalya fant todes

IIT Bombay

Spoken Tutorial is a project at IIT Bombay, started with funding from the National Mission on Education through ICT, Ministry of Education (previously MHRD), Govt. of India

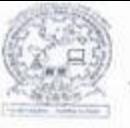

f I

i '

**CC** 

KCES's College of Engineering and Management, Jalgaon Activity Report

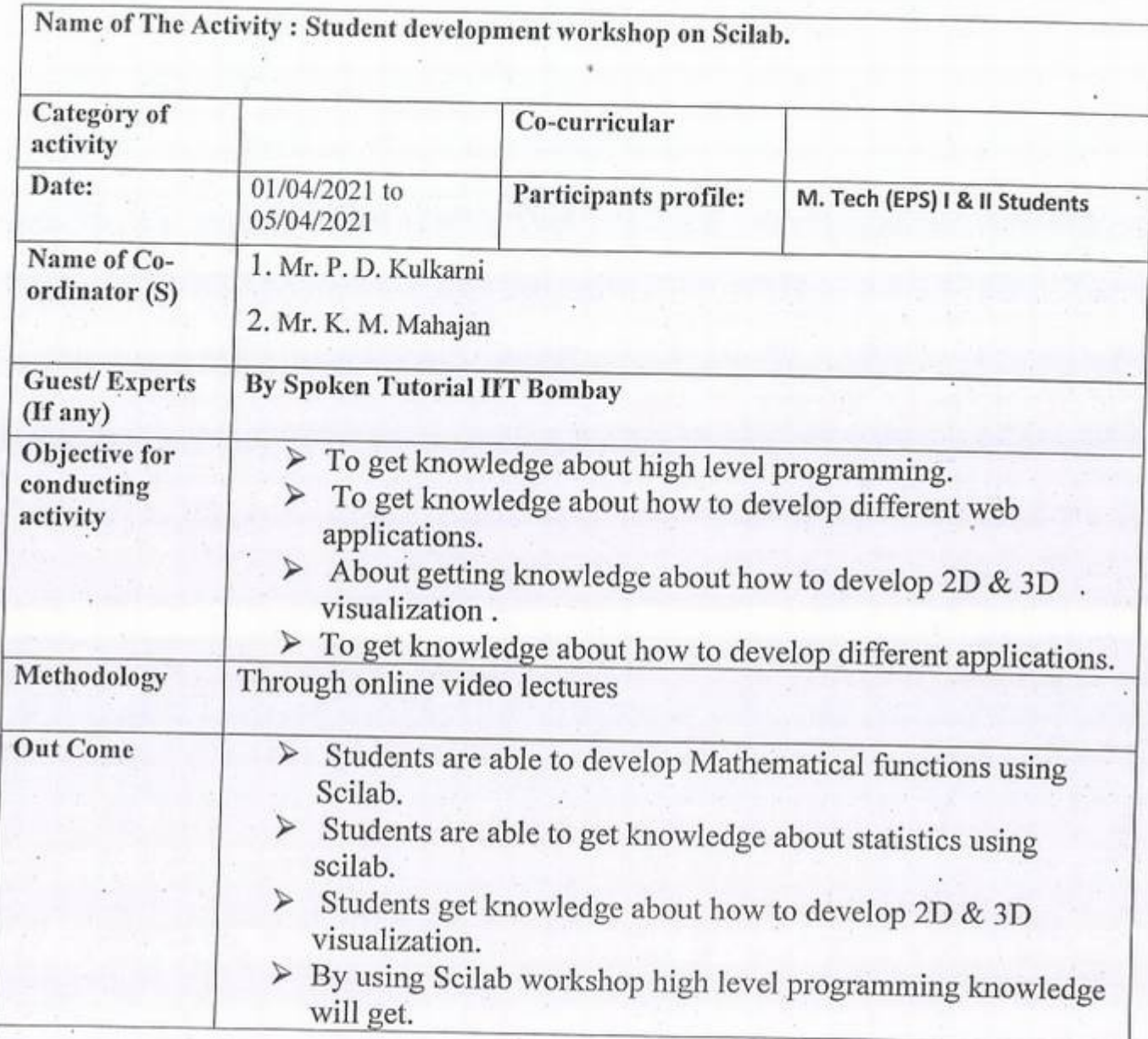

**PR** 

**w上** Principal **Principal**<br>PRINCIPAL .c.E.SOCIETY'S Jalgaon<br>425001 COLLEGE OF ENGG. 8

MANAGEMENT, JAL GAON

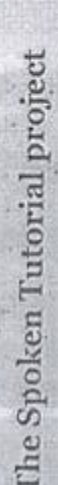

Self explanatory - uses simple language

Audio-video - uses multisensory approach

Small duration - has better retention

Learner-centered - learn at your own pace

Learning by doing - learn and practice simultaneously

Empowerment - learn a new FOSS

farget Group

Students - High School and College

Working professional - Software users, developers and trainers

Research scholars

Community at large

Vorkshops

ertificates to those who pass an online test. onducts workshops on Scilab and other OSS using Spoken tutorials and gives he Spoken Tutorial Projects Team

'or more details, please write to ontact@spoken-tutorial.org

(Free and Open Source Software for Science \$195 of the FOSSEE Information and Communication Technology, Ministry of Human Resource Development, National Mission on Education through and Engineering Education) project, Government of India launched by the funded by the

http://scilab.in/cgi-bin/mailman/listinfo/announce For Announcements:

http://scilabin/cgi-bin/mailman/listinfo/discuss For Discussions:

For more information contact us at: contact@scilab.in

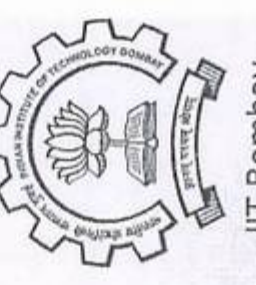

IIT Bombay

Attribution-ShareAlike 4.0 International License This work is licensed under a Creative Commons

 $\frac{\xi}{S}$  )  $\frac{\xi}{\xi}$  )  $\frac{\xi}{\xi}$  )  $\frac{\xi}{\xi}$  ) belong to their legitimate owners All trademarks within the

(free of cost and free to distribute and modify) numerical computational package. Scilab is a cross-platform, free and open source http://scilab.org nttp://fossee.in http://scilab.in

Information and Communication Technology National Mission on Education through (NMEICT)

www.sakshat.ac.in

http://spoken-tutorial.org

Funded by MHRD, Goverment of India
matrix based imerical computational package and an easy-toilab is a cross-platform, free and open source cogramming language with a versatile inbuilt se, interpreted, high-level, athematical library

Graphing and data visualization can be used for Control

Signal and Image processing Statistical analysis

Fluid dynamics

Linear algebra

Numerical optimization

Modeling and simulation of dynamical systems s capabilities can be extended through the use of adily available or custom made toolboxes where e extensions can be written in ubiquitous lower vel languages like Fortran and C.

odeler and simulator. With this, the user can eate block diagrams to model and simulate the mamics of sophisticated dynamical systems and mpile such models into executable code. Xcos is teuing systems, and to study physical and ological systems. It can be used to model and ectrical systems, chemical systems, biological ed for signal processing, systems control, mulate mechanical systems, hydraulic systems, cos Xcos is a graphical dynamical system stems and many more.

ab Migration Project

your lab still paying hefty amounts for fty, free-of-cost software called Soilab? Then we athematical tools which can be replaced by a ggest its the time to switch to the world of free cowledge and also to grace your annual balanceeets significantly.

ntact@scilab.in and we will help you ease get in touch with us at

PI= a allow us to assist your lab in shifting to  $5^{\circ}$  ab  $\ln$   $\cdot$  /seilab.in/lab\_migration/proposal For more information please visit

http://scilab.m/Lab\_Migration\_Project The Textbook Companion Project

by any other open source software as well. Any "standard" text-book can be used for this purpose. It worked out examples (and optionally, select exercise source software system, such as Scilab. In the The Textbook Companion Project aims to port problems) from standard textbooks using an open following writeup, the word Scilab can be replaced will be referred to simply as textbook.

To make it easy for the users of the textbook What is the objective of this exercise?

To improve the documentation available for Scilab to start using Scilab

http://scilab.in/Textbook Companion Project For more details please visit Hardware Project

studying the theory of control systems. The setup has been designed to cater the needs of undergraduate and postgraduate control courses. You can perform various control experiments on it - from tests as This setup is also available for remote access under SBHS: Single Board Heater System (SBHS) is a labin-a box setup which is primarily used for teaching/ simple as Step Tests to complicated closed loop tests! Virtual labs project

ittp://vlabs.iitb.ac.in/sblis/index.plnp http://fossee.in/moodle/

Data Acquisition System: Project aims to setup (eg PCI) 1711 Advantech DAQ card). Open source COMEDI (linux controland measurement device interface). HART toolboxoforendes interface between virtual labs based on standard DAQ cards available. drivers , tools and libraries are available from ADC and DAC comedi and scilab the adjected

http://hart.sourceforge.net/doc.html http://comedi.org/

time We propose to organise Level-o Scilab workshops using spoken tutorials of ten minutes each. We believe that the extent of here could be considered as equivalent to a one week typical workshop. Hence it may be is an open source Software Defined Radio (SDR) that was designed to convert all hardware problems receiver and a wide collection of modulators and demodulators. Its applications are using the Python is implemented in C++ using processor The Links Project Links Project provides a mechanism to list all the available scilab learning possible in the above mentioned scheme would be better than a usual duration.Possibly, the scheme proposed into software problems. GNURadio package provided with a complete HDTV transmitter and re-ceiver, a spectrum performance-criticalsignal processing path For more details please visit http://spokenpossible to give a certificate to this effect. For more details please visit: http:// scilab.in/wiki/index.php/Workshops GNU analyzer, an oscillo-scope, a multichannel programming language, while the supplied, floating point extensions where available tutorial.org/script/index.php/GNURadio much longer primarily written Radio GNURadio workshop of Workshops  $\overline{\mathbf{15}}$ 

documents and to rank them. This project allows community participation for both isting and ranking. For more information, please visit littp://scilab.in/links

### K.C.E. SOCIETY'S COLLEGE OF ENGINEERING & MANAGEMENT, JALGAON - 425001 **Electrical Engineering Department** Academic Year 2020-21 SEM - II

DATE: 30/03/2021

VAGEMENT.JALGAON

### **Schedule for Scilab Workshop**

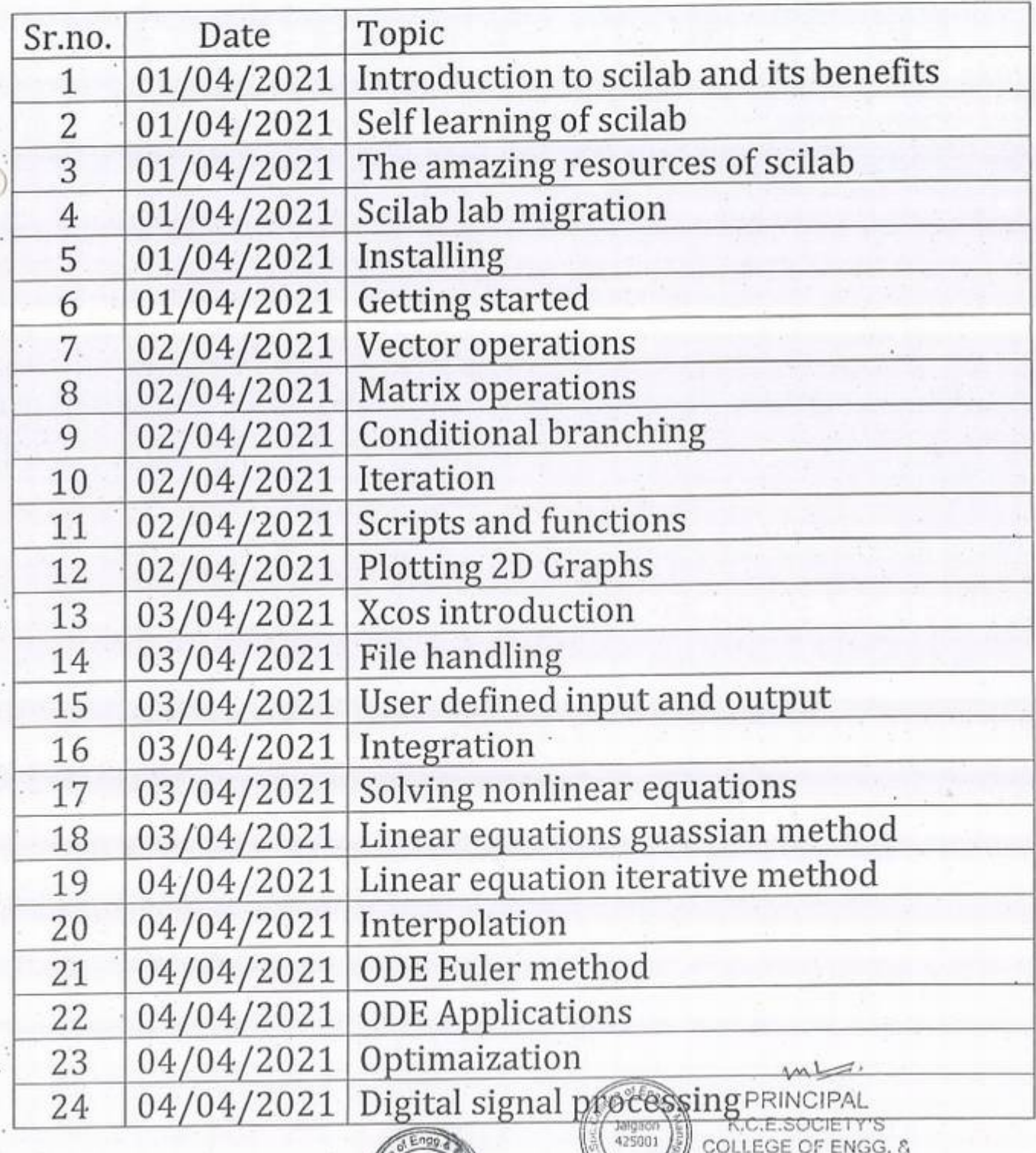

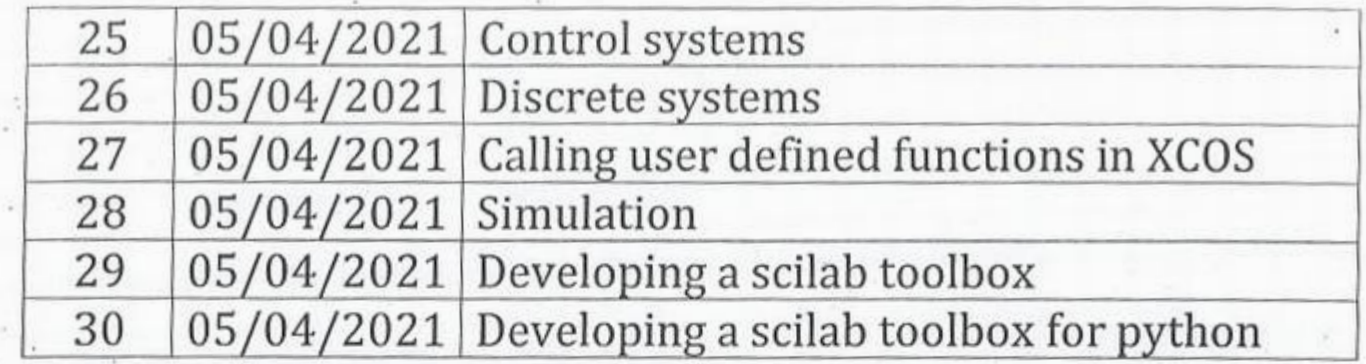

• I

HOD Mr. Kalpesh M. Mahajan

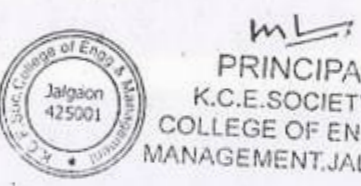

' '

PRINCIPAL Jalgaion **K.C.E.SOCIETY'S**<br>COLLEGE OF ENGG. *z* MANAGEMENT,JALGAON

### KCES's COLLEGE OF ENGINEERING AND MANAGEMENT JAL6AON

### A.Y 2020-21

### Spoken tutorial IIT Bombay

I **;** 

/

**'** 

•

733

Participant List

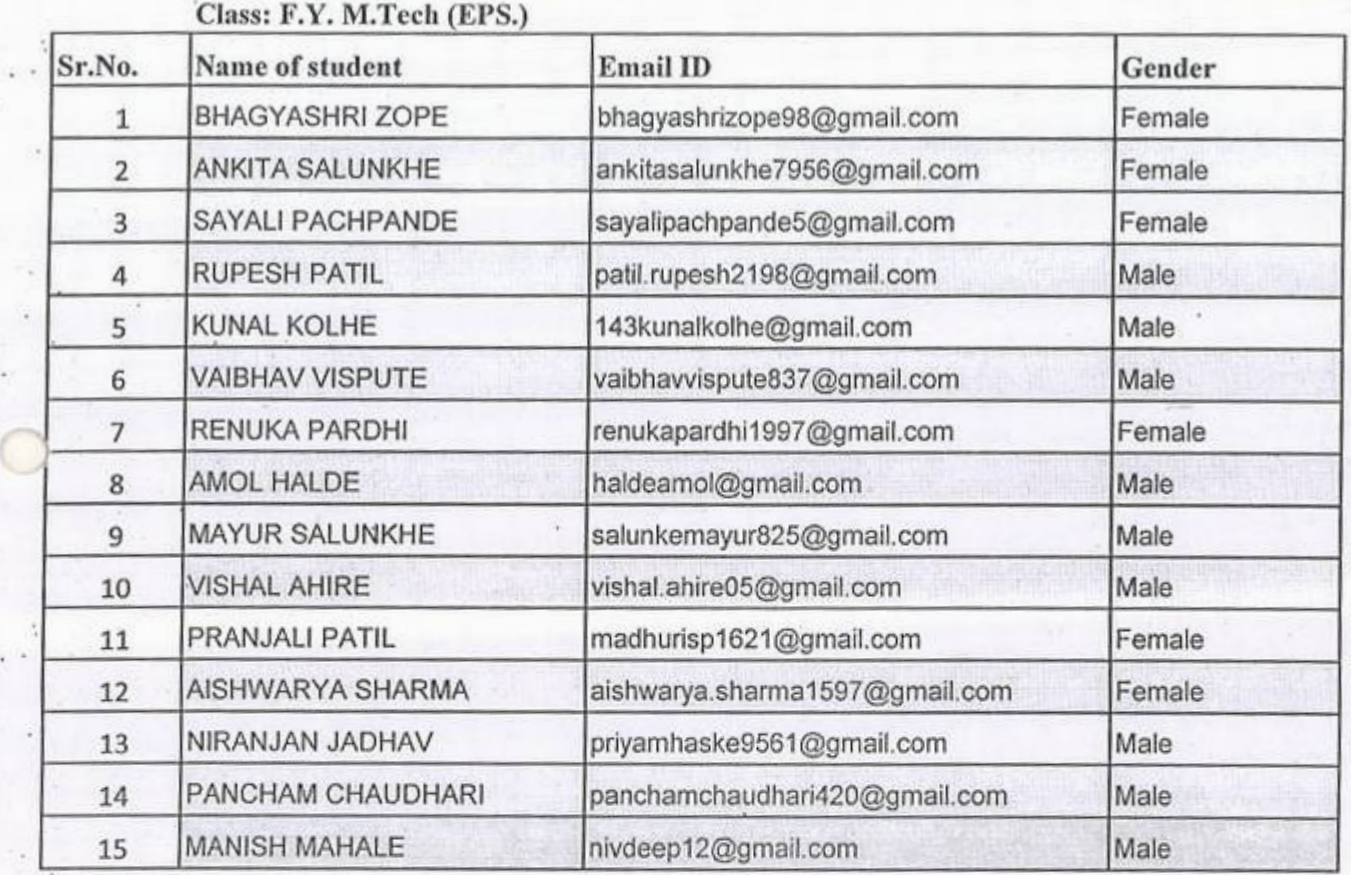

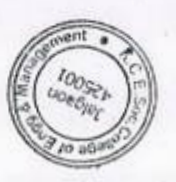

• f

### KCES's COLLEGE OF ENGINEERING AND MANAGEMENT JALGAON

### A.Y 2020-21

### Spoken tutorial IIT Bombay

### Participant List

### Class: M.Tech (EPS.)

I

)

W

4

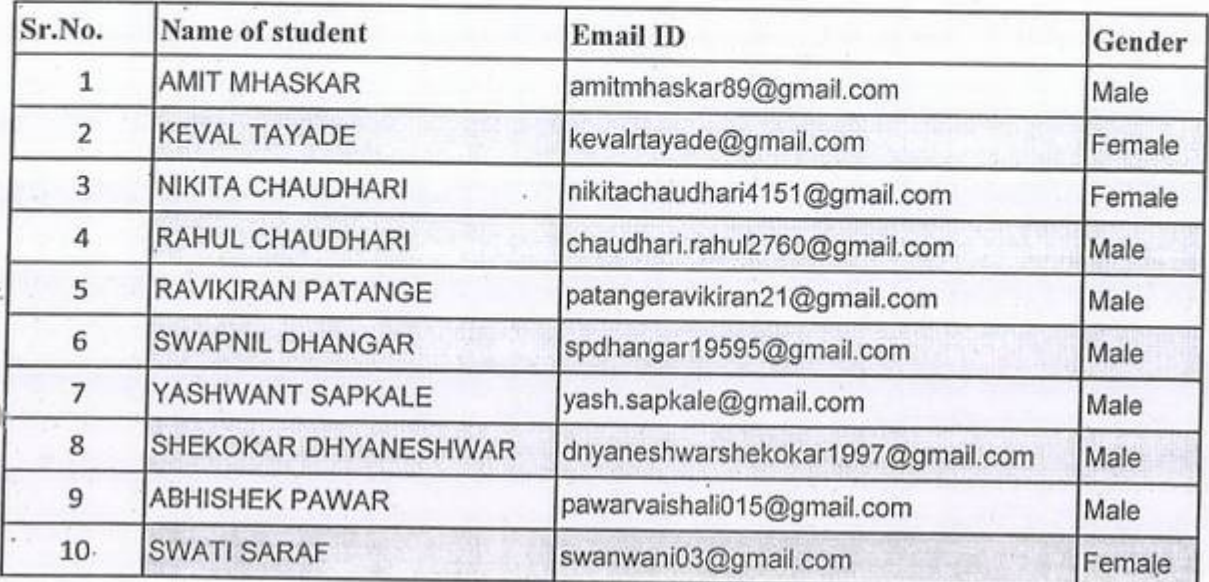

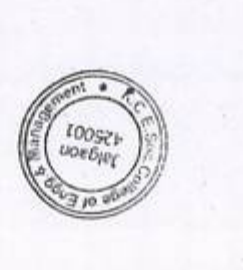

**r** 

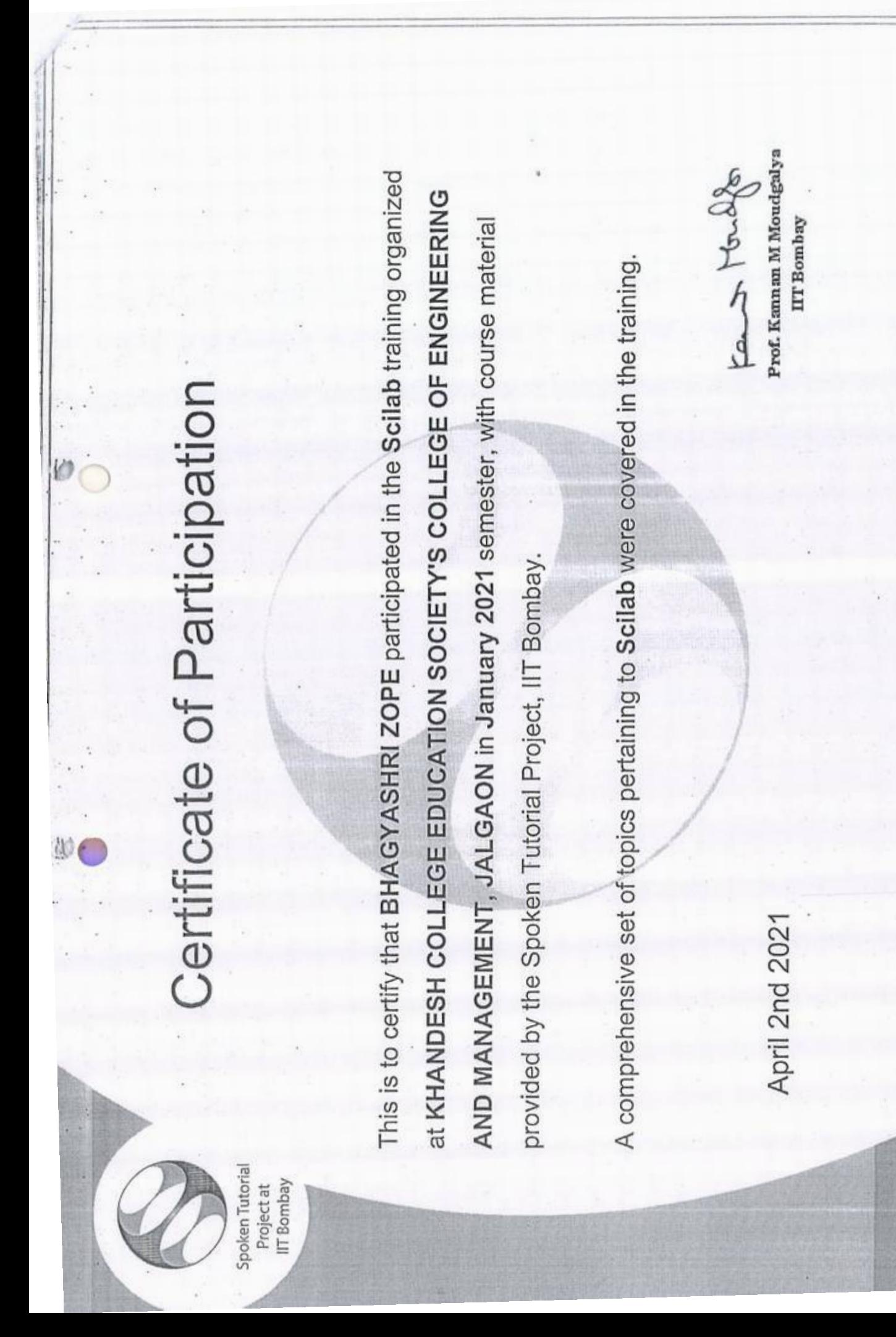

Spoken Tutorial is a project at IIT Bombay, started with funding from the National Mission on Education through ICT,

Ministry of Education (previously MHRD), Govt. of India

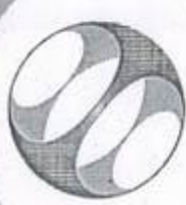

Spoken Tutorial IIT Bombay Project at

## Certificate of Participation

This is to certify that MAYUR SALUNKHE participated in the Scilab training organized at KHANDESH COLLEGE EDUCATION SOCIETY'S COLLEGE OF ENGINEERING AND MANAGEMENT, JALGAON in January 2021 semester, with course material provided by the Spoken Tutorial Project, IIT Bombay.

A comprehensive set of topics pertaining to Scilab were covered in the training.

April 2nd 2021

fant tough

Prof. Kannan M Moudgalya IIT Bombay

Spoken Tutorial is a project at IIT Bombay, started with funding from the National Mission on Education through ICT, Ministry of Education (previously MHRD), Govt. of India

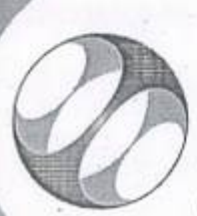

Spoken Tutorial IIT Bombay Project at

# Certificate of Participation

KHANDESH COLLEGE EDUCATION SOCIETY'S COLLEGE OF ENGINEERING AND MANAGEMENT, JALGAON in January 2021 semester, with course material provided This is to certify that AMIT MHASKAR participated in the Scilab training organized at by the Spoken Tutorial Project, IIT Bombay.

A comprehensive set of topics pertaining to Scilab were covered in the training.

April 2nd 2021

fant tondfor

Prof. Kann an M Moudgalya ITT Bombay

Spoken Tutorial is a project at IIT Bombay, started with funding from the National Mission on Education through ICT, Ministry of Education (previously MHRD), Govt. of India

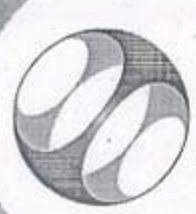

Spoken Tutorial Project at IIT Bombay

### Certificate of Participation

This is to certify that RAVIKIRAN PATANGE participated in the Scilab training organized at KHANDESH COLLEGE EDUCATION SOCIETY'S COLLEGE OF ENGINEERING AND MANAGEMENT, JALGAON in January 2021 semester, with course material provided by the Spoken Tutorial Project, IIT Bombay.

A comprehensive set of topics pertaining to Scilab were covered in the training.

April 2nd 2021

photoshop

Prof. Kannan M Moudgalya IIT Bombay

Spoken Tutorial is a project at IIT Bombay, started with funding from the National Mission on Education through ICT, Ministry of Education (previously MHRD), Govt. of India